Abschlussbericht zum Vorhaben "ContrastVal" (FP-0382)

## Laufzeit (original)  $01.09.2015 - 28.02.2019$

## Laufzeit (verlängert)  $01.09.2015 - 31.12.2021$

# Bericht vom 23.05.2022

## Autoren

Peter Eichinger (Mechatronik, HS Aalen)

Günter Dittmar, Jürgen Nolting (Steinbeis-Transferzentrum AWFE, HS Aalen) Ulrich Schiefer, Judith Ungewiß (Kompetenzzentrum "Vision Research", HS Aalen) Michael Wörner (Kompetenzzentrum "Vision Research", HS Aalen, Fa. Blickshift, Stuttgart)

## Inhaltsverzeichnis

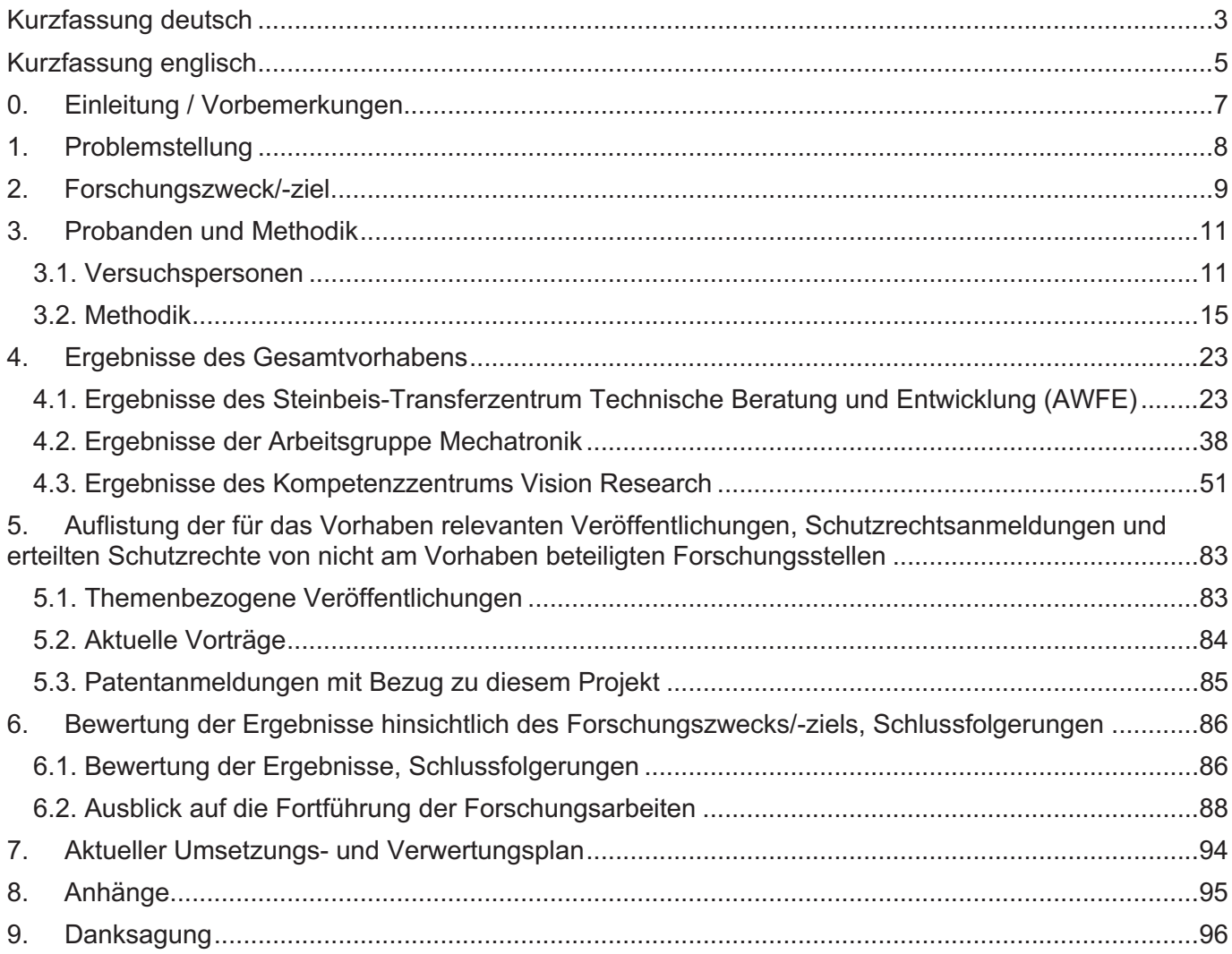

## **Kurzfassung deutsch**

Ziele: Es sollte (i) die Übereinstimmung von Messungen der Kontrastsensitivität (CS) unter klinischen Bedingungen und in einem Fahrsimulator untersucht, sowie (ii) der Einfluss von Bewegung und Blendung auf die Kontrastsensitivität unter gut standardisierten Bedingungen in einem nächtlichen Fahrsimulator analysiert werden.

Aktivitäten/Methoden: Fünfzehn ophthalmologisch gesunde Probanden (fünf Frauen, zehn Männer) mit einem Durchschnittsalter von 67,2 (Interguartilsabstand 13.8, Minimum 54.6, Maximum 80.6) Jahren nahmen an dieser Studie teil. Unter klinischen Bedingungen wurden die Schwellenwerte für die Sehschärfe (VA) mit hohem und niedrigem Kontrast (MICHELSON-Kontrast 2.5%, entsprechend log CS 1.31 bzw. AULHORN-Kontrast 1:1.05) unter photopischen Bedingungen mit dem Freiburger Sehschärfetest (FrACT) mit einem LANDOLT-Ring in acht Positionen und unter Einsatz einer adaptiven (BestPEST-Strategie ermittelt. Die CS erfolgte mit dem OPTOVIST I (Vistec AG, Olching/FRG) mit unterschiedlichen Kontraststufen ohne (Hintergrundleuchtdichte 0.032 cd/m<sup>2</sup>) und mit Blendung (Sehwinkel 3°, Exzentrizität 3° nach links, Hornhautbeleuchtungsstärke 0,35 lx,

Hintergrundleuchtdichte 0,32 cd/m<sup>2</sup>) unter Verwendung eines 3-von-5-Kriteriums. Die intraokulare Streulichtwahrnehmung wurde mit dem C-Quant (Oculus GmbH, Dutenhofen/FRG) gemessen. Zur Beurteilung der individuellen Halogröße kam die semi-automatisierte kinetische Perimetrie zur Anwendung. Im Fahrsimulator wurden die CS-Schwellen mit LANDOLT-Ringen, vergleichbar zu oben erwähntem klinischen Testverfahren, mit einem konventionellen "Drei-von-Fünf"-Kriterium und alternativ mit einer adaptiven BestPEST-Strategie unter statischen und dynamischen Bedingungen, jeweils ohne und mit Blendung, ermittelt. Im Verlauf des dynamischen Testabschnitts musste die Testperson auf einer Landstraße eine (virtuelle) Geschwindigkeit von 60 km/h einhalten. Zwei kalibrierte LED-Arrays, die von Seilrobotern bewegt wurden, simulierten Blendungsbedingungen, die den Trajektorien und Leuchtdichtecharakteristiken der (Abblend-)Scheinwerfer eines herannahenden GOLF VII (Volkswagen AG, Wolfsburg) entsprachen. Die Erkennungsabstände unter dynamischen Bedingungen wurde für drei Hindernisse mit vordefinierten Kontraststufen gemessen: Wildschwein (log CS von ≈ 0,06), grauer Mann (log CS ≈ 0,09), schwarzer Mann ( $log CS = 0.5$ ).

Ergebnisse: Die LC-VA war mit allen oben genannten Variablen (Ausnahme C-Quant) besser korreliert als die HC-VA. Die klinisch am OPTOVIST I-Gerät unter Anwendung einer konventionellen Schwellenbestimmung ("3 von 5-Kriterium)" ermittelte Kontrastempfindlichkeit (log CS) korrelierte am Fahrsimulator (statische Bedingungen) schlechter mit einer ebenfalls konventionell ermittelten Kontrastempfindlichkeitsschwelle (r=0.7551) als mit einer adaptive (BestPEST) ermittelten logCS-SChwelle (r=0.9190). Unter dynamischen Bedingungen am Fahrsimulator (ebenfalls mit adaptiver Schwellenschätzung) verschlechterte sich die Wechselbeziehung zu den OPTOVIST I-Ergebnissen (r=0.7935) im Vergleich zur vorbeschriebenen statischen Situation. Eine Blendungsexposition am OPTOVIST I-Gerät verringerte den Median logarithmierten Kontrastempfindlichkeitsergebnisse (log CS) um 0.1 gegenüber der Situation ohne Blendung. Die Mediane von log CS fielen für die klinischen Messungen unter statischen Bedingungen (OPTOVIST I-Gerät ohne Blendung) um 0.48 log Einheiten schlechter aus als die vergleichbaren (statischen) Messungen im Fahrsimulator. Im Fahrsimulator reduzierte - jeweils bezogen auf die Ausgangsbedingung (statische Verhältnisse ohne Blendung) – eine virtuelle Bewegung des Ego-Fahrzeugs (60 km/h) den Median der logarithmierten Kontrastempfindlichkeit um 0.14, die Induktion einer Blendung unter statischen Bedingungen um 0.24 und die Kombination von virtueller Bewegung und Blendung um 0.54 log Einheiten.

Der Median des Detektionsabstands im Fahrsimulator unter dynamischen Bedingungen (virtuelle Geschwindigkeit des Ego-Fahrzeugs: 60 km/h) ohne Blendung verringerte sich bei einer Reduktion des Hinderniskontrasts auf log CS 0.1 (entsprechend einem "AULHORN-Kontrast" von 1:5.3, grau gekleidete Person) um 5.0 m und bei einer weiteren Reduktion des Hinderniskontrasts auf log CS 0.5 (entsprechend einem "AULHORN-Kontrast" von 1:1.4, schwarz gekleidete Person) um 27.0 m - jeweils bezogen auf die Referenzsituation mit höchsten Hinderniskontrast (log CS 0.06, entsprechend einem "AULHORN-Kontrast" von 1.7.8, Wildschwein). In Bezug auf den vorgenannten Referenzwert führte eine zusätzliche Blendung ebenfalls zu einer Verschlechterung der Erkennungsabstände.

Log CS (OPTOVIST I mit Blendung) korrelierte zufriedenstellend mit dem Logarithmus der Haloausdehnung (r=0.6809) bzw. gering mit "log (s)" (intraokulare Streulichtwahrnehmung, C-Quant, führendes/subdominantes Auge: r=0.3131/r=0.1091).

Sowohl bei stehendem als auch bei fahrendem Fahrzeug waren während der Optotypen-Darbietung unter Blendungsbedingungen ausgeprägtere Kopfbewegungen zu beobachten als ohne Blendung.

Schlussfolgerung: Die Hochkontrast-Tagessehschärfe ist ein schlechterer Prädiktor für die Kontrastempfindlichkeit und die Hindernis-Erkennungsabstand unter nächtlichen Bedingungen als die Niedrigkontrast-Tagessehschärfe. Die Korrelation zwischen der Kontrastsensitivität (log CS), die unter klinischen und Fahrsimulator-Bedingungen gemessen wurde, ist ohne Blendung gut und mit Blendung mäßig. Sowohl dynamische Bedingungen als auch Blendung verringern log CS bzw. erhöhen den Hindernis-Erkennungsabstand im Vergleich zur statischen Referenzsituation im Fahrsimulator. Die Korrelation der oben erwähnten Variablen mit der intraokularen Streulichtwahrnehmung (C-Quant) ist gering.

Danksagung: Unterstützt durch Forschungsmittel der Deutschen Gesetzlichen Unfallversicherung (DGUV)

## **Kurzfassung englisch**

Purpose: To (i) investigate the agreement of contrast sensitivity (CS) measurements under clinical conditions and in a driving simulator, and (ii) to analyze the impact of motion and glare on contrast sensitivity under wellstandardized conditions in a nighttime driving simulator.

Subjects and methods: Fifteen (five females, ten males) ophthalmologically healthy subjects, median age 67.2 (interquartile range 13.8, minimum 54.6, maximum 80.6) years participated in this study. Under clinical conditions high (HC-VA) and low (LC-VA, MICHELSON contrast 2.5%, corresponding to log CS 1.31 and to an AULHORN contrast of 1:1.05, respectively) contrast visual acuity (VA) thresholds (adaptive BestPEST strategy) under photopic conditions were assessed by the Freiburg Visual Acuity Test (FrACT), presenting an eight-position LANDOLT C. CS was measured using eight-position LANDOLT Cs (VA level 0.1), presented in the OPTOVIST I (Vistec Inc., Olching/FRG) with varying contrast levels without (background luminance 0.032 cd/m<sup>2</sup>) and with glare (visual angle 3°, eccentricity 3° to the left, corneal illumination level 0.35 lx, background luminance 0.32 cd/m<sup>2</sup>), using a three out of five criterion. Intraocular straylight perception was measured with the C-Quant (Oculus Inc., Dutenhofen/FRG). Semi-automated kinetic perimetry was used to assess individual halo size.

Within the driving simulator CS thresholds were assessed by presenting LANDOLT Cs comparable to the abovementioned clinical test procedure, using a conventional three out of five criterion, and alternatively, an adaptive BestPEST strategy under static and dynamic conditions, each without and with glare. In the course of the dynamic test section, the subject had to maintain a (virtual) speed of 60 km/h on a country road. Two calibrated LED arrays, moved by cable robots, simulated glare conditions, corresponding to the trajectories and luminance characteristics of the (low beam) headlights of an approaching GOLF/RABBIT VII (Volkswagen AG, Wolfsburg). Recognition distance under dynamic conditions was measured for three obstacles with predefined contrast levels: boar (log CS level of  $\approx$  0.06), gray man (log CS  $\approx$  0.09), black man (log CS = 0.5).

Results: LC-VA was better correlated with all above-mentioned variables (exception: C-Quant) than HC-VA. The contrast sensitivity (log CS) determined *clinically* on the OPTOVIST I device using a conventional *threshold* determination ("3 of 5 criterion)" correlated worse on the driving simulator (static conditions) with a contrast sensitivity threshold also determined conventionally (r=0.7551) than with an adaptively (BestPEST) determined logCS threshold (r=0.9190). Under dynamic conditions in the driving simulator (also with adaptive threshold estimation), the correlation with OPTOVIST I results worsened (r=0.7935) compared to the *static* situation described above. Exposure to glare on the OPTOVIST I device decreased the median log contrast sensitivity results (log CS) by 0.1 log units compared to the situation without glare. The median values of log CS were 0.48 log units worse for the clinical measurements under static conditions (OPTOVIST I device without glare) than the comparable (static) measurements in the driving simulator. In the driving simulator – relative to the baseline condition (static conditions without glare) – virtual motion of the ego vehicle (60 km/h) reduced the median log CS by 0.14, induction of glare under static conditions by 0.24, and the combination of virtual motion and glare by 0.54 log units.

The median hazard detection distance (HDD) in the driving simulator under dynamic conditions (virtual speed of the ego-vehicle: 60 km/h) without glare was decreased by 5.0 m when the obstacle contrast was reduced to log CS 0.1 (corresponding to an "AULHORN contrast" of 1:5.3, gray-clothed person). A further reduction of the obstacle contrast to log CS 0.5 (corresponding to an "AULHORN contrast" of 1:1.4, person dressed in black) decreased HDD by 27.0 m – in each case related to the reference situation with highest obstacle contrast (log CS 0.06. corresponding to an "AULHORN contrast" of 1:7.8, wild boar). Related to the aforementioned reference value, additional glare led to a deterioration of HDD, too.

The correlation of log CS (OPTOVIST I with glare) was satisfying with log halo extent ( $r=0.6809$ ) and poor with log (s), i.e. intraocular straylight perception (C-Quant, leading/subdominant eye: r=0.3131/r=0.1091), respectively. Both with static and dynamic scenarios, more pronounced head movements were observed during optotype presentation under glare conditions than without glare.

Conclusion: Photopic high-contrast visual acuity is a worse predictor of contrast sensitivity (log CS) and hazard detection distance (HDD) under nighttime conditions than photopic low contrast visual acuity. Correlation between log CS, assessed under clinical vs. driving simulator conditions, is good without glare and moderate with glare. In the driving simulator, dynamic conditions as well as glare reduce log CS and increase HDD, respectively, compared to a static reference situation. The correlation of the above-mentioned variables with the intraocular straylight perception (C-Quant) is poor.

Acknowledgement: Supported by a research grant of the German Social Accident Insurance (Deutsche Gesetzliche Unfallversicherung = DGUV)

## 0. Einleitung / Vorbemerkungen

Die hinlänglich bekannten Auswirkungen der COVID-19-Pandemie haben die angestrebte, termingerechte Abwicklung der Gesamtprojekts ContastVal bedauerlicherweise stark behindert. Angesichts der aktuell weiterhin unklaren Pandemie-Situation, des im Winter 2021 zu erwartenden Anstiegs der Inzidenzen ("4. Welle") mit schon jetzt beispiellosen Werten, ggf. weiteren, neuen Mutanten sowie des Semesterbeginns mit Hybrid-Unterricht von Oktober 2021 an und dadurch zu erwartendem risikobehafteten, erhöhten Studierendenaufkommen hat sich das ContrastVal-Team zu einem schnellstmöglichen Abschluss der gewährten Projektverlängerung entschlossen. Die Untersuchungen wurden – unter Wahrung bestmöglicher infektiologischer/hygienischer Sicherheitsmaßnahmen – ab Mitte September 2021 aufgenommen und auch im selben Monat, also vor Semesterbeginn, abgeschlossen. Hierdurch konnten weitere aufwändige Neuverhandlungen der Versicherungskonditionen für die Versuchspersonen und auch ein erneutes Votum/Amendment seitens der zuständigen Ethik-Kommission der Landesärztekammer vermieden werden.

Gemäß des Änderungsvertrags vom 20. Mai 2019 ist das Würzburger Institut für Verkehrswissenschaften (WIVW) nicht unmittelbarer Vertragspartner im Rahmen der DGUV-Projektverlängerung von ContrastVal und daher auch in diesem Abschlussbericht nicht explizit in der Autorengruppe gelistet. Die Aktivitäten des WIVW sind den vorangehenden Zwischenberichten zu entnehmen. Das WIVW hat das aktuelle Projekt auch in dieser Phase der Projektverlängerung dankenswerterweise konstruktiv begleitet und bei Bedarf zeitnah unterstützt.

## 1. Problemstellung

Ein intaktes Dämmerungssehvermögen und eine normale Blendungsempfindlichkeit sind Grundvoraussetzungen für eine sichere Teilnahme am nächtlichen Straßenverkehr. Anderson & Holiday (1995) zeigten, dass (simulierte) Medientrübungen, die allenfalls geringe Auswirkungen auf die Tagessehschärfe haben, eine ausgeprägte Beeinträchtigung der Kontrastempfindlichkeit für bewegte Objekte aufweisen. Liegt eine Herabsetzung des Dämmerungssehvermögens vor, kann der Kraftfahrer schnell in gefährliche Situationen geraten, in denen er andere Verkehrsteilnehmer nicht rechtzeitig erkennen kann, besonders bei einer Blendung durch Lichtquellen aus entgegenkommenden Fahrzeugen oder durch ortsfeste Straßenbeleuchtung. Bei nächtlichen Unfällen ist bei den Beteiligten eine signifikante Häufung von Beeinträchtigungen der zentralen Sehschärfe, des Dämmerungssehens und der Blendungsempfindlichkeit zu beobachten (Lachenmayr, 1998). Derartige Sehprobleme treten bei älteren Verkehrsteilnehmern gehäuft auf und sind u.a. auf eine altersbezogene Zunahme der Trübung brechender Medien (Aulhorn & Harms, 1970; Babizhayev, 2003) zurückzuführen. Dies ist von besonderer Bedeutung, weil der Anteil älterer Berufstätiger, die auch bei Dunkelheit ein Fahrzeug führen müssen, angesichts der epidemiologischen Entwicklung und des steigenden Renteneintrittsalters in den nächsten Jahren steigen wird.

Derzeit werden in Deutschland bei der Überprüfung des Dämmerungssehvermögens im Rahmen von Fahreignungsuntersuchungen neben den schon seit langem verwendeten Testverfahren im mesopischen Bereich (d.h. unter Dämmerungsbedingungen) zunehmend auch photopische (d.h. unter Tageslichtbedingungen durchgeführte) Kontrastsehtestverfahren angewandt. Aktuelle Forschungsarbeiten konzentrieren sich darauf, einen Bezug zwischen den Ergebnissen dieser verschiedenen Testverfahren herzustellen (Wilhelm et. Al., 2013). Offen bleibt jedoch generell, ob und in welchem Ausmaß derartige Testmethoden überhaupt in der Lage sind, verlässliche Aussagen zur Nachtfahrtauglichkeit zu liefern (Gramberg-Danielsen et al., 1984). Dies gilt in besonderem Maße auch für photopische Testverfahren (Gruber et al., 2013). Bei der Validierung von psychometrischen Testverfahren gilt das Außenkriterium der Fahrleistung in praktischen Fahrverhaltensproben nach wie vor als "gold standard". Die mangelnde Standardisierbarkeit der Umgebungsbedingungen ist allerdings ein wesentlicher Nachteil von Fahrproben im Realverkehr; dies gilt in besonderem Maße für die Untersuchung der Nachtfahrtauglichkeit. So sind in der Realität neben Faktoren wie Wetter, Verkehrsaufkommen, Verhalten anderer Verkehrsteilnehmer auch die Lichtverhältnisse nicht konstant zu halten. Unter großem technischem und organisatorischem Aufwand kann man für diese Fragestellung allenfalls spezifische Prüfszenarien bei hoher Standardisierung auf abgesperrten Teststrecken umsetzen. Allerdings muss man sich hier auf eine kleine Auswahl von Szenarien beschränken, die sich (hypothesen- und theoriegeleitet) durch eine sehr hohe Eignung für die jeweilige Fragestellung auszeichnen mag, deren Validierung in Bezug auf die generelle Fahreignung jedoch nicht belegt ist. Eine umfassende Testung der Fahreignung als Ganzes anhand einer repräsentativen Auswahl von Fahraufgaben, wie sie für Fahrverhaltenstest in der verkehrspsychologischen Diagnostik gefordert wird, kann auf abgesperrten Teststrecken nicht geleistet werden.

Angesichts dieser Problematik dürften moderne Fahrsimulatoren eine gute Alternative bieten: ihr Vorteil ist die standardisierte Präsentationsmöglichkeit zahlreicher realitätsnaher Fahrsituationen - auch unter Dämmerungsoder Nachtbedingungen. Die Simulation von Blendung im Fahrsimulator ist schwierig: Zwar lassen sich mit Hilfe von Video-Projektionssystemen auch mesopische / nächtliche Szenarien (Alferdinck, 2006; Brown et al., 2010) prinzipiell auch entgegenkommende Fahrzeuge - darstellen. Allerdings sind die lichttechnischen Daten der zugehörigen Scheinwerfersysteme mithilfe eines Beamers nicht realitätsnah zu simulieren. Im vorliegenden Projekt sollen Alternativen zu innovativen Ansätzen des FRAUNHOFER-Instituts für Arbeitswissenschaften und Organisation (IAO) sowie der Harvard Medical School (Hwang & Peli, 2013; Hwang et al, 2018) entwickelt werden, die prinzipiell auch in verschiedene Fahrsimulator-Umgebungen einsetzbar sind: Als Blendquelle sind im Rahmen dieses Projektvorhabens ContrastVal frei bewegliche, programmierbare LED-Leuchtelemente vorgesehen.

## 2. Forschungszweck/-ziel

Ziel des initial gestellten Projektantrags war es, in verschiedenen Fahrsimulationsumgebungen mit repräsentativen Prüffahrszenarien eine realitätsnahe Blendquelle zu implementieren. Hierdurch sollte eine standardisierte experimentelle Anordnung etabliert werden, welche die Überprüfung der Validität klassischer Kontrastsehtests in Bezug auf die Nachtfahrtauglichkeit ermöglicht.

Im seitens des Forschungsbegleitkreises konsentierten Arbeitsplan "ContrastVal - Projektverlängerung" (aktuellste Fassung 2019-06-06.2) wurde (im Kapitel 6 "Ausblick") ausdrücklich aufgeführt: "Die Untersuchungen müssen sich zwangsläufig auf die Simulatorumgebung beschränken, da das "on road"-Testfahrzeug vertragsgemäß mittlerweile wieder in den Originalzustand zurückgerüstet und an die Herstellerfirma retourniert werden musste. Somit ist eine "on road"-Validierung unter den bestehenden Gegebenheiten aktuell nicht (mehr) möglich. Diese Validierung könnte in einem Fortsetzungsprojekt in Angriff genommen werden, in dessen Verlauf ein (dem AUDI) A4 im Simulator bauähnliches) umgerüstetes und mit Fahrschul-Pedalerie versehenes "on road"-Fahrzeug zum Einsatz kommt. Auch im "on road"-Fahrzeug kann aus vorgenannten Gründen keine Sehzeichenprojektion über das Head up-Display (HUD) erfolgen. Stattdessen müssen in diesem Fall die Sehzeichen (LANDOLT-Ringe) auf möglichst reflexfreien Großmonitoren dargestellt werden und sich bei Annäherung des Fahrzeugs proportional zum (sich verringernden) Abstand verkleinern."

Es bleibt in diesem Zusammenhang zu diskutieren, ob eine derartige möglichst gleichartige Verlagerung der Simulatorexperimente in den Außenraum ("on road"-Bedingungen) die zielführendste Strategie ist. Falls die unter klinischen und Simulator-Bedingungen erhobenen Ergebnisse als Prädiktoren für das Fahreignung im (nächtlichen) Straßenverkehr genutzt werden sollten, wäre andere methodische Herangehensweise zu diskutieren: In einer amerikanischen Studie wurden hierbei die Fahrzeuge der Versuchspersonen - unter deren ausdrücklicher Einwilligung ("informed consent") – mit Systemen ausgestattet, welche eine kontinuierliche Aufzeichnung des Fahrwegs und ggf. des Fahrers über Videokameras (Huisingh, 2019) sowie ggf. zusätzlich relevanter Fahrdaten (Lenkung, Gaspedal, Bremse, jeweils über die CAN-Bus-Schnittstelle des Fahrzeugs) über einen längeren Zeitraum hinweg ermöglichen. Die Auswertung dieser Daten erlaubt dann eine Analyse in Bezug auf Unfälle ("crashes") oder gefährlicher Verkehrs-Situationen (Beinahe-Unfälle, "near crashes unter weitgehend alltagsüblichen Fahrbedingungen. Im Vorfeld wäre zu klären, ob und unter welchen Bedingungen derartige Versuche in Deutschland rechtlich möglich und mit der aktuellen Fassung der Datenschutzgrundverordnung (DSGVO) vereinhar sind

Die im Arbeitsplan "ContrastVal - Projektverlängerung" (aktuellste Fassung 2019-06-06.2) formulierten Ziele lauten wie folgt:

- (1) Ermittlung von Kontrastempfindlichkeitsschwellen (logCS) und der zugehörigen Reaktionszeiten ("response time") – speziell unter Blendungsbedingungen für statische und dynamische Nachtfahrbedingungen im Simulator - unter Darbietung von Optotypen (mit größerem Kontrastumfang) unmittelbar auf der Projektionsfläche
- (2) Vergleich der mit konventioneller bzw. schneller Schwellenbestimmung (unter statischen Versuchsbedingungen) ermittelten Kontrastempfindlichkeitsergebnisse im Simulator sowie der zugehörigen Untersuchungsdauern
- (3) Gegenüberstellung der gemäß (1) und (2) erhobenen Kontrastempfindlichkeitsergebnisse im Simulator mit den erneuten klinischen Kontrastempfindlichkeits-Messungen am Optovist-Gerät (mit erweitertem Kontrastumfang) und den erneuten Messergebnissen am C-Quant-Gerät

Über die vorgenannten Punkte hinaus hat das ContrastVal-Team den Untersuchungsumfang um folgende Aspekte erweitert:

- (4) "Halometrie"/"Halometry": Dieses im Rahmen eines anderen Projekts entwickelte und angewandte Verfahren wurde mittlerweile zum Patent angemeldet: Es quantifiziert die mittels einer statischen Blendlichtquelle induzierte "Blendhof-Ausdehnung" der im Simulatorfahrzeug sitzenden Testperson unter statischen Bedingungen - sowohl für jedes Auge einzeln als auch unter binokularen Bedingungen
- (5) Fahrphysikalische Parameter ("lane keeping" und "speed keeping" also die Einhaltung von Geschwindigkeitsvorgaben) wurden im Rahmen dieser Projektverlängerung ebenfalls zum ersten Mal erfasst
- (6) Darüber hinaus erfolgte erstmals auch ein das Monitoring/die Annotation von Kopf- und Blickbewegungen über ein mittlerweile in das Fahrzeug integrierte, berührungslose "head & eye tracking"-Vorrichtung
- (7) Erfassen von Detektions- und Erkennungsabständen ("detection distance" / "recognition distance") im Rahmen der Hinderniserkennung unter dynamischen Bedingungen ohne und mit Blendung im Fahrsimulator - als praxisrelevante "Substantiierung" der unter Pkt. (1) angesprochenen Reaktionszeit-Erfassung

Das Projektvorhaben ist auch im Portal "ClinicalTrials.gov" online gestellt und ist dort abrufbar unter: https://clinicaltrials.gov/ct2/show/NCT03169855?term=Ulrich+Schiefer&rank=5

(letztes Update: 11. Juni 2017; die vorgenannten Punkte zum erweiterten Versuchsumfang wurden in "ClinicalTrials.gov" nicht zusätzlich eingepflegt).

## 3. Probanden und Methodik

Wie bereits im Kapitel 0 (Einleitung/Vorbemerkung) erläutert, war eine belastbare, langfristige Zeitplanung aufgrund der langanhaltenden CORONA-Pandemie im gesamten Zeitraum dieser DGUV ContrastVal-Projektverlängerung nicht möglich. Um hier das Risiko weiterer Verzögerungen und Ausfälle zu minimieren, wurde der komplette Untersuchungszeitraum dieser "follow up"-Untersuchungen auf nur zwei Wochen in der zweiten Septemberhälfte 2021 komprimiert. Der Termin war so gelegt, dass einerseits die auslaufende Ferienzeit eine hohe Wahrscheinlichkeit gewährleistete, die 24 Versuchspersonen, welche im Rahmen der "Baseline"-Untersuchungen im Jahre 2017 sowohl die "on road"- also auch die Fahrsimulator-Untersuchungen erfolgreich absolviert hatten, anzutreffen und erneut zu rekrutieren. Andererseits sollten die Experimente rechtzeitig vor Beginn des Wintersemesters 2021/2022 abgeschlossen sein, um ein potentielles Risiko durch den dann stattfindenden Hybrid- oder Präsenzunterricht mit entsprechendem Studierendenaufkommen ebenso zu vermeiden wie die nicht vorhersehbare weitere Inzidenz-Anstiege ("4. Welle") oder das Auftreten neuer Mutanten des CORONA-Virus.

### 3.1. Versuchspersonen

#### 3.1.1. "Baseline"-Untersuchungen

Im Rahmen des ContrastVal-Projekts hatte das Untersuchungsteam des Kompetenzzentrums "Vision Research" insgesamt 54 ProbandInnen rekrutiert und ophthalmologisch-optisch unter Berücksichtigung der vorab festgelegten Einschlusskriterien untersucht. Diese Kriterien waren u.a.: Alter > 18 Jahre, brechende Medien klar bzw. moderate Linsentrübung, maximale sphärische Ametropie ±5 dpt, maximale zylindrische Ametropie 2 dpt, binokularer korrigierter Fern-Visus ≥ 0.8 unter photopischen Testbedingungen, normales 90° Gesichtsfeld, unterzeichnete Einverständniserklärung. Die im Studienprotokoll genannte (Mindest-) Zahl von 40 Versuchspersonen wurde somit deutlich überschritten. Die genaue Aufschlüsselung dieser Stichprobe unter Berücksichtigung der Ein- und Ausschlusskriterien ist in Abbildung 3.1.1-1 dargestellt.

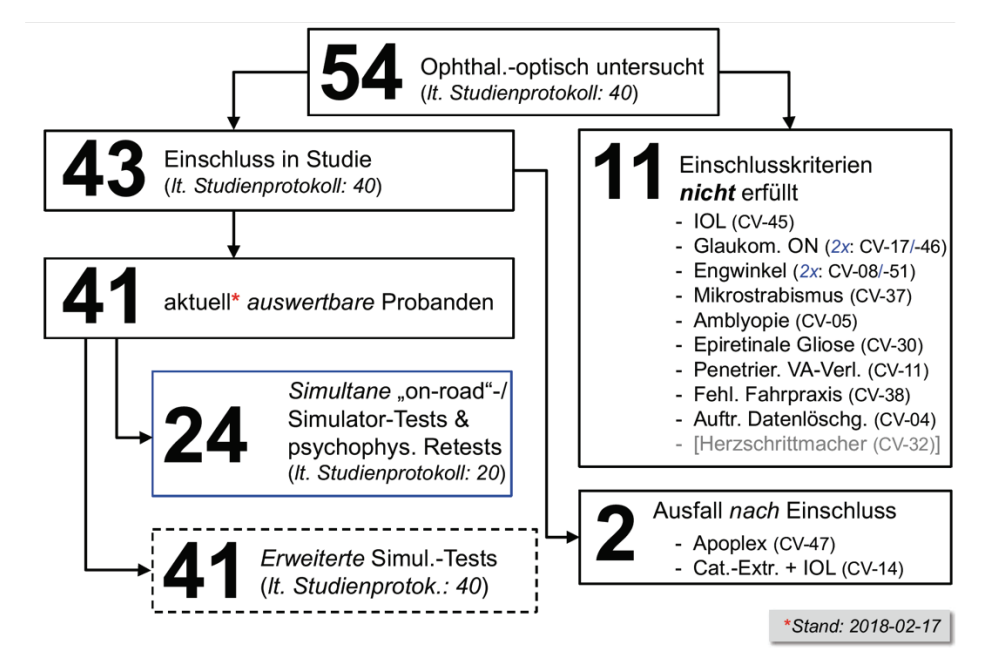

Abbildung 3.1.1-1: Aufschlüsselung der im Rahmen der "Baseline"-ContrastVal-Studie rekrutierten und untersuchten Versuchspersonen

Insgesamt 24 Personen (gefordert: 20 Personen) unterzogen sich im Rahmen der Validierungsstudie sowohl der "on road"- als auch der Simulatorfahrt. Die Alters- und Geschlechtsverteilung dieser Versuchspersonen findet sich in Abbildung 3.1.1-2.

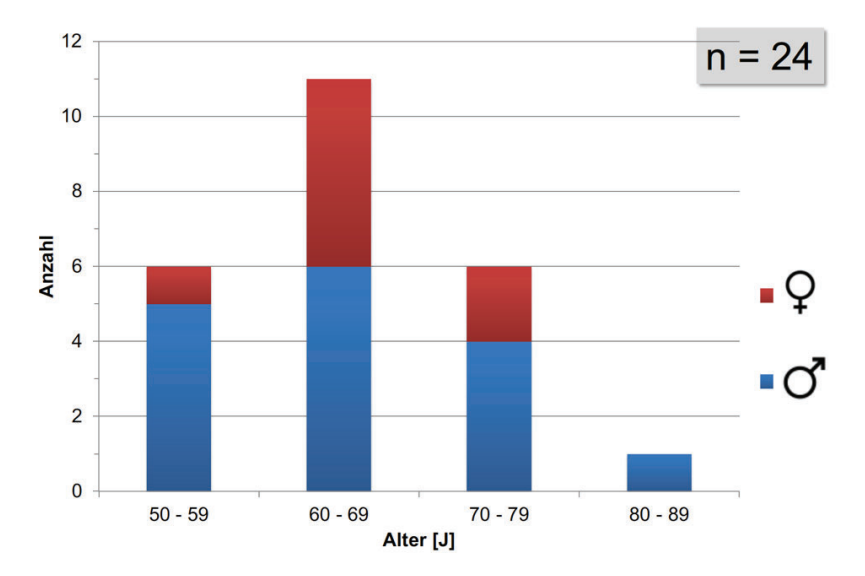

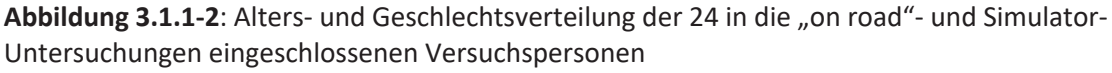

Im Rahmen der "baseline"-Untersuchungen trat für mehrere Variablen ein deutlicher "Deckeneffekt" ("ceiling effect") auf. In Abstimmung mit den Mitgliedern des Forschungsbegleitkreises wurde daher Versuchsaufbau überarbeitet und u.a. die Auflösung der klinischen und Simulator-basieren Methoden im Bereich höherer Kontrastempfindlichkeitsstufen verbessert (s.a. Methodik-Kapitel 3.2., Ergebnis-Kapitel 4.3. sowie Zwischenbericht 3).

### 3.1.2. "Follow up"-Untersuchungen

Gemäß des vorgenannten Arbeitsplans "ContrastVal - Projektverlängerung" sollte im Rahmen des Fortsetzungsprojekts komplett auf eine "on road"-Validierung verzichtet werden, was die Zeitplanung erheblich vereinfachte, da nur noch ein Untersuchungszeitpunkt vereinbart werden musste, der zudem witterungsunabhängig war. Angesichts des Fortsetzungscharakters dieses Projekts beschränkte sich der Rekrutierungsprozess auf die 24 vollständig untersuchten Personen des "Baseline"-Projekts (s.o.); die Kontaktaufnahme erfolgte telefonisch, ausschließlich durch den klinischen Versuchsleiter (U.S.). Die Einschlusskriterien wurden dahingehend "aufgeweicht", dass - im Gegensatz zur "Baseline"-Untersuchung - nun nicht mehr die Visus-Kriterien einer Siebtestuntersuchung (Visus  $\geq$  0.8 unter photopischen Testbedingungen) zugrunde gelegt wurde. Stattdessen wurde nunmehr ein binokularer Visus (mit eigener Korrektion) von 0.5 unter photopischen Bedingungen als ausreichend erachtet. Personen mit schwerwiegenden Sehbahnerkrankungen sowie augenärztlichen Operationen (einschließlich Cataract-Operation mit Kunstlinsen-Implantation) wurden entsprechend der initial festgelegten Kriterien - ausgeschlossen.

Aufgrund der zeitlichen und Budget-bezogenen Einschränkungen unterblieben im Rahmen der "Follow up"-Untersuchungen die klinisch-(neuro)ophthalmologischen (z.B. Untersuchung von Gesichtsfeld, Pupillomotorik, Augenstellung und Augenbeweglichkeit) und morphologischen Untersuchungen (z.B. Spaltlampenmikroskopie der vorderen Augenabschnitte und ophthalmoskopische Untersuchung der hinteren Augenabschnitte).

Beibehalten wurden hingegen die funktionellen ophthalmologisch-augenoptischen Untersuchungen, d.h. Visus-Bestimmung unter Hochkontrast- und Niedrigkontrastbedingungen, die Prüfung der intraokularen

Streulichtauswirkung am C-Quant-Gerät (Fa. OCULUS, Dutenhofen/D). An dieser Stelle wird auf eine nochmalige Beschreibung der Methodik verzichtet und auf vorangegangene Zwischenberichte verwiesen. Die Untersuchung von Dämmerungssehschärfe und Blendungsempfindlichkeit erfolgte – aus Gründen der Vergleichbarkeit – am (älteren) OPTOVIST-(I)-Gerät (Fa. Vistec. Olching/D), mit 8-Positionen-LANDOLT-Ringen (jeweils Sehschärfestufe 0.1). Allerdings wurde mit Hilfe einer, auf Bitte des Versuchsleiters, firmenseitig vorgenommenen Aktualisierung für dieses Gerät nunmehr ein erweiterter Kontrastumfang im hohen Sensitivitätsbereich zur Vermeidung/ Reduktion eines "ceiling"-Effekts realisiert. Dieser Umstand beeinträchtigt den Vergleich mit den im Rahmen der initialen Untersuchung ("Baseline") erhobenen Werten für dieses Gerät. Die Blendlichtquelle (LED, spektrale Eigenschaften: Sehwinkel: 0.25°: Exzentrizität: 3°. links) im Optovist-I-Gerät erzeugt eine Hornhaut-Beleuchtungsstärke von 0.35 lx (Email-Auskunft Frederik KRAUSE und Agnes WILKE, jeweils Fa. Vistec AG, Olching/D, am 2021-11-02 bzw. 2021-11-04). Mit Ausnahme des letztgenannten Geräts wurden vorgenannten ophthalmologisch-augenoptischen funktionellen Untersuchungsverfahren auch für einen Vergleich mit den "Baseline"-Werten der vorangegangenen ContrastVal-Studie eingesetzt.

Alle Versuchspersonen unterzogen sich einer erneuten Befragung (ophthalmologisch/augenoptischer Status, relevante Allgemeinerkrankungen, neurologische Erkrankungen mit potentiellen Auswirkungen auf die Sehbahn/das Sehvermögen). Außerdem erfolgte eine erneute umfangreiche Aufklärung in Bezug auf die Versuchsdurchführung, die Datensicherheit und den Datenschutz (erneute "informed consent"-Prozedur) sowie Befragung in Bezug auf den aktuellen "Corona-/Impf-Status". Zu den Experimenten zugelassen wurden ausschließlich Personen mit vollständigem Impfschutz sowie tagesaktuell negativem Antigen-Test in Bezug auf COVID-19. Es bestand eine durchgängige Verpflichtung zum Tragen von FFP-2-Masken für alle beteiligten Personen – mit Ausnahme (nur für die Versuchspersonen) der unmittelbaren Durchführung psychophysischer Untersuchungen (hierzu zählten auch die Fahrsimulator-Tests): Grund hierfür war das Vermeiden visueller Beeinträchtigungen durch die Atemschutzmasken, einschließlich des Beschlagens der eigenen Korrektionsmittel. Im Fahrsimulator wurde vor jedem neuen Versuchsdurchgang eine intensive Lüftung des Fahrgastraums durch maximale Ventilator-Einstellung im Fahrzeug sowie eine Wischdesinfektion sämtlicher seitens der Versuchspersonen potentiell berührten Flächen vorgenommen. Im Gegensatz zu den "Baseline"-Untersuchungen befand sich bei diesen "Follow-up"-Untersuchungen nur noch die Versuchsperson im Simulatorfahrzeug – sowohl der Operator als diesmal auch der Versuchsleiter hielten sich, u.a. aus Gründen des Infektionsschutzes, diesmal außerhalb des Fahrzeugs auf und kommunizierten von außen mit dem/der ProbandIn. Im Fahrsimulationslabor kam zudem ganztägig ein für diese Raumgröße dimensioniertes Luftfiltergerät (PlasmaMade Air Cleaner, Fa. KÖNIGER Fertigungs-Produkte GmbH, Oberkochen/D) zum Einsatz. Zusätzlich wurden Fenster und Türen nach jedem Einzelversuch zu Lüftungszwecken geöffnet.

Es erscheint angesichts der vorgenannten, ungünstigen Randbedingungen bemerkenswert, dass von den ursprünglich 24 in die "Baseline"-Studie eingeschlossenen Personen im Rahmen dieses kurzfristig terminierten Zeitfensters immerhin 15 Personen (62.5%), nach einem Zeitraum von ca. 4 Jahren, nunmehr in der "Follow up"-Studie, untersucht werden konnten. Eine Person war mittlerweile verstorben, zwei hatten sich zwischenzeitlich einer Cataract-Operation mit Kunstlinsen-Implantation unterzogen und mussten gemäß der vorab festgelegten Kriterien ausgeschlossen werden, zwei weitere Personen konnten erkrankungs-/verletzungsbedingt (hierzu gehörte bedauerlicherweise ein Patient mit besonders interessanter, unilateraler, fortgeschrittener Linsentrübung) nicht teilnehmen; zwei Person war terminlich verhindert, zwei weitere konnten im Rekrutierungszeitraum nicht erreicht werden (siehe auch Abbildung 3.1.2-1).

Die untersuchte Gruppe umfasste 5 Frauen und 10 Männer, vorzugsweise in der 7. Lebensdekade (Median 67.2 Jahre, Interquartilsabstand 13.8 Jahre, Minimum 54.6 Jahre, Maximum 80.6 Jahre - s.a. Abbildung 3.1.2-2).

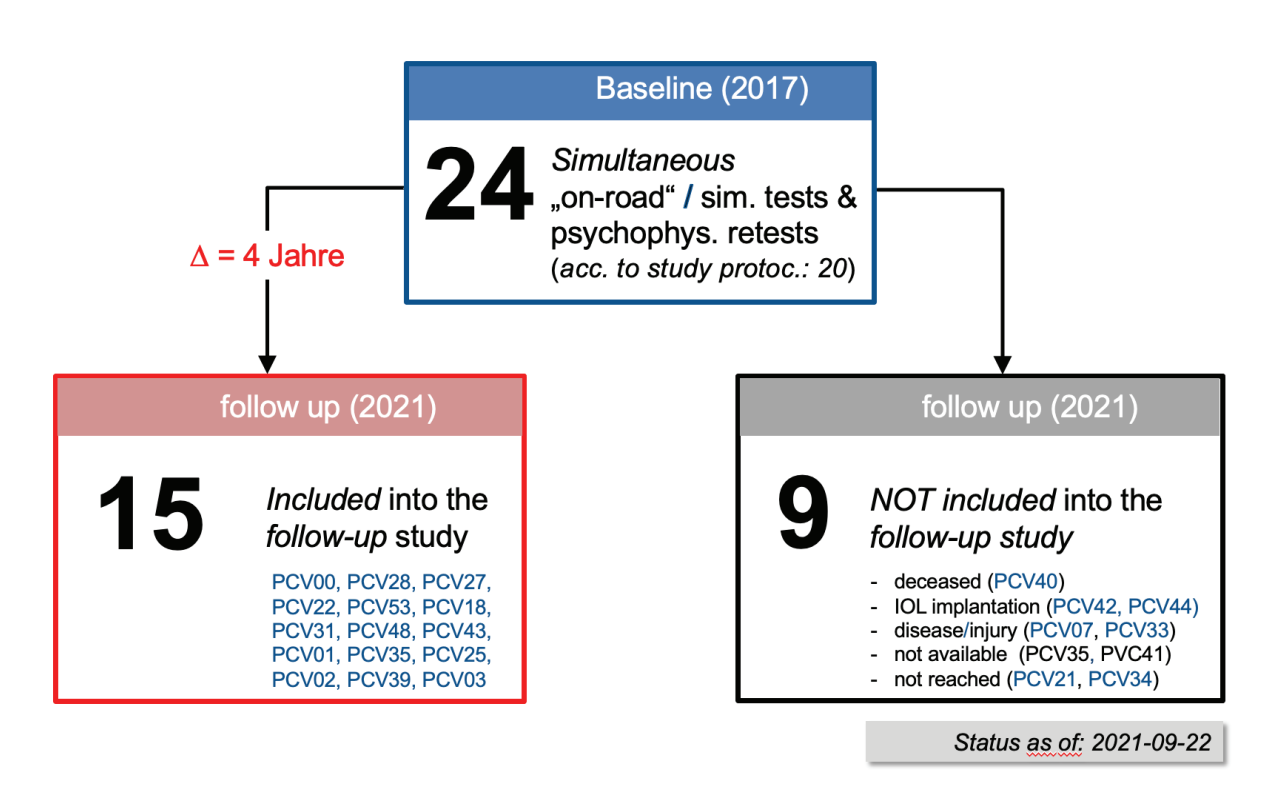

Abbildung 3.1.2-1: Aufschlüsselung der im Rahmen der Projektverlängerung ("follow up") der ContrastVal-Studie eingeschlossenen (roter Kasten) und nicht eingeschlossenen (schwarzer Kasten) Versuchspersonen, bezogen auf die Ausgangsstudie ("Baseline")

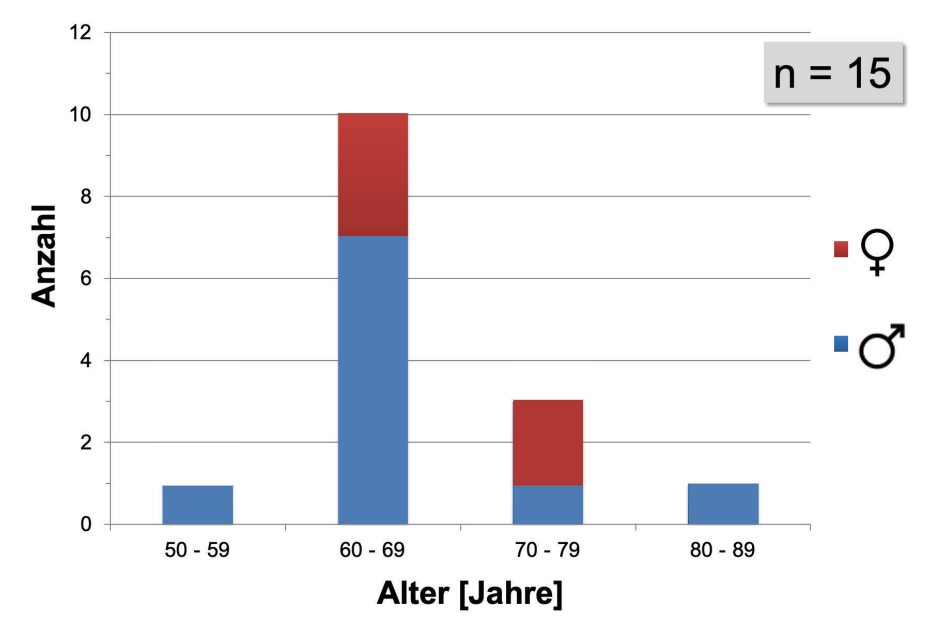

Abbildung 3.1.2-2: Alters- und Geschlechtsverteilung der insgesamt 15 in die "follow up"-Studie (Projektverlängerung) eingeschlossenen Versuchspersonen

#### 3.2. Methodik

#### 3.2.1 "Baseline"-Untersuchungen

Die initialen ophthalmologisch-optischen Untersuchungen umfassten ein einleitendes Aufklärungsgespräch in Bezug auf die anstehenden Untersuchungen und Experimente sowie die Daten-bezogenen Aspekte (gemäß der "Helsinki-Deklaration" und entsprechender Updates sowie der Datenschutz-Grundverordnung, DSGVO), mit anschließender wechselseitiger Unterzeichnung der entsprechenden Einwilligungsdokumente und Aufklärungsunterlagen, die den Versuchspersonen in Kopie mitgegeben wurden ("informed consent"). Es schlossen sich an: Eine ausführliche allgemeine und augenärztliche Anamnese, eine Blutdruckmessung (Riester richampion N, Fa. Riester, Jungingen/D), Untersuchungen des räumlichen Sehvermögens mittels LANG-I-Stereotest (Fa. OCULUS Optikgeräte GmbH, Wetzlar/D), des Kontrastsehvermögens mittels Mars-Kontrasttafeln (Fa. OCULUS Optikgeräte GmbH, Wetzlar/D), des Farbsehvermögens mittels ISHIHARA-Tafeln (24 Tafeln, Prüfentfernung 75 cm, Kanehara Trading Inc. Tokyo Japan, 2009), der eigenen Brille mittels automatischem Scheitelbrechwertmessgerät (Auto Lensmeter TL-2000C, Tomey GmbH, Erlangen/D), eine objektive Refraktionsbestimmung mittels Autorefraktometer (Auto Ref/Keratometer HRK 7000A, Huvitz Co. Ltd., Anvang/Südkorea), eine subiektive Refraktionsbestimmung einschließlich Binokularabgleich, eine Bestimmung des Führungsauges mittels Visierschablone (Fa. ESSILOR, Braunschweig/D), eine (jeweils monokulare und binokulare) Hochkontrast-Fernvisusbestimmung gemäß DIN 58220 (fahrbarer Lichtkasten mit 8-Positions-LANDOLT-Ringen unter Zugrundelegung des "3 von 5-Kriteriums", Fa. Visus GmbH, Stuttgart/D), eine Hochkontrast-Fernvisusbestimmung sowie eine Niedrigkontrast-Visusbestimmung (MICHELSON-Kontrast 2.5%, entsprechend log CS 1.31 bzw. AULHORN-Kontrast 1:1.05) - jeweils mittels Freiburger Visual Acuity Test (FrACT, Bach M et al, 2007) unter Anwendung einer adaptiven BestPEST-Schwellenbestimmung, eine Gesichtsfelduntersuchung mittels OCTOPUS 900-Perimeter (Programm FG Führerscheingutachten; Raster 105 Pkt, 0-80°, Strategie 2-LT, Stimulusgröße III, Stimulusdauer 200 ms, Hintergrund 10 cd/m<sup>2</sup>, Phase1; Fa. HAAG-STREIT, Köniz/CH), eine binokulare Untersuchung des Dämmerungssehens und der Blendungsempfindlichkeit (OPTOVIST I, Fa. Vistec AG, Olching/D), eine monokulare Untersuchung der intraokularen Streulichtwahrnehmung mittels C-Quant-Gerät ("straylight meter", Fa. OCULUS Optikgeräte, Wetzlar/D), eine ausführliche ophthalmologische Untersuchung, einschließlich Beurteilung von Augenstellung (Abdecktest) und Augenbeweglichkeit (Führungsbewegungen sowie Prüfung der Sakkadengeschwindigkeit in horizontaler und vertikaler Richtung), eine Untersuchung der vorderen und mittleren Augenabschnitte mittels Spaltlampe (BQ 900, LED powered, Fa. HAAG-STREIT, Köniz/CH), eine Beurteilung der Kammerwinkelweite gemäß der van HERICK-Klassifikation (van Herick W et al, 1969). Nach augenärztlicher medikamentöser Pupillenerweiterung (Neosynephrin POS® (5%)-Augentropfen, URSAPHARM, Saarbrücken/D) schlossen sich an: Eine Stereo-Fundusphotographie (WX 3D, Fa. KOWA, Düsseldorf/D), eine SCHEIMPFLUG-Dokumentation der vorderen Augenabschnitte mittels der Pentacam HR (Typ 70900, Fa. OCULUS, Dutenhofen/D), eine Non-Contact (Air Pulse)-Augeninnendruckmessung mittels KT-800 (Fa. KOWA, Düsseldorf/D), zum Ausschluss eines Augeninnendruckanstiegs in Mydriasis, eine augenärztliche Fundusuntersuchung mittels direkter Ophthalmoskopie einschließlich Fixationskontrolle (Beta 200 S. LED-Ophthalmoskop, Fa. HEINE Optotechnik. Gilching/D) sowie indirekter binokularer Ophthalmoskopie (Omega 500, Fa. HEINE Optotechnik, Gilching/D) sowie einer erneuten augenärztlicher Spaltlampenuntersuchung, nunmehr in Mydriasis, nebst digitaler Photodokumentation gemäß der Vorgaben von CHYLAK et al zur Bestimmung der Augenlinsen-Opaleszenz, "The Lens Opacities Classification System III" (LOCS III Score, Chylak, LT et al, 1993).

Die verkehrsbezogenen Untersuchungen erfolgten an einem anderen Tag als die vorgenannten ophthalmologischoptischen Untersuchungen, und zwar in zufällig wechselnder Abfolge, im Fahrsimulator (virtueller Campus der Hochschule Aalen, umgerüsteter AUDI A4, Fa. AUDI, Ingolstadt/D) bzw. "on road" (auf dem Campus der Hochschule Aalen, unter Absperrung der entsprechenden Straßenabschnitte und Abschaltung der dortigen Straßenbeleuchtungsquellen). Sie wurden in einem bauähnlichen Fahrzeug mit Doppelpedalerie unter Begleitung eines Fahrlehrers zeitnah, an einem anderen Tag - jeweils in den Abendstunden, nach Einbruch der Dunkelheit;

diese Tageszeit wurde auch für die Fahrsimulator-Untersuchungen beibehalten, um eine vergleichbare Bedingungen in Bezug auf den Biorhythmus der Versuchspersonen zu gewährleisten - durchgeführt.

Für visuellen Funktionsmessungen wurden 8-Positionen LANDOLT-Ringe in drei Kontraststufen (log CS 0.02, entsprechend einem AULHORN-Kontrast von 1:23; log CS 0.1, entsprechend einem AULHORN-Kontrast von 1:5; log CS 0.3, entsprechend einem AULHORN-Kontrast von 1:2) sowohl im Fahrsimulator als auch unter "on road"-Bedingungen über das "head up"-Display dargestellt. Um hier konstante Hintergrund-Verhältnisse zu gewährleiten, wurde der entsprechende Durchblickbereich der Windschutzscheiben im Simulator- und "on road"-Fahrzeug jeweils durch eine ca. 10 cm x 10 cm große matt-schwarze Moosgummiplatte abgedeckt (detaillierte Darstellung im Zwischenbericht 3). Zur Schwellenbestimmung wurde das "3 von 5"- Kriterium herangezogen. In weiteren Durchgängen wurden die Erkennungsabstände für drei (vier) Hindernisse vor schwarzem Hintergrund gemessen: "Wildschwein" (log CS 0.056, entsprechend einem AULHORN-Kontrast von 1:7.8), "grauer Mann" (log CS 0.1, entsprechend einem AULHORN-Kontrast von 1:5), "schwarzer Mann" (log CS 0.5; entsprechend einem AULHORN-Kontrast von 1:1.4) sowie "fake" ("Fangfrage", "false-positive catch trial": kein Hindernis). Die Untersuchungen erfolgten sowohl mit ruhendem als auch mit bewegtem (der Fahrer sollte hierbei eine Geschwindigkeit von 40 km/h so konstant wie möglich einhalten) "Ego-Fahrzeug" - und zwar ohne und nachfolgend mit Blendung. Das (ruhende = statische) Blendfahrzeug (Golf VII, Volkswagen AG, Wolfsburg/D, mit Abblendlicht) befand sich jeweils am Rand der Gegenfahrbahn der (insgesamt) zweispurigen Straße. Im Fahrsimulator wurden die beiden Blendlichtscheinwerfer durch zwei LED-Arrays simuliert, die per WLAN-Ansteuerung einerseits durch Aktivierung und Leuchtdichtemodulation der einzelnen LEDs sowie andererseits durch Seilroboter in Bezug auf deren horizontale und vertikale Position so verfahren wurden, dass die scheinbaren Sehwinkel-, Exzentrizitäts- und Leuchtdichte-/Beleuchtungsstärkeverläufe die "on road"-Realbedingungen widerspiegelten. Die Sehzeichendarbietung wurde über das HUD in einer Entfernung von 75m zur Frontalebene des Blendfahrzeugs durch eine GPS-getriggertes Signal ausgelöst und bei einer Entfernung von 25 m ausgeblendet.

### 3.2.2. "Follow-up"-Untersuchungen

Den Kontrastempfindlichkeitsmessungen wurde eine besondere Bedeutung beigemessen, siehe auch Kapitel 2 sowie Vorhabensziele, Pkt. (2). Wesentliche Motivation hierfür waren die Ergebnisse von Owsley et al., welche in der Kontrastempfindlichkeit (im Gegensatz zur Sehschärfe und zur Blendungsempfindlichkeit) eine Assoziation in Bezug auf eine Unfallbeteiligung feststellten (Owsley C et al, 2001). Erwähnenswert ist in diesem Zusammenhang zusätzlich die Bedeutung der Umfeldleuchtdichte auf die Kontrastempfindlichkeit: Unter nächtlichen Bedingungen sinkt diese gegenüber der Tageslicht-Situation um ungefähr den Faktor 30 (!) ab. (Bartholomew AJ et al, 2016; Hertenstein H et al, 2016).

Im Rahmen der initialen "Baseline"-Untersuchungen traten bei mehreren psychophysischen (Kontrastempfindlichkeits-)Untersuchungen "Deckeneffekte" ("ceiling effects") auf. Diesem Phänomen wurde im Rahmen der aktuellen "follow up"-Untersuchungen dahingehend Rechnung getragen, dass nunmehr sowohl für das modifizierte Optovist-(I)-Gerät (Fa. Vistec, Olching/D) als auch für die Darbietungen im Simulator niedrigere Kontraststufen (bis zu einem AULHORN-Kontrast von 1:1.10, entsprechend logCS = 1.03) dargeboten werden konnten. Dies hatte zur Folge, dass eine unmittelbare Vergleichbarkeit zwischen "Baseline"- und "Follow up"-Untersuchungen für das Optovist-Gerät nicht gegeben war.

Im Fahrsimulator wurde auf eine Sehzeichendarbietung über das "head up"-Display (HUD) komplett verzichtet, weil im Rahmen der Initialuntersuchungen unmittelbar parazentral-unterhalb gelegene Anteile der Frontscheibe durch eine (undurchsichtige) Moosgummiplatte abgedeckt werden mussten, um reproduzierbare, konstante Hintergrund-Leuchtdichteverhältnisse zu generieren. Eine derartige, zudem artifizielle, Okklusion hatte bei bisherigen Experimenten zwangsläufig eine Beeinträchtigung in relevanten, zentrumsnahen Gesichtsfeldbereichen zur Folge, die im Rahmen der "Follow-up"-Studie nunmehr erfreulicherweise vermieden werden konnte. Stattdessen wurde mit Hilfe des Würzburger Instituts für Verkehrswissenschaften (WIVW) und durch Programmieraufwand der eigenen Arbeitsgruppe die Möglichkeit geschaffen, Sehzeichen in einem großen Sehschärfe- ("Größen"-) und Kontrast-Bereich vor einem definierten Hintergrund in beliebigen Bereichen der "virtual reality"-Umgebung, sozusagen vor dem Fahrzeug schwebend, darzubieten. Dies war zusätzlich auch für andere Objekte ("Hindernisse") unterschiedlicher Ausdehnungen und Kontrastwerte - ohne umgebenden, artifiziellen Hintergrund - möglich. (Weitere, für die aktuelle Studie nicht genutzte, Entwicklungen erlauben es mittlerweile auch, Sehzeichen oder Symbole definierter Größe und Kontraste sowohl auf der digitalen Instrumententafel und dem Navigationsbildschirm als auch, über einen Großbildmonitor, im Rückspiegelbereich des Simulatorfahrzeugs darzustellen).

Im Bestreben, die Fahrsimulator-Szenarien bezüglich der Praxis-Relevanz und Realitätsnähe noch weiter zu steigern, wurde alle Fahraufgaben vom bisherigen virtuellen Campus-Areal nach außerorts, auf eine unbeleuchtete Landstraße, verlegt. Für die Ermittlung der individuellen Kontrastempfindlichkeit erfolgte eine Darbietung im "forced choice"-Verfahren von 8-Positionen-LANDOLT-Ringen (der Visusstufe 0.1 - aus Gründen der Vergleichbarkeit mit den klinischen ophthalmologisch-augenoptischen Untersuchungsergebnissen am Optovist-I-Gerät) in unterschiedlichen Kontraststufen, den technischen Gegebenheiten entsprechend, von maximal 1:8 (log CS 0.058) bis minimal 1:1.14 (log CS 0.91). Zur Verdeutlichung der Kontrastempfindlichkeitsstufen und deren verkehrsophthalmologischer Relevanz werden die im vorangehenden (3.) Bericht bereits dargestellte Tabelle (Tabelle 3.2.1-1) und Abbildung (Abbildung 3.2.1-1) hier nochmals aufgeführt; zusätzlich wird auf die Literatur zur Umrechnung verschiedener Kontrastdefinitionen verwiesen (Bach et al, 2008; Bach et al, 2017).

LANDOLT-Ringe sind als Optotypen zwar gut standardisiert und Gutachten-relevant, kommen aber im alltäglichen Leben nicht vor. Um hier Alltagsrelevanz zu gewährleisten, wurden zusätzlich Hindernisse definierter Kontraststufen, und zwar: "Wildschwein" (mittlerer AULHORN-Kontrast 1:7.8, entsprechend log CS ≈ 0.06), "grau gekleideter Mann" (mittlerer AULHORN-Kontrast 1:5.3, entsprechend log CS ≈ 0.09), schwarz gekleideter Mann (mittlerer AUHORN-Kontrast 1:1,47, entsprechend log CS = 0.5) - und im Falle der Blendung zusätzlich ein Leerreiz (also kein Hindernis) jeweils vor transparentem Hintergrund dargeboten (s. Tabelle 3.2.1-1 und Abbildung 3.2.1- $1$ ).

International konsentierten Standards im Fachbereich Lichttechnik folgend, wurden im Rahmen dieser aktuellen "Follow-up"-Studie alle Sehzeichen und Hindernisse nunmehr in einer Entfernung von 50 m am rechten Straßenrand dargeboten (Kommunikation Prof. Tran Quoc Khanh, Lichttechnisches Institut der TU Darmstadt/D am 05. Mai 2021).

Die Sehzeichenpräsentation erfolgte sowohl unter statischen als auch unter dynamischen (virtuellen Fahr-) Bedingungen des Simulatorfahrzeugs auf einer virtuellen Landstraße. Wie in Kapitel 2, Forschungszweck/-ziel, Pkt. (2), dargestellt, wurde die Kontrastempfindlichkeit (unter statischen Bedingungen im Fahrsimulator) einerseits mit einer konventionellen Schwellenbestimmungsstrategie ermittelt (Abbruchkriterium: weniger als 3 von 5 dargebotenen LANDOLT-Ringen korrekt erkannt; zusätzlich pro nicht erkanntem Sehzeichen Abzug von 0.2 logCS von der letzten als erkannt gewerteten Kontrastempfindlichkeitsstufe). Alternativ kam für alle Kontrastempfindlichkeitsmessungen ein adaptiver schwellenbestimmender Algorithmus gemäß eines modifizierten BestPEST-Algorithmus ("Parameter Estimation by Sequential Testing" - vgl. Treutwein, 1995; Bach, 2007), mit je genau 22 Sehzeichenpräsentationen für jede Schwellenbestimmung, zur Anwendung. Dieser Algorithmus basiert auf einer Maximum-Likelihood-Schätzung; die Breite des 95 %-Konfidenzintervalls dieser Schätzung kann jeweils als Qualitätsmaß angegeben werden (wobei größere Werte eine größere Unsicherheit bezeichnen).

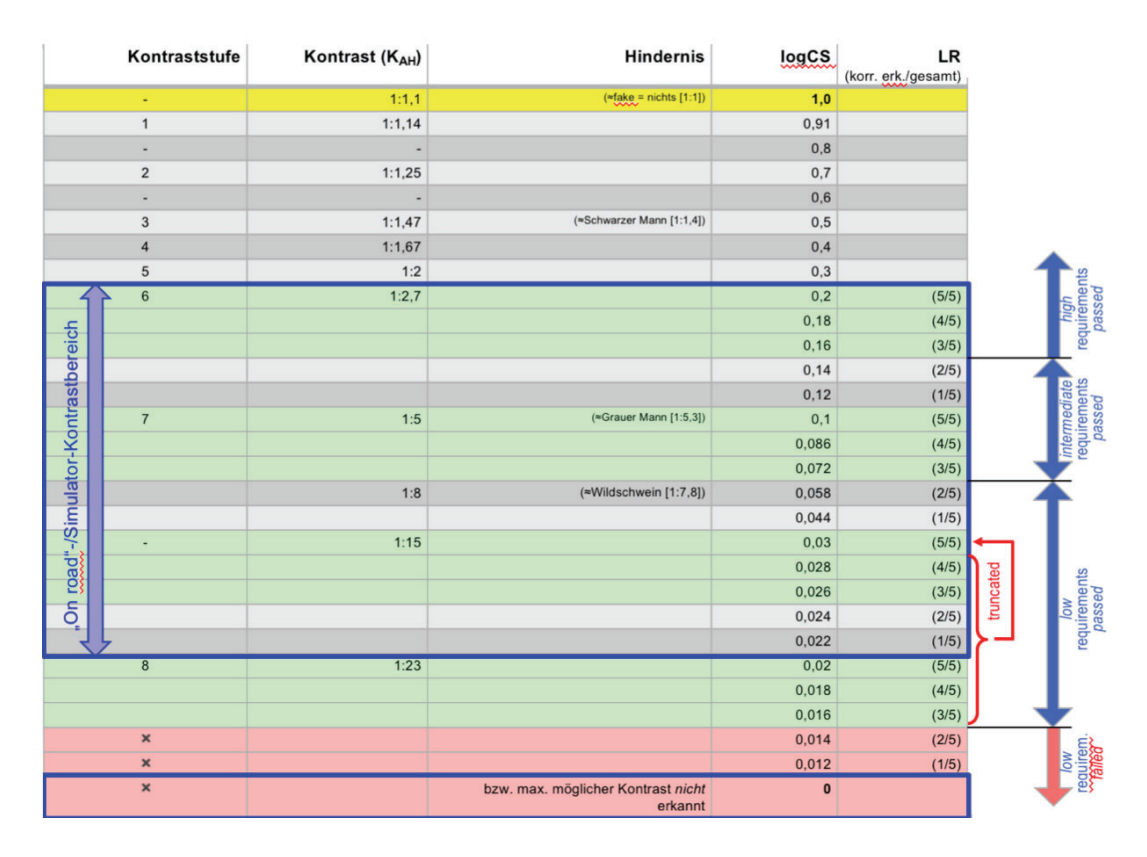

Tabelle 3.2.2-1: Interpolation der logarithmierten Kontrastempfindlichkeits-(logCS)-Werte

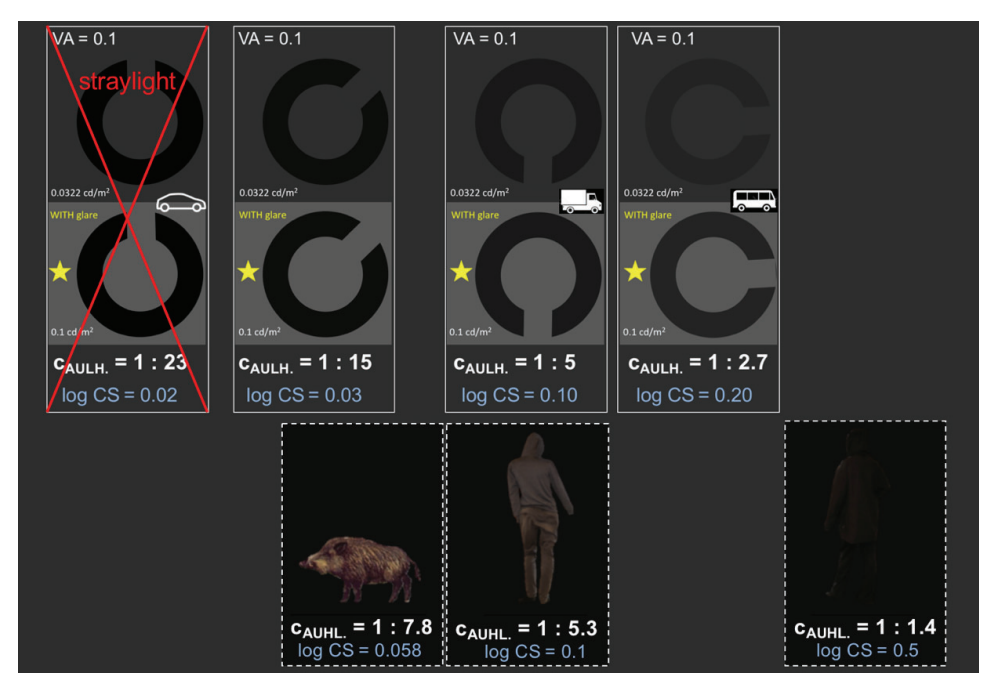

Abbildung 3.2.2-1: Im Rahmen der Experimente angebotene Kontraststufen, angegeben sowohl als Verhältnismaß = AULHORN-Kontrast (CAULH.) sowie als Logarithmus der Kontrastempfindlichkeit (logCS) – bezüglich der Umrechnung, s. Tabelle 3.2.1-1 bzw. Bach M et al. (Bach M et al., 2016). Die Mindestanforderungen in Bezug auf das Kontrastsehen (Dämmerungssehschärfe und Blendungsempfindlichkeit) für PKW (neue Führerscheinklasse B), LKW (neue Führerscheinklasse C) und Busse (neue Führerscheinklasse D) gemäß der Empfehlungen der Deutschen Ophthalmologischen Gesellschaft (DOG) und des Berufsverbands der Augenärzte Deutschlands (BVA) sind durch entsprechende Symbole markiert (DOG & BVA, 2019)

Tabelle 3.2.2-1 und Tabelle 3.2.2-2 veranschaulichen die cut-off-Werte für die im Rahmen dieser Studie eingesetzten klinischen Tests.

Tabelle 3.2.2-2: "Cut-off"-Werte für die im Rahmen dieser Studie eingesetzten klinischen Test (nebst Literaturquellen)

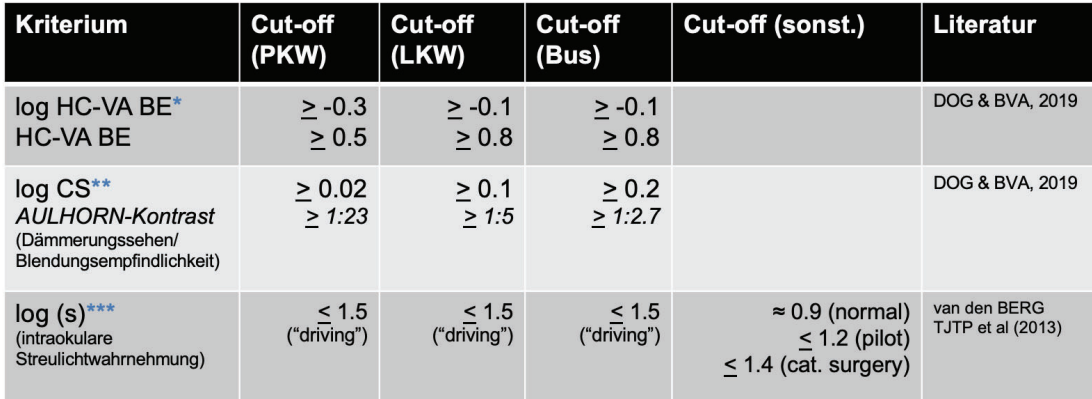

\* Logarithmus der beidäugigen Hoch-Kontrast-Sehschärfe unter photopischischen Bedingungen, Freiburger Visual Acuity-Test (FrACT, Bach, 1996)

\*\* Logarithmus der beidäugigen Kontrastempfindlichkeit unter mesopischen Bedingungen, ohne und mit Blendung (Optovist I, Fa. Vistec, Olching/D)

\*\*\* Messgröße für die monokulare intraokulare Streulicht-Wahrnehmung am C-Quant-Gerät (Fa. OCULUS, Dutenhofen/D)

Für den "Dynamik"-Part brachte das Team des Würzburger Instituts für Verkehrswissenschaften (WIVW) dankenswerterweise kurzfristige seine Expertise in Bezug auf die selbst entwickelte Simulations-Software SILAB ein und ermöglichte so eine bedarfsgerechte Anpassung der "virtual reality"-Umgebung: Hierbei wurde das Test-Szenario aus der ursprünglichen (nächtlichen) virtuellen Campus-Region der Hochschule Aalen in ein (nächtliches) Landstraßen-Szenario verlagert. Darüber hinaus ermöglichte die unternehmensseitige Freigabe von Funktionen das freie Positionieren von Sehzeichen, anderen visuellen Objekten ("Hindernissen") einschließlich des Blendfahrzeugs (auf der Gegenfahrbahn) und die Präsentation von Gebotsschildern mit frei wählbaren Geschwindigkeitsangaben. Im Verlauf dieses Versuchsabschnitts hatten die Versuchsperson die Aufgabe, zweidurch entsprechende Gebotsschilder-Paare vorgeschriebene - Geschwindigkeiten (60 km/h und 90 km/h) beim Passieren dieser Schilder durch Gebrauch von Gas- und Bremspedal des umgerüsteten Automatik-Fahrzeugs (AUDI A4 mit virtuellem DSG-Getriebe, Ingolstadt/D, BFFT Fahrzeugtechnik/EDAG, Germersheim/D) exakt zu erreichen und nachfolgend dann möglichst konstant einzuhalten ("speed keeping"). Zur Geschwindigkeitskontrolle diente auch das in den Fahrgastraum eingespielte Motorgeräusch als zusätzliches akustisches "Feedback"-Signal. Zusätzlich sollte die Versuchsperson stets auch die bestmögliche Spurführung des Fahrzeugs ("lane keeping") anstreben.

Eine Extraktion dieser beiden vorgenannten Größen ("speed keeping", "lane keeping") wurde inzwischen über entsprechende Schnittstellen realisiert.

Die Versuchsperson beschleunigte das Simulatorfahrzeug zunächst auf eine (virtuelle) Geschwindigkeit von 90 km/h, legte mit dieser (möglichst konstant einzuhaltenden) Geschwindigkeit einen Streckenabschnitt von ca. 550 m zurück, um dann - an einem entsprechenden Gebotsschild - die Geschwindigkeit auf 60 km/h zu reduzieren (und möglichst konstant) einzuhalten. Nach einer Entfernung von ca. 300 m erfolgte dann die Darbietung der vorgenannten LANDOLT-Ringe (8 Positionen, Visusstufe jeweils 0.1) in unterschiedlichen Kontraststufen und die Schwellenbestimmung der Kontrastempfindlichkeit mittels eines adaptiven schwellenbestimmenden Algorithmus (s.o.) unter Verwendung der Ergebnisse der jeweils 22 Durchgänge. Unter diesen dynamischen Bedingungen wurden zusätzlich die Detektions- (zurückgelegte Entfernung, nach Reizdarbietung, bis zur Probandenangabe "jetzt" für das Detektieren jedweder Auffälligkeit: "Hazard Detection Ratio" = HDD) und der zugehörige Erkennungsabstand (zurückgelegte Entfernung, nach Reizdarbietung, bis zur korrekten verbalen Spezifikation der vorgenannten drei Hindernisarten: "Wildschwein", "grau gekleideter Mann", "schwarz gekleideter Mann") ermittelt. In fast allen Fällen erfolgte die verbale Spezifikation unmittelbar nach der "Jetzt"-Antwort ("in einem Zug"). Auf eine separate Erfassung/Auswertung des Erkennungsabstands wurde daher verzichtet. In der Auswertung angegeben ist daher der Detektionsabstand als unmittelbares Maß für die Wahrnehmung des Hindernisses. Unmittelbar nach der Angabe der Versuchsperson wurden die Hindernisse ausgeblendet. Jede der drei vorgenannten Bedingungen wurde dreimal, in randomisierter Abfolge, dargeboten und der Median der entsprechenden Entfernungen als kontinuierliche Zielvariable ermittelt – es erfolgten also insgesamt neun Darbietungen in diesem Versuchsdurchgang.

In den Versuchsteilen *mit* Blendung erfolgte die Darbietung von LANDOLT-Ringen bzw. Hindernissen stets beim Passieren des (stationären) Blendfahrzeuges. Für die Hindernisse wurde dies auch für die Versuchsteile ohne Blendung beibehalten, um eine ausreichend lange Ruhephase zwischen den einzelnen Ereignissen sicherzustellen. Für die Versuchsteile mit LANDOLT-Darstellung ohne Blendung wurde jedoch zu einer rein zeitgesteuerten d. h. streckenunabhängigen Darbietung (Interstimulus-Intervall 2 Sekunden) gewechselt, um diesen Versuchsteil nicht unnötig in die Länge zu ziehen.

In Bezug auf die nachstehend beschriebenen mobilen Blendlichtquellen sei an dieser Stelle des Abschlussberichts der Vollständigkeit halber erwähnt, dass es derartige Entwicklungen auch in anderen Forschungsgruppen gibt: Am Stuttgarter FRAUNHOFER Institut für angewandte Arbeitswirtschaft und Organisation (IAO) wurden LED-

Blendlichtquellen unmittelbar vor der Windschutzscheibe des Simulatorfahrzeugs installiert und Messungen unter Verwendung von Zahlenpaaren unterschiedlichen Kontrasts durch geführt (MELCHER, 2011). Diese Vorgehensweise hat aus der Sicht der Verfasser den Nachteil, dass sich die Blendlichtquellen im Intermediärbereich befinden und bei auch nur geringen Kopfbewegungen ggf. nicht mehr mit den Trajektorien der virtuellen Scheinwerferpositionen des virtuellen Blendfahrzeugs koinzidieren. Außerdem erscheint die Verwendung von Zahlenpaaren in Bezug auf eine DIN-konforme Prüfung von Sehfunktionen problematisch. Das Forschungsteam des SCHEPENS Eye Institute in Boston realisierte für den dortigen Fahrsimulator mobile Blendlichtszenarien durch Ansteuerung von Einzelkomponenten einer flächenhafter LED-Anordnung, die über einen halbdurchlässigen Spiegel einem mittels Monitoren dargebotenen Szenario überlagert wurden (HWANG. 2013). Nachteil dieser Versuchsanordnung ist das temporäre Auftreten von "Geisterbildern" in bestimmten Situationen, in Folge des Einsatzes eines "beam splitter".

Im Rahmen der Blendungs-Szengrien kamen in der aktuellen Versuchsserie als (patentierte) Blendlichtquellen überarbeitete "LED-Arrays" mit Filtervorsatz (Filterfolie Lee 204 Full C.T. orange, Hersteller LEE Filters, Hampshire, UK), mit überarbeiteter Seilroboter-Führung und aktualisierter Kalibration (unter Bezug auf die Hornhaut-Beleuchtungsstärke) zur Anwendung (s.a. Kapitel 4.1 und Kapitel 4.2 dieses Berichts).

Im Falle der statischen Untersuchungsbedingungen wurde im Aalener Fahrsimulator das Ego-Fahrzeug auf eine Entfernung von 50 m an das statische Blendfahrzeug auf der Gegenfahrbahn virtuell angenähert und dann abgestellt; die beiden LED-Arrays wurde hierzu automatisch in die adäguaten Positionen verfahren, bezüglich der Sehwinkel und Blendbeleuchtungsstärken angepasst und verharrten während der Messungen in dieser Stellung. Hier kam sowohl ein konventionelles ["3 von 5"-]Kriterium, s.o.) als auch nachfolgend eine adaptive Schwellenbestimmung (s.o.) zum Einsatz.

Der dynamische Untersuchungsteil vollzog sich analog zum oben beschriebenen Procedere - mit dem Unterschied, dass sich die vorgenannten (nunmehr mobilen) beiden LED-"Arrays" mit Hilfe der Seilroboter und der WLAN-Ansteuerung ab einer virtuellen Entfernung von ca. 120 m vor dem (erneut statischen) Blendfahrzeug positionierten. Entsprechend des sich mit einer konstanten Geschwindigkeit von 60 km/h annähernden Ego-Fahrzeugs wurden die geometrischen und lichttechnischen Gegebenheiten/Kennlinien (s. Kapitel 1.1) in Bezug auf die rekrutierten LEDs, deren Blend-Beleuchtungsstärken, Positionen und Sehwinkel so variiert, dass diese exakt auf den Trajektorien virtuellen Scheinwerfern des Blendfahrzeugs "gehalten" wurden und somit die entsprechenden lichttechnischen Parameter für den virtuellen Annäherungsprozess realisierten. Eventuelle Lenkbewegungen der Versuchsperson wurden mit Hilfe der Seilroboter in Bezug auf die Blendlichtquellen-Positionierung unmittelbar berücksichtigt und nachgeführt. Sehzeichen unterschiedlicher Kontraststufen sowie Hindernisse tauchten in ca. 50 m Abstand vor dem statischen Blendfahrzeug auf und verschwanden unmittelbar nach den Angaben der Versuchsperson bzw. Erlöschen der (bewegten) Blendlichtquellen. Bei der Hindernis-Darbietung zur Ermittlung der Erkennungsabstände wurde bei diesen dynamischen Messungen - als einziger Unterschied zum vorbeschrieben, statischen Verfahren - eine vierte Bedingung ("kein Hindernis") als "Fangfrage", ebenfalls wieder drei Mal, in randomisierter Reihenfolge, dargeboten. Es erfolgten also in diesem Versuchsdurchgang insgesamt zwölf Darbietungen.

Für einen Vergleich zu den – immerhin ca. vier Jahre zurückliegenden Ausgangswerten ("Baseline") – wurden die (methodengleichen) Untersuchungen der Hoch- und Niedrigkontrastsehschärfe (jeweils gemessen mit dem Freiburger Visual Acuity and Contrast Test, FrACT) sowie der Untersuchungsparameter log (s) herangezogen, der die intraokulare Streulichtwahrnehmung am C-Quant-Gerät ("straylight meter", Fa. Oculus, Dutenhofen/D) quantifizierte.

Die massive Überarbeitung des Versuchsdesigns im Fahrsimulator ist ein zusätzlicher Grund für den Verzicht auf einen unmittelbaren Vergleich zwischen "Baseline"- und "Follow-up"-Untersuchungen in diesem "setting".

Beim neu entwickelten und mittlerweile patentierten Verfahren zur Messung der Halo-Ausdehnung ("Halometrie"/"Halometry"; DPMA, DRN 2019080916463800DE) wurden der im Simulator-Fahrzeug sitzenden Versuchsperson bewegliche (8-Positionen-)LANDOLT-Ringe der Sehschärfestufe 0.0125 auf der dunklen (Leuchtdichte 0.032 cd/m<sup>2</sup>, korrespondierend zur Hintergrundleuchtdichte der klinischen Messmethoden für das mesopische Kontrastsehen ohne Blendung, wie z.B. in dem in dieser Studie verwendeten Optovist-Gerät, Vistec AG, Olching/D), auf der zylindrischen Projektionsfläche des Simulators (Radius 3.2 m) dargeboten. Der Kontrastlevel der LANDOLT-Ringe war logCS = 0.1 (korrespondierend zu einem AULHORN-Kontrast von 1:5 bzw. einem WEBER-Kontrast von 80%). Analog zur (ebenfalls patentierten) Methodik der semi-automatisierten kinetischen Perimetrie (SKP) bewegten sich die LANDOLT-Ringe mit einer konstanten Winkelgeschwindigkeit, in diesem Fall von 1°/s, als für diese Untersuchungssituation bestem Kompromiss zwischen Ortsauflösung und Untersuchungsdauer (Vonthein R et al, 2007; Johnson CA et al, 1987). Alle Vektoren entsprangen einem identischen Ursprung (2.5° links und 0.6° unterhalb der zentral angeordneten, grünen Fixationsmarke), korrespondierend zur Lokalisation des statischen LED "array" als Blendlichtquelle. Zentrifugale Vektoren entlang der 0°-, 45°-, 90°-, 135°-, 180°, 225°, 270°- und 315°-Meridiane definierten die Stimulus-Bewegung. Die Lückenpositionen der LANDOLT-Ringe durften weder direkt auf die Blendlichtquelle noch in die ±45° benachbarten Positionen zeigen. Pro Vektor wurden randomisiert jeweils drei bis fünf Lückenpositionen dargeboten (3-von-5-Kriterium: mindestens drei Richtige, jedoch nicht mehr als 5 Versuche). Der Start der Sehzeichen wurde jeweils durch einen Signalton akustisch angekündigt. Die Versuchsperson hatte die Aufgabe, zunächst eine beliebige Taste auf dem Eingabegerät zu drücken, sobald sie die jeweilige Lückenposition des aus dem Blendhof auftauchenden LANDOLT-Rings zu erkennen glaubte. In diesem Augenblick wurde der LANDOLT-Ring ausgeblendet und die lokale Antwortzeit ("response time" = RT) dokumentiert: In einem zweiten Schritt hatte die Versuchsperson die Aufgabe, durch Druck auf die zugehörige Positionstaste, die jeweilige Lückenlokalisation des LANDOLT-Rings anzugeben. Die Halo-Ausdehnung wurde in Form des Medians der Vektorlängen bzw. die Fläche der von den Vektorspitzen definierten Fläche quantifiziert. Die vorbeschriebenen Interquartils-Abstände gaben als Qualitätsindikator Hinweis auf das Streuungsmaß der vorgenannten Größen. Zusätzlich wurden die Probanden aufgefordert, die richtige Antwort verbal zu äußern. Diese "backup"-Vorgehensweise war insofern sinnvoll, als bei einigen Versuchspersonen durch zu starken Druck auf die Funktionstasten oder deren Verwechslung Fehleingaben auftreten. Im Zweifelsfalle wurden den verbalen Angaben im Rahmen dieser Auswertungen der Vorzug gegeben.

Die Untersuchungen wurden gemäß der Standards der HELSINKI-Deklaration und nachfolgender Aktualisierungen sowie unter Berücksichtigung der Datenschutzgrundverordnung in der zum Zeitpunkt der Antragsstellung aktuellen Version durchgeführt. Ein positives Votum der Ethikkommission der Landesärztekammer für die aktuellen Versuche (internes Aktenzeichen F-2015-044#A2, Datum: 2019-07-30) lag vor. Die Versuchspersonen waren im Rahmen eine Gruppen-Unfallversicherung, PU 60/0501/3305784/430; aktuelles Datum 2021-01-13) in Bezug auf die Untersuchungen als auch die damit verbundenen Wegstrecken geschützt. Alle Versuchspersonen wurden über die Untersuchungen ausführlich aufgeklärt und unterzeichneten Einverständniserklärungen sowohl in Bezug die Untersuchungen als auch den Datenschutz.

Die Auswertung und Visualisierung der Versuchsergebnisse erfolgte mit der Statistik-Software JMP 16 PRO (SAS Institute GmbH, Heidelberg/D). Angesichts der vergleichsweise kleinen Fallzahl kamen überwiegend deskriptive statistische Verfahren zur Anwendung. Speziell im Hinblick auf die Anwendung von multivariaten Analyseverfahren muss methodenkritisch auf den Umstand des multiplen Testens hingewiesen werden, da die Anzahl der Analysen die vorliegende Fallzahl deutlich überschritt. Die Ergebnisse sind daher mit der nötigen Vorsicht zu bewerten und bedürfen ggf. einer Überprüfung durch Wiederholungsuntersuchungen mit größeren Fallzahlen und/oder einer Validierung durch entsprechende "on road"-Tests.

## 4. Ergebnisse des Gesamtvorhabens

## 4.1. Ergebnisse des Steinbeis-Transferzentrum Technische Beratung und Entwicklung (AWFE)

Alle lichttechnischen Messaufgaben und ein Teil der Entwicklungsaufgaben im Projekt ContrastVal wurden durch das Steinbeis-Transferzentrum Technische Beratung und Entwicklung (AWFE) durchgeführt. Die Ergebnisse wurden in Form von Messberichten dokumentiert, die diesem Abschlussbericht als Anlage beigefügt sind. Im Folgenden sollen die in den einzelnen Berichten ausführlich dargestellten Ergebnisse in Übersichtsform dargestellt werden.

Die durchgeführten Untersuchungen und Arbeiten können in folgende 12 Arbeitspakete (AP) gruppiert werden:

AWFE-1: Die Leuchtdichten und Beleuchtungsstärken von typischen Fahrzeugscheinwerfern wurden messtechnisch bestimmt. Zur Untersuchung kamen Halogen-, LED- und Xenon-Scheinwerfer im Abstandsbereich von 10m bis 100m.

AWFE-2: Nach Voruntersuchungen verschiedener Lichtquellen wurde für den Aufbau eines Funktionsmusters einer Blendquelle ein LED-Multichip-Modul ausgewählt. Auf der Basis dieses Moduls wurde ein Funktionsmuster mit motorisch steuerbarer Irisblende entwickelt. Das Funktionsmuster wird von einem Mikrocontroller auf Arduino-Basis gesteuert. Die Parameter Blendendurchmesser und Leuchtdichte können vom PC aus über eine USB-Schnittstelle variiert werden.

AWFE-3: Das Funktionsmuster wurde bzgl. der lichttechnischen Parameter spektrale Strahldichte, spektrale Bestrahlungsstärke, Leuchtdichte, Beleuchtungsstärke und Farbtemperatur spektrometrisch charakterisiert. Die erzielten Daten entsprechen den zu simulierenden Werten der untersuchten Fahrzeugscheinwerfer in guter Übereinstimmung.

AWFE-4: Für den im Fahrsimulator vorliegenden nominalen Betrachtungsabstand von 3,1m (in den finalen Untersuchungen wurde mit einem Betrachtungsabstand von 3.2 m gearbeitet) wurden die am Funktionsmuster gemessenen lichttechnischen Werte verglichen mit den nach DIN EN 62471 einzuhaltenden Expositionsgrenzwerten für die Augensicherheit.

AWFE-5: Auf Anraten des Forschungsbegleitkreises wurden die untersuchten Fahrzeugscheinwerfer und das Funktionsmuster der Blendquelle bezüglich der Leuchtdichten für einen mesopischen Adaptationszustand des Betrachters nachträglich gemessen und bewertet.

AWFE-6: Die von der Arbeitsgruppe Mechatronik entwickelten miniaturisierten Blendquellen wurden bzgl. ihrer lichttechnischen Parameter Leuchtdichte, Beleuchtungsstärke und Farbtemperatur vermessen. Ein geeignetes Konversionsfilter zur Nachbildung des Farbeindrucks eines herkömmlichen Halogen-Abblendscheinwerfers wurde spezifiziert und verifiziert. Die miniaturisierte Blendquelle wurde bzgl. ihrer photobiologischen Sicherheit bewertet.

AWFE-7: Die lichttechnischen Bedingungen der realen Messfahrten wurden bestimmt:

- Leuchtdichte und Beleuchtungsstärke des Abblendlichtes des eingesetzten Blendfahrzeugs
- Leuchtdichte des vom Abblendlicht des Versuchsfahrzeugs beleuchteten Fahrbahnbereichs
- Kontraste der zusätzlichen Hindernisobjekte (Personen mit unterschiedlicher Kleidung, Wildschwein)

AWFE-8: Die lichttechnischen Parameter (Leuchtdichte in Abhängigkeit vom angesteuerten Grauwert) der Head-Up-Displays (HUD) beider Testfahrzeuge (Fahrzeug im Fahrsimulator und Fahrzeug für vergleichende Real-Fahrten) wurden vermessen. Geeignete Filterfolien zur Reduktion der Leuchtdichte auf die erforderlichen niedrigen Werte wurden spezifiziert, ausgewählt und verifiziert. Zusätzlich wurden die geometrischen Eigenschaften bestimmt. Hierzu wurde die Winkelgröße der Displaypixel aus der Position des Fahrers gemessen.

AWFE-9: Eine Ansteuersoftware (CVP - ContrastVal Projector) für das Fahrzeug-integrierte Head-up-Display (HUD) wurde entwickelt. Mit dieser Software können auf Triggerereignisse hin Sehzeichen (Landolt-Ringe) genormter Größe mit spezifizierten Kontrasten und Umfeldleuchtdichten während der Messfahrten auf dem HUD wiedergegeben werden. Für die Realfahrten wurde zur Triggerung die Fahrzeugposition anhand von GPS- und GLONASS-Positionsdaten ausgewertet, so dass die Sehzeichendarstellung immer in einer definierten Entfernung zum Blendfahrzeug initiiert werden konnte. Für die Simulatorfahrten wurde stattdessen ein Positions-Triggersignal herangezogen, das von der SILAB-Steuerung des Simulators erzeugt wurde. Beide Triggerarten (GPS und SILAB) sind im Programm CVP umschaltbar aktivierbar.

AWFE-10: Die lichttechnischen Parameter der Szenendarstellung im Fahrsimulator wurden vermessen, so dass die Simulatorprojektion an die lichttechnischen Parameter der Realfahrten angepasst werden konnte.

AWFE-11: Da sich über die Laufzeit des Proiektes verschiedene Design-Änderungen der Blendquellen ergeben haben, mussten die lichttechnischen Parameter der Blendquellen im Laufe des Projektes nochmals überprüft werden.

AWFE-12: Zum Vergleich wurden die lichttechnischen Parameter des zur Überprüfung der Dämmerungssehleistung unter Blendung und zur Beurteilung der Nachtfahrtauglichkeit standardmäßig eingesetzte OPTOVIST I-Gerät (Fa. Vistec, Olching/D) bestimmt.

Sämtliche durch das Steinbeis-Transferzentrum durchgeführten Untersuchungen wurden in Form von Berichten dokumentiert. Diese sind in der nachfolgenden Tabelle 4.1-1 zusammengestellt.

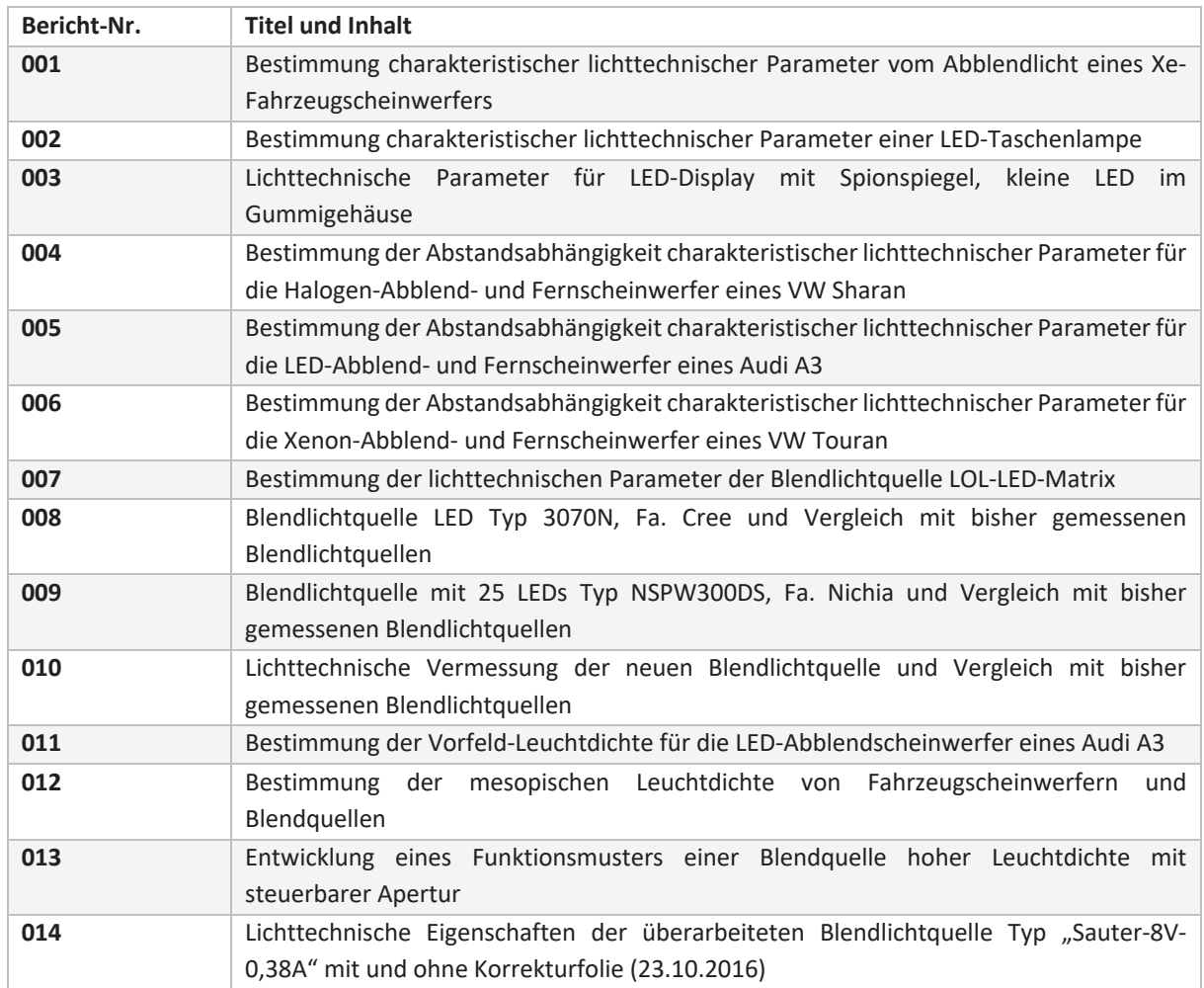

Tabelle 4.1-1: Untersuchungsberichte des Steinbeis-Transferzentrums

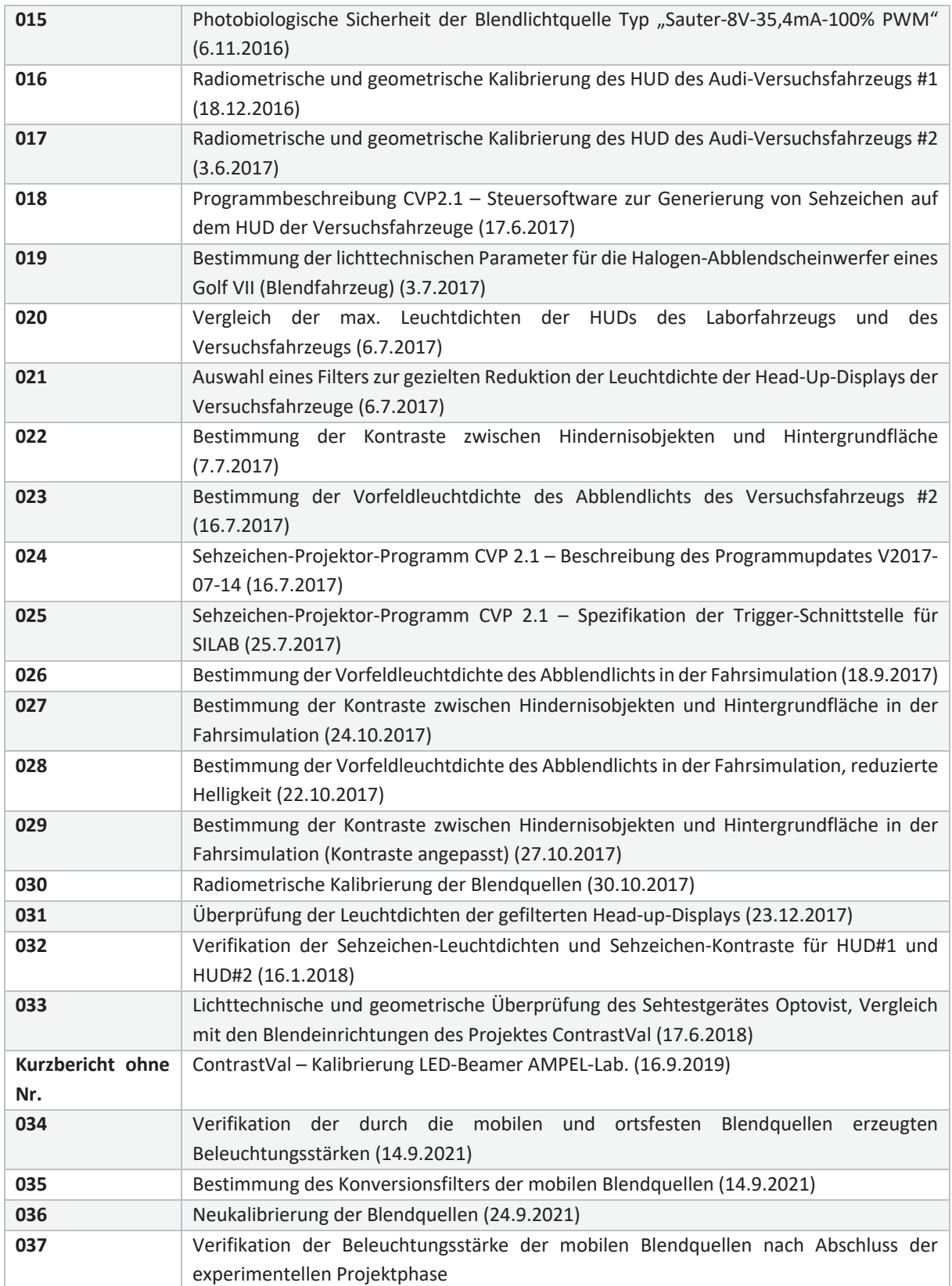

## AWFE-1: Lichttechnische Eigenschaften typischer Scheinwerfersysteme (Berichte  $1-6$ )

Die in den Berichten 4 bis 6-AWFE-ContrastVal erzielten Ergebnisse der Abstandsabhängigkeit der Leuchtdichte und Bestrahlungsstärke für typische Fahrzeugscheinwerfer sind in den Abbildungen 4.1-1 und 4.1-2 zusammengefasst.

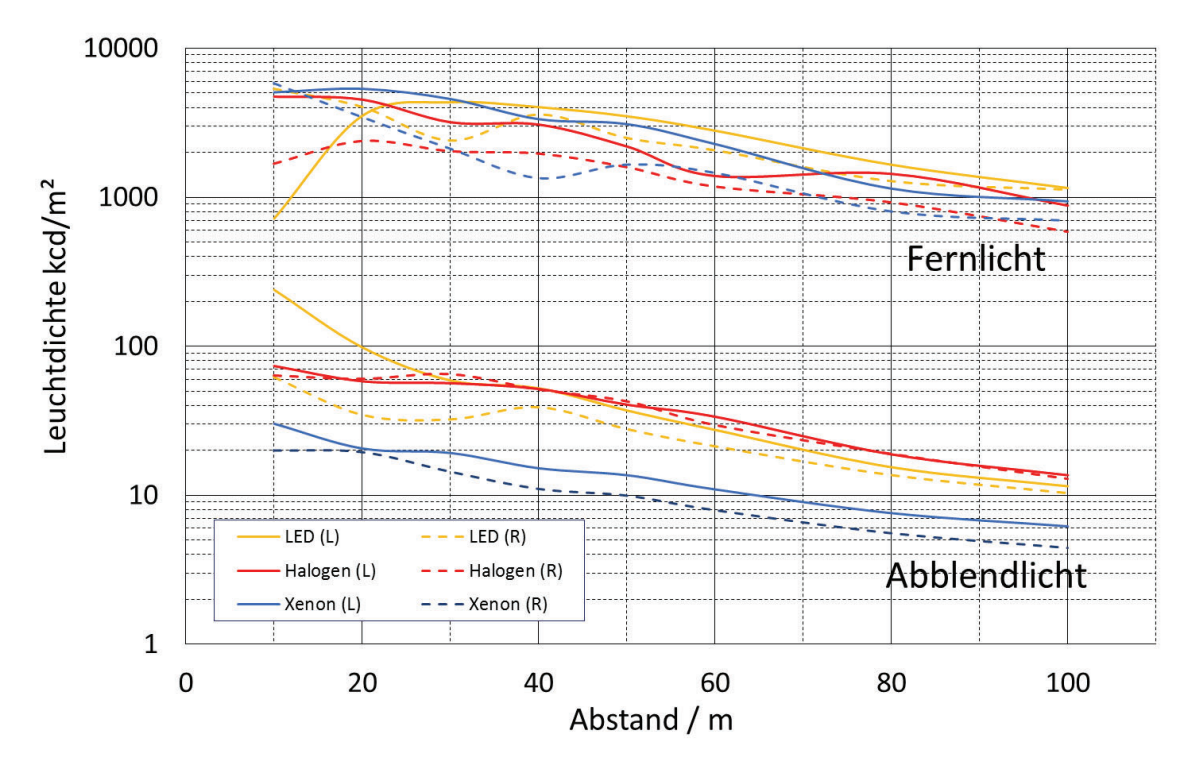

Abbildung 4.1-1: Leuchtdichten von linkem (L) und rechtem Scheinwerfer des Fern- und Abblendlichts von LED-, Halogen- sowie Xenon-Scheinwerfern

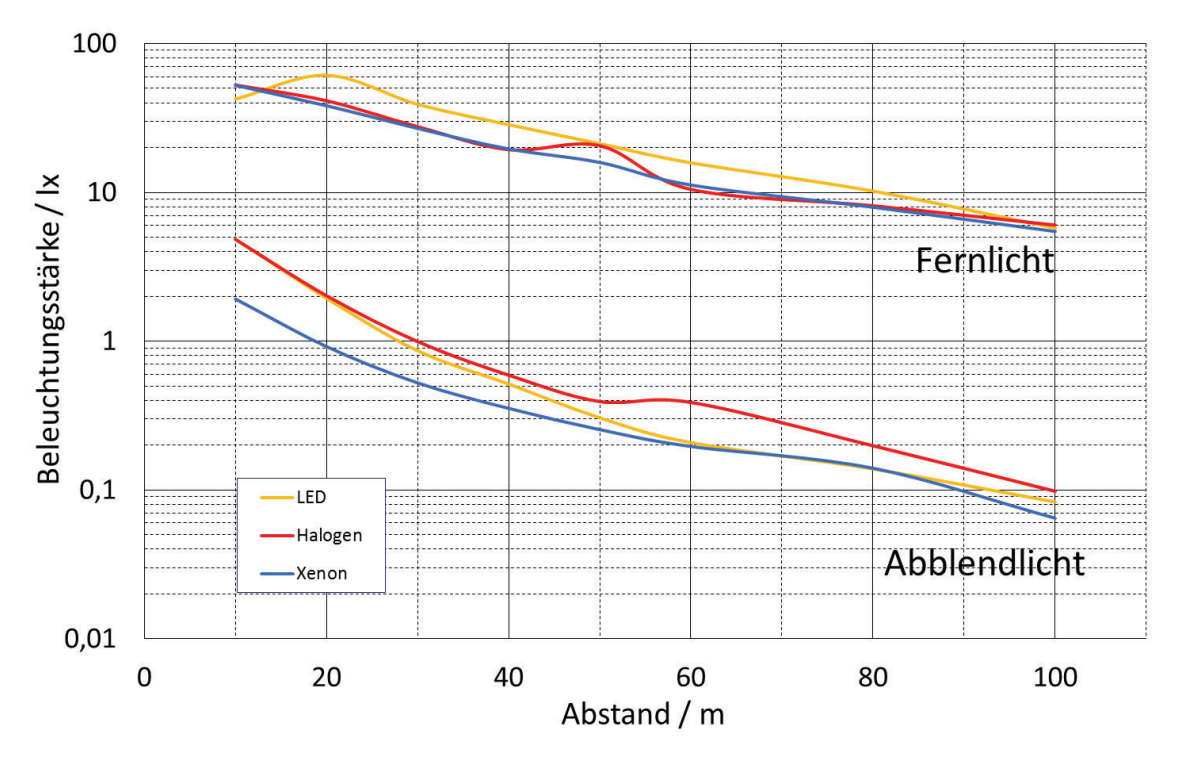

Abbildung 4.1-2: Beleuchtungsstärken des Fern- und Abblendlichts von LED-, Halogen- sowie Xenon-Scheinwerfern

#### AWFE-2 - 4: Entwicklung eines Funktionsmusters der steuerbaren Blendquelle (Berichte 7-10 und 13)

Das durch das Steinbeis-Transferzentrum entwickelte Funktionsmuster der Blendquelle basiert auf einem Cree-Multichip-LED-Modul mit Streuscheibe und vorgelagerter motorisierter Irisblende. Die Blendquelle wird durch einen Arduino-Controller mit zwei Shields (Adafruit Motor Shield V2 und Infineon RGB Shield XMX 1202) gesteuert. Blendendurchmesser und Leuchtdichte können über eine USB-Schnittstelle variiert werden. Die erreichbare Leuchtdichte entspricht dem Maximalwert der untersuchten Abblendscheinwerfer, die erreichbare Beleuchtungsstärke dem zweifachen maximal gemessenen Wert der Abblendscheinwerfer. Somit sind genügende Reserven vorhanden, um eine realitätsnahe Blendung im Simulationslabor zu erzeugen. Konzept und Aufbau des Funktionsmusters sind im Bericht 013-AWFE-ContrastVal dargestellt. Das Modul misst 100mm x 100mm x 80mm. Die Stromversorgung erfolgt aus einem 12V/4A-Netzteil. Eine Ansicht des Moduls ist auf nachstehender Abbildung 4.1-3 gezeigt.

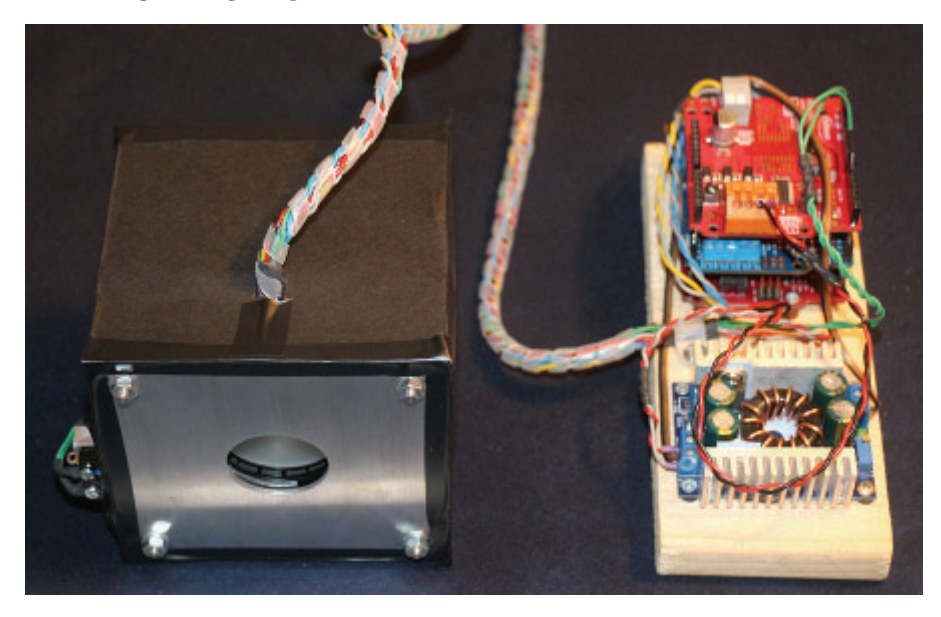

#### Abbildung 4.1-3: Blendungsmodul zum damaligen Stand

Die Bewertung der lichttechnischen Parameter des Funktionsmusters nach den Grenzwerten der DIN EN 62471 ergab, dass bei Einhaltung des nominalen Betrachtungsabstandes von 3,1 m innerhalb eines Arbeitstages keine Grenzwert-überschreitende Exposition auftreten kann, sofern die in die Controller-Software einprogrammierte Strombegrenzung nicht aufgehoben wird. Wird hingegen das LED-Modul mit der maximal zur Verfügung stehenden Stromstärke betrieben, so wird der Grenzwert der photochemischen Netzhautgefährdung erst nach einer kumulierten Expositionszeit von 3960 s überschritten.

## AWFE-5: Bestimmung der mesopischen Leuchtdichte von Fahrzeugscheinwerfern und Blendquellen (Berichte 11 und  $12$ )

Für die Bestimmung mesopischer Leuchtdichten existieren noch keine verbindlichen Normen. Daher wurde hier auf aktuelle Forschungsergebnisse des MOVE-Projektes und auf den Normentwurf CIE 190-2010 zurückgegriffen (siehe Bericht 012-AWFE-ContrastVal). Mit diesen Ansätzen lassen sich mesopische Leuchtdichten aus den gemessenen spektralen Strahldichten der Fahrzeugscheinwerfer und der Blendquelle berechnen. Hierzu war vorab die Vermessung der Vorfeldleuchtdichte der von typischen Abblendscheinwerfern beleuchteten Fahrbahnoberfläche notwendig (siehe Bericht 011-AWFE-ContrastVal), um den Grad der mesopischen Adaptation des Fahrzeuglenkers zu bestimmen. Im Resultat ergab sich, dass auch bei mesopischer Adaptation auf die

Vorfeldleuchtdichte die Leuchtdichte des Funktionsmusters der Blendquelle ausreichend hoch ist, um einen realistischen Helligkeitseindruck im Vergleich zu den Fahrzeugscheinwerfern hervorzurufen.

## AWFE-6: Lichttechnische Charakterisierung und Bewertung der photobiologischen Sicherheit der vom Team Mechatronik entwickelten miniaturisierten Blendquelle (Berichte 14, 15 und 30)

Die lichttechnischen Parameter (Istwerte: Beleuchtungsstärke und Leuchtdichte) der untersuchten Matrix-Blendlichtquelle reichen aus, um das Licht der Abblendscheinwerfer nachzubilden.

Es ist notwendig, die Farbtemperatur der LEDs von fast 6600 K auf ca. 3300K zu senken, wenn Halogenscheinwerfer nachgebildet werden sollen. Das kann durch eine hellgelbe Kunststofffolie vor dem Array erreicht werde.

Die Blendlichtquelle Typ "Sauter-8V-35,4mA-100% PWM" wurde auf die Einhaltung der Grenzwerte für die photobiologische Sicherheit bei Lampen und Lampensystemen untersucht. Die verbindlichen Grundlagen für die Bewertung der photobiologischen Sicherheit des LED-Arrays waren:

a) Verordnung zum Schutz der Beschäftigten vor Gefährdungen durch künstliche optische Strahlung (Arbeitsschutzverordnung zu künstlicher optischer Strahlung - OstrV), Ausfertigungsdatum: 19.07.2010 und

b) DIN EN62471: Photobiologische Sicherheit von Lampen und Lampensystemen, Deutsches Institut für Normung und Beuth Verlag, Berlin, März 2009 und Beiblatt 1 von Juni 2010.

Ergebnisse:

Die Blendlichtquelle Typ "Sauter-8V-35,4mA-100% PWM" emittiert keine UV-Strahlung, auch nicht bei anderen Betriebsparametern.

Die Messdaten für die Bewertung der photobiologischen Sicherheit wurden bei folgender Betriebsweise des LED-Arrays aufgenommen: Betriebsspannung 8 V, Betriebsstrom pro LED 35,4 mA, Pulsweitenmodulation 100% (Dauerlicht). Die nachfolgenden Aussagen (a) und (b) gelten für diese elektrischen Ansteuerdaten.

- a) Ein thermischer Schaden der Netzhaut ist ausgeschlossen. Die thermisch gewichteten Messwerte liegen bei der maximal zulässigen Expositionszeit (definiert durch die Blaulichtbelastung) von 3500 s um den Faktor 300 unter dem Grenzwert.
- b) Die begrenzende Größe für die Expositionsdauer ist das Blaulicht.

Die kritischsten Messwerte wurden gemäß Norm gewichtet und mit dem Grenzwert verglichen. Bei einem Abstand von 3,1 m darf die kumulierte Expositionsdauer bei diesem LED-Array 3500 s innerhalb einer Zeitspanne von 10.000 s (ca. 2,8 h) nicht überschreiten. Werden 2 gleiche LED-Arrays auf den Betrachter gerichtet, halbiert sich die maximale Expositions dauer auf 1750 s.

Gemäß DIN 62471 sind zwei gleichzeitig betriebene Blendlichtquellen Typ "Sauter-8V-35,4mA-100% PWM" bezüglich ihres Risikopotentials in die "Risikogruppe 1" bei allen Betrachtungsabständen unter 7,5 m einzuordnen. Eine einzeln betriebene Blendlichtquelle Typ "Sauter-8V-35,4mA-100% ist bei Dauerbetrieb im Betrachtungsabstand größer 5,3 m "augensicher" (freie Gruppe).

Im Nahbereich 0,2 m - 2,2 m liegt die maximal zulässige kumulative Expositionsdauer bei 1100 s innerhalb eines Zeitraums von 2,8 h (10000 s).

Ein größerer Strom durch die LED verringert die zulässige Expositionsdauer:

Die Strahlstärke einer LED ist proportional zu ihrem Betriebsstrom. Bei einer Stromverdopplung auf 70 mA durch alle 37 LEDs des Arrays sollte die Expositionsdauer unter 1750 Sekunden (29 Minuten) liegen. Werden 2 LED-

Arrays mit je 70 mA auf den Betrachter gerichtet, halbiert sich die maximale Expositionsdauer auf 875 Sekunden innerhalb einer Zeitspanne von 10.000 Sekunden.

Wie im Bericht 14 gezeigt wurde, reicht ein Betriebsstrom von 35,4 mA aus, um die lichttechnischen Werte von Abblendscheinwerfern zu simulieren. Der maximal einstellbare Strom sollte aus Sicherheitsgründen begrenzt werden, damit photobiologische Schäden (Blaulicht-Schaden) durch einen Bedienfehler oder einen Fehler in der Software ausgeschlossen werden.

Nach Vorliegen der in Arbeitspaket AWFE-7 bestimmten lichttechnischen Sollwerte, wurden die Leuchtdichten und Farbtemperaturen der beiden im Team Mechatronik entwickelten LED-Array-Blendquellen wurden in Abhängigkeit von der Simulationsentfernung spektroradiometrisch vermessen. Dabei ergaben sich folgende Ergebnisse:

1. Die Farbtemperaturen der Blendquellen liegen im Bereich von 2850 K bis 3250 K, in hinreichend guter Übereinstimmung mit den Farbtemperaturen der Abblendscheinwerfer des Blendfahrzeuges Golf 7 mit Halogenscheinwerfer (abstandsabhängig 2900 K bis 3600 K).

2. Die Leuchtdichtewerte der Abblendscheinwerfer des Blendfahrzeuges werden durch die Blendguellen für alle Simulationsabstände sehr gut reproduziert. Die maximale Abweichung liegt bei 2,2%.

Das ist ein hervorragendes Ergebnis, der erreichte Entwicklungsstand erlaubte die Verwendung der Lichtquellen in den Fahrsimulator-Experimenten.

### AWFE-7: Lichttechnische Charakterisierung der Bedingungen bei realen Messfahrten (Berichte 19, 22 und 23)

Es wurden die Scheinwerfer des Blendfahrzeugs (Bericht 19), der Hindernisobjekte (Bericht 22) und die Vorfeldleuchtdichte des Versuchsfahrzeugs (Bericht 23) bestimmt.

Für das Blendfahrzeug (Golf VII), das in den Versuchsfahrten eingesetzt wurde, wurde die Abstandsabhängigkeit der Beleuchtungstärke beider Abblendscheinwerfer und der Leuchtdichte für jeden einzelnen Abblendscheinwerfer spektroradiometrisch bestimmt. Die Ergebnisse sind in den Abbildungen 4.1-4 und 4.1-5 dargestellt.

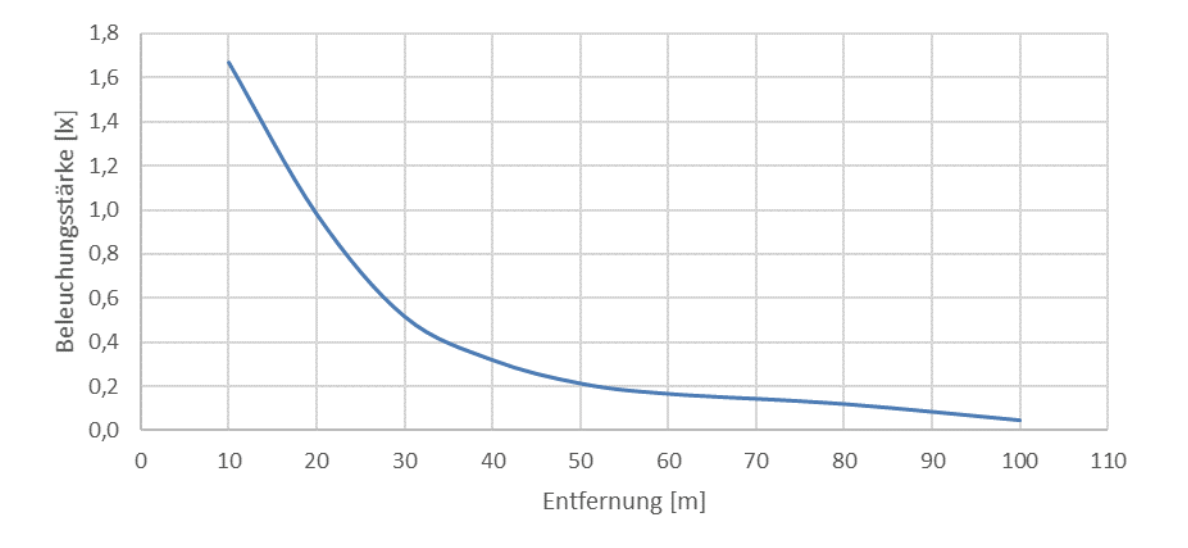

Abbildung 4.1.4: Abstandsabhängigkeit der Beleuchtungsstärke beider Halogen-Abblendscheinwerfer des **Blendfahrzeuges Golf VII** 

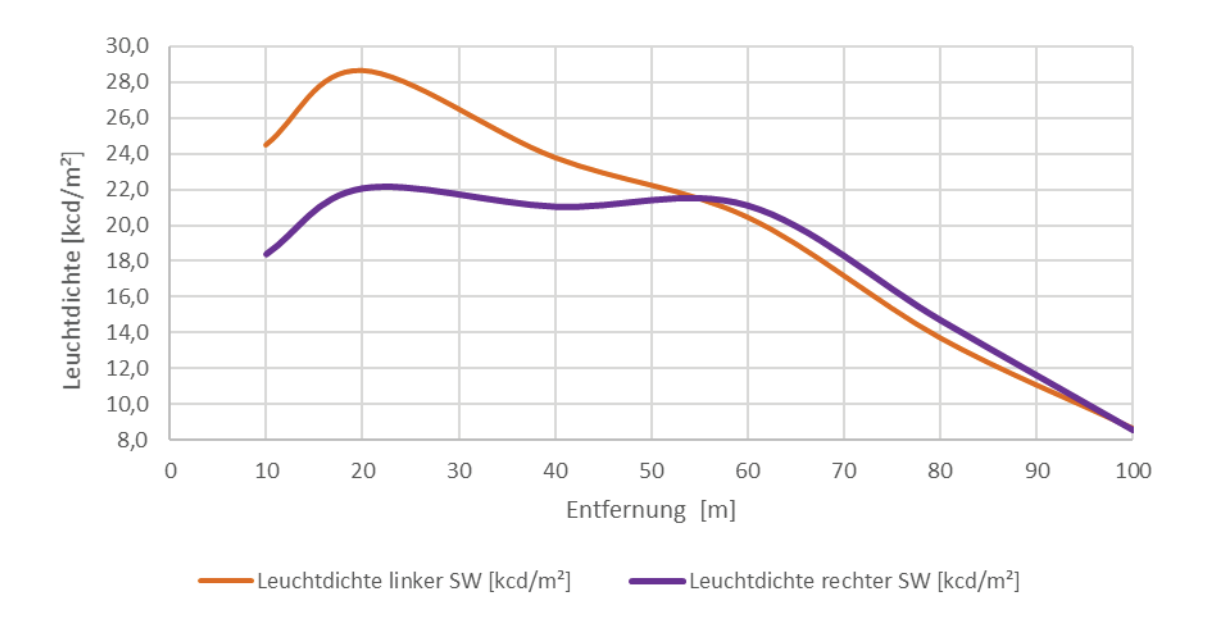

Abbildung 4.1-5: Abstandsabhängigkeit der Leuchtdichte des linken und rechten Halogen-Abblendscheinwerfers des Blendfahrzeuges Golf VII

Die Leuchtdichte der drei für die Versuchsfahrten vorgesehenen Hindernis-Objekte wurde ortsaufgelöst vermessen und ihr Verhältnis zur Leuchtdichte eines mit schwarzem Stoff bespannten Hintergrundes wurde hestimmt

Für das Prüfobjekt "schwarze Schaufensterpuppe" ergibt sich ein mittleres Leuchtdichteverhältnis zum Umfeld von 1,4. Für das Prüfobjekt "graue Schaufensterpuppe" ergibt sich ein mittleres Leuchtdichteverhältnis zum Umfeld von 5.3. Für das Prüfobiekt "Wildschwein" ergibt sich ein mittleres Leuchtdichteverhältnis zum Umfeld von 7,8. Dieses variiert ortsabhängig stark. Das maximale Verhältnis von 19,1 liegt im Bauchbereich vor.

Die Leuchtdichte im Feld des durch die Abblendscheinwerfer beleuchteten Bereichs vor dem für die Straßenfahrten vorgesehenen Versuchsfahrzeug wurde ortsaufgelöst vermessen.

Im zentralen Bereich des Vorfeldes wurden bei Abständen zwischen 5 und 10 m Leuchtdichtewerte zwischen 2,0 und 2,5 cd/m<sup>2</sup> gemessen. Bis zu einem Abstand von 20 m geht die Leuchtdichte auf 1,0 cd/m<sup>2</sup> zurück. Bei 30 m Abstand beträgt die Leuchtdichte 0,5 cd/m<sup>2</sup>, bei 40 m 0,2 cd/m<sup>2</sup>.

## AWFE-8: Charakterisierung und Optimierung der Head-Up-Displays des Simulatorfahrzeugs und des Fahrzeugs für die Realfahrten (Berichte 16, 17, 20, 21, 31, 32)

Die max. Leuchtdichte des HUD des Simulatorfahrzeugs beträgt 65,8 cd/m<sup>2</sup> in Helligkeitseinstellung max. und 18,6 cd/m<sup>2</sup> in Helligkeitsstellung min. Die Abhängigkeit der Leuchtdichte vom Grauwert kann für beide Einstellungen durch Polynome 6. Grades mit guter Übereinstimmung angenähert werden. Der Gammakoeffizient beträgt 2,31 (min. Helligkeit) bzw. 2,25 (max. Helligkeit). Die Farbtemperatur liegt in beiden Einstellungen bei max. Grauwert bei 4990 K. Das virtuelle Displaybild liegt bei durchschnittlicher Fahrerposition ca. 2,10 m vor den Augen des Fahrers.

Die über verschiedene Bildpositionen gemittelte Seitenlänge eines Bildschirmpixels beträgt 0,66'.

Bei den Messungen aus einer Augenhöhe von 1,13 m über dem Laborboden kam es bei mittlerer Einstellung der Bildhöhe zu einer Verzerrung, die dazu führt, dass die horizontalen und/oder vertikalen Winkelabmessungen eines Bildschirmpixels in Abhängigkeit vom Bildort um bis zu 7,8% vom Mittelwert abweichen können. Das Verhältnis der vertikalen und horizontalen Abmessung nahm dabei Werte zwischen 0,87 und 1,04 ein.

Die beobachtete Verzerrung ist abhängig von der vertikalen Bildjustierung und der Augenposition des Fahrers. Da die Augenposition während der Fahrt durch Körper- und Kopfbewegungen variiert, ist eine Entzerrung durch die Projektion entgegengesetzt verformter Sehzeichen nicht zielführend.

Durch Doppelreflexion an der Innen- und Außenfläche der Windschutzscheibe kommt es je nach Bildort zu vertikalen Geisterbildern in einem Abstand von 2,4'.

Die max. Leuchtdichte des HUD des für die Realfahrten eingesetzten Fahrzeugs beträgt 169,4 cd/m<sup>2</sup> in Helligkeitseinstellung max. und 46,4 cd/m<sup>2</sup> in Helligkeitsstellung min. Die Abhängigkeit der Leuchtdichte vom Grauwert kann für beide Einstellungen durch eine Potenzfunktion mit guter Übereinstimmung angenähert werden, mit Ausnahme kleiner Grauwerte bei Einstellung auf max. Helligkeit und großer Grauwerte bei Einstellung auf min. Helligkeit des Displays.

Die verbleibenden Abweichungen der Potenzfunktionen können durch Addition einer Korrekturfunktion reduziert werden, so dass für beide Displayhelligkeiten die Abweichungen zwischen den Messwerten und der Anpassfunktion für alle Grauwerte unter 11% bleiben.

Der Gammakoeffizient beträgt 2,16 (min. Helligkeit) bzw. 2,28 (max. Helligkeit). Die Farbtemperatur liegt in beiden Einstellungen bei max. Grauwert bei 6870 K. Das virtuelle Displaybild liegt bei durchschnittlicher Fahrerposition ca. 2,10 m vor den Augen des Fahrers. Die Seitenlänge eines Bildschirmpixels in der Mitte des Displays beträgt 0,65'.

Bei seitlicher Dejustierung des Sensors des Spektrometers ändert sich die Leuchtdichte stark. Bei einer Abweichung von ca. 15 cm wurde bei max. Displayhelligkeit nur noch eine Leuchtdichte von 42 cd/m<sup>2</sup> gemessen. Es muss somit unbedingt darauf geachtet werden, dass bei den Fahrversuchen der Kopf des Fahrers mittig vor der Kopfstütze positioniert ist.

Die Leuchtdichte ist unabhängig von dem zur Ansteuerung eingesetzten Laptop, wenn auf dem Laptop keine zusätzliche Bildschirmkalibrierung aktiviert ist.

Die automatische Helligkeitsanpassung des Displays an die Umgebungshelligkeit muss deaktiviert werden. Dies ist nur möglich durch lichtdichtes Abkleben oder Abdecken des Helligkeitssensors unter dem Innenspiegel. Die lichtdichte Abdeckung kann auf der Außenseite der Windschutzscheibe erfolgen.

Da sich die Messwerte beider Fahrzeuge stark unterscheiden, wurden die Leuchtdichten beider HUDs (HUD#1 im Simulatorfahrzeug, HUD#2 im Fahrzeug für die Realfahrten) mit einem unabhängigen Verfahren verglichen.

Das HUD#2 hat etwa eine um den Fakor 2,38 höhere Leuchtdichte als das HUD#1, wenn beide Displays mit dem Einstellregler am Armaturenbrett auf ihre maximale Leuchtdichte eingestellt wurden. Die Absolutmessungen mittels Spektroradiometer ergaben für HUD#2 eine maximale Leuchtdichte von 169,4 cd/m<sup>2</sup> und für HUD#1 nur 65,8 cd/m<sup>2</sup>. Der Vergleich der Leuchtdichten beider Displays mittels einer als Leuchtdichtekamera kalibrierten Spiegelreflexkamera bestätigt die zuvor spektroradiometrisch ermittelten Leuchtdichten. Die unterschiedlichen Leuchtdichten müssen im Versuch bei der Sehzeichenprojektion berücksichtigt werden, um definierte und vergleichbare Leuchtdichten in beiden Fahrzeugen zu generieren.

Wenn der Proband seine Kopfposition aus der idealen Position mittig vor der Kopfstütze herausbewegt, nimmt die Leuchtdichte im HUD-Bild schnell auf ca. 50% ab.

Zur Abschwächung der Leuchtdichte der Head-Up-Displays beider Fahrzeuge wurden spezielle Neutralgrau-Filterfolien gesucht.

Mit Hilfe von Messungen der spektralen Transmission von Folien und den spektralen Strahldichtewerten der HUDs wurde die Abschwächung der Leuchtdichte der HUDs berechnet. Es zeigte sich, dass die Filter-Folie Typ Lee 299 1.2ND geeignet ist. Eine einzelne Folie, die zur Abdeckung des HUD benutzt wird, hat eine Transmission von 6,3%. Eine Doppellage aus 2 Folien bewirkt eine Transmission von 0,4%.

Unter Verwendung von zwei Filterfolien Typ Lee 299 1.2ND kann die Leuchtdichte beider HUDs definiert reduziert werden auf Werte, wie sie in gebräuchlichen Messsystemen zur Untersuchung der Dämmerungs-Sehleistung eingesetzt werden.

Da sich bei den ersten Probemessungen ein deutlich wahrnehmbarer Unterschied zwischen der Sehzeichenprojektion auf HUD#1 und HUD#2 gezeigt hat, wurde eine erneute lichttechnische Vermessung der auf den Displays generierten Leuchtdichten vorgenommen. Die wahrgenommenen Unterschiede konnten auf den schrägen Lichtdurchtritt durch die verwendeten Filterfolien zurückgeführt werden. Dieser Fehler konnte durch eine Änderung der Ansteuerung per Update der Software CVP 2.1 (update "2.1 2017-12-12") korrigiert werden, so dass die korrekten Leuchtdichten und Kontraststufen auf beiden Displays erzeugt werden konnten. Hierzu ist in den Programmeinstellungen die Filtertransmission 4,29 % (HUD #1, Labor) bzw. 0,134 % (HUD #2, Straße) einzugeben.

Eine abschließende lichttechnische Überprüfung beider HUDs ergab gute Ergebnisse:

1) Die Umfeldleuchtdichten der Sehzeichenprojektion beider Fahrzeuge stimmen bei den drei für die Versuchsfahrten benötigten Einstellungen (ohne Blendung, mit Blendung und high level mit Blendung) hinreichend gut überein.

2) Die Übereinstimmung der Umfeldleuchtdichten mit den Sollwerten der drei benötigten Einstellungen  $(0.032 \text{ cd/m}^2, 0.1 \text{ cd/m}^2 \text{ und } 0.24 \text{ cd/m}^2 \text{ ist hinreichend gut. Die Abweichungen liegen zwischen 5% und 25%.$ 

3) Die erforderlichen Kontrastverhältnisse 1:5 und 1:2,7 werden für alle drei Einstellungen der Hintergrundleuchtdichte bei beiden Displays mit akzeptabler Genauigkeit reproduziert. In den meisten Fällen liegt die Abweichung unter 26%. Beim Laborfahrzeug werden bei niedrigster Hintergrundleuchtdichte (Situation ohne Blendung) die Kontraste 1:5 und 1:2,7 um 40% bzw. 30% zu groß wiedergegeben

In den Messungen wurden auch die Grenzen der Sehzeichenprojektion über die HUDs deutlich:

- Das Kontrastverhältnis 1:23 kann von keinem der beiden HUDs und bei keiner Umfeldleuchtdichte erreicht  $\bullet$ werden. Hier werden maximal Kontraste von 1:12 bis 1:16 wiedergegeben. Wahrscheinlichste Ursache ist ein Überstrahlen der dunklen LANDOLT-Ringe durch das hellere Umfeld, z.B. durch Streulicht in der Filterfolie. Auch ein Einfluss von Streulicht aus der Umgebung kann nicht vollständig ausgeschlossen werden.
- Die vom Probanden erfassbaren Leuchtdichten auf den HUDs sind von der Betrachtungsrichtung  $\bullet$ (Körperhaltung und Kopfposition des Probanden) und vom Ort auf dem HUD abhängig. Zudem kommt es bei den Versuchsfahrten unweigerlich zu störendem Streulichteinfluss (Blendfahrzeug, hellere Teile des projizierten Bildes, Kontrollleuchten im Fahrzeug etc.).
- Es ist abzusehen, dass bessere Übereinstimmungen stabil und reproduzierbar nicht erreichbar sein werden, da  $\bullet$ die störenden Einflüsse durch die Blickrichtungsabhängigkeit der Leuchtdichte (Kopfposition des Fahrers), die Inhomogenität des HUD-Bildes und nicht kontrollierbares, nicht konstantes Streulicht (Umgebungslicht, Licht der Blendquelle aber auch HUD-internes Streulicht) nicht vermieden werden können.

## AWFE-9: Entwicklung des Ansteuerprogramms CVP für die triggerbare Darstellung von Sehzeichen auf den Head-Up-Displays (Berichte 18, 24, 25)

Übersicht der Programmfunktionen des Sehzeichen-Projektionsprogramms CVP 2.1

- Ansteuerung des HUDs als Zweitmonitor eines Windows-Rechners über einen USB-Displayadapter  $\overline{a}$
- Erzeugung von Testmustern (LANDOLT-Ringe) mit positivem und negativem Kontrast als Reaktion auf ein Triggerereignis.
- Drei Triggermöglichkeiten: manuell, GPS, SILAB
- Leuchtdichtekalibrierung der angezeigten Testmuster für zwei unterschiedliche HUDs  $\sim$
- Sequenzsteuerung der Testmusterprojektion  $\sim$
- Datenerfassung der Probandenantwort und Protokollierung der Probandenantworten  $\sim$
- $\sim$ Erfassung zusätzlicher Events (z.B. bei Darbietung von Hindernissen, z.B. Schaufensterpuppen, Wildschwein-Attrappe) während des Fahrversuchs
- $\mathbf{r}$ Audioaufzeichnung der Probandenreaktion für jedes Testevent
- Erzeugung von Test- und Kalibrierbildern zur radiometrischen und geometrischen Vermessung des HUD

Nach den ersten Testfahrten wurden neben "Bug Fixes" weitere Funktionen implementiert. Die wichtigsten sind:

- Eine zusätzliche Leuchtdichtestufe "high level" wurde implementiert. Diese soll bei Probanden mit (Cataract- $\blacksquare$ bedingt) stark eingeschränkter Erkennungsleistung zum Einsatz kommen, um überhaupt verwertbare Messergebnisse zu erhalten. Hierzu werden die automatisch eingestellten Leuchtdichten angehoben auf 0,1 cd/m<sup>2</sup> (ohne Blendung) bzw. 0,32 cd/m<sup>2</sup> (mit Blendung). Der höchste Leuchtdichtewert ("high level") musste später auf 0,24 cd/m<sup>2</sup> als Ergebnis von Arbeitspaket AWFE-8 reduziert werden.
- Die eingegebene Stellung des Sehzeichens kann nachträglich verändert werden. Dieses ist dann möglich, wenn  $\mathcal{L}^{\pm}$ kein Sehzeichen projiziert wird und keine Eingabe mehr erforderlich ist.

## AWFE-10: Lichttechnische Charakterisierung der Szenenprojektion in der Fahrsimulation (Berichte 26-29 und **Kurzbericht 16.9.2019)**

Nachdem anfänglich die in der Fahrsimulation projizierten Hinderniskontraste zu hoch eingestellt waren, wurde diese Einstellung modifiziert. Bei einer erneuten Vermessung ergaben sich brauchbare Kontraste:

Die Leuchtdichte der Projektionsfläche im beleuchteten Bereich des simulierten Abblendlichts wurde ortsaufgelöst gemessen. Am rechten Fahrbahnrand wurde in einem Simulationsabstand von 10 m ein Leuchtdichtewert von 0,7 cd/m<sup>2</sup> gemessen. Bei einem Abstand von 20 m steigt die Leuchtdichte am rechten Fahrbahnrand auf 0,8 cd/m<sup>2</sup>. Bei 30 m Abstand beträgt die Leuchtdichte 0,5 cd/m<sup>2</sup>, bei 40 m 0,3 cd/m<sup>2</sup>. Diese Werte sind im mittleren Entfernungsbereich 20 m bis 30 m in hinreichender Übereinstimmung mit der Realsituation auf der Straße (vgl.: AWFE-Bericht 23). Der Nahbereichswert (10 m) ist um einen Faktor 3,5 kleiner als bei der Realsituation auf der Straße. Dies kann toleriert werden, da bei Beobachtung aus der Fahrerposition in diesem Bereich Abschattung durch die für die Sehzeichenprojektion abgedunkelte Fläche vorliegt. Im Abstand 40 m ist die Leuchtdichte in der Simulation ca. 50% größer als in der Realfahrt, aber gering genug, um eine Blendung des Probanden zu vermeiden.

Die Leuchtdichte der drei für die Versuchsfahrten vorgesehenen Hindernis-Objekte im Fahrsimulator wurde ortsaufgelöst vermessen und ihr Verhältnis zur Leuchtdichte des dunkelgrauen Umgebungsfeldes wurde bestimmt (AULHORN-Kontrast).

- Für das Prüfobjekt "graue Schaufensterpuppe" ergibt sich ein mittlerer Kontrast zum Umfeld von 1,7. Die  $\omega$  . Simulation ist im Vergleich zum Realobjekt (mittlerer Kontrast 5,3) deutlich zu kontrastarm.
- Für das Prüfobjekt "schwarze Schaufensterpuppe" ergibt sich ein mittlerer Kontrast zum Umfeld von 1,5  $\sim$ (hellere Variante) und 1,3 (dunklere Variante). Die Kontraste der beiden Varianten entsprechen dem Realkontrast (Mittelwert 1,4) gut.
- Für das Prüfobjekt "Wildschwein" ergibt sich ein mittlerer Kontrast zum Umfeld von 3,8. Dieser variiert  $\omega$  . ortsabhängig stark. Der maximale Kontrast von 10,0 liegt im Kopfbereich vor. Im Vergleich zum Realobjekt (mittlerer Kontrast 7,8) ist der mittlere Kontrast deutlich zu gering.

Wegen der ungenügenden Übereinstimmung bei den Prüfobjekten "graue Schaufensterpuppe" und "Wildschwein" wurden in weiteren Messungen Optimierungsmöglichkeiten in der Projektion des Simulators untersucht. Daraus ergaben sich Empfehlungen für die auszuwählende Darstellungsvariante ("graue Schaufensterpuppe" Variante "dunkel" und "Wildschwein" Variante "mittel")

Die Leuchtdichte eines 8° durchmessenden Feldes im mittleren Bereich der Projektionsfläche wurde in Abhängigkeit von der angesteuerten Graustufe aus der Fahrerposition im Simulatorfahrzeug heraus bestimmt (Messabstand 4,82 m). Bei maximalem Grauwert 255 ergab sich eine Leuchtdichte von 5,1 cd/m<sup>2</sup>. Die Farbtemperatur der projizierten weißen Fläche lag bei max. 7570 K bei hohen Grauwerten. Im Grauwertbereich unter 50 (Leuchtdichte 0,14 cd/m<sup>2</sup>) nahm die Farbtemperatur geringfügig ab und lag bei Grauwerten unter 35 (Leuchtdichten kleiner als 0,07 cd/m<sup>2</sup>) im Bereich von 7300 K.

In einer weiteren Messung wurde die Abhängigkeit der Leuchtdichte vom Ort auf der Projektionsfläche bestimmt. Bei einer seitlichen Abweichung von der Geradeaus-Position um 20% nach links reduzierte sich die Leuchtdichte auf 75% des in Geradeaus-Position messbaren Wertes. Eine seitliche Abweichung um 20° nach rechts ergab eine Reduktion auf 93%.

## AWFE-11: Lichttechnische Überprüfung der Blendquellen nach Redesign (Berichte 34 – 36)

Um vor weiterführenden Messungen gegen Ende der Projektlaufzeit die optischen Daten der im ContrastVal-Simulator eingesetzten mobilen Blendquellen zu verifizieren, wurde für eine virtuelle Abstandseinstellung von 50m exemplarisch die am Ort des Fahrers erzeugte Beleuchtungsstärke gemessen.

- Bei Ansteuerung über SILAB erzeugten die beiden mobilen Blendquellen eine gegenüber den Sollwerten (Vergleichswerte des Blendfahrzeugs Golf VII, vgl. Messbericht 019-AWFE-ContrastVal) deutlich zu kleine Beleuchtungsstärke am Ort des Fahrers des Simulator-Fahrzeugs. Es wurde ein Wert von 0.077 lx gemessen (Beleuchtungsstärke durch die projizierte Szene abgezogen). Der Sollwert (Blendfahrzeug Golf VII lt. Bericht ContrastVal Nr. 19) beträgt 0,22 lx (Beleuchtung aus der Szene abgezogen)
- Die einzelne stationäre Blendquelle erzeugte unter gleichen Bedingungen am Ort des Fahrers eine Beleuchtungsstärke von 0,159 lx (Beleuchtungsstärke aus der Szene abgezogen). Dies übertrifft den zu erwartenden Wert von ca. der halben Soll-Beleuchtungsstärke des Golf VII um 44% (Beleuchtung aus der Szene abgezogen).

Die festgestellten Abweichungen der mobilen Quellen von den Sollwerten können u.U. auf im Rahmen eines Redesigns erfolgte Schaltungsänderungen zurückzuführen sein, so dass weitere Untersuchungen und Messungen erforderlich wurden.

Um zu überprüfen, ob im Rahmen des Redesigns der mobilen Blendquellen das korrekte Konversionsfilter verwendet wurde, wurde die Filtertransmission spektrometrisch vermessen und mit den vom Filterhersteller angegebenen Sollwerten verglichen. Die Sollkurve der Filterfolie Lee 204 Full C.T. orange stimmt mit der Transmissionskurve der in den mobilen Blendquellen eingesetzten Filterfolien sehr gut überein.

Basierend auf den festgestellten Abweichungen der Leuchtdichten der mobilen Blendquellen von den Sollwerten wurde für diese ein modifizierter Korrekturfaktor in der Software des Lampencontrollers abgelegt. Mit dieser Modifikation stimmten die Beleuchtungsstärken am Ort des Fahrers des Simulatorfahrzeugs mit den Sollwerten (vgl. Bericht 19) für alle Simulationsentfernungen brauchbar überein, wie in Abbildung 4.1-6 dargestellt. Insbesondere in dem für die Blendversuche relevanten Entfernungsbereich zwischen 30 m und 60 m ergibt sich eine gute Übereinstimmung mit Abweichungen unter 10%.

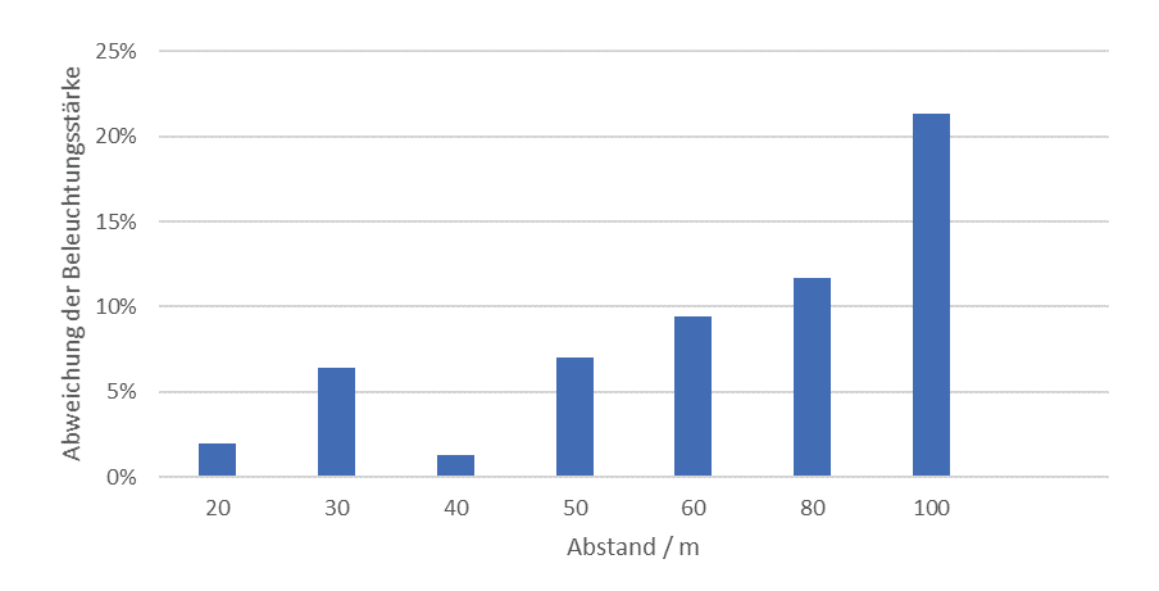

Abbildung 4.1-6: Relative Abweichung der Beleuchtungsstärke der mobilen Blendquellen von der Beleuchtungsstärke des Golf VII

Die stationäre Blendquelle erzeugte hingegen eine deutlich zu hohe Beleuchtungsstärke, die nicht durch einen geänderten Korrekturfaktor kompensiert werden konnte. Wenn die stationäre Blendquelle in nachfolgenden Untersuchungen zum Einsatz kommen soll, so ist ein Redesign der Hardware anzustreben, so dass die stationäre und die mobilen Blendquellen einheitlich aufgebaut sind. Hierzu ist nach dem Redesign eine lichttechnische Kalibrierung der stationären Quelle erforderlich.

## AWFE-12: Lichttechnische und geometrische Überprüfung des Sehtestgerätes OPTOVIST. Vergleich mit den Blendeinrichtungen des Projektes ContrastVal (Bericht 033)

Ergänzend zu den durchgeführten Messungen sollte untersucht werden, ob das zur Überprüfung der Dämmerungssehleistung unter Blendung und zur Beurteilung der Nachtfahrtauglichkeit standardmäßig eingesetzte Mesoptometer OPTOVIST I im Vergleich zur Fahrsituation im nächtlichen Straßenverkehr realistische Bedingungen generiert.

1. Die Beleuchtungsstärke der einzelnen Blendquelle des OPTOVIST I entspricht der Beleuchtungsstärke zweier Halogen-Abblendscheinwerfer (Golf 7) im Abstand von 34 m.

2. Die Leuchtdichte der Blendquelle entspricht der Leuchtdichte des Fahrbahn-näheren Abblendscheinwerfers des Golf 7 (seitlicher Achsabstand 1,2 m) im Abstand 20 m.

3. Die Farbtemperatur der Blendquelle des OPTOVIST I ist mit 7800 K wesentlich höher als alle im Straßenverkehr eingesetzten Scheinwerfer. Die Farbtemperatur der Blendquellen im Simulator und der Abblendscheinwerfer des Golf 7 weist demgegenüber eine Farbtemperatur von ca. 3000 K auf.

Fazit 1: Aus lichttechnischer Sicht werden durch die Blendquelle des OPTOVIST I realistische Beleuchtungsstärken und Leuchtdichten erzeugt, die Farbtemperatur ist deutlich zu hoch (blau-weißes Licht).

4. Die Position der OPTOVIST I-Blendquelle im Sehfeld des Betrachters bei Blick auf den LANDOLT-Ring entspricht einem einzelnen Scheinwerfer im Abstand von 23 m bei einem seitlichen Achsabstand von 1,2 m.

5. Der Winkeldurchmesser der OPTOVIST I -Blendquelle entspricht dem sichtbaren Winkeldurchmesser eines Abblendscheinwerfers (Golf 7) im Abstand von 50 m.

Fazit 2: Die im OPTOVIST I realisierte geometrische Situation stimmt brauchbar mit den typischen Situationen in den Fahrversuchen des ContrastVal-Projektes überein.

#### Weitere Gesichtspunkte, die bei der Auswertung der ContrastVal-Messungen berücksichtigt werden sollten:

6. In der Fahrsimulation und bei den Fahrversuchen auf der Straße fuhr das Versuchsfahrzeug auf das Blendfahrzeug zu. Dadurch kam es im Zuge der Vorbeifahrt zu einem seitlichen Auswandern der blendenden Scheinwerfer, während das projizierte Sehzeichen konstant im mittleren Bereich des Blickfeldes des Fahrers blieb. Die Leuchtdichte der Blendscheinwerfer nahm dabei nicht wesentlich zu. Es kann vermutet werden, dass sich dadurch eine verbesserte Erkennbarkeit des Sehzeichens ergibt, sobald der Winkelabstand der Blendquelle vom Sehzeichen bei Annäherung stark ansteigt. Zwar kommt es dabei zu einer schnellen Erhöhung der Beleuchtungsstärke, diese kann aber nur dann störend wirken, wenn es in den Augenmedien zur Erzeugung einer signifikanten Schleierleuchtdichte kommt.

7. Ob eine Blendung bei den Fahrversuchen mit zwei Abblendscheinwerfern gleicher Leuchtdichte, die deutlich außerhalb der Blickrichtung einwirken und im Verlaufe der Messung auch nicht fixiert werden, zu einer stärkeren Einschränkung der Erkennbarkeit der Sehzeichen führen im Vergleich zu einer einzelnen Blendquelle im Sehtestgerät OPTOVIST I, kann im Rahmen der hier durchgeführten Untersuchungen nicht abgeleitet werden.

8. Die im Handbuch des Sehtestgerätes OPTOVIST I angegebene Erhöhung der Hintergrundleuchtdichte auf 0,1 cd/m<sup>2</sup> bei Einschalten der Blendung erscheint im Vergleich zu einer realistischen Fahrsituation unbegründet: Das Vorhandensein einer Blendquelle im Gegenverkehr führt in der Regel nicht zu einer Beleuchtung der dem Fahrer zugewandten Seite von Objekten, die sich zwischen Blendfahrzeug und Fahrer befinden (Ausnahme: am Boden liegende Objekte und Fahrbahnmarkierungen).

9. Ein Vergleich der Hintergrundleuchtdichten, die im OPTOVIST I-Gerät generiert werden (Messwerte 0,024 cd/m<sup>2</sup> und 0,06 cd/m<sup>2</sup> - Sollwerte lt. Gebrauchsanweisung 0,032 cd/m<sup>2</sup> und 0,1 cd/m<sup>2</sup>) mit den im Straßenverkehr zu erwartenden Vorfeld-Leuchtdichten zeigt, dass das OPTOVIST I -Gerät deutlich zu geringe Hintergrundleuchtdichten erzeugt (siehe Abbildung 4.1-7).

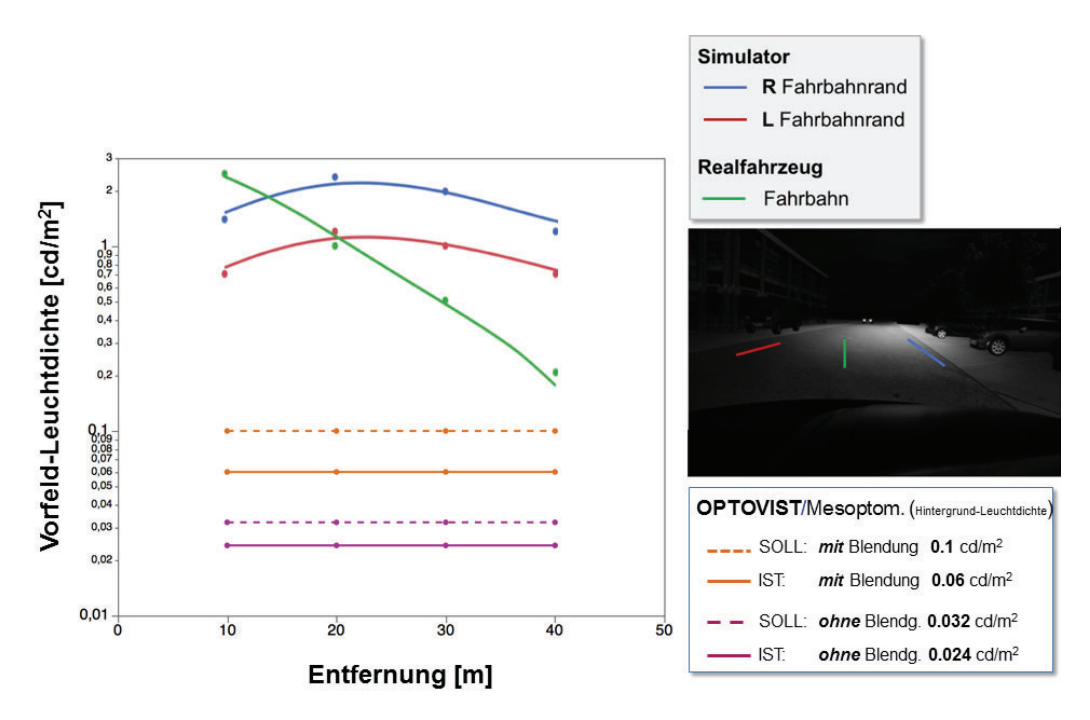

Abbildung 4.1-7: Vorfeld-Leuchtdichte in Abhängigkeit von der Entfernung, gemessen am rechten (blaue Linie) und linken (rote Linie) Fahrbahnrand (im Simulator) und in Fahrbahnmitte in der realen Fahrt (grüne Linie). Zusätzlich eingezeichnet sind die Hintergrundleuchtdichte-Niveaus am OPTOVIST I/Mesoptometer ohne (0.032  $\frac{cd}{m^2}$  / 0.024 cd/m<sup>2</sup>) und mit (0.1 cd/m<sup>2</sup> / 0.06 cd/m<sup>2</sup>) Blendung (Sollwerte/Messwerte).
# AWFE-13: Verifikation der Beleuchtungsstärke der mobilen Blendquellen nach Abschluss der experimentellen Projektphase (Bericht 037)

Am Ende der Projektlaufzeit wurden die mobilen Blendquellen abschließend einer erneuten Überprüfung der Beleuchtungsstärke für verschiedene virtuelle Entfernungseinstellungen unterzogen, um den Kalibrierzustand zum Projektende zu dokumentieren.

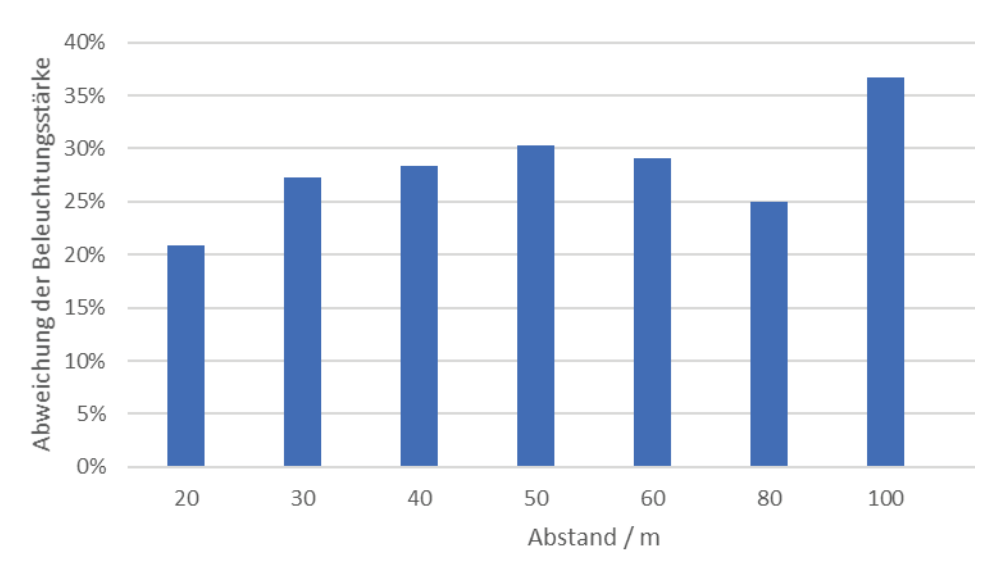

Die relative Abweichung der Beleuchtungsstärke der mobilen Blendquellen von der Beleuchtungsstärke des Golf 7 ist in Abbildung 4.1-8 dargestellt.

Abbildung 4.1-8: Relative Abweichung der Beleuchtungsstärke der Blendquellen von der Beleuchtungsstärke des Golf VII

Es zeigt sich, dass die Beleuchtungsstärken für die in den experimentellen Untersuchungen relevanten virtuellen Entfernungen 30 - 80 m um 25 - 30 % zu hoch liegen. Bei 100 m ist die Beleuchtungsstärke um 37 % zu hoch. Bevor die Blendquellen in zukünftigen Messungen eingesetzt werden, sollten diese Abweichungen noch korrigiert werden.

### 4.2. Ergebnisse der Arbeitsgruppe Mechatronik

Die Entwicklung und der Aufbau der Blendlichtquellen und der Anlage zur Bewegung der Blendlichtquellen (Blendvorrichtung) wurden von der Arbeitsgruppe Mechatronik durchgeführt. Der Vorgehensweise und die Ergebnisse der Arbeitsgruppe Mechatronik werden im Folgenden dargestellt.

Zusammen mit dem studentischen Start-Up-Unternehmen "CableBotics" (Aalen/D)) wird der Antrieb der Blendquelle in Form eines Seilroboters entwickelt. Dazu wurde eine Testumgebung aufgebaut, mit der die Positionierung einer Blendvorrichtung untersucht werden kann. Die nachstehende Abbildung 4.2-1 zeigt die Testumgebung.

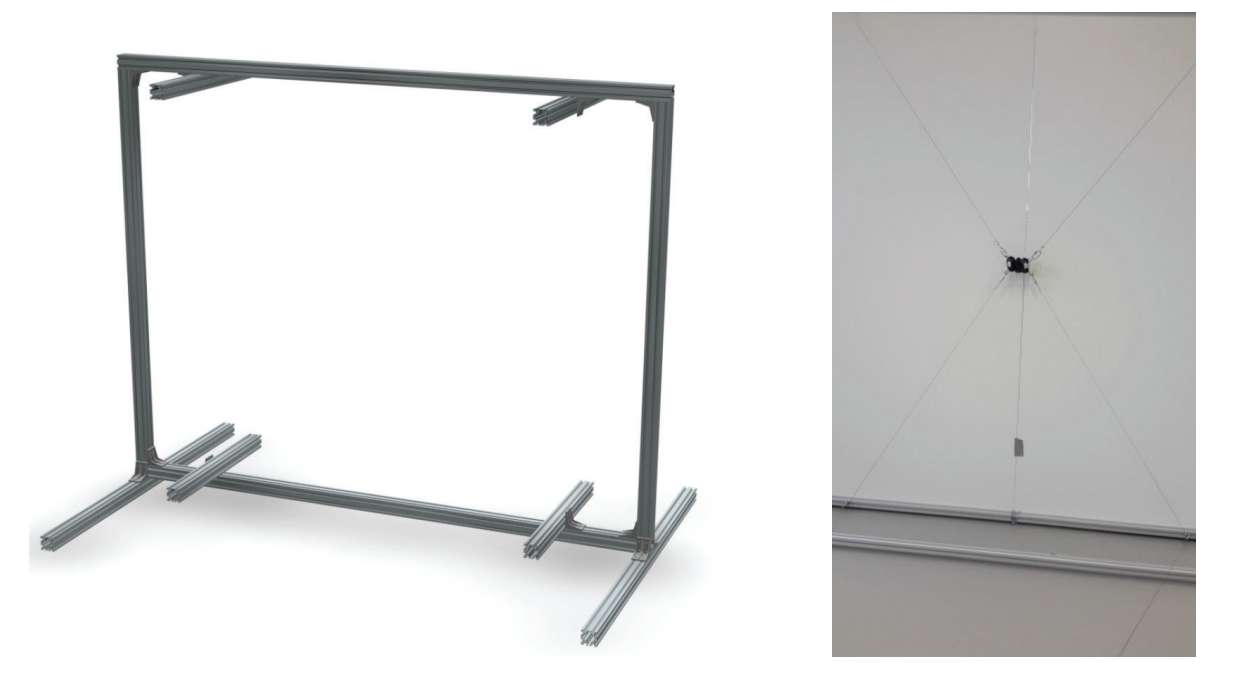

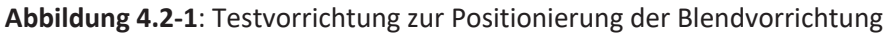

Alternative Realisierungsmöglichkeiten in Form von Roboterarmen bzw. LED-Matrix-Anordnungen hinter teildurchlässigen Projektionsflächen wurden untersucht, jedoch für die Umsetzung im AMPEL-Labor der Hochschule Aalen nach hinten gestellt. Diese Alternativen können gegebenenfalls in anderen Simulationsumgebungen (z.B. im WIVW-Simulator) zum Einsatz kommen. Die eigentliche Blendlichtquelle in Form von LEDs in Matrix-Anordnung wurde in mehrfacher Ausführung gebaut und vom Steinbeis-Transferzentrum Technische Beratung und Entwicklung (AWFE) vermessen (siehe Kapitel 4.1.).

# Blendlichtauelle (BLQ)

Nachdem unterschiedliche Konzepte für die Blendlichtquelle entwickelt wurden, konnte ein geeignetes konstruktives Konzept ausgewählt werden. Die Blendlichtquelle besteht aus einem Gehäuse für die LEDs, der Versorgung mit elektrischer Energie sowie der zugehörigen Elektronik. Das erste Funktionsmuster der Blendlichtquelle ist in Abbildung 4.2-2 dargestellt

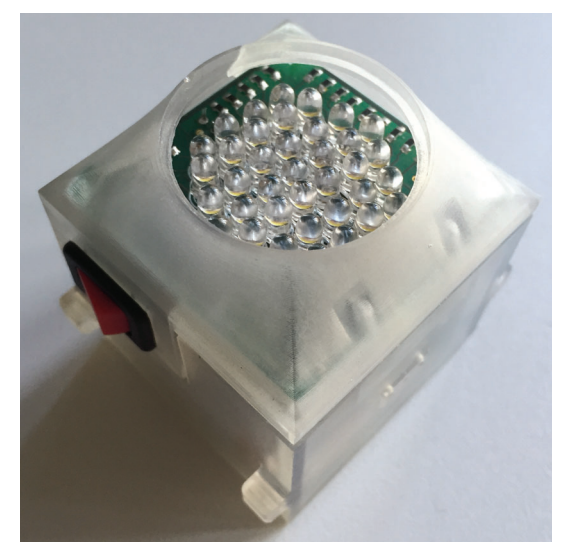

Abbildung 4.2-2: Blendlichtquelle (BLQ, 1. Generation)

Nach den ersten Tests der Blendlichtquelle wurden die Vermessung der lichttechnischen Werte durch das Steinbeis-Transferzentrum Technische Beratung und Entwicklung (AWFE) durchgeführt. Mit Erkenntnissen aus den ersten Versuchen wurde das Konzept der Blendlichtquelle überarbeitet und eine verbesserte Variante aufgebaut (siehe Abbildungen 4.2-2 und 4.2-3).

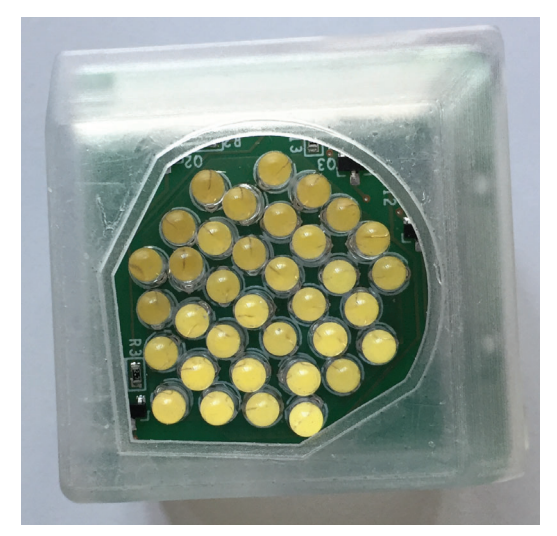

Abbildung 4.2-3: Verbesserte Blendlichtquelle (BLQ, 2. Generation)

### Blendvorrichtung

Das steuerungs- und regelungstechnische Konzept zur Verarbeitung der Positionsdaten mit Vorausplanung der notwendigen Beschleunigungen und Geschwindigkeiten und das steuerungstechnisches Konzept der Drahtlos-Kommunikation zwischen Rechner und BLQ und das Einbinden der Drahtlos-Kommunikation in Labornetzwerk ist die Grundlage für die Steuerung der Blendvorrichtung (siehe auch Abbildungen 4.2-4 und 4.2-5).

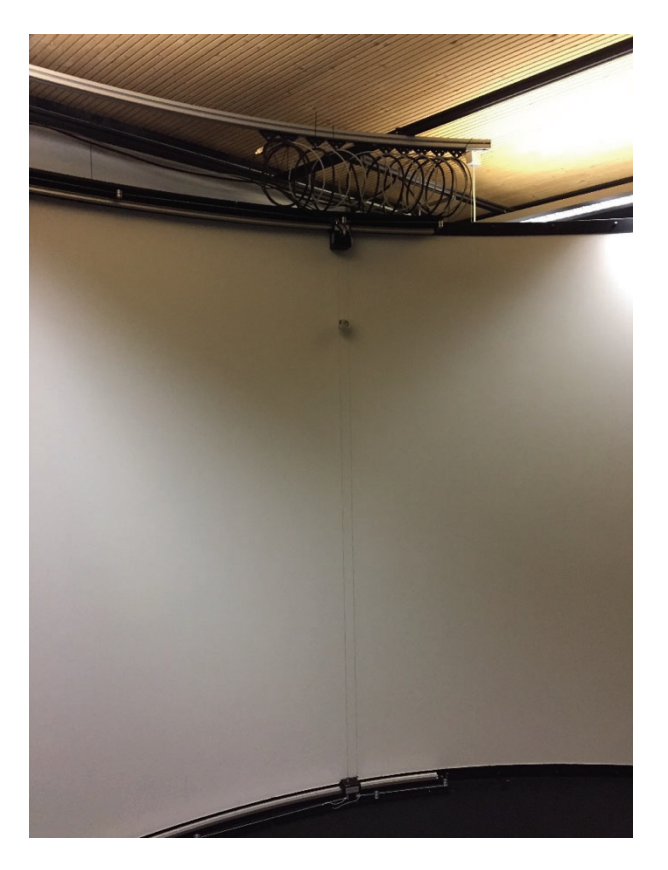

Abbildung 4.2-4: Laufschienen vor / an der Projektionsleinwand

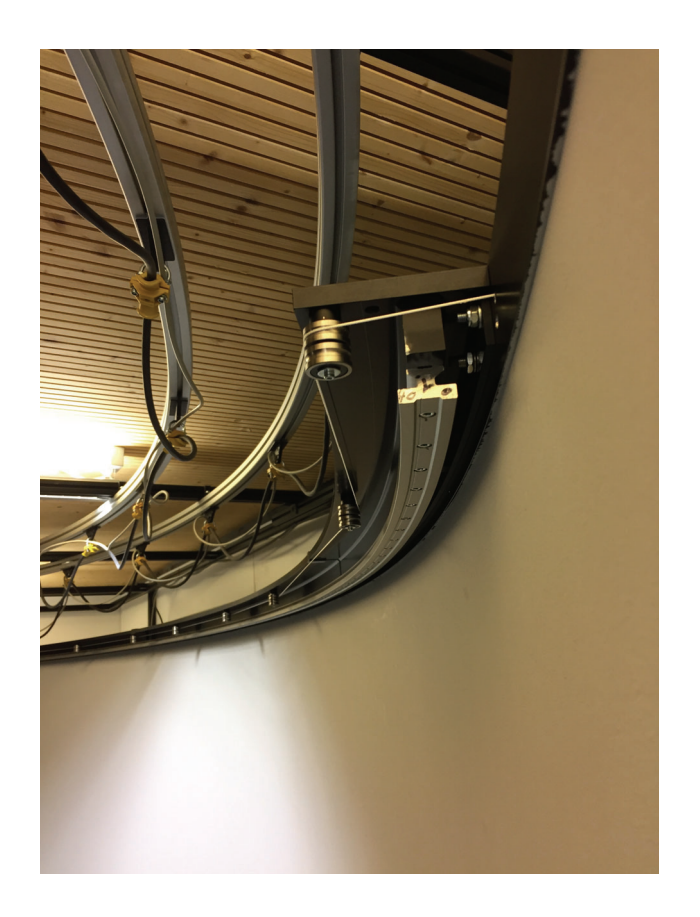

Abbildung 4.2-5: Befestigungselemente zur Befestigung der Laufschienen vor/an der Projektionsleinwand

Für den Aufbau der Blendvorrichtung wurden folgenden Schritte bearbeitet:

- Konstruktive Überlegungen zur Befestigung der Laufschienen vor / an der Projektionsleinwand
- Konstruktion und Beschaffung geeigneter Befestigungselemente zur Befestigung der Laufschienen vor / an der Projektionsleinwand
- Mechanischer Aufbau der Befestigungselemente zur Befestigung der Laufschienen vor / an der Projektionsleinwand
- Beauftragung / Erstellung Schaltschrank  $\bullet$
- Einbinden des Schaltschranks in das elektrische Konzept des AMPEL-Labors durch zuständige Elektrofirma
- Mechanische, elektrische und steuerungstechnische Installation der Antriebseinheiten
- Umsetzung des geeigneten Konzepts zur Bewegung der Blendlichtquellen (BLQ), dabei Aufteilen in horizontale und vertikale Bewegung
- Einlesen der Positionsdaten für zunächst eine BLQ aus zwischengespeicherter Datei (\*.csv) und steuerungstechnische Umsetzung in Verbindung mit steuerungstechnischer Umsetzung der Leuchtdichte, Beleuchtungsstärke und Farbtemperatur gemäß der Angaben des Steinbeis-Transferzentrums AWFE. Hier ist zu verweisen auf den Bericht Nr. 19 in Bezug auf die Vermessung der Scheinwerfer eines Golf VII
- Einlesen der Live-Positionsdaten aus SILAB und steuerungstechnische Umsetzung in Verbindung mit steuerungstechnischer drahtloser Vermessung der BLQ mit Spektrometer zur Bestimmung der Leuchtdichte, Beleuchtungsstärke und Farbtemperatur in Abhängigkeit der Entfernung. Dabei Verwendung einer Streuscheibe, einer Grau-Filterfolie sowie einer Farbfolie in Orange zur Einstellung der Farbtemperatur. Umsetzung unter software- und hardwareseitiger Begrenzung von Geschwindigkeit und Beschleunigung der Bewegungseinheit der BLQ
- Erweiterung auf zwei Blendlichtquellen
- Gefährdungsanalyse der Bewegungseinheit
- Sicherheitstechnische Absicherung der mechanischen Antriebe und Einbinden in Laborsicherheitskonzept  $\bullet$
- Abdeckung der Laufschienen und Bewegungselemente  $\bullet$

Während des Aufbaus der Blendvorrichtung ergaben sich folgende Schwierigkeiten bzw. Änderungen:

- Generell anderes und komplexeres Simulatorkonzept im AMPEL-Labor gegenüber Status Antragstellung
- Ursprünglicher Ansatz der Realisierung der Bewegung der BLQ mittels Seilroboter musste wegen technischer und zeitlicher Schwierigkeiten (wegen der eingeschränkten Verfügbarkeit der studentischen Projektmitglieder) aufgegeben werden. Stattdessen übernahm die Arbeitsgruppe Mechatronik die Realisierung der Bewegung, aufgeteilt in horizontale und vertikalen Bewegung.
- Konzeption, Entwicklung und Bau der BLQ in zwei verschiedenen Versionen statt Einbinden einer fertigen BLQ. Der Grund für die Entwicklung der zweiten BLQ war der Wunsch, das Blendverhalten des entgegenkommenden Fahrzeugs auch in großer Entfernung so realistisch wie möglich im Simulator nachzubilden. Immer dann, wenn die beiden Scheinwerfer des entgegenkommenden Fahrzeugs als getrennt wahrgenommen werden, sollen auch die beiden BLQ deckungsgleich vor den projizierten Scheinwerfern stehen. In der ursprünglichen Ausführung werden die LED in konzentrischen Ringen angesteuert, beginnend von der zentralen LED im Mittelpunkt der annähernd kreisförmigen Anordnung. Bei der BLQ der zweiten Generation erfolgt die Beschaltung der LED quasi in Form der Bewegung einer Wellenfront, ausgehend von der LED am äußersten Rand der Anordnung. Linke und rechte BLQ sind spiegelverkehrt aufgebaut, so dass die beiden einander zugewandten LED initial leuchten und so den geringstmöglichen räumlichen Abstand zueinander haben.

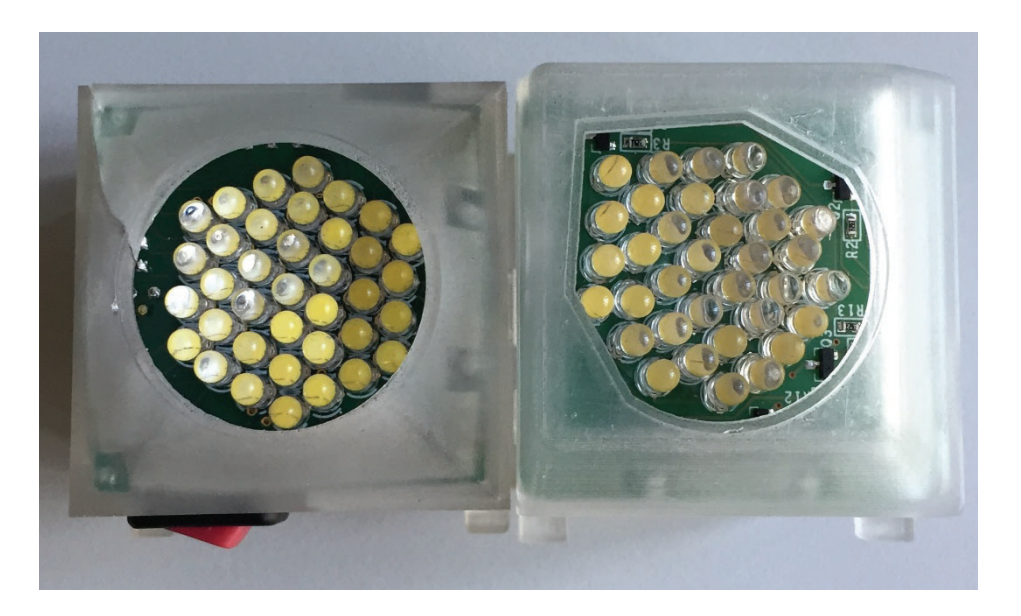

Abbildung 4.2.6: links: Blendlichtquelle 1. Generation, rechts: Blendlichtquelle 2. Generation

- Ermittlung und Behebung der IT-Probleme mit SILAB wegen zu geringer Leistung der seinerzeit verwendeten Hardware
- Überarbeiten Sicherheitskonzept der Anlage
- Mitarbeit bei Lösung der IT-seitigen Probleme mit SILAB  $\bullet$

Zum Punkt "Einlesen der Positionsdaten ..." wurde der folgende Schritt aufgenommen, um die Positionsdaten aus SILAB auf ihre Validität überprüfen zu können. Es zeigte sich, dass die Daten, die aus SILAB ausgelesen werden, Sprünge aufweisen, deren Ursache zwischenzeitlich geklärt werden konnte (siehe unten).

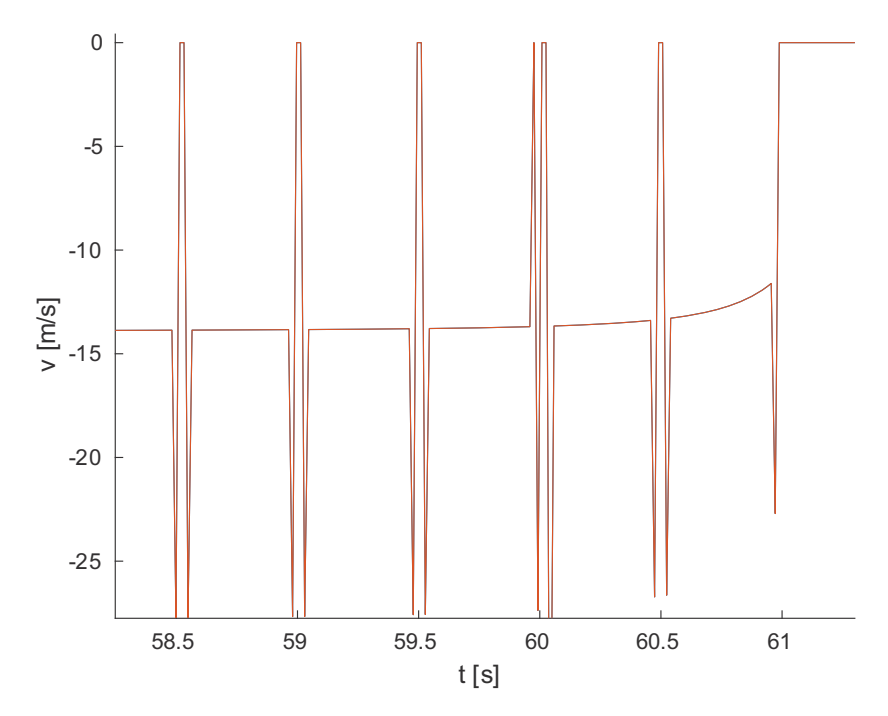

Abbildung 4.2-7: Errechneter Geschwindigkeitsverlauf der BLQ

Abbildung 4.2-7 zeigt einen Ausschnitt aus dem Verlauf der errechneten Geschwindigkeit in m/s über der Zeit in s

Die offensichtlich unkorrekten Positionsdaten werden im Steuerungsprogramm des Teams Mechatronik verarbeitet, insbesondere numerisch abgeleitet, um Geschwindigkeiten und Beschleunigungen zu berechnen. Durch die nicht reliablen Daten kommt es zu solch hohen Werten bei den Geschwindigkeits- und Beschleunigungswerten, dass kritische und nicht kontrollierbare Zustände entstehen, die geeignet sind, die gesamte Anlage zu zerstören. In Kooperation mit den Teams Vision Science und dem WIVW wurde nach den Ursachen des Problems und den zugehörigen Lösungen gesucht

Die Vermutung, dass die Leistungsfähigkeit der im AMPEL-Labor eingesetzten Rechner nicht ausreicht, alle Tasks (Sound-Informationen, Positionsberechnungen, Gesamtsimulationsberechnung...) gleichzeitig adäquat durchführen zu können, erwies sich als zutreffend. Die Rechnerkonstellation wurde in der Startphase des Projektes unter anderen Prämissen festgelegt als die aktuellen Gegebenheiten erfordern. Durch die Installation eines weiteren Arbeitsplatzrechners und einer optimierten Verteilung der einzelnen Programme auf die Hardware des neuen Rechners können zum Zeitpunkt des Berichtes nunmehr valide Daten aus SILAB abgerufen werden, die für die Bewegungssteuerung seitens des Teams Mechatronik eingelesen und weiter verarbeitet werden können.

Die sicherheitstechnische Absicherung der mechanischen Antriebe werden hardwaretechnisch durch Endschalter sowie softwaretechnisch durch eine Abfrage im Steuerungsprogramm realisiert. Die unkontrolliert schnelle Bewegung der BLQ wird somit durch die Steuerung verhindert.

### Ausführliche Darstellung der durchgeführten Forschungsarbeiten

Zusammen mit dem studentischen Start-Up-Unternehmen "CableBotics" (Aalen/D) wurde das Steuerungskonzept für den Antrieb der BLQ entwickelt. Grundlegend war eine Umsetzung der Aufhängung und des Antriebs mit Seilen geplant, da diese die Projektion möglichst wenig stören. Zunächst wurden unterschiedliche Konzepte zur Umsetzung entwickelt und auf ihre Eignung hin untersucht. Aufgrund der Nähe zur Leinwand haben wir uns für das im Folgenden beschriebene Konzept mit einer gebogenen Schiene entschieden. Die ursprüngliche Idee der Aufhängung in Form eines Seilroboters wurde wegen der Entwicklungsdauer sowie der Notwendigkeit einer Vielfach-Aufhängung verworfen und nicht weiterverfolgt. Stattdessen wird eine Trennung der Bewegung in einen Horizontal- und einen Vertikal-Anteil ausgewählt. Die Vertikalbewegung erfolgt durch eine Seilwinde aus einem bürstenlosen Gleichstrommotor, der am oberen Rand der Laufschiene vor der Projektionsleinwand befestigt ist. An dieser Seilwinde ist die BLQ an einem Seil (Faden) befestigt, das durch Auf- und Abrollen vertikal bewegt wird (Bewegungsseil). Als Führung der BLQ dienen zwei Drähte, die links und rechts von der BLQ zwischen den beiden Laufwagen oben und unten befestigt sind und durch Federn gespannt werden (siehe Abbildungen 4.2-8 und 4.2- $9).$ 

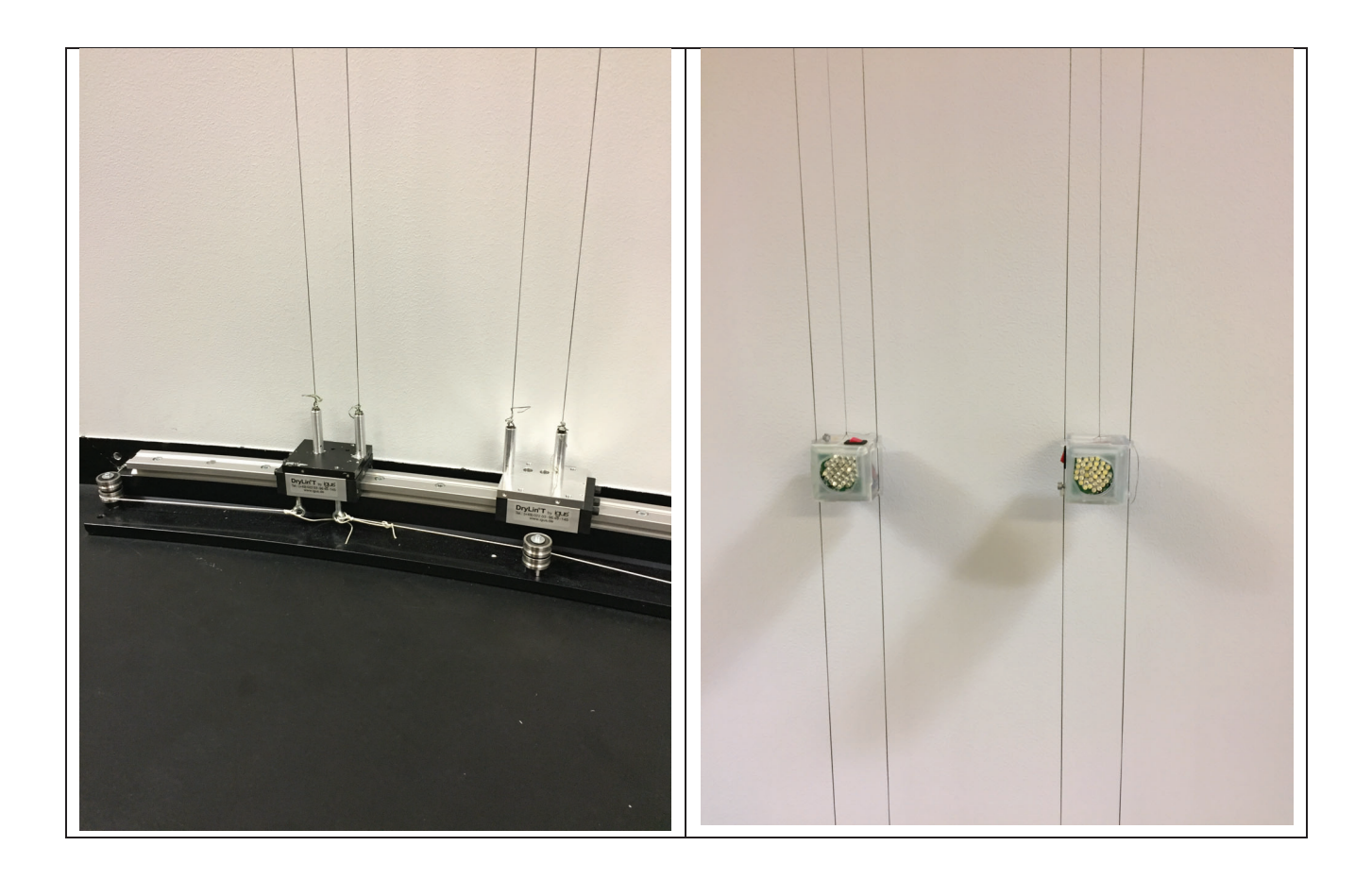

Abbildung 4.2-8: links: Aufhängung der Führungsseile der Blendlichtquelle (BLQ) an der Laufschiene; rechts: BLQ mit Führungsdrähten (links und rechts) und dem dünnen Faden für die Vertikalbewegung (in der Mitte zwischen den beiden Führungsdrähten)

Dies ist notwendig, um die Führungsdrähte unter Spannung zu halten und so eine Drehung der BLQ um die Vertikalachse zu unterbinden bzw. zu minimieren. Diese Maßnahme wurde durch die Unebenheit des Fußbodens und die dadurch entstehenden Schwankungen im Abstand der Führungsschienen notwendig, die sich im Bereich von Zentimetern bewegen. Die Bewegung erfolgt durch ein dünneres Seil (Faden), welches durch einen Motor am oberen Laufwagen auf- und abgewickelt wird.

Die Horizontalbewegung mittels Seilantrieb erfolgt durch elektrische Motoren, deren Rotation eine Riemenscheibe antreibt, auf die schlupffrei ein Seil aufgewickelt ist, an dem ein Schlitten befestigt ist.

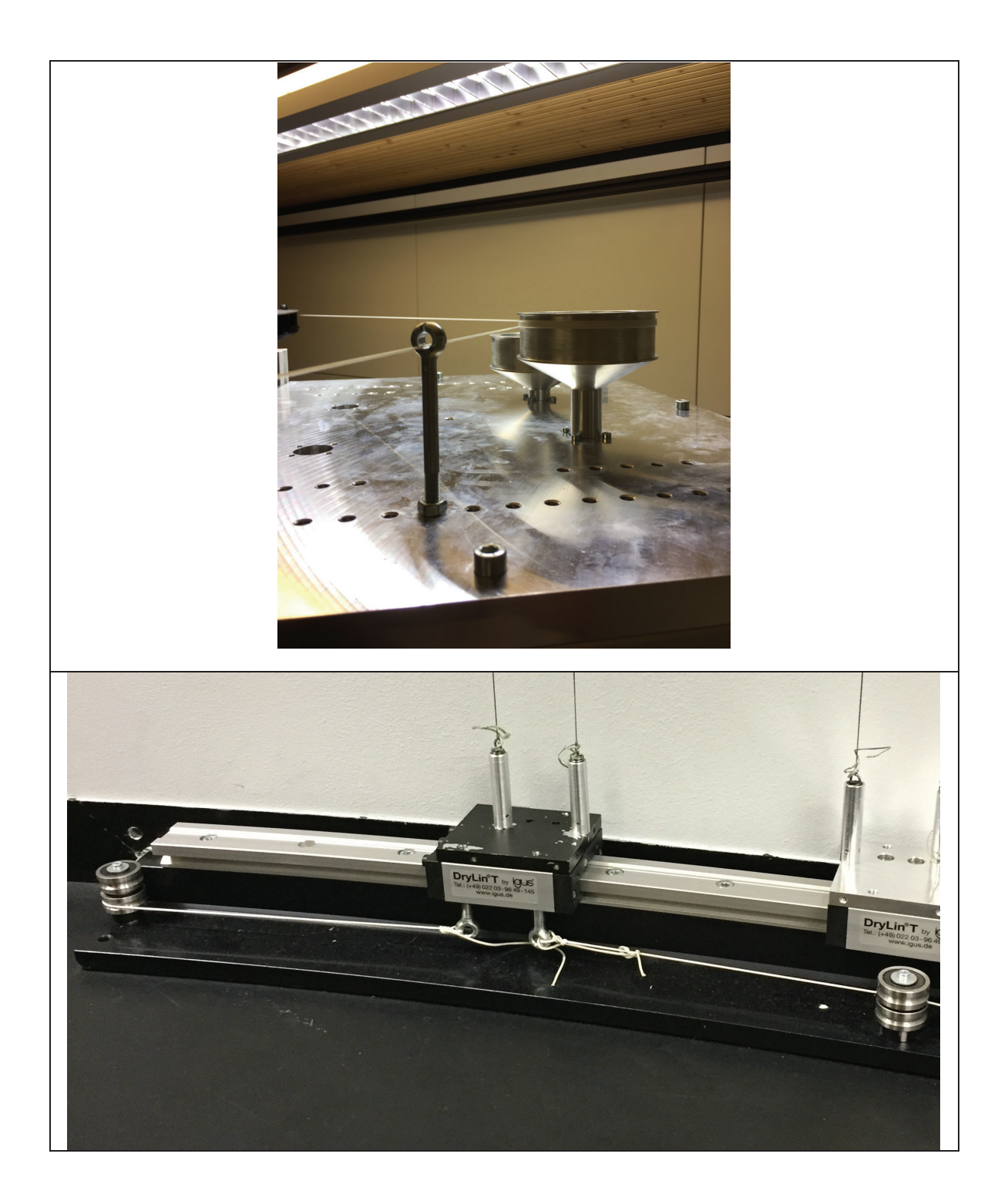

Abbildung 4.2-9: oben: Führung und Umlenkung der Seile für die Horizontalbewegung an der Leinwand oben; unten: Umlenkung und Befestigung der Seile am Laufwagen für die Horizontalbewegung an der Leinwand unten

### Schaltschrank

Der Gesamtaufbau der Einzelkomponenten sieht vor, dass die Steuerungseinheit für die Bewegungskoordination, die Servo-Umrichter, den digitalen Ein- und Ausgängen für Sensoren sowie mit einem separaten Notausrelais in einem eigenen elektrischen Betriebsraum (Schaltschrank, siehe Abbildung 4.2-10) vorgehalten wird. Dieser Schaltschrank befindet sich hinter der Projektionsfläche des Fahrsimulators und wurde der Prüfung für die elektrische Sicherheit der Ausrüstung elektrischer Maschinen gemäß DIN VDE 0113 / EN 60204-1 / IEC 204-1 unterzogen. Somit ist eine Gefährdung infolge der elektrischen Anlage mit der Einbindung der Einzelkomponenten in einen Schaltschrank minimiert. Des Weiteren dient das metallische Gehäuse des Schaltschrankes als ein Filter gegen elektromagnetische Strahlung.

Die Steuerung erhält die Sollpositionsdaten der Scheinwerfer aus dem Fahrsimulationsprogramm SILAB über das Labor interne Netzwerk und leitet diese nach einer Entscheidung über die durchzuführende Bewegung an den Servo-Umrichter weiter. Diese stellen nach Abhängigkeit der geforderten Scheinwerfergeschwindigkeit die notwendigen elektrischen Spannungen und Ströme zur Verfügung, wodurch sich die Blendlichtquellen bewegen.

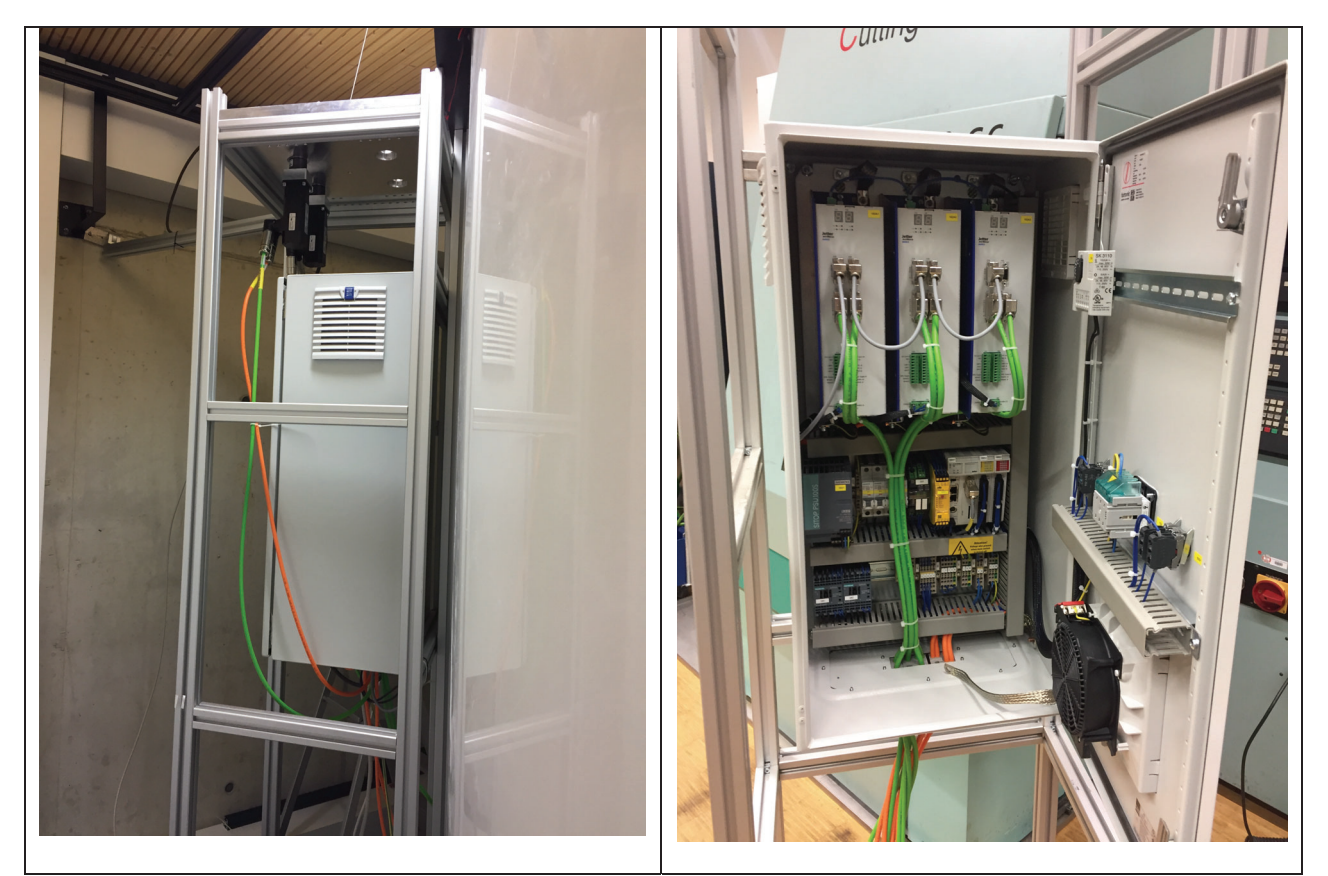

Abbildung 4.2-10: Schaltschrank hinter der Leinwand

#### Not-Aus

Das ebenfalls in dem Schaltschrank integrierte Notausrelais dient dazu, die elektrische Anlage bei Gefährdungen manuell mittels Not-Aus-Schalter von der Versorgungsspannung zu trennen, und somit die Bewegung der Scheinwerfer zu unterbrechen. Die Bewegungseinheit erfordert ein eigenes Not-Aus-Relais, das zusätzlich zu dem Labor-Not-Aus zu installieren war.

### Blendlichtquellen (BLQ)

Die BLQ stellen den Scheinwerfer des entgegenkommenden Fahrzeugs dar und werden von der Steuerungseinheit des Aufbaus gesteuert. Die Funktionsweise der BLQ wird wie folgt umgesetzt: Das Herzstück der BLQ bildet der Mikrocontroller Adafruit Pro Trinket 5V / 16 MHz der Adafruit Industries (New York City/USA). Dieser empfängt die geforderte Leuchtdichte in Abhängigkeit der Entfernung per W-LAN aus der Steuerungseinheit und schaltet die in fünf Ringen aufgeteilten LEDs mit der entsprechenden Leuchtdichte ein. Das Einstellen der Leuchtdichte erfolgt

über die zeitliche Variation der rechteckförmigen Impulse (Pulswellenmodulation = PWM Signal), wodurch sich der mittlere Strom über den LEDs einstellen lässt. Die Energieversorgung der BLQ erfolgt über zwei in Reihe geschaltete Lithium Polymer Akkus, welche auswechsel- und nachladbar sind. Diese Komponenten wurden in ein Gehäuse mit den Außenmaßen 41,2 mm x 41,2 mm x 52 mm (Länge x Breite x Höhe) eingebettet (siehe Abbildung 4.2-11). Diese sehr kompakte Anordnung benötigt keine zusätzlichen Energieversorgungsleitungen zu der BLQ und ist mit einer nur minimalen Störempfindung im Betrieb vor der Simulationsleinwand verbunden.

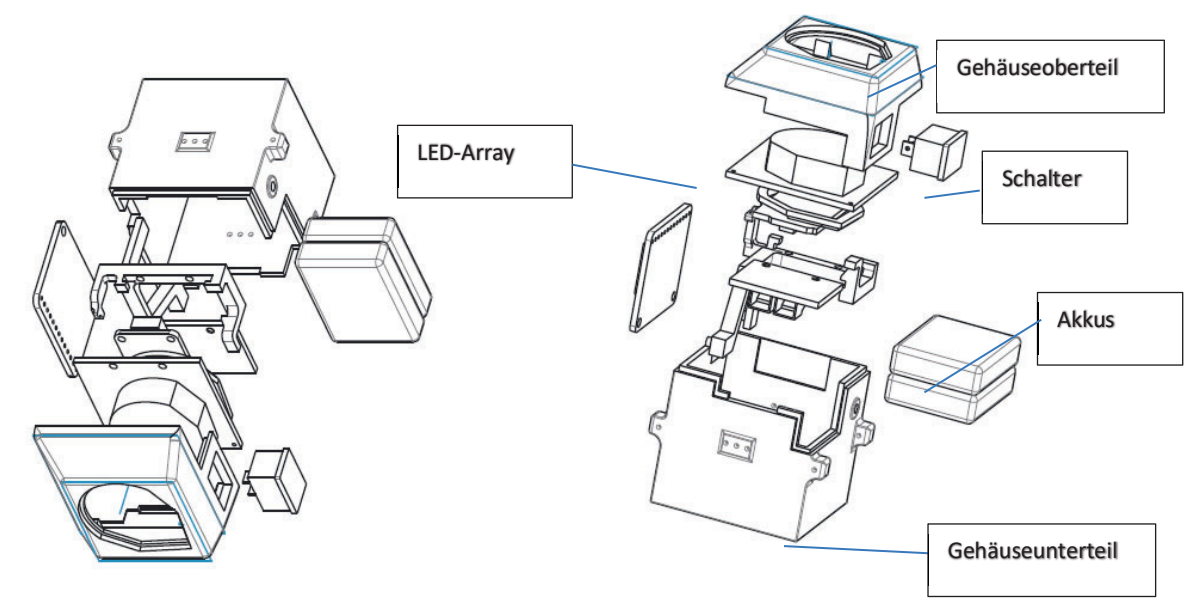

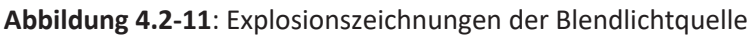

Die BLQ ist überarbeitet, so dass insbesondere in der Phase, in der die Scheinwerfer eines entgegenkommenden Fahrzeuges als zwei getrennte Punkte wahrgenommen werden können, diese auch realitätsnah durch die BLQn dargestellt werden können.

Die Ansteuerung der BLQ erfolgt für die Bewegung drahtgebunden über den Schaltschrank, für die Einstellung der lichttechnischen Eigenschaften drahtlos. Die Ermittlung der lichttechnischen Werte und der dafür nötigen elektrischen Werte funktioniert problemlos abhängig von der Entfernung der beiden Fahrzeuge (Ego- und Blendfahrzeug) durch eine durch das Steinbeis-Transferzentrum AWFE entsprechend versuchstechnisch ermittelte Kennlinie. Die nötigen Parameter zur korrekten und der Realität entsprechenden Strahlungswerte (Leuchtdichte, und Farbtemperatur) wurden in Zusammenarbeit mit dem Team Steinbeis-Transferzentrum AWFE im AMPEL-Labor ermittelt und in der Steuerung implementiert.

Die Bewegung der BLQ in vertikaler und horizontaler Richtung erfolgt über getrennte elektrisch angetriebene Motoren, Differenzgeschwindigkeiten von 40 km/h sind problemlos darstellbar, höhere Geschwindigkeiten bis ca. 100 km/h sind ebenfalls realisierbar. Die Positionsdaten werden aus SILAB eingelesen und in die Bewegung und lichttechnische Darstellung der BLQ umgesetzt.

# Weitere Optimierung der Blendlichtauelle und der Blendvorrichtung

Bei der Versuchsdurchführung zeigte sich, dass für die Anlage noch an einigen Stellen noch Optimierungsbedarf bestand. U.a sollte die Bedienung der Anlage verbessert, und die Ausfallhäufigkeit reduziert werden. Daraus

wurden folgende neue Teilziele für die Arbeitsgruppe Mechatronik formuliert, die umgesetzt wurden (siehe auch Abbildung 4.2-12):

- Realisierung sanfterer Übergänge der fünf LED-Ringe, um eine realistischere Blendung simulieren zu können. "Leuchtregulierung" der Ringe stufenweise durch Pulsweitenmodulation bewerkstelligen. Alternativ separate Ansteuerung einzelner LEDs.
- Integration einer Vorrichtung, um das Nachspannen der Führungsdrähte zu ermöglichen. Die  $\bullet$ Führungsseile der Blendlichtguelle benötigen eine ausreichende Spannung für einen sicheren Betrieb.
- Konstruktive Verbesserung der Blendlichtquellen (V3), um den Akkuwechsel zu erleichtern und eine Halterung für optische Filter zu implementieren.

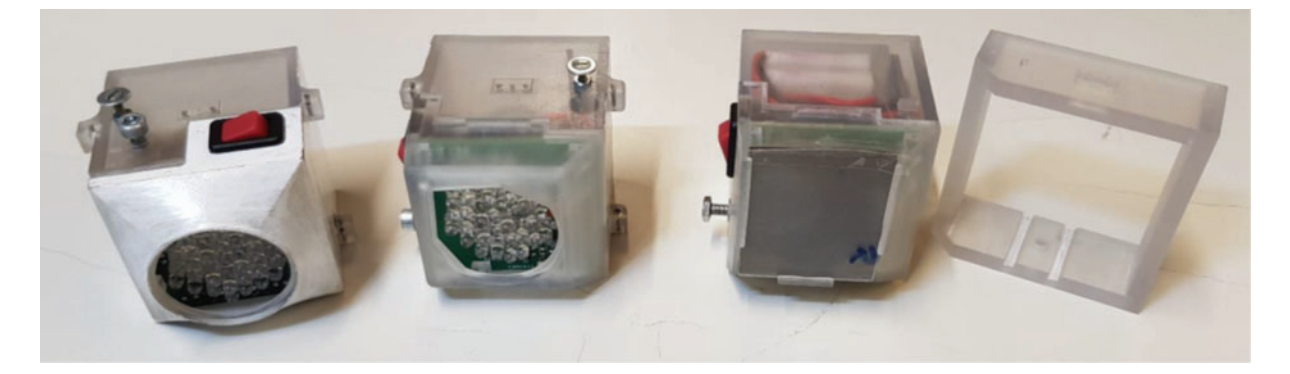

Abbildung 4.2-12: BLQ-Generationen (links: Version 1, Mitte: Version 2, rechts: Version 3)

- Überarbeitung der Seilführung in der Vertikalbewegung durch Modifikation der Rolle realisieren.
- · Umsetzung einer kabelgebundenen externen Stromversorgung, um stationären Betrieb der BLQ ohne Akkus zu ermöglichen.
- Dauertest der Anlage, um eventuelle Laufzeitfehler zu ermitteln und Zuverlässigkeit des Systems sicherzustellen

### Schwachstellenanalyse

Da während der Versuchsdurchführungen das eine oder andere technische Problem auftrat, wurde analysiert, ob und wie die Häufigkeit der aufgetretenen Fehler gegebenenfalls reduziert werden kann. Bei den Messungen für jeden Probanden insgesamt 76 Blend-Bedingungen durchlaufen. Für jeden Probanden wurden 24 Testszenarien durchgeführt, bei denen die Blendvorrichtung jeweils einen Bewegungszyklus durchläuft. Dies ergibt insgesamt 1.824 Bewegungszyklen. Ferner wurden Dauerlauftest mit der Blendvorrichtung durchgeführt, bei denen ca. 800 Bewegungszyklen durchlaufen wurden.

### Ausfalls-Analyse/Fehlerfortpflanzung

Bei einer angenommenen Erfolgsquote pro einzelnem Bewegungszyklus von 99%, 99.9% bzw. 99.99% ergibt sich bei 24 Probanden und 76 Versuchsbedingungen eine errechnete Gesamterfolgsrate p von:

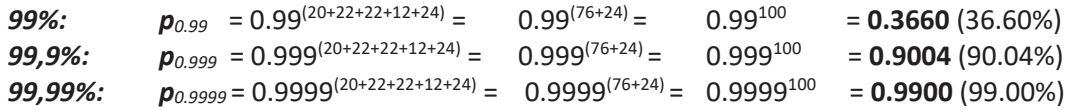

Wenn man die Gesamterfolgsquoten, die mit den angenommenen Erfolgsquoten pro einzelnem Bewegungszyklus berechnet wurden, mit der Erfolgsquote der realen Anlage vergleicht, lässt sich sagen, dass die Erfolgsquote der realen Anlage sehr hoch ist. D.h. eine weitere Verbesserung der realen Anlage ist nur mit erheblichem Aufwand möglich, was für einen Versuchsstand, bei dem eine technische Betreuung notwendig ist, als nicht sinnvoll erachtet wird.

### Betrachtung der Dynamik der Blendlichtquellen

Um die Dynamik der Blendlichtguellen einschätzen zu können, sind im Folgenden die Horizontalgeschwindigkeiten und Horizontalbeschleunigungen dargestellt, die näherungsweise berechnet wurden (siehe Abbildungen 4.2-13 und 4.2-14). Als Vereinfachung bei der Berechnung wurde eine plane Projektionsfläche angenommen. In der Realität ist die Projektionsfläche zylindrisch, mit einem Radius von 3.2 m.

Die übliche Referenzgeschwindigkeit des Fahrzeugs war bei den ersten Versuchen 40 km/h. Bei den letzten Versuchen wurde die Geschwindigkeit auf 60 km/h erhöht.

Bei den Berechnungen wurde die Geschwindigkeit des Fahrzeugs mit 30 km/h, 40 km/h, 50 km/h, 60 km/h, 90 km/h und 180 km/h angenommen. Der Abstand zum Blendungsfahrzeug ist mit negativem Vorzeichen angegeben.

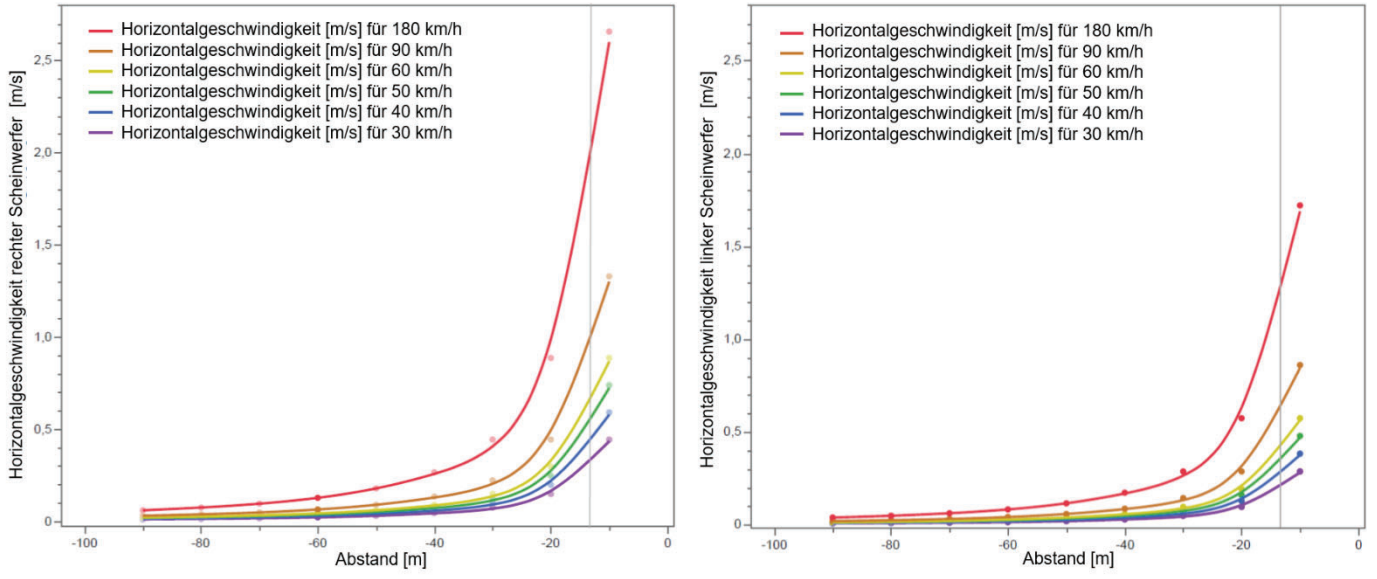

Abbildung 4.2-13: Horizontalgeschwindigkeiten von rechtem (linke Bildhälfte) und linkem (rechte Bildhälfte) Scheinwerfer des entgegenkommenden Blendfahrzeugs für verschiedene Annäherungsgeschwindigkeiten (30 -180 km/h) in Abhängigkeit vom Abstand zum Ego-Fahrzeug; die graue vertikale Linie markiert den ungefähren Abstand (Median ca. 13.5 m), in dem die LED-Arrays der Blendlichtquellen abgeschaltet wurden. Vereinfachend wurden diese Berechnungen für eine plane Projektionsfläche im Abstand von 3.2 m (und nicht für eine, wie in diesem Simulator vorliegende, zylindrische Projektionsfläche mit einem Radius von 3.2 m) durchgeführt.

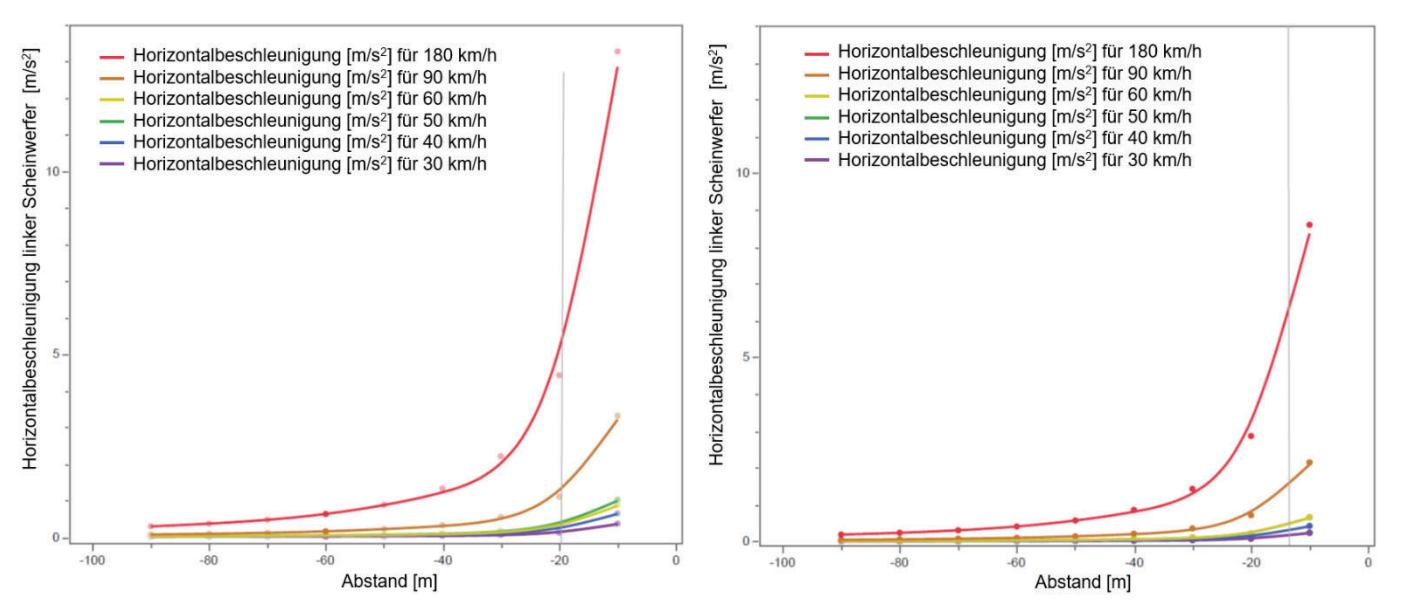

Abbildung 4.2-14: Horizontalbeschleunigungen von rechtem (linke Bildhälfte) und linkem (rechte Bildhälfte) Scheinwerfer des entgegenkommenden Blendfahrzeugs für verschiedene Annäherungsgeschwindigkeiten (30 -180 km/h) in Abhängigkeit vom Abstand zum Ego-Fahrzeug; weitere Details, s. Abbildung 4.2-13

In den Abbildungen 4.2.13 und 4.2.1.4 ist deutlich zu erkennen, dass die Horizontalgeschwindigkeit und die Horizontalbeschleunigung der Blendlichtquellen mit zunehmender Geschwindigkeit sehr hohe Werte erreicht, wenn der Abstand des Fahrzeugs 20 m unterschreitet. Diese hohen Beschleunigungen führen zu einer hohen mechanischen Belastung der Blendvorrichtung.

### Patentanmeldung

Die Deutsche Patentanmeldung Nr. 10 2017 126 741.7 mit dem Titel "Fahrsimulator und Verfahren zur Durchführung einer Fahrsimulation" wurde von der Hochschule Aalen am 17.11.2017 beim Deutschen Patent- und Markenamt (DPMA) angemeldet. Weiterhin wurde ein Prüfauftrag an das DPMA erteilt. Das Ergebnis dieser Prüfung ergab eine wesentliche Entgegenhaltung: Haycodt. B. C. et al. Creating headlight glare in a driving simulator. Transportation Research Part F (2017), https://cloi.org/10.1016/j.trf.2017. 10.006

Die Aalener Erfinder haben sich entschieden, die Ansprüche (7) und (9) der Patentanmeldung aufrecht zu erhalten und haben eine entsprechende Entgegenhaltung durch die Patentanwälte veranlasst. Anmeldungen in weiteren Ländern werden nicht verfolgt.

### 4.3. Ergebnisse des Kompetenzzentrums Vision Research

#### 4.3.1. Ergebnisse der "Baseline"-Studie

#### Linsentrübungsgrad (LOCS III) und dessen Einfluss auf die Untersuchungsbefunde

In Abbildung 4.3.1-1 findet sich eine Übersichtsdarstellung der Untersuchungsergebnisse, die nach absteigendem LOCS III-(Gesamt-)Score (Chylack LT et al, 1993) geordnet sind: Als "cut-off"-Wert für eine *milde* Linsentrübung wurde ein LOCS- III Gesamt-Score > 6 und für *moderate* Linsentrübungen ein Gesamt-Score > 8 angenommen. Die anzunehmende minimale Linsentrübung gemäß LOCS III für die reguläre Augenlinse eines Kleinkindes ist durch die Pfeilmarkierung an der linken Säule symbolisiert. Angesichts der stetigen (d.h. nicht sprunghaften) Zunahme der Linsen-Opaleszenz-Werte entbehrt die Klassifizierung in "moderate" bzw. "milde" Linsentrübung sowie "normale Augenlinse" nicht einer gewissen Willkür. Es fand sich nur ein vergleichsweise geringer Anteil moderater Linsentrübungen, der die vergleichsweise strengen Einschlusskriterien (binokularer Fernvisus unter photopischen Bedingungen ≥ 0.8, basierend auf den Führerscheingutachten-bezogenen "Siebtest-Vorgaben") erfüllt. Die Rekrutierung von Probanden mit *moderaten* Linsentrübungen war angesichts der offensichtlich sehr frühzeitigen Indikationsstellung einer Katarakt-Operation zusätzlich erschwert; auf diesen Umstand wies auch die Katarakt-Operation einer bereits in die Versuchsgruppe eingeschlossenen Versuchsperson (CV-14, s. Abbildung 3.1.1-1) hin.

Gemäß der Fahrlehrer- bzw. Versuchsleiter-Voten, die als "ground truth" eingestuft wurden, mussten zwei der 24 Versuchspersonen (8%) als nachtfahruntauglich eingestuft werden. Dies deutete an, dass auch das vergleichsweise strenge, allerdings unter photopischen Bedingungen erhobene, Visus-Eingangskriterium (binokularer korrigierter Fernvisus ≥ 0.8) per se keine sichere Nachtfahrtauglichkeit gewährleistete. Die gemäß LOCS III-Score skalierte Linsentrübung allein schien ebenfalls in Bezug auf die Prädiktion der Nachtfahrtauglichkeit nicht hinreichend zu sein: Eine der beiden durchgefallenen Versuchspersonen war bezüglich der Linsentrübungen als "normal" eingestuft worden. Setzt man bezüglich der im Rahmen dieser Studie eingesetzten klinischen Kontrastsehtests (mit und ohne Blendung) als "cut off"-Kriterium das Vorliegen mindestens zweier, mit verschiedenen Test erhobener, pathologischer Testergebnisse an, so wurden beide seitens der "Prüfer-Voten" als nachtfahruntauglich bezeichneten Personen detektiert. Zusätzlich wiesen die klinischen Tests drei weitere Versuchspersonen (zwei mit moderaten, eine mit milden Linsentrübungen) als auffällig aus, die hinsichtlich der Prüfer-Voten die nächtlichen "on road" bzw. Fahrlehrertest bestanden hatten. Die klinischen Tests schienen somit strenger zu urteilen als die Prüfer.

### Test-Kontraste, Kontrastempfindlichkeit

Gemäß aktueller Empfehlungen (Bach M et al, 2016) wird für Messungen von Dämmerungssehen, Blendungsempfindlichkeit und anderen Kontrast-bezogenen Leistungen der Logarithmus der Kontrastempfindlichkeit (logCS) verwendet. Eine Interpolation erfolgte gemäß Tabelle 3.2.1-1. Die dargebotenen (drei) Kontraststufen, in Anlehnung an die Bestehenskriterien für die drei wesentlichen Führerscheinklassen laut der aktuellen Fahrerlaubnisverordnung (FEV) bzw. DOG-Empfehlungen zur Fahreignungsbegutachtung (Lachenmayr B et al, 2011) sind in Abbildung 3.2.1-1 dargestellt. Zusätzlich finden sich dort zusätzlich die Kontraste für die drei dargebotenen Hindernisse. Da diese jeweils nur einmal dargeboten wurden, ist hier methodenbedingt keine Schwellenbestimmung möglich. Die Ergebnisse für die Hindernispräsentationen werden in diesem Bericht nicht dargestellt.

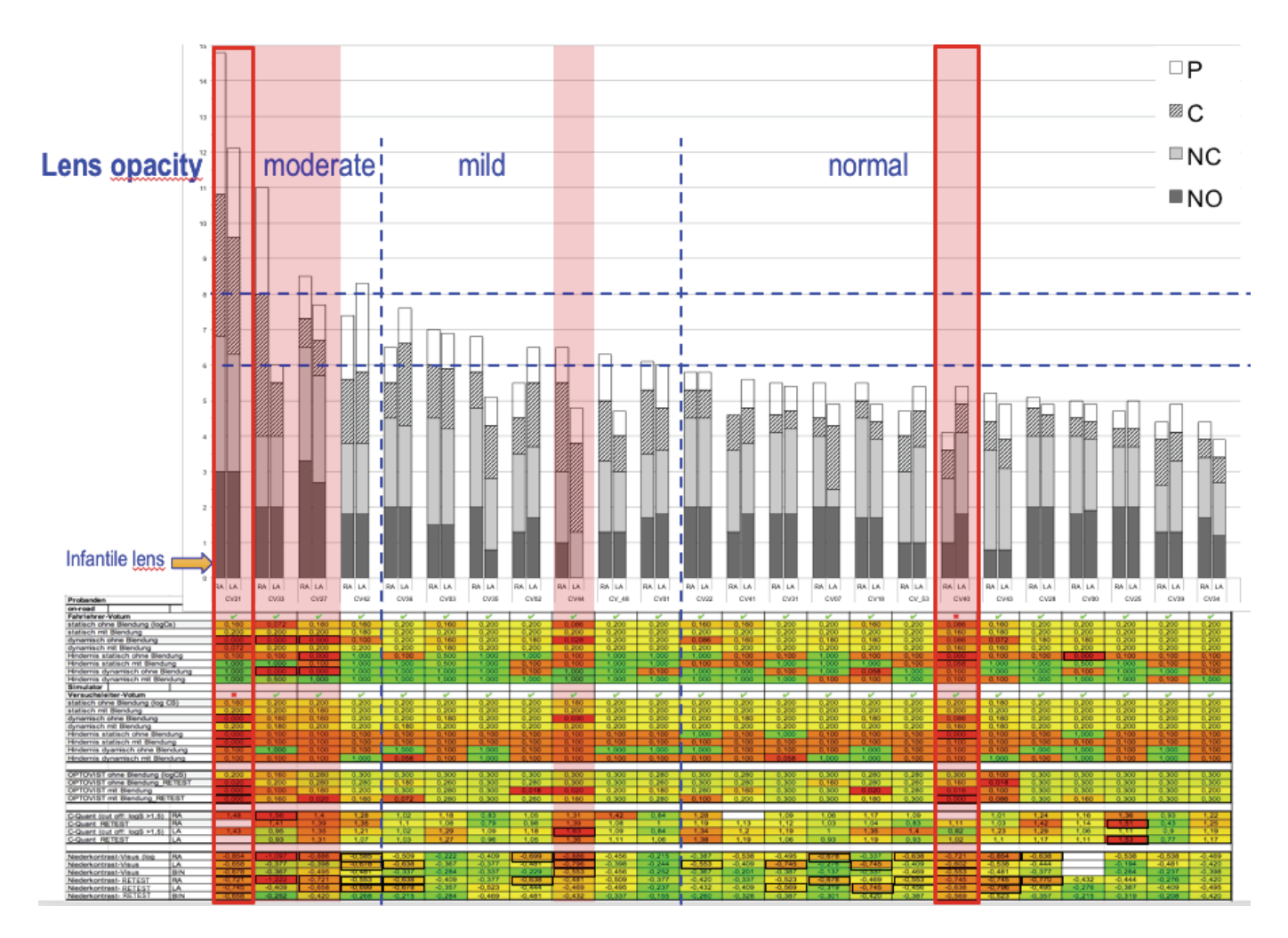

Abbildung 4.3.1-1: Übersichtsdarstellung der nach absteigendem LOCS III-Score geordneten Untersuchungsergebnisse. Die Linsenabschnitts-bezogenen Teil-LOCS III-Scores sind ebenfalls veranschaulicht (P = posterior/subkapsuläre Linsentrübungen: weiße Säulenanteile, C = kortikale Lindentrübungen, schraffierte Säulenanteile; NC = Linsenkern-Farbe, punktierte Säulenanteile; NO = Linsenkern-Opaleszenz, dunkle Säulenanteile). Die Voten der Fahrlehrer im "on-road"-Versuch sind in Zeile 1 (Abbildung 4.3.1-1), die Beurteilungen der Versuchsleiter im Simulator in Zeile 11 dargestellt: Negative Voten ("Durchgefallen" =  $\times$ ) sind zusätzlich durch eine rot umrandete senkrechte rote Säule hervorgehoben. Die Zeilen 2-9 zeigen die (interpolierten) Kontrastsensitivitäts- (= logCS-)Schwellen für die verschiedenen "on road"-Versuchsbedingungen, die Zeilen 12-19 die logCS-Schwellen für die verschiedenen Simulatorbedingungen an. Die darunterliegenden Zeilen stellen die ophthalmologisch-optischen Test- und Retest-Ergebnisse (binokular ermitteltes Dämmerungssehen/logCS mit und ohne Blendung am Optovist-Gerät, Fa. VISTEC, Manching/D; seitengetrennt gemessene intraokulare Streulichtwahrnehmung, C-Quant-Gerät, Fa. OCULUS, Dutenhofen/D; seitengetrennt ermittelter Niedrigkontrast-Visus mittels FrACT-Test (Bach M,1996 sowie http://www.michaelbach.de/fract/index.html; letzter Zugriff: 2022-02-17) dar. Die überlagerten Farbfelder

symbolisieren das Spektrum von Normbefunden (grün) bis zu pathologischen Befunden (rot). Ergebnisse, die zu (Nacht-)Fahruntauglichkeit führen, sind durch einen schwarzen umgebenden Kasten hervorgehoben. Personen mit mindestens zwei Fahruntauglichkeitsergebnisse in unterschiedlichen Testverfahren sind durch senkrechte transparent-rote Säulen hervorgehoben

Die Kontraste der (Gutachten-relevanten 8-Positionen-)LANDOLT-Ringe orientieren sich an den vorgegebenen Grenzwerten gemäß der aktuellen Fahrerlaubnisverordnung (FEV) bzw. DOG-Empfehlungen zur Fahreignungsbegutachtung (Lachenmayr B et al. 2011). Gemäß der Vorgehensweise am Mesoptometer und bauähnlichen Instrumenten wurde auch am "Head up Display" (HUD) unter Blendungsbedingungen die Hintergrundleuchtdichte auf 0.1 cd/m<sup>2</sup>, also um den Faktor 3 (entsprechend 5 dB) gegenüber der Ausgangs-Situation ohne Blendung (0.032 cd/m<sup>2</sup>) angehoben. Der (maximale) AULHORN-Kontrast 1:23 (logCS = 0.02) wurde aufgrund technischer Limitation des HUD nicht erreicht und durch den technisch realisierbaren Kontrast 1:15 (logCS = 0.03) ersetzt. Zusätzlich eingezeichnet sind die Kontraste für die präsentierten Hindernisse. Da diese jeweils nur einmal dargeboten wurden, ist hier eine Schwellenbestimmung nicht möglich. Die Ergebnisse dieser Hindernis-Experimente finden aus vorgenanntem Grund im Rahmen dieses Berichts keine Berücksichtigung.

Abbildung 4.3.1-2 zeigt die Gegenüberstellung der Kontrastempfindlichkeitsergebnisse von "on road"- und Simulatorfahrten, und zwar für die vier verschiedenen Versuchsbedingungen:

- statisch / ohne Blendung (links oben)
- dynamisch / ohne Blendung (links unten)  $\sim$
- statisch / mit Blendung (rechts oben)  $\sim$
- dynamisch / mit Blendung (rechts unten).  $\mathcal{L}^{\pm}$

Im Rahmen dieses ContrastVal-Projekts ergab sich für die Bedingung "dynamisch / ohne Blendung" für die "on road" und im Simulator ermittelten Kontrastempfindlichkeiten ein Determinationskoeffizient (r<sup>2</sup>) von 0.49 (ohne die Berücksichtigung weiterer psychophysischer Parameter in Gestalt eines Modells).

Für die anderen Untersuchungsbedingungen - speziell unter Blendungsbedingungen - treten hingegen deutliche "ceiling" Effekte auf: Die ermittelten Wertpaare lagen somit fast ausschließlich im Bereich niedrigster dargebotener Sehzeichenkontraste bzw. höchster ermittelter Kontrastempfindlichkeiten. Hierbei ist zu berücksichtigen, dass – in Anlehnung an die gutachterlichen Vorgaben zur Überprüfung von Dämmerungssehvermögen und Blendungsempfindlichkeit mittels Mesoptometer oder vergleichbarer Instrumente - im Head up-Display bislang nur die für die wesentlichen Fahrtauglichkeitsklassen relevanten Kontraststufen 1:2.7 (entsprechend logCS =  $0.2 \rightarrow$  "Bus"), 1:5 (entsprechend logCS =  $0.1 \rightarrow$  "LKW") sowie aus technischen Limitationen (Streulicht) 1:15 (entsprechend log CS = 0.03), anstelle von 1:23 (logCS = 0.02  $\rightarrow$  "PKW") realisiert wurden. Für die speziell für die Blendungssituation ermittelten, fast durchweg deutlich überschwelligen Messergebnisse dürfte nach Auffassung des Aalener Teams u.a. eine für den Ablesevorgang im Head up Display erforderliche Blicksenkung (um ca. 11°) verantwortlich sein: Durch diesen Vorgang kommt es zu bei einer dynamischen Verlagerung des hinteren Augenpols nach oben - die Blendlichtquellen blenden somit nicht mehr einen einzigen Netzhautort 3° nasal der Netzhautmitte, sondern überstreichen die Netzhaut in vertikaler Richtung und blenden ein Netzhautareal ca. 11° unterhalb der Foveola. Darüber hinaus gab es weitere erhebliche Unterschiede und Inkonsistenzen in Bezug auf das klinische Messverfahren (Mesoptometer oder vergleichbare Instrumente) und der "on road"-Situation bzw. Simulator, die an anderer Stelle besprochen wurden (siehe u.a. 3. Zwischenbericht ContrastVal).

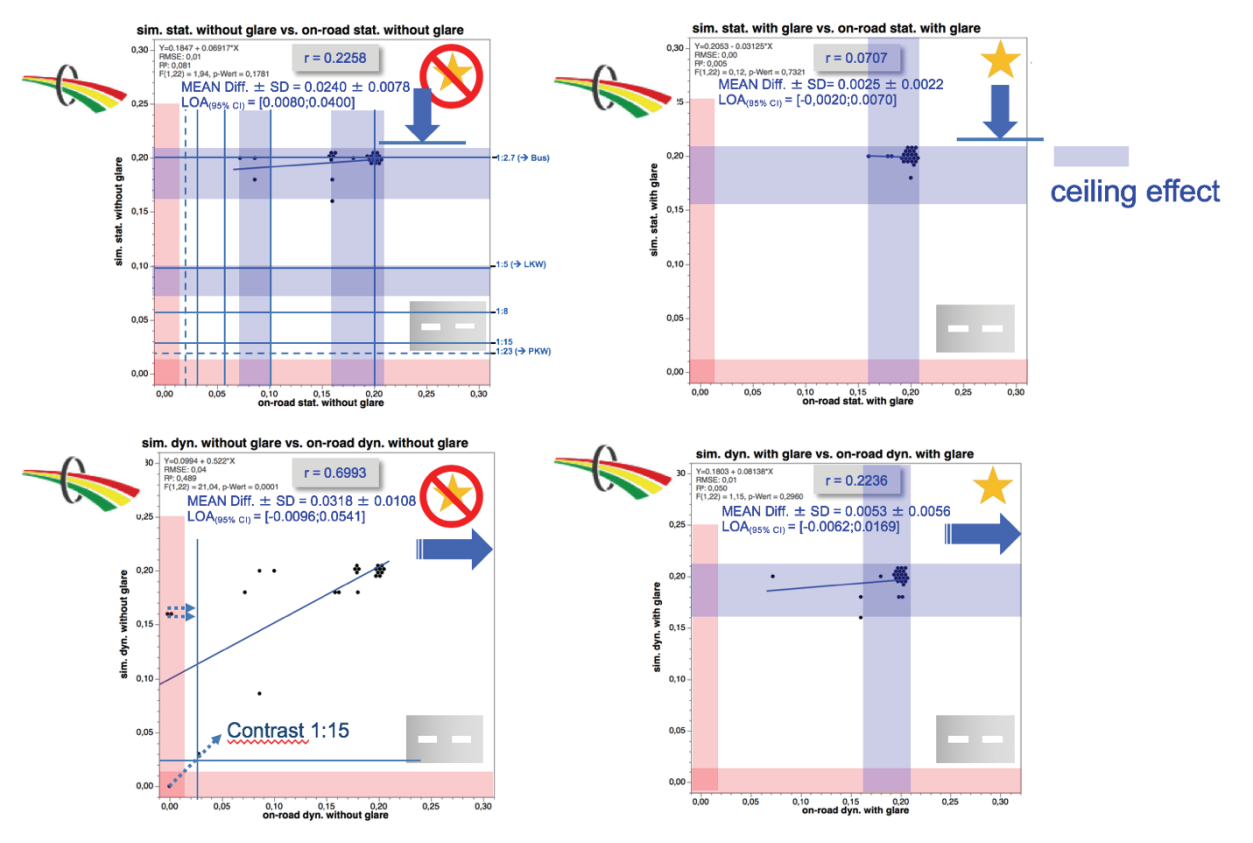

Abbildung 4.3.1-2: Gegenüberstellung der Kontrastempfindlichkeitsergebnisse von "on road"- und Simulatorfahrten, und zwar für die vier verschiedenen Versuchsbedingungen

- statisch / ohne Blendung (links oben)
- dynamisch / ohne Blendung (links unten)
- statisch / mit Blendung (rechts oben)
- dynamisch / mit Blendung (rechts unten).

In der linken oberen Abbildung sind die kontrastbezogenen Bestehensgrenzen für die verschiedenen Fahranforderungsklassen (gemäß FEV und DOG-Empfehlungen) eingezeichnet. Punktierte Pfeilsymbole deuten die aufgrund technischer Limitationen nicht erreichten maximalen Kontrastwerte an. Die blauen Bänder weisen auf "ceiling"-Effekte hin.

### 4.3.2. Ergebnisse der "follow up"-Studie

### Vergleich der Sehschärfewerte unter monokularen (rechts/links) und beidäugigen Bedingungen

In Abbildung 4.3.2-1 findet sich für die aktuelle ("Follow-up") Studie ein Vergleich der Hoch- und Niedrigkontrast-Ergebnisse des rechten Auges mit denen des linken Auges sowie den entsprechenden Befunden unter binokularen Testbedingungen: Nur in einem einzigen Fall zeigte sich eine (klinisch relevante) Abweichung von mehr als 0.2 Visusstufen. Aus diesem Grund werden im Folgenden vorzugsweise binokulare Befundergebnisse dargestellt. Binokulare Sehbedingungen kommen zudem weitaus überwiegend in alltäglichen Lebenssituationen vor und finden daher auch in klinischen Eignungstestverfahren (z.B. bei der Untersuchung von Dämmerungssehvermögen und Blendungsempfindlichkeit, wie mit dem OPTOVIST I-Gerät im Rahmen dieser Versuche) bevorzugt Anwendung; auch im Fahrsimulator erfolgten die Untersuchungen aus vorgenannten Gründen binokular.

Im Rahmen der aktuellen "Follow-up"-Studie lagen drei Probanden unterhalb der für das Busfahren (neue Fahrerlaubnisklasse D) kritischen photopischen binokularen Fernsehschärfe von log VA-0.1 (korrespondierend zu einer Sehschärfestufe von 0.8), davon erreicht eine Person das "cut off"-Kriterium von log VA -0.3

(korrespondierend zu einer Sehschärfestufe von 0.5) für das Führen eines Pkw (neue Fahrerlaubnisklasse B, siehe auch DOG & BVA, 2019)

VA (HC & LC) RE -- follow-up 0.000 - 0.000 - 0.000<br>0.000 - 0.000 - 0.000<br>0.000 - 0.000 - 0.00 0.63 log VA BE (HC)  $\circ$ log VA BE (LC) log VA LE (HC)  $2.0$  $\circ$ log VA LE (LC)  $1.6$ ogVA (HC & LC) LE, BE -- follow-up /A (HC & LC) LE, BE -- follow-up 1,25  $\overline{0}$  $1,0$  $0.8$  $-\Theta$  $\oplus$ 0.63  $\phi$  $\circ$  $0,5$  $\Phi$  $\Theta$  $0,4$  $\circ$  $-0,5$ 0,32  $\overline{C}$  $\overline{Q}$  $0,25$  $\oplus$  $0,2$  $0,16$ 0.125  $-1,0$  $0,1$  $\overline{+}$ 0,08 0,05  $-1.0$  $-0.5$  $\Omega$ logVA (HC & LC) RE -- follow-up

Abbildung 4.3.2-1: Gegenüberstellung der aktuellen ("Follow-up") Studienergebnisse von Hochkontrast- (Kreise) und Niedrigkontrast- (Kreuze) Visusergebnissen des rechten Auges (Abszisse) mit denen des linken Auges (rote Symbole) sowie den entsprechenden Befunden unter binokularen Testbedingungen (jeweils Ordinate). Grau grob gestrichelt ist die Identiätslinie einzeichnet; Werte außerhalb der beiden parallel dazu verlaufenden blauen Linien zeigen eine (klinisch relevante) Abweichung um mehr als zwei Visusstufen an. Die Mindestanforderungen bezüglich der Tagessehschärfe für PKW (neue Fahrerlaubnisklasse B) sowie LKW/Busse (neue Fahrerlaubnisklasse C/D) gemäß der Empfehlungen von DOG und BVA sind durch eng gestrichelte Linien und entsprechende Symbole markiert (DOG & BVA, 2019)

### Vergleich ophthalmologisch-optischer Befunde im zeitlichen Verlauf

Zwischen "Baseline"- und "Follow-up"-Untersuchungen lagen in diesem Projekt ca. 4 Jahre. Die zeitliche Verlaufskontrolle der ophthalmologisch-optischen, psychophysischen Daten ist für die mesopischen Kontrastempfindlichkeitswerte ohne und mit Blendung nicht sinnvoll, da der Hersteller (Fa. Vistec, Olching/D) für die aktuellen Messungen das Optovist-Gerät dergestalt modifiziert hat, dass nunmehr auch niedrigere Kontrastschwellen messtechnisch erfasst werden können.

Bei der Gegenüberstellung der Hochkontrast (HC)- und Niedrigkontrast (LC)-Visuswerte

(MICHELSON-Kontrast 2.5%, entsprechend log CS 1.31 bzw. AULHORN-Kontrast 1:1.05) siehe Abbildung 4.3.2-2) jeweils erhoben mit dem Freiburg Visual Acuity and ContrastTest (FrACT) - zeigte sich (für jeweils beidäugige Messungen) zwischen den initialen und den aktuellen Messwerten nur für wenige (jeweils drei für die Hochkontrast- bzw. Niedrigkontrast-)Befunde eine klinisch relevante Verschlechterung, bei nicht unbeträchtlicher Streuung der Daten. Bezogen auf den binokularen Hochkontrast-Visus erfüllten zum Zeitpunkt des Studieneintritts ("Baseline") alle Versuchspersonen die Anforderungen gemäß der Empfehlungen von DOG/BVA für das Führen eines PKW (neue Fahrerlaubnisklasse B) (DOG & BVA, 2019). Zum aktuellen Studienzeitpunkt ("Follow-up") lag bei einer Person ein grenzwertiger binokularer Visus vor.

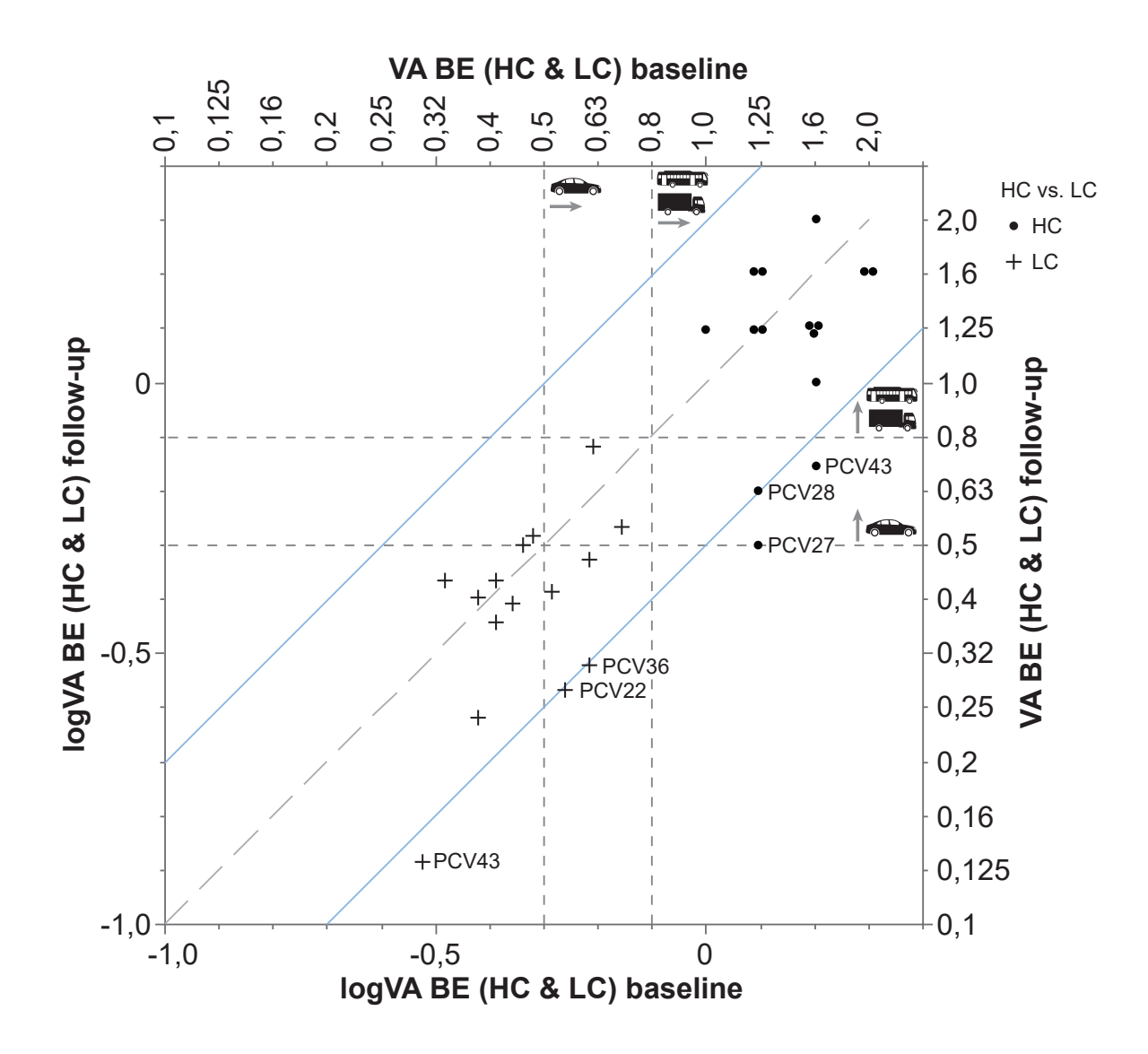

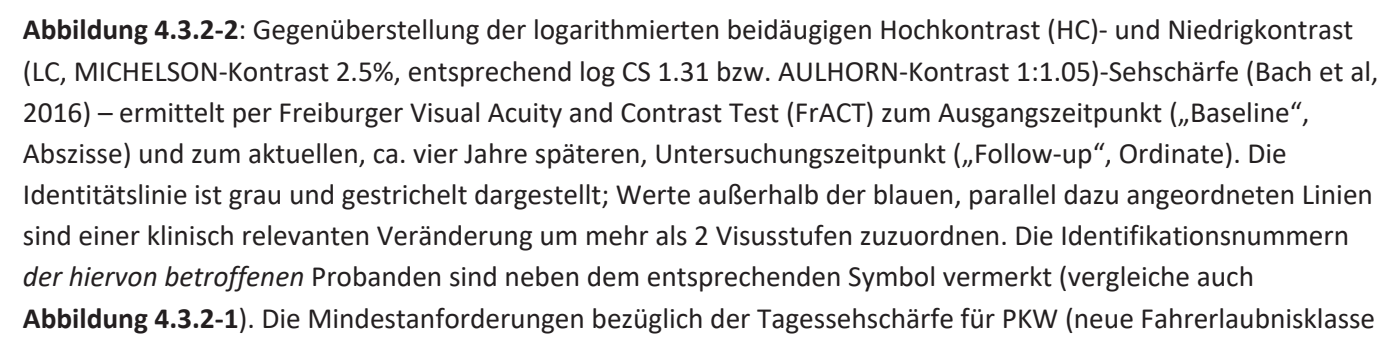

B) sowie LKW/Busse (neue Fahrerlaubnisklasse C/D) gemäß der Empfehlungen von DOG und BVA sind durch grün gestrichelte Linien und entsprechende Symbole markiert (DOG & BVA, 2019)

Bei Untersuchungen, die aus methodischen Gründen nur eine monokulare Untersuchung erlauben (z.B. C-Quant -"straylight meter"), wurden im Rahmen dieser Untersuchung die Ergebnisse für das Führungsauge ("leading eye") bzw. für das geführte Auge ("subdominant eye") erfasst. Im Gegensatz zu den vorbeschriebenen Visuswerten zeigt der intraokulare Streulicht-Parameter log(s) des C-Quant-Geräts (Fa. OCULUS, Dutenhofen/D) sowohl für das führende (Abbildung 4.3.2-3) als auch – in noch ausgeprägterer Weise – für das geführte (Abbildung 4.3.2-4) Auge in der weitaus überwiegenden Zahl der Beobachtungen eine Zunahme (Verschlechterung) der Streulicht-Beeinträchtigung zum Zeitpunkt der Folgeuntersuchung. Ein eindeutiger Zusammenhang mit Personen, die eine klinisch relevante Abnahme der Visuswerte im Beobachtungszeitraum von vier Jahren zeigten, ließ sich nicht herstellen. Im Falle einer guten Übereinstimmung sollten die entsprechenden Werte (und die zugeordneten Identifikationsnummern) ausschließlich in der linken oberen Bildhälfte zu finden sein (siehe Abbildung 4.3.2-3 und Abbildung 4.3.2-4; vergleiche auch mit Abbildung 4.3.2-2).

Für das führende Auge (Abbildung 1.3.6.1) lag zum "Baseline"- und zum "Follow-up"-Zeitpunkt jeweils eine Person über dem kritischen "cut-off"-Wert von 1.5 des Streulichtparameters log (s); für das geführte Auge lagen (nur) zum Zeitpunkt "Follow-up" zwei Personen über der vorgenannten kritischen Grenze. (van den Berg JTP et al, 2013; van Rijn LJ et al., 2011, van den Berg et al, 2009)

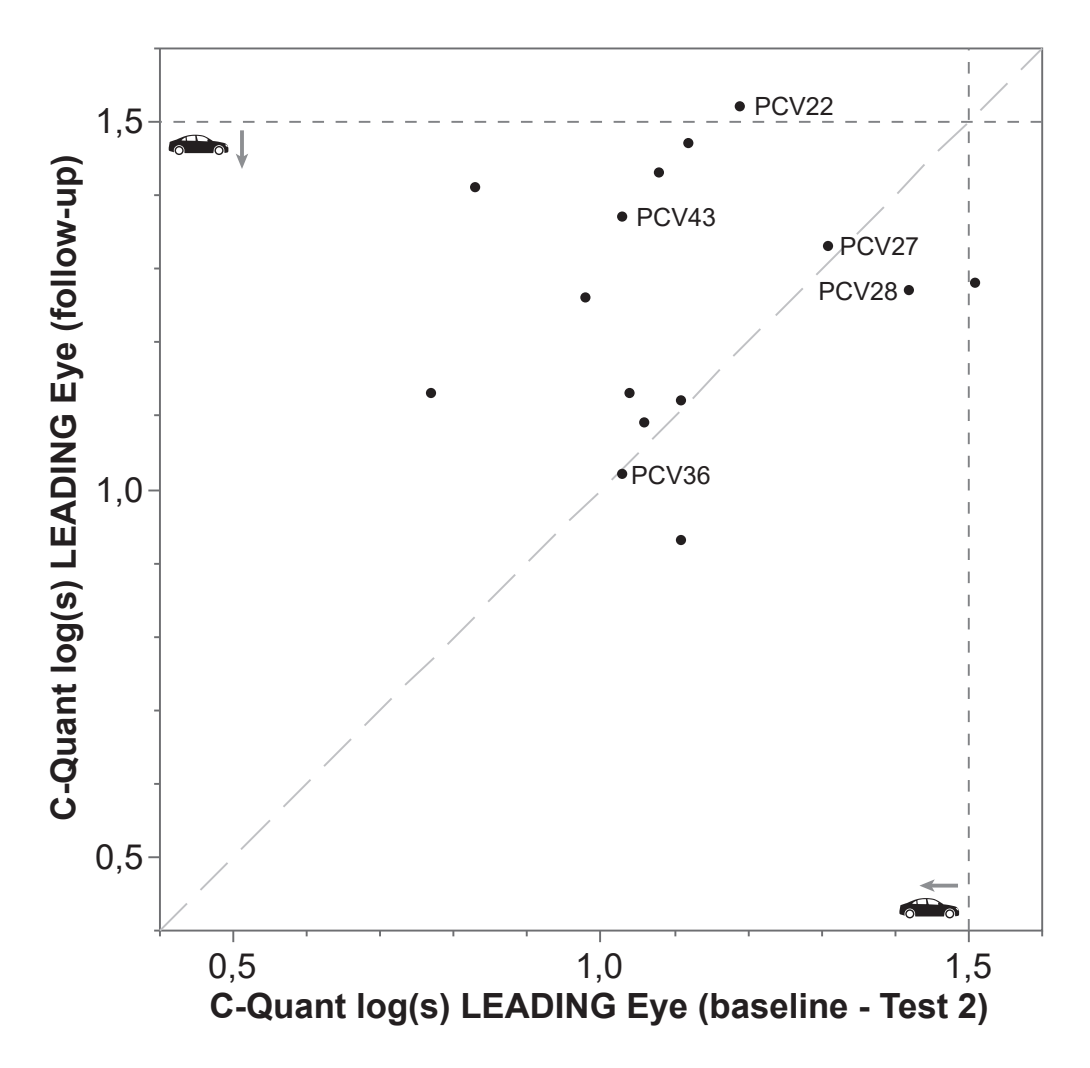

Abbildung 4.3.2-3 (Legende, siehe unten)

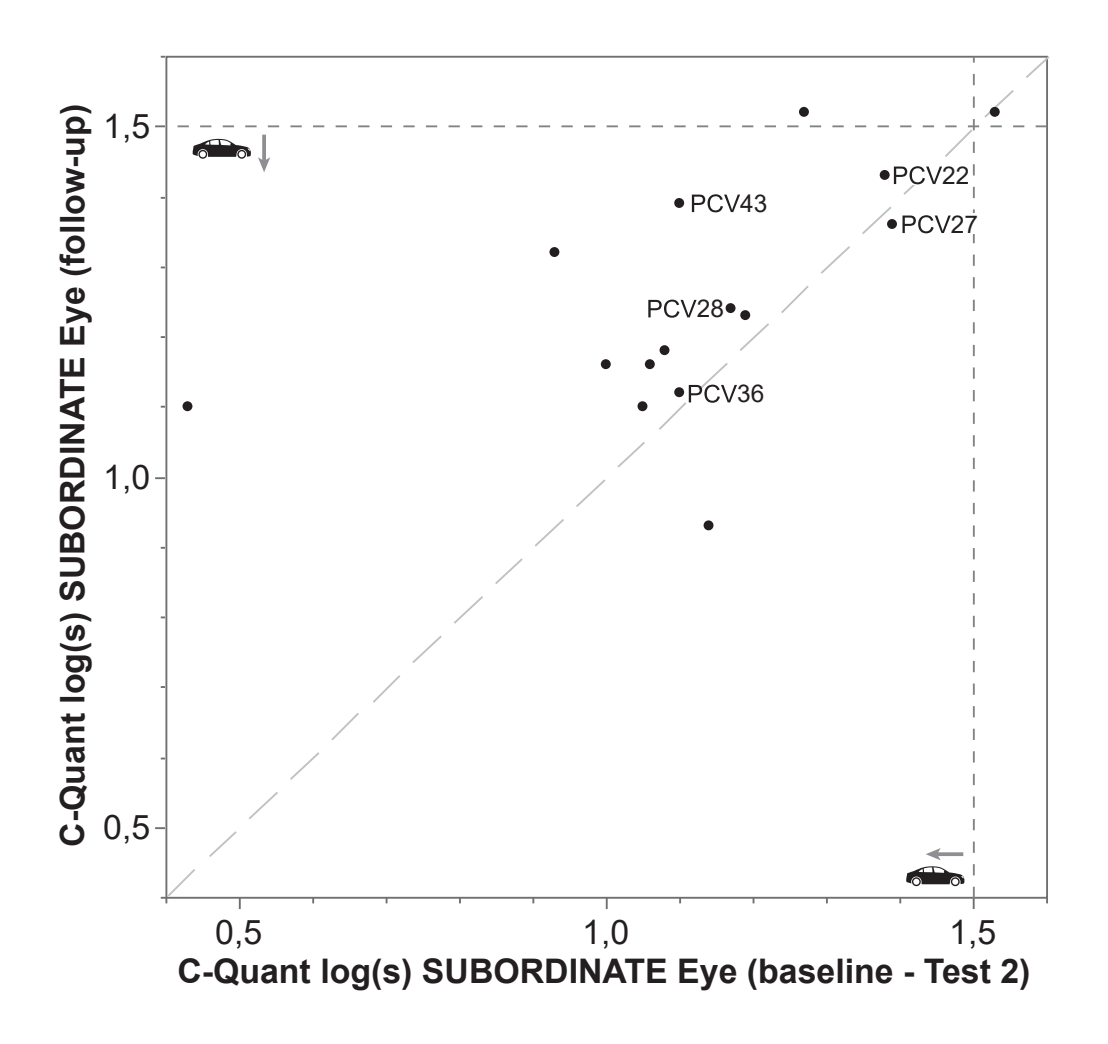

Abbildung 4.3.2-4 (Legende, siehe unten)

Abbildungen 4.3.2-3 und 4.3.2-4: Gegenüberstellung der logarithmierten intraokularen Streulichtparameters log (s) von führendem ("LEADING eye", Abbildung 4.3.2-3, oberes Bild) und geführtem Auge ("SUBORDINATE eye", Abbildung 4.3.2-4, unteres Bild) – ermittelt mit dem C-Quant-Gerät zum Ausgangszeitpunkt ("Baseline", Abszisse) und zum aktuellen, ca. vier Jahre späteren, Untersuchungszeitpunkt ("Follow-up", Ordinate); die Identitätsline ist jeweils grau gestrichelt eingezeichnet. Die Identifikationsnummern derjenigen Versuchspersonen, deren Visuswerte eine klinisch relevante Veränderung von mehr als 2 Visusstufen im zeitlichen Verlauf von ca. 4 Jahren also zwischen Ausgangsuntersuchung ("Baseline") und aktueller Untersuchung ("Follow-up") – aufwiesen, sind neben dem jeweiligen Symbol vermerkt (siehe hierzu auch Abbildung 4.3.2-2). Die Mindestanforderungen bezüglich des Streulichtparameters log (s) für PKW-Führer gemäß der Empfehlungen von van den Berg et a. sind durch grau eng gestrichelte Linien und entsprechende Symbole markiert (van den Berg et al, 2013)

Multivariate Analyse der klinischen und Simulator-bezogenen Messergebnisse – jeweils ohne zusätzliche Blendungsbeeinträchtigung

Die Ergebnisse der multivariaten Analyse dieser psychophysischen Testergebnisse der aktuellen Studie (jeweils ohne Blendung) sind in Abbildung 4.3.2-5 zusammengefasst: Im Gegensatz zur initialen ("Baseline") Studie zeigt sich diesmal kein "ceiling" (Decken-)Effekt - die Werte sind stattdessen nunmehr vergleichsweise breit gestreut. Festzuhalten ist in diesem Zusammenhang allerdings auch, dass - bis auf wenige Ausnahmen - die Versuchspersonen, trotz des fortgeschrittenen Alters in dieser Stichprobe, im Normalbereich lagen und somit die bezüglich der Fahreignung definierten "cut-off" Werte für die (binokulare, photopische) Sehschärfe und die intraokulare Streulichtwahrnehmuna "respektierten". Auf die durch Ausscheiden von Patienten mit Cataract-Operation und Kunstlinsen-Implantation resultierende Verschiebung/Verzerrung ("bias") der Stichproben, hin zu besseren Eignungswerten, wurde an anderer Stelle bereits verwiesen.

Mit der am OPTOVIST I bestimmten binokularen Kontrastempfindlichkeit ohne Blendung (Dämmerungssehvermögen = "OPTOVIST - NO glare") korrelierte für die klinischen Untersuchungen erwartungsgemäß der Niedrigkontrast-Visus (r=0.6956) besser als der Hochkontrast-Visus (r=0.5593), wobei beide vorgenannten Visuswerte unter *photopischen* Bedingungen erfasst wurden: hier wären künftig Messungen – speziell der Niedrigkontrast-Sehschärfe - unter mesopischen Bedingungen sinnvoll.

Die intraokulare Streulichtwahrnehmung zeigte für das führende (r=0.3015) und für das geführte (r=-0.1753) Auge eine nur geringe Wechselbeziehung mit dem Dämmerungssehvermögen. Hingegen stellte sich für das Dämmerungssehvermögen (d.h. log CS, ermittelt mit dem OPTOVIST I-Gerät) eine eindeutige Wechselbeziehung mit den im Simulator ermittelten (logarithmierten) Kontrastempfindlichkeiten dar, die mit adaptiver Schwellenbestimmung (task #2: r=0.9190) noch deutlich enger war als mit konventioneller (task #1: r=0.7551); aus diesem Grund wird in den folgenden Analysen auf die Darstellung der konventionell ermittelten Kontrastschwellenergebnisse verzichtet). Die Wechselbeziehung zwischen Dämmerungssehen (OPTOVIST I) und dem Logarithmus der Kontrastempfindlichkeit unter dynamischen Bedingungen (task #3: r=0.7617) fiel schlechter aus als unter statischen (s.o., task #2: r=0.9190).

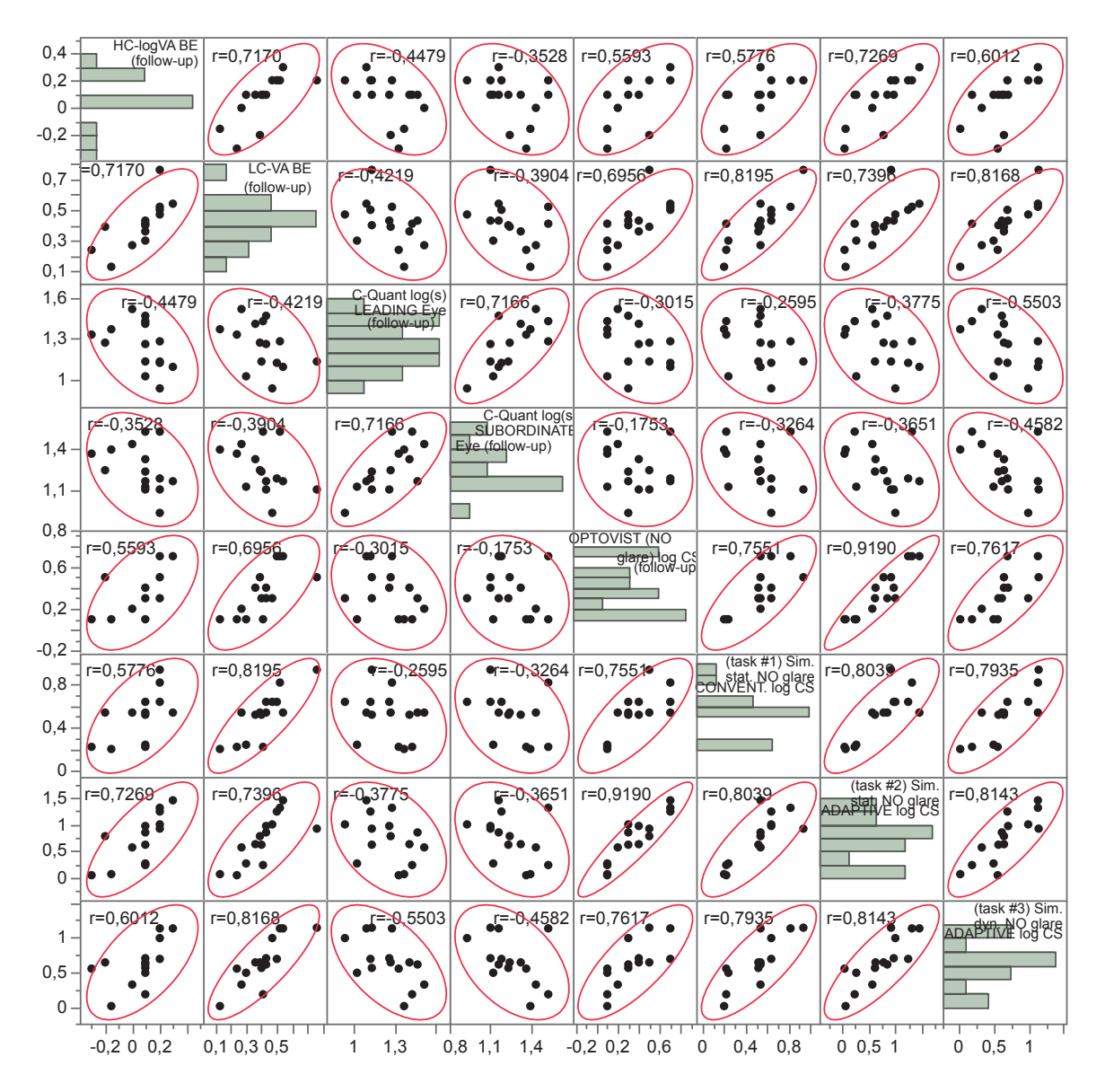

Abbildung 4.3.2-5: Visualisierung der multivariaten Analyse klinischer und Simulator-bezogener visueller Messdaten (jeweils ohne Blendungsbeeinträchtigung) in Gestalt einer Matrix mit zugehörigen 95%-Konfidenz-Ellipsen (in rot) und Korrelationskoeffizienten (r). Die untersuchten Messgrößen und deren Häufigkeitsverteilung sind auf der Hauptdiagonalen von links oben nach rechts unten abgetragen. Die Felder in der linken unteren und der rechten oberen Hälfte sind spiegelsymmetrisch - durch Vertauschen der Achsen.

Aus der aktuellen Untersuchung (jeweils "Follow-up") sind dargestellt (von links oben absteigend): Klinische Tests: Logarithmus der binokularen Hochkontrast-Sehschärfe (HC-logVA BE), Logarithmus der binokularen Niedrigkontrast-Sehschärfe (LC-logVA BE), Streulicht-Messgröße für das Führungsauge (C-Quant log(s) LEADING eye), Streulicht-Messgröße für das geführte Auge [C-Quant log(s) SUBORDINATE eye], Logarithmus der binokularen Kontrastempfindlichkeit während des Dämmerungssehens [OPTOVIST (NO glare) logCS], Fahrsimulator: Logarithmus der binokularen Kontrastempfindlichkeit unter statischen Bedingungen im Fahrsimulator – mit konventioneller Schwellenbestimmung (3 von 5-Kriterium): (task #1/ Sim. stat. NO glare CONVENT. log CS) bzw. unter adaptiver Schwellenbestimmung mit einem modifizierten BestPEST-Verfahren (task #2/ Sim. stat. NO glare ADAPTVE log CS), Logarithmus der binokularen Kontrastempfindlichkeit unter dynamischen Bedingungen im Fahrsimulator unter adaptiver Schwellenbestimmung mit einem modifizierten BestPEST-Verfahren (task #2/ Sim. dyn. NO glare ADAPTIVE log CS)

Abbildung 4.3.2-6veranschaulicht die Wechselbeziehungen sämtlicher Untersuchungsergebnisse im Fahrsimulator (jeweils ohne Blendung) in Form einer multivariaten Analyse: Es ergab sich hier eine enge Wechselbeziehung zwischen binokularer Kontrastempfindlichkeit unter statischen bzw. dynamischen Bedingungen (r = 0.8143). Im Vergleich dazu fiel die Korrelation beider vorgenannten Größen mit den Erkennungsabständen für Objekte unterschiedlicher Kontraststufen generell deutlich geringer aus (r = 0.2034 bis r = 0.5664). Unter den verschiedenen Hinderniskontrasten war die Wechselbeziehung am besten zum Hindernis mit einem AULHORN-Kontrast von 1:5.3 (entsprechend logCS = 0.1, "GRAUER MANN") – hierbei ergaben sich für statischen (r=0.5640) bzw. dynamischen (r=0.5664) Bedingungen ermittelte Kontrastschwellen keine wesentlichen Unterschiede. Ein Logarithmieren der Erkennungsabstände führte tendenziell eher zu einer Verschlechterung der Korrelation und zudem zu einem Datenverlust (negative Wert im Falle einer Detektion des Hindernisses erst nach dessen Passage können nicht logarithmiert werden). Auf eine Betrachtung der logarithmierten Abstandswerte wird daher im Folgenden verzichtet.

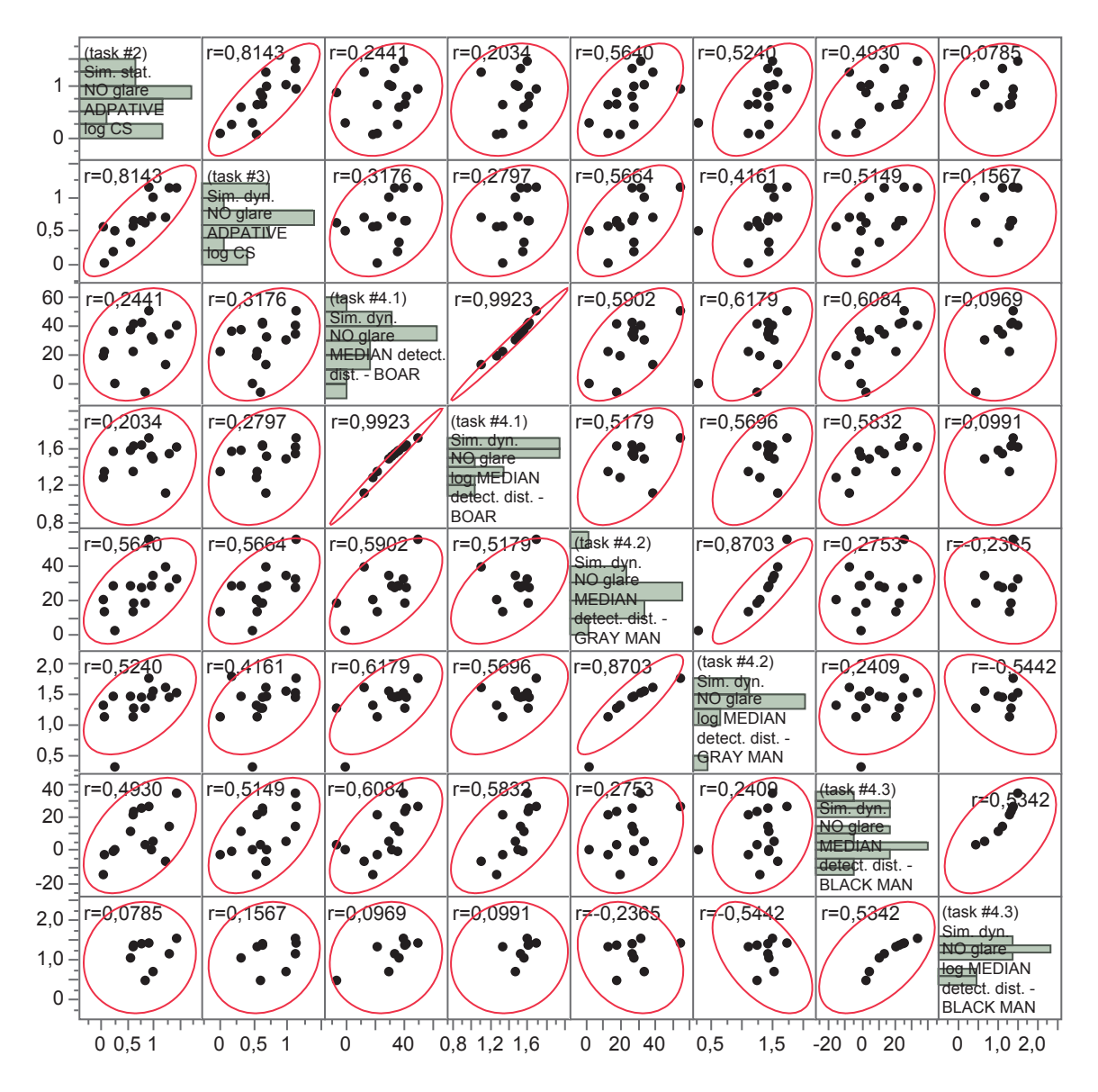

Abbildung 4.3.2-6: Visualisierung der multivariate Analyse Simulator-bezogener visueller Messdaten (jeweils ohne Blendungsbeeinträchtigung) in Gestalt einer Matrix mit zugehörigen 95%-Konfidenz-Ellipsen und Korrelationskoeffizienten (r). Dargestellt sind hier (von links oben nach rechts unten) folgende, jeweils im Fahrsimulator ohne Blendung ermittelte Größen:

Logarithmus der binokularen Kontrastempfindlichkeit unter statischen Bedingungen im Fahrsimulator unter adaptiver Schwellenbestimmung mit einem modifizierten BestPEST-Verfahren (task #2/ Sim. stat. NO glare ADAPTVE log CS), Logarithmus der binokularen Kontrastempfindlichkeit unter dynamischen Bedingungen im Fahrsimulator unter *adaptiver* Schwellenbestimmung mit einem modifizierten BestPEST-Verfahren (task #3/ Sim. dyn. NO glare ADAPTIVE log CS), Median der Erkennungsabstände (bzw. jeweils unmittelbar nachfolgend dessen Logarithmus) - jeweils OHNE Blendung - für die Hindernisse "Wildschwein" (BOAR; AULHORN-Kontrast = 1:7.8, korrespondierend zu log CS = 0.058), "grauer Mann" (GRAY Man; AULHORN-Kontrast = 1:5.3, korrespondierend zu  $\log CS = 0.1$ ), "Schwarzer Mann" (BLACK Man; AULHORN-Kontrast = 1:1.14, korrespondierend zu  $\log CS = 0.5$ ); weitere Angaben, s. Abbildung 4.3.2-5

Abbildung 4.3.2-7zeigt ein besonders interessantes Beispiel zur Bestimmung der Blendhofgröße (Halometrie) an einem Patienten (CV33, Versuchsperson in der initialen ContrastVal-Studie) mit deutlich seitendifferenter Linsentrübung (mit fortgeschrittener Cataract im temporal unteren Quadranten des rechten Auges und weitgehenden klaren brechenden Medien am Partnerauge). Für das betroffene rechte Auge zeigte sich ein deutlich größerer Blendhof als für linke mit klaren brechenden Medien. Besonders interessant ist, dass unter binokularen Untersuchungsbedingungen die Blendhofgröße sogar kleiner ist als bei monokularer Untersuchung besseren linken Auges. Dies spricht für das Auftreten von Kompensationsmechanismen unter beidäugigen Sehbedingungen.

Leider konnte der Patient an der aktuellen ("Follow-up") ContrastVal-Studie wegen einer akuten Erkrankung nicht teilnehmen.

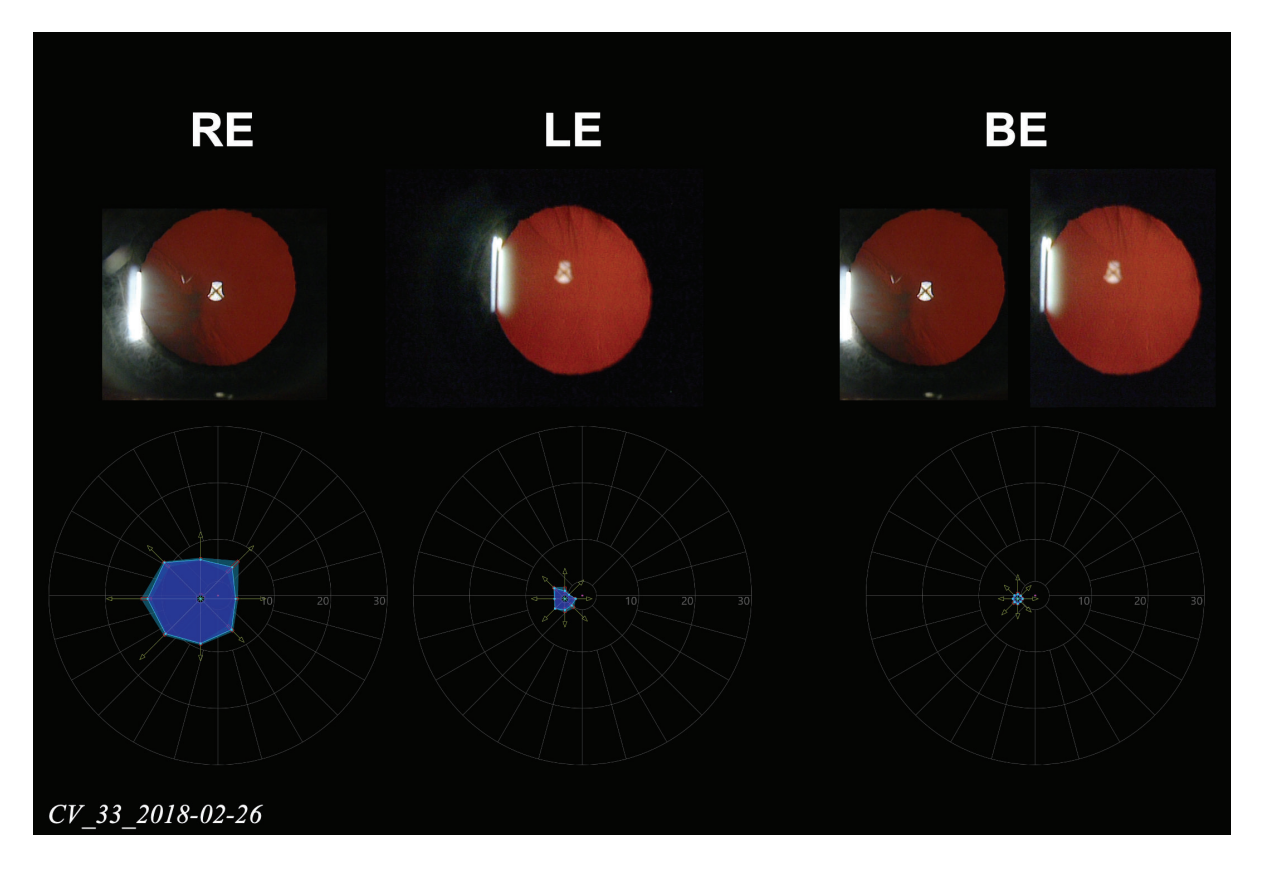

Abbildung 4.3.2-7: obere Bildhälfte, Spaltlampen-Vorderabschnittsphotographien in Mydriasis von rechtem (RE) und linkem Auge (LE) im regredienten Licht: Deutlich sichtbar ist die Linsentrübung im temporal unteren Quadranten der rechten Augenlinse, bei klaren brechenden Medien am linken Auge (bei den kleinen strichförmigen Strukturen im oberen Bereich handelt es sich um Augenwimpern des Oberlids).

Untere Bildhälfte, Darstellung der mittels kinetischer Perimetrie mittels zentrifugalen LANDOLT-Ringen (Details, siehe Methodenteil) ermittelten "Blendhofgrößen". Die zugehörigen Vektoren für die Stimulusbewegungen sind eingezeichnet; helle Punkte markieren die jeweiligen lokalen Wahrnehmungsschwellen (Median aus 5 Darbietungen), die durch helle Linien (vgl. "Isopteren") verbunden sind. Die zart hinterlegten Areale markieren den Interquartilsabstand als Streuungsmaß. Dargestellt sind somit die Blendhofgrößen für die monokularen Untersuchungen von rechtem (RE), linkem (LE) Auge sowie das binokulare Untersuchungsergebnis (BE)

Abbildung 4.3.2-8 veranschaulicht die Ergebnisse der multivariaten Analyse der aktuellen ("Follow-up") Untersuchung in Gestalt einer Matrizen-Darstellung. Auch hier sind die Ergebnisse der intraokularen Streulichtwahrnehmung (des führenden und des geführten Auges) in die Darstellung miteinbezogen, da eine Einwirkung einer Blendlichtguelle auch auf diese Messgröße zu erwarten ist. Die multivariate Analyse zeigte jedoch in Bezug auf den Zusammenhang von mesopischer Kontrastempfindlichkeit unter Blendungsbedingungen (OPTVIST WITH glare) und "C-Quant log(s)" als Maß für die intraokulare Streulichtwahrnehmung weder für die Streulichtwerte des geführten Auges (r=0.1091) noch für die des führenden Auge (r=0,3131) eine deutliche Wechselbeziehung. Ein Zusammenhang besteht hingegen zwischen der Blendungsempfindlichkeit (OPTOVIST WITH glare) und der Kontrastempfindlichkeit im Fahrsimulator: Hierbei zeigt sich eine geringfügig engere Wechselbeziehung mit Kontrastempfindlichkeitsmessungen unter - wie am OPTIVIST auch - statischen (r=0.6944) als unter dynamischen (r=0.6117) Bedingungen. (Auf die Wechselbeziehungen der unter verschiedenen Situationen gemessenen Kontrastempfindlichkeiten wird in Abbildung 4.3.2-12 gesondert eingegangen).

Die unter Fahrbedingungen am Simulator ermittelte Kontrastempfindlichkeit unter Blendung (Sim dyn. WITH glare adaptive) korreliert allenfalls geringfügig besser mit dem Logarithmus des Halometrie-Radius (r=0.6727) als mit dem Logarithmus der entsprechenden Halometrie-Fläche (r=0.6454) – jeweils bezogen auf beidäugige Untersuchungsbedingungen. Die Wechselbeziehungen zu den logarithmierten monokularen (Führungsauge bzw. geführtes Auge) Radius- bzw. Flächenergebnissen fallen im Vergleich schlechter aus als die vorgenannten binokularen Befunde.

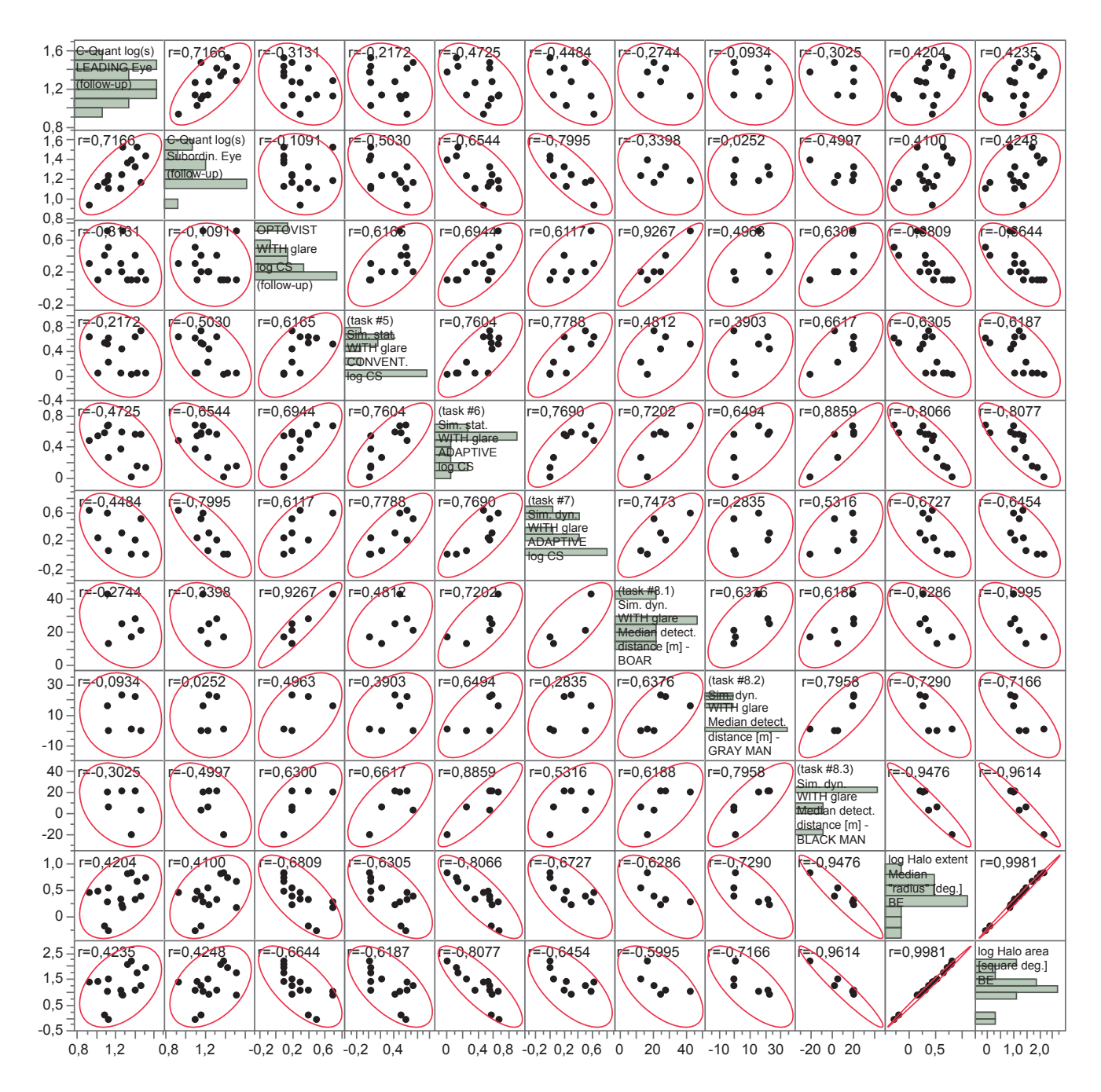

Abbildung 4.3.2-8: Visualisierung der multivariaten Analyse klinischer und Simulator-bezogener visueller Messdaten (jeweils ohne Blendungsbeeinträchtigung) in Gestalt einer Matrix mit zugehörigen 95%-Konfidenz-Ellipsen und Korrelationskoeffizienten (r). Dargestellt sind hier (von links oben nach rechts unten) folgende, jeweils im Fahrsimulator ohne Blendung ermittelte Größen, und zwar für die klinischen Tests: Quantifizierung der intraokularen Streulichtwahrnehmung für das führende (C-Quant log(s) LEADING eye) bzw. für das geführte Auge (C-Quant log(s) SUBORDINATE eye), Logarithmus der Blendungsempfindlichkeit (log CS, OPTOVIST WITH glare) sowie für die Simulator-bezogenen Tests:

Logarithmus der Kontrastempfindlichkeit (log CS) mit Blendung unter statischen Bedingungen (task #5: Sim. stat. WITH glare CONVENTINAL thresholding bzw. task #6: Sim. stat. WITH glare ADAPTIVE thresholding) und unter dynamischen Bedingungen (task #7: Sim. dyn. WITH glare ADAPTIVE thresholding); Median des Erkennungsabstands [m] für task #8.1: "BOAR" (= Wildschwein, log CS= 0.058), task #8.2: "GRAY MAN" (= grau gekleidete Person, log CS = 0.1), task #8.3: "BLACK MAN" (= schwarz gekleidete Person, log CS = 0.5); Logarithmus des Medians des Halo-"Radius" (d.h. Exzentrizität) unter binokularen Bedingungen [log Halo extent (Median

"RADIUS") BE], und schließlich Logarithmus der Blendhof-Fläche (in Quadratgrad) unter binokularen Untersuchungsbedingungen (log Halo AREA BE); weitere Angaben, s. Abbildung 4.3.2-5

Die folgenden Abbildungen stellen die während der ophthalmologisch optischen Funktionsmessungen am OPTOVIST I ohne und mit Blendung gemessenen logarithmierten binokularen Kontrastempfindlichkeitswerte den am Freiburger Visual Acuity-Test (FrACT) ermittelten photopischen binokularen Sehschärfewerten (Abbildung 4.3.2-9) bzw. den intraokularen Streulichtergebnissen von führendem und geführten Auge am C-Quant-Gerät (Abbildung 4.3.2-10) gegenüber.

Abbildung 4.3.2-9 zeigt, dass alle an der aktuellen ("Follow-up") Studie teilnehmenden Versuchspersonen sowohl für die beidäugige Hochkontrast-Sehschärfe als auch für Dämmerungssehschärfe und die Blendungsempfindlichkeit zumindest die "cut-off"-Kriterien für die Fahrerlaubnisklasse B erfüllen. Bei Fahrerlaubnisklassen mit höheren Ansprüchen an das Sehvermögen werden durch das OPTOVIST I-Gerät ohne und mit Blendung zumeist identische Versuchspersonen als grenzwertig identifiziert.

Abbildung 4.3.2-10 lässt keinen augenfälligen Zusammenhang für die dargestellten insgesamt vier Versuchsbedingungen (OPTOVIST ohne/mit Blendung und C-Quant führendes/geführtes Auge) erkennen; geringe (d.h. schlechte) Werte der (logarithmierten) Kontrastempfindlichkeit am OPTOVIST I-Gerät zeigen einen vagen Trend zu eher hohen (also "schlechteren") Werten der intraokularen Streulichtwahrnehmung, log(s) – siehe in diesem Zusammenhang auch die multivariaten Analyse-Darstellungen (Abbildung 4.3.2-5, Abbildung 4.3.2-6 und Abbildung 4.3.2-8).

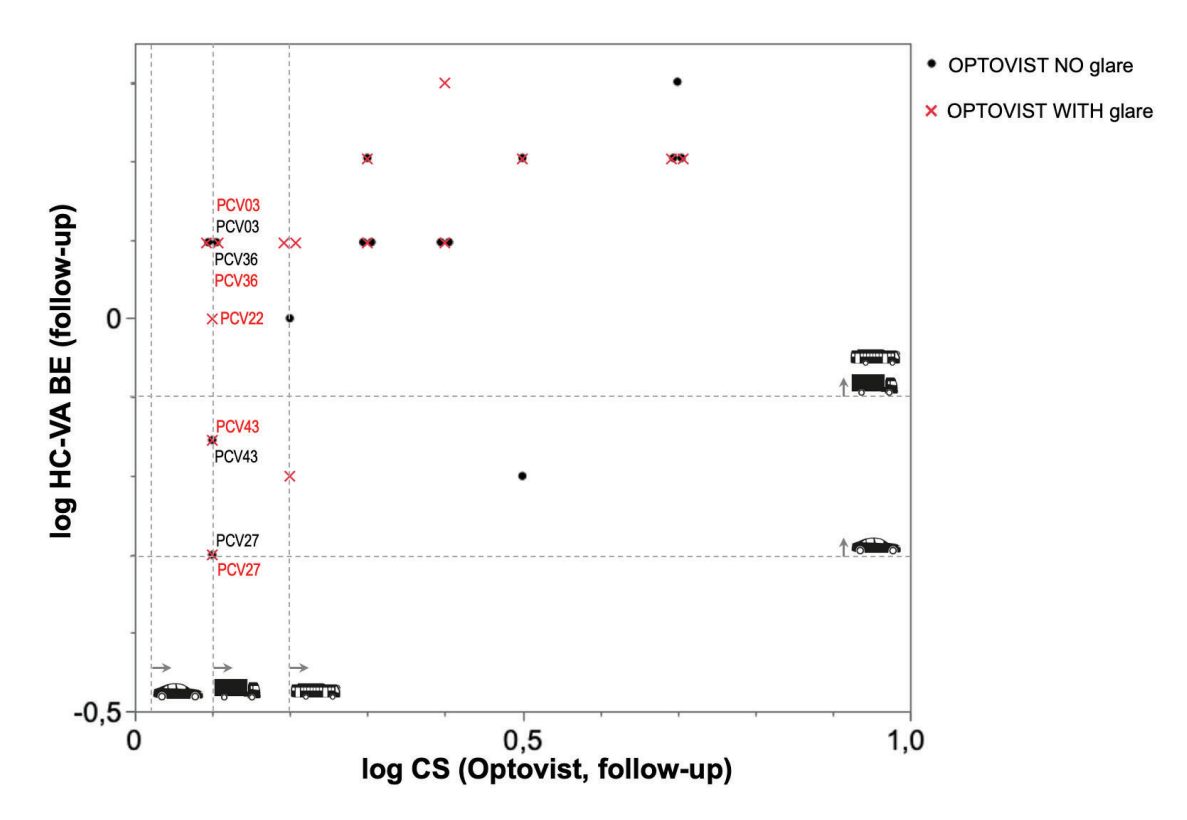

Abbildung 4.3.2-9: Gegenüberstellung von logarithmierten - jeweils unter Binokularbedingungen ohne und mit Blendung am OPTOVIST I mit konventioneller Schwellenbestimmung (3 von 5-Kriterium) ermittelten -Kontrastempfindlichkeitsergebnisse (log CS) und den mittels Freiburger Visual Acuity Tests (FrACT) mittels adaptiver Schwellenbestimmung unter photopischen Bedingungen gemessenen, logarithmierten binokularen

Hochkontrast-Sehschärfewerten (log VA BE); die gemäß DOG und BVA "cut-off"-Kriterien für die verschiedenen Fahrerlaubnisklassen sind in Gestalt von eng gestrichelten, graue Linien eingezeichnet (DOG & BVA, 2019). Im Falle von testspezifischen Einschränkungen der Fahreignung sind die Identifikationsnummern der betroffenen Versuchspersonen aufgeführt

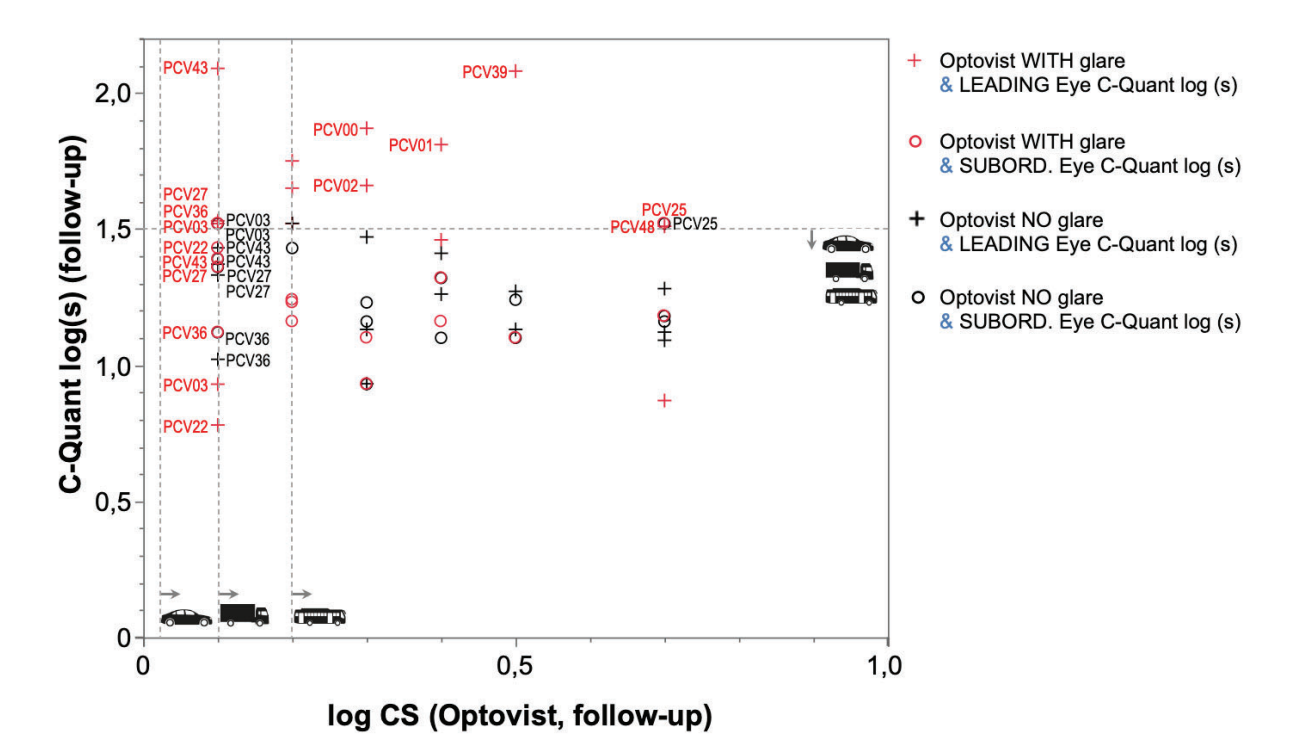

Abbildung 4.3.2-10: Gegenüberstellung von logarithmierten - jeweils unter Binokularbedingungen ohne und mit Blendung am OPTOVIST I mit konventioneller Schwellenbestimmung (3 von 5-Kriterium) ermittelten -Kontrastempfindlichkeitsergebnisse (log CS) und den C-Quant für das Führungsauge ("LEADING Eye") und das geführte Auge ("SUBDOMINANT Eye") gemessenen Parameter für die intraokulare Streulichtwahrnehmung [log (s)]; die gemäß DOG und BVA "cut-off"-Kriterien für die verschiedenen Fahrerlaubnisklassen sind in Gestalt von eng gestrichelten, grauen Linien eingezeichnet (DOG & BVA, 2019). Im Falle von testspezifischen Einschränkungen der Fahreignung sind die Identifikationsnummern der betroffenen Versuchspersonen aufgeführt

Eine "personenscharfe" Bewertung der Übereinstimmung der verschiedenen Testverfahren in Bezug auf die Einstufung bezüglich der Fahreignung erfolgt in Abbildung 4.3.2-11 in Gestalt einer Matrix-Diagramms: Hierbei ist zu berücksichtigen, dass in Bezug auf das C-Quant-Gerät und dessen Messgröße zur Bewertung der intraokularen Streulicht-Wahrnehmung lediglich das Kriterium "driving" (ohne eine weitere Differenzierung in Fahrerlaubnisklassen o.ä.) berücksichtigt (van den Berg TJTP et al, 2013). Um hier überhaupt eine Gegenüberstellung mit den übrigen Gutachten-relevanten visuellen Untersuchungsverfahren (beidäugige Hochkontrast-Sehschärfe. Dämmerungssehvermögen. Blendungsempfindlichkeit) bewerkstelligen zu können. wurde für die letztgenannten Verfahren die höchste Anforderungsstufe (Fahrerlaubnisklasse D) als Eignungskriterium zugrunde gelegt. Ausgewertet werden diejenigen Versuchspersonen, welche die Anforderungen nicht erfüllen. Während die hier üblichen Gutachten-relevanten Untersuchungsverfahren diesbezüglich eine personenbezogene Konsistenz aufweisen, identifiziert das C-Quant-Gerät andere Personen als nicht geeignet. Angesichts des geringen Stichprobenumfangs - speziell von Versuchspersonen mit eingeschränkter Fahreignung - wird eine genauere Analyse anderweitigen Studienvorhaben mit einem größeren Anteil von Personen mit visuelle Funktionseinschränkungen vorbehalten sein.

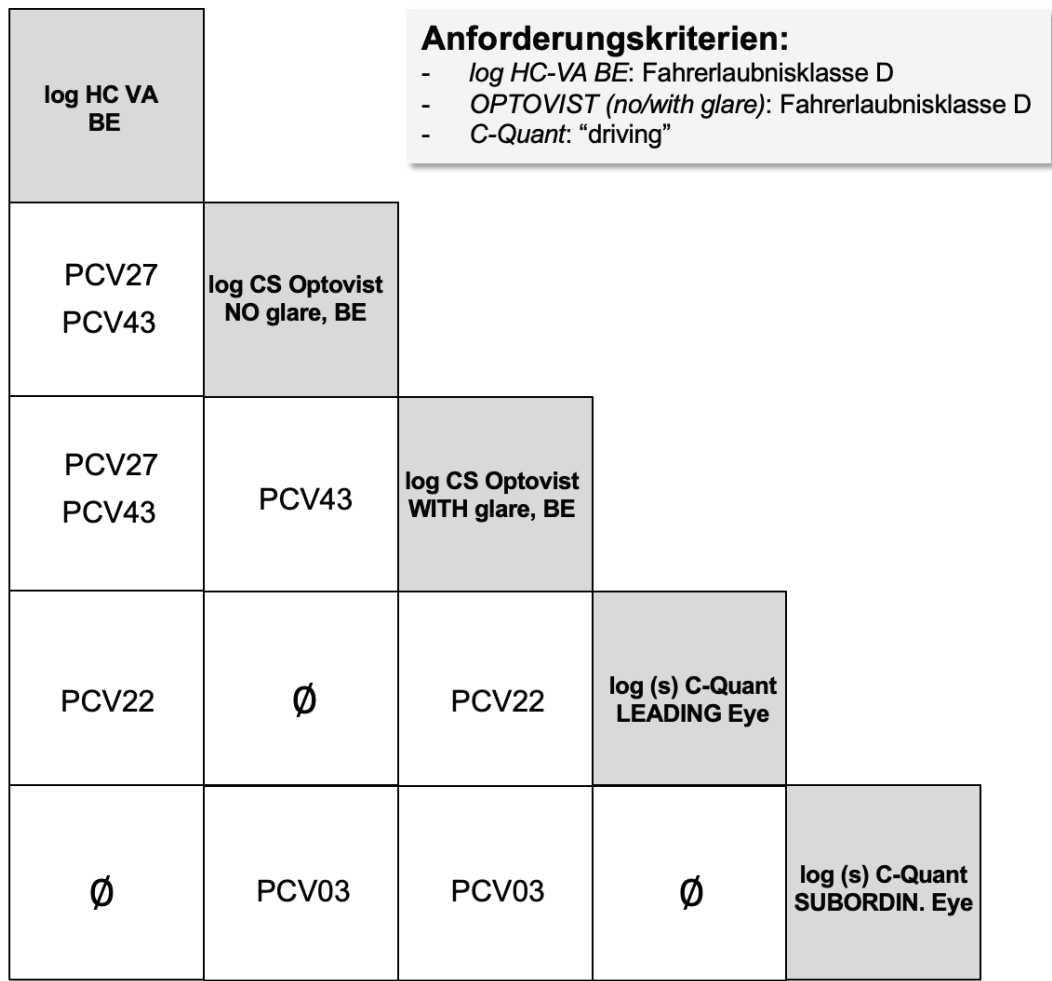

Abbildung 4.3.2-11: Bewertung der Übereinstimmung der verschiedenen Testverfahren Bezug auf das Nichterfüllen der Eignungskriterien Fahreignung in Form einer Matrix-Darstellung: Die einzelnen Testverfahren sind auf der "Hauptdiagonale aufgeführt; von links oben nach rechts unten finden sich hier: der Logarithmus der binokularen Tagessehschärfe, der Logarithmus der binokularen Kontrastempfindlichkeitsschwelle unter mesopischen Bedingungen ohne und mit Blendung sowie die Messgröße für die intraokulare Streulichtwahrnehmung, log (s), sowohl für das Führungsauge (LEADING Eye) als auch das geführte Auge (SUBORDIN. Eye). Konnten für bestimmte Untersuchungskonstellation keine Versuchsperson identifiziert werden, welche die "cut-off"-Kriterien für beide Methoden nicht erfüllten, so wurde dieses Feld durch "ø" gekennzeichnet

Die im Fahrsimulator durchgeführten Untersuchungen ermöglichen erstmals unter standardisierten Bedingungen einen unmittelbaren Vergleich der Auswirkung von (virtueller) Bewegung sowie zusätzlich auch Blendung im Vergleich zur Referenz-/Basis-Situation (stillstehendes Fahrzeug ohne Blendung, siehe Abbildung 4.3.2-12):

Wie zu erwarten, führten sowohl Bewegung als auch Blendung in der weitaus überwiegenden Mehrzahl der Messungen zur einer Reduktion der Kontrastempfindlichkeit im Vergleich zur Referenz-Situation (stillstehendes virtuelles Fahrzeug, ohne Blendung). Das Ausmaß der Reduktion bei hohen Kontrastempfindlichkeitswerten ausgeprägter als bei niedrigeren (Geradensteigung jeweils < 0.7). Im hier untersuchten (überwiegend mit der

Fahreignung vereinbaren) Kontrastempfindlichkeitsbereich führt Bewegung allein (ohne) Blendung (task #3, schwarze Symbole) zur geringsten und Bewegung mit Blendung (task #7, rote Symbole) zur im Allgemeinen ausgeprägtesten Beeinträchtigung der Kontrastempfindlichkeit gegenüber der Referenz-Situation. Eine Blendung unter statischen Bedingungen (task #6, blaue Symbole) liegt hinsichtlich der Auswirkung zwischen den beiden vorgenannten Extremen und zeigt den geringsten Effekt mit zunehmenden Kontrastempfindlichkeiten (Geradensteigung < 0.4).

Wendet man die für klinische Testverfahren (in diesem Fall das OPTOVIST I-Gerät) aktuell verwendeten "cut-off"-Werte für die Fahrsimulator-Testszenarien an, so erfüllten für die vorgenannte Referenz-Situation (task#2: statische Bedingungen, ohne Blendung) 7 von 15 Versuchspersonen die Mindestanforderungen für PKWs (neue Fahrerlaubnisklasse B) gemäß DOG/BVA nicht (DOG & BVA, 2019). Diese Zahl sank auf 3 von 15 Personen im Falle (virtueller) Fahrbedingungen (ohne Blendung, task #3, schwarze Symbole) und stieg auf 5 von 15 Personen bei zusätzlicher Blendung (weiterhin ruhendes Fahrzeug, task #6, blaue Symbole); im Falle (virtueller) Fahrbedingungen mit Blendung, task #7, rote Symbole) erfüllten 6 von (in dieser Situation auswertbaren nur) 9 Versuchspersonen die Mindestanforderungen nicht. Die vorgenannten Anteile reduzierten sich für die Fahrerlaubnisklassen mit höheren Anforderungen.

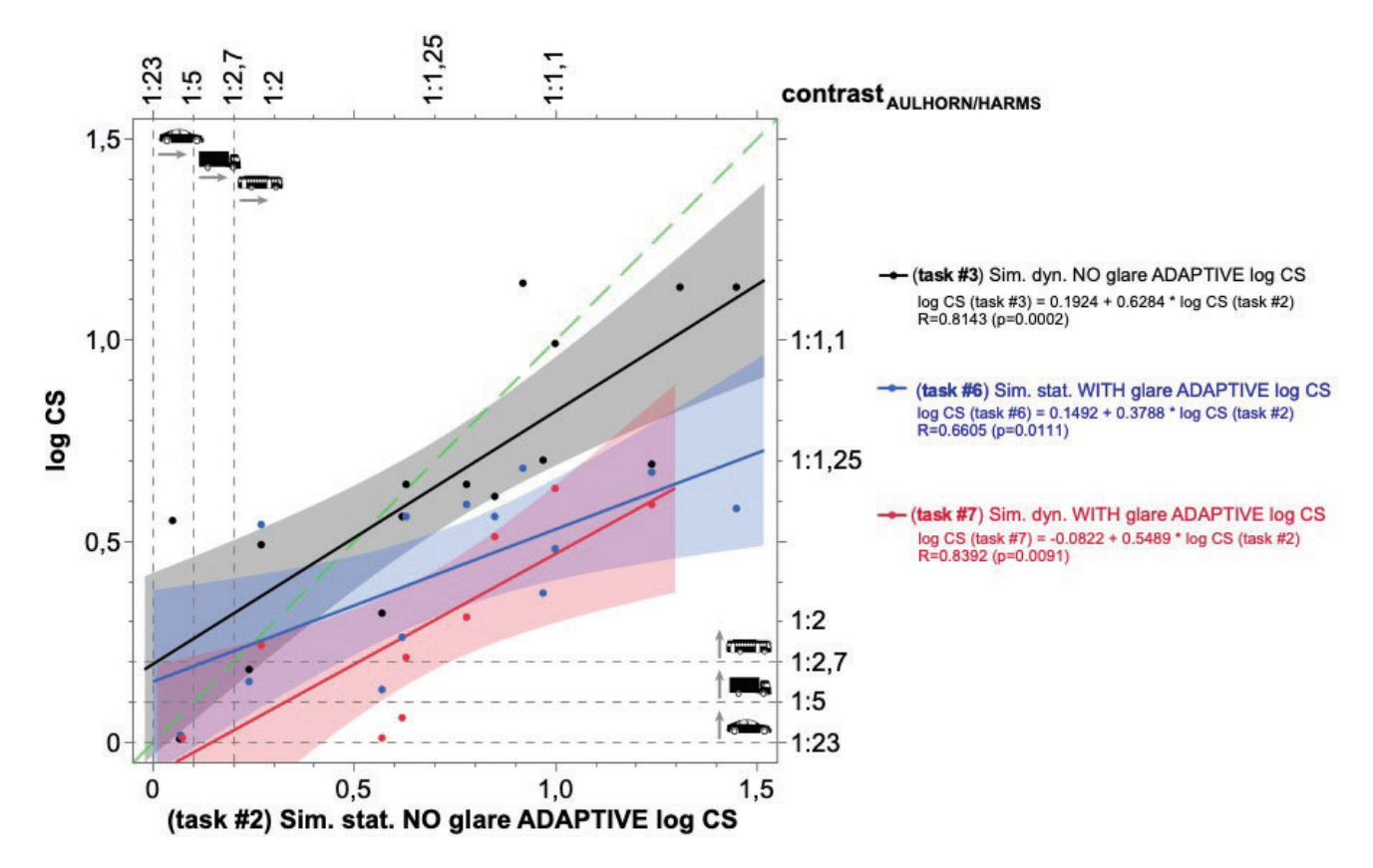

Abbildung 4.3.2-12: Gegenüberstellung von logarithmierten (jeweils unter Binokularbedingungen und mit adaptiver Schwellenbestimmung gemäß BestPEST-Verfahren ermittelten) Kontrastempfindlichkeiten (log CS) im Fahrsimulator - und zwar:

- task #2: statische Bedingungen ohne Blendung als Referenzsituation (x-Achse) mit
- task #3: dynamische Bedingungen ohne Blendung (y-Achse, schwarze Symbole),
- task #6: statische Bedingungen mit Blendung (y-Achse, blaue Symbole) und
- task #7: dynamische Bedingungen mit Blendung (y-Achse, rote Symbole).

Die Identitätslinie ist grün gestrichelt eingezeichnet. Die Gleichungen der zugehörigen Regressionsgerade sowie das jeweilige Bestimmtheitsmaß (R<sup>2</sup>) nebst zugehöriger Irrtumswahrscheinlichkeit (p) finden sich farbcodiert in der Legende rechts neben der Graphik

Die Mindestanforderungen für PKW (neue Führerscheinklasse B), LKW (neue Führerscheinklasse C) und Busse (neue Führerscheinklasse D) gemäß der Empfehlungen von DOG und BVA sind durch fein gestrichelte graue Linien und entsprechende Symbole markiert (DOG & BVA, 2019).

In Abbildung 4.3.2-8 werden die im Fahrsimulator unter Blendung erhobenen Ergebnisse mittels multivariater Analyse ausgewertet und die Ergebnisse als Matrix visualisiert: Auch unter Blendungsbedingungen ließ sich eine vergleichsweise enge Wechselwirkung zwischen den logarithmierten Werten der Blendungsempfindlichkeiten unter statischen (task #6) und denen unter dynamischen (task #7) Bedingungen nachweisen (r=0.7690). Wie schon im Zusammenhang mit Abbildung 4.3.2-6 erläutert, kommt der LANDOLT-Ring als zweifellos gut standardisiertes und somit Gutachten-relevantes Sehzeichen im alltäglichen Leben und somit auch in Fahrsituationen nicht vor. Aus diesem Grund wurden im Fahrsimulator für die Blendungsszenarien ebenfalls auch Erkennungsabstände (und somit eine kontinuierliche Variable) für Hindernisse mit drei unterschiedlichen Kontraststufen berücksichtigt und zusätzlich als "Fangfrage"/Qualitätskontrolle ein "Leerreiz" (also kein Hindernis) in diese Untersuchungsserie eingestreut. Bekanntlich war die Fallzahl bei Untersuchungen mit bewegten Blendlichtquellen, aufgrund von technischen Problemen in einigen Fällen, gegenüber den anderen Versuchsbedingungen reduziert. Mit abnehmenden Hinderniskontrasten kam es immer häufiger dazu, dass diese erst nach der Passage erkannt, und die Detektionsentfernung daher als negativer Wert angegeben wurde. Ein Logarithmieren dieser Werte ist bekanntlich mathematisch nicht möglich, so dass sich die Fallzahl hierdurch zusätzlich reduzierte und einer sinnvollen Bewertung entgegenstand. Aus diesem Grund ließ sich - angesichts der deutlich reduzierten Fallzahlunter Blendungsbedingungen die Wechselbeziehung im Hinblick auf die Erkennungsabstände nicht mit hinreichender Aussagekraft analysieren.

Abbildung 4.3.2-13 veranschaulicht die Häufigkeitsverteilungen der logarithmierten Ergebnisse der Kontrastempfindlichkeit (log CS) in Gestalt sogenannter "Box & Whisker Plots" für die verschiedenen Versuchsbedingungen: Hierbei fallen die log CS-Ergebnisse für die klinischen Messungen unter statischen Bedingungen (OPTOVIST I-Gerät) – bezogen auf den Median – um 0.48 logarithmische Einheiten schlechter aus als die vergleichbaren Messungen im Fahrsimulator. Eine zusätzliche Blendung am OPTOVIST I-Gerät verringert den Median der logarithmierten Kontrastempfindlichkeitsergebnisse um weitere 0.1 logarithmische Einheiten. Hierbei ist zu berücksichtigen, dass im OPTOVIST I und Blendungsempfindlichkeiten folgende lichttechnische Randbedingungen vorgegeben sind: Für die Messung der Kontrastempfindlichkeit im Rahmen des Dämmerungssehens (also ohne Blendung) wird eine Hintergrund-Leuchtdichte von 0.032 cd/m<sup>2</sup> gemessen; diese wird im Rahmen der Blendungsempfindlichkeitsmessungen auf 0.1 cd/m<sup>2</sup> angehoben. Die gemessenen Vorfeld-Leuchtdichten (im Bereich von 10 m bis 40 m vor dem Fahrzeug) liegen auf der Straße zwischen 0.2 und 2.5 cd/m<sup>2</sup> und im Simulator zwischen 0.7 und 2.4 cd/m<sup>2</sup> - also deutlich höher als im Rahmen der klinischen Untersuchungsverfahren (vgl. Auch Abbildung 4.1-7). Auf den zu hohen Blauanteil der LED-Blendlichtquelle (Farbtemperatur 7800 K) im OPTOVIST I, verglichen zu einem GOLF VII-Halogen-Scheinwerfer (ca. 3000 K) wurde bereits im Berichtsteil des STZ AWFE hingewiesen (siehe auch Kapitel 4.1 - AWFE-12). Erwähnenswert ist auch die, in der aktuellen Situation inkonsistente, Kombination lichttechnischer Randbedingungen und Kennwerte (jeweils bezogen auf einen GOLF VII mit Halogenscheinwerfern): Im OPTOVIST I kommt nur eine Blendlichtquelle zur Anwendung, während man im Straßenverkehr in der weitaus überwiegenden Mehrzahl der Fälle ein (Automobil-)Scheinwerferpaar konfrontiert ist. Die LED-Blendlichtquelle erscheint im OPTOVIST I-Gerät unter einem Sehwinkel von 0.2°, was - unter Annahme eines Scheinwerferdurchmessers von 0.2 m - einem Abstand von 50 m entspricht. Die LED-Exzentrizität von 3° im OPTOVIST I-Gerät würde hingegen mit einem Abstand von 23 m

zum Blendfahrzeug korrespondieren. Die Beleuchtungsstärke von 0,46 lx der vorgenannten OPTOVIST I-Instrument würde wiederum einen Fahrzeugabstand ca. 35 m erwarten lassen (siehe Abbildung 4.1-4). Die vorgenannten Aussagen gelten sinngemäß auch für anderen klinischen Geräte zur Messung von Dämmerungssehen und Blendungsempfindlichkeit, die sich durchweg an deren "Urform", dem Mesoptometer I (Fa. OCULUS, Wetzlar/D) orientieren (siehe u.a. AULHORN, 1970).

Im Fahrsimulator reduziert - jeweils bezogen auf die Ausgangsbedingung (statische Verhältnisse ohne Blendung) eine virtuelle Bewegung des Ego-Fahrzeugs (60 km/h) den Median der logarithmierten Kontrastempfindlichkeit um 0.14, die Induktion einer Blendung unter statischen Bedingungen um 0.24 und die Kombination von virtueller Bewegung und Blendung um 0.54.

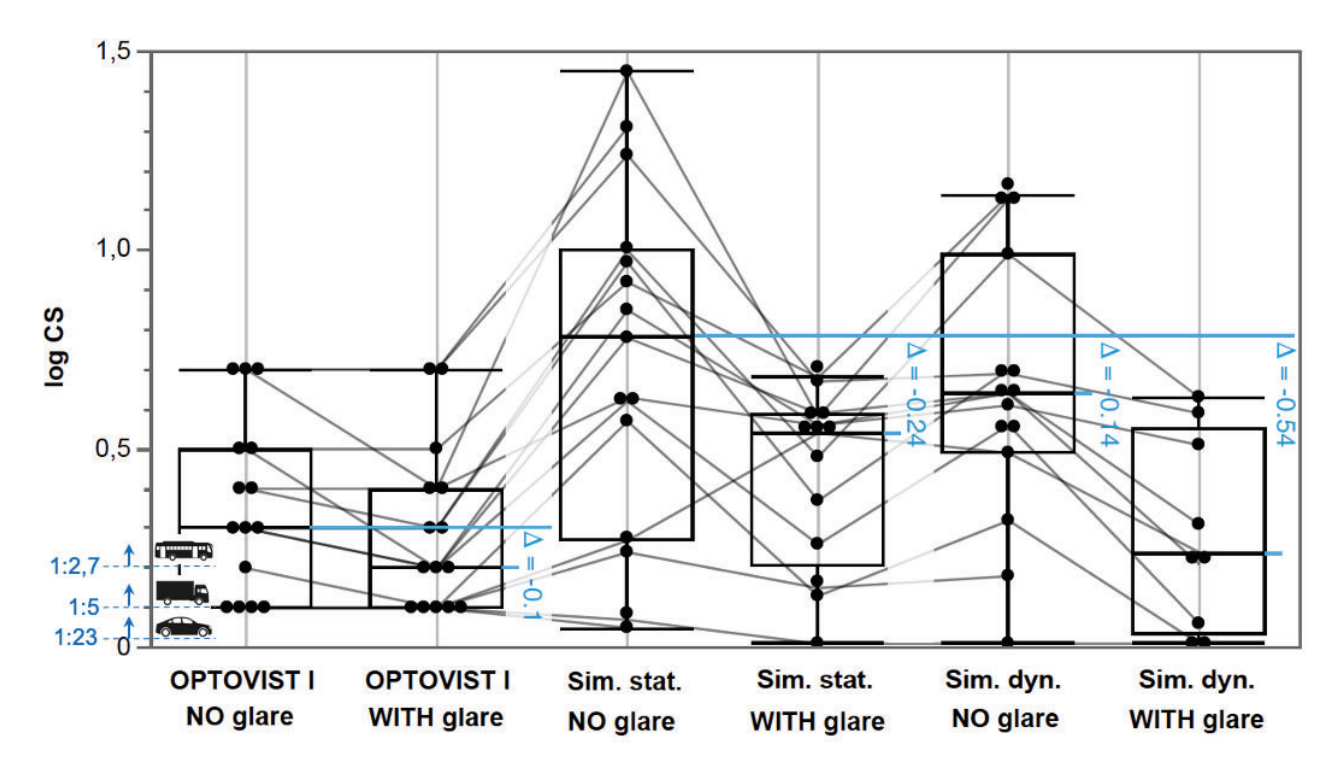

Abbildung 4.3.2-13: Häufigkeitsverteilung des Logarithmus der Kontrastempfindlichkeiten (log CS) für die klinische Untersuchung am OPTOVIST I-Gerät (Fa. Vistec, Olching/D) sowie für die Untersuchungsergebnisse im Aalener Fahrsimulator, und zwar unter statischen ("Sim. stat.") sowie unter dynamischen Bedingungen ("Sim. dyn."; virtuelle Geschwindigkeit des Ego-Fahrzeugs: 60 km/h) - jeweils ohne ("NO glare") und mit ("WITH glare") Blendung. Die gestrichelten blauen horizontalen Linien und die entsprechenden (blauen) Zahlenangaben guantifizieren die Abweichung gegenüber der Ausgangs-Situation (also "OPTOVIST I, NO glare", bzw. ("Sim. stat. NO glare"). Die Darstellung erfolgt als "Box & Whisker Plot", wobei die untere und obere Begrenzung der "Box" die Lage des 25. bzw. 75. Perzentils verdeutlicht und somit den "interquartile range" (IQR) darstellt: die davon eingeschlossene horizontale Linie innerhalb der Box visualisiert den Median. Die "whisker" ("Antennen") symbolisieren das 1.5-fache des IQR; zusätzlich dargestellt sind die Einzelergebnisse als schwarze Punkte (lokale Überlagerungen von Punkten sind möglich). Graue Linien verbinden die Ergebnisse der jeweiligen Versuchsperson

Abbildung 4.3.2-14: zeigt die Häufigkeitsverteilungen der Detektionsabstände für Hindernisse ("Hazard Detection Distance") in Gestalt sog. "Box & Whisker Plots" für die verschiedenen Versuchsbedingungen im Fahrsimulator, jeweils bei einer virtuellen Fahrgeschwindigkeit des Ego-Fahrzeugs von 60 km/h: Ohne Blendung (linke Bildhälfte) führt eine Reduktion des Hinderniskontrasts auf log CS 0.1 (entsprechend einem "AULHORN-Kontrast" von 1:5.3, grau gekleidete Person) zu einer Verringerung/Verschlechterung des Medians des Detektionsabstands um 5.0 m

und bei einer Reduktion des Hinderniskontrasts auf log CS 0.5 (entsprechend einem "AULHORN-Kontrast" von 1:1.4, schwarz gekleidete Person) um sogar um eine Verringerung des Detektionsabstands (Median) um 27.0 m jeweils bezogen auf die Referenzsituation mit höchsten Hinderniskontrast (log CS 0.06, entsprechend einem "AULHORN-Kontrast" von 1.7.8. Wildschwein). Bezogen auf den höchsten Hinderniskontrast (log CS 0.06) ohne Blendung reduzierte sich der Erkennungsabstand mit Blendung um 9.0 m (Median). Für den Objektkontrast log CS 0.1 (grau gekleidete Person) verschlechterte die Blendung den Erkennungsabstand (Median) gegenüber der Ausgangsituation ohne Blendung um 14.5 m. Erstaunlicherweise zeigte sich für den geringsten Objektkontrast (log CS 0.5, schwarz gekleidete Person) unter Blendungsbedingungen ein um 8.0 m (Median) größerer, also besserer. Erkennungsabstand gegenüber der vergleichbaren Situation ohne Blendung: letzterer Umstand könnte der vergleichsweise geringen Fallzahl, bei gleichzeitig erheblicher Streuung der Einzelwerte geschuldet sein.

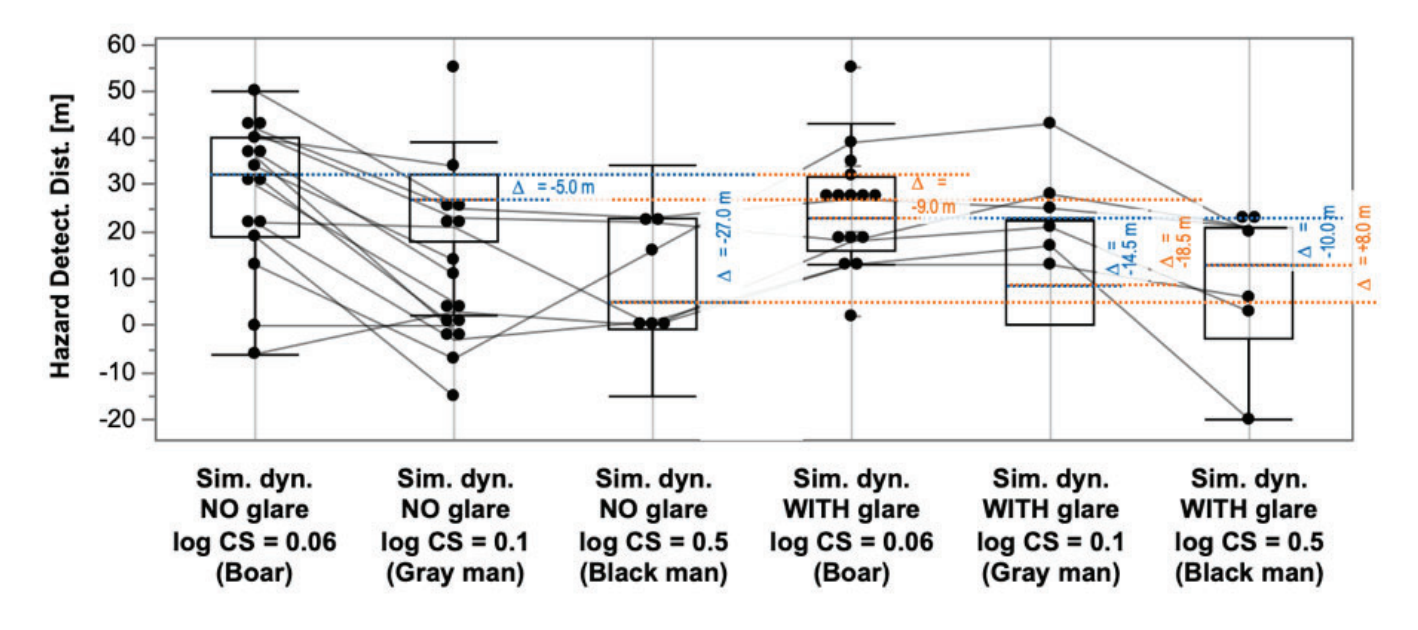

Abbildung 4.3.2-14: Häufigkeitsverteilung der Detektionsabstände für Hindernisse ("Hazard Detection Distance") für die Untersuchungsergebnisse im Aalener Fahrsimulator unter dynamischen Bedingungen ("Sim. dyn."; virtuelle Geschwindigkeit des Ego-Fahrzeugs: 60 km/h) für verschieden Objektkontraste ("Boar" = Wildschwein: log CS 0.06, entsprechend einem "AULHORN-Kontrast" von 1:7.8, "Gray man" = grau gekleidete Person: log CS = 0.1, entsprechend einem "AULHORN-Kontrast" von 1:5.3 sowie "Black man" = schwarz gekleidete Person: log CS = 0.5, entsprechend einem "AULHORN-Kontrast von 1:1.4"). In der linken Bildhälfte sind die Ergebnisse jeweils ohne ("NO glare") und in der rechten Bildhälfte mit ("WITH glare") Blendung visualisiert. Die gestrichelten blauen horizontalen Linien und die entsprechenden (blauen) Zahlenangaben quantifizieren die Abweichung gegenüber der Referenz-Situation ohne Blendung (also "Sim. dyn. NO glare, log CS 0.06", bzw. ("Sim. stat. NO glare"); die gestrichelten orangefarbigen horizontalen Linien veranschaulichen die Abweichung gegenüber der Referenz-Situation mit Blendung (also "Sim. dyn WITH glare, log CS = 0.06). Bezüglich Erläuterung der "Box & Whisker Plots", siehe Abbildung 4.3.2-13

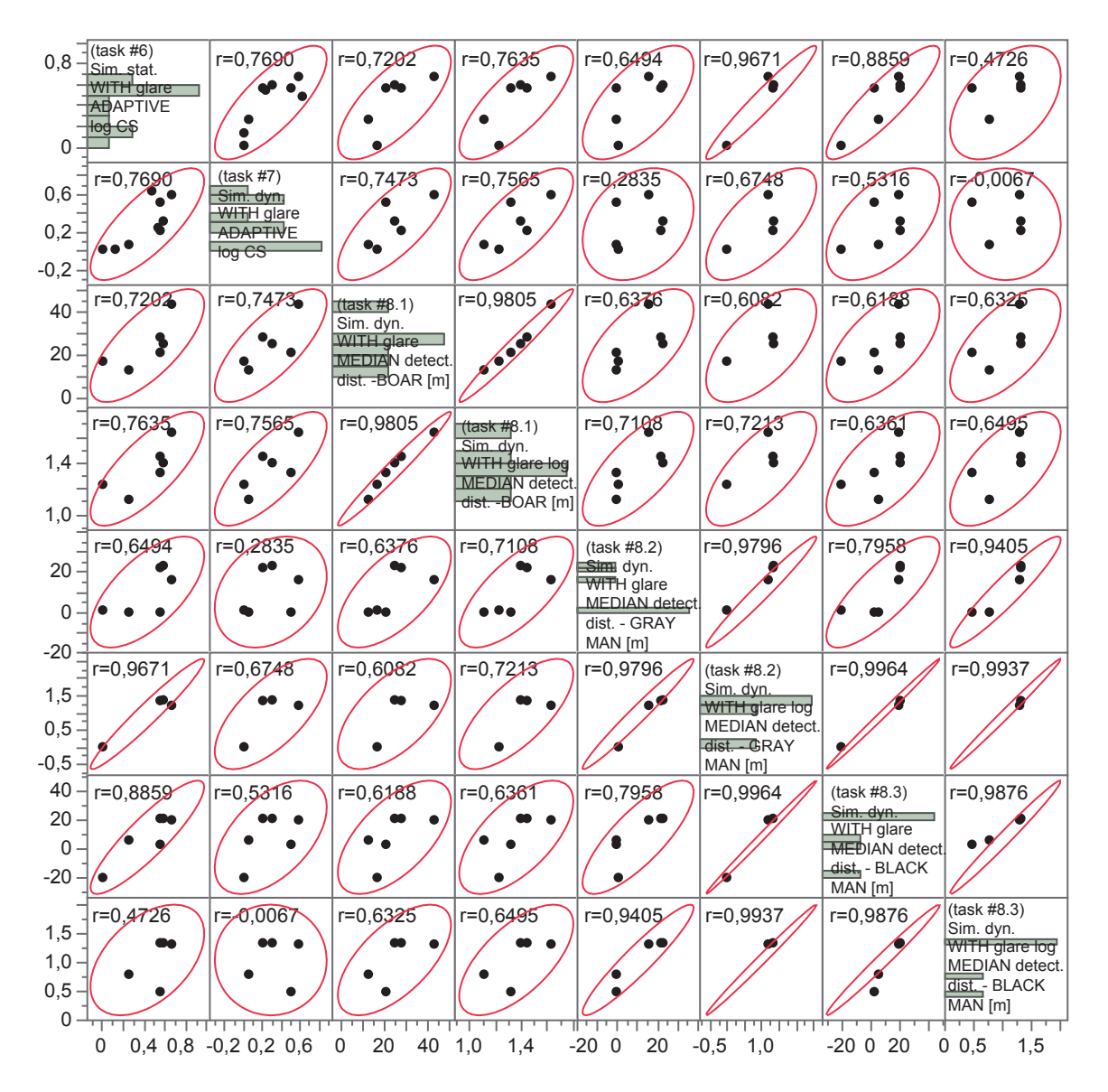

Abbildung 4.3.2-15: Visualisierung der multivariaten Analyse Simulator-bezogener visueller Messdaten (jeweils mit Blendungsbeeinträchtigung) in Gestalt einer Matrix mit zugehörigen 95%-Konfidenz-Ellipsen und Korrelationskoeffizienten (r). Dargestellt sind hier (von links oben nach rechts unten) folgende, ieweils im Fahrsimulator ohne Blendung ermittelte Größen:

Logarithmus der binokularen Kontrastempfindlichkeit unter statischen Bedingungen im Fahrsimulator unter adaptiver Schwellenbestimmung mit einem modifizierten BestPEST-Verfahren (task #6/ Sim. stat. WITH glare ADAPTVE log CS), Logarithmus der binokularen Kontrastempfindlichkeit unter dynamischen Bedingungen im Fahrsimulator unter *adaptiver* Schwellenbestimmung mit einem modifizierten BestPEST-Verfahren (task #7/ Sim. dyn. WITH glare ADAPTIVE log CS), Median der Erkennungsabstände (bzw. nachstehend dessen Logarithmus) – jeweils MIT Blendung - für die Hindernisse "Wildschwein" (BOAR; AULHORN-Kontrast = 1:7.8, korrespondierend zu log CS = 0.058), "grauer Mann" (GRAY Man; AULHORN-Kontrast = 1:5.3, korrespondierend zu log CS = 0.1), "schwarzer Mann" (BLACK Man; AULHORN-Kontrast = 1:1.14, korrespondierend zu log CS = 0.5); weitere Angaben, siehe Abbildung 4.3.2-5
Analyse zusätzlicher zeitlicher Funktionsparameter (Kopf- und Blickzuwendungen, "lane keeping" und "speed keeping")

Beim virtuellen Fahren verringerte sich der Anteil der auf Optotypen gerichteten Blickbewegungen (Abbildung 4.3.2-16) von einem Median {die zugehörigen IQR-Werte sind in geschweiften Klammern nachgestellt} von 54.1% {73.7%} auf 42.3% {41.5%} (Faktor 1.3) im Vergleich zum statischen Basisszenario ohne Blendung. Zusätzliche Blendung führte zu einem Anstieg von 12.7 % bzw. einem Rückgang von 7.1 %, bezogen auf die Medianwerte der jeweiligen statischen/dynamischen Bedingungen ohne Blendung.

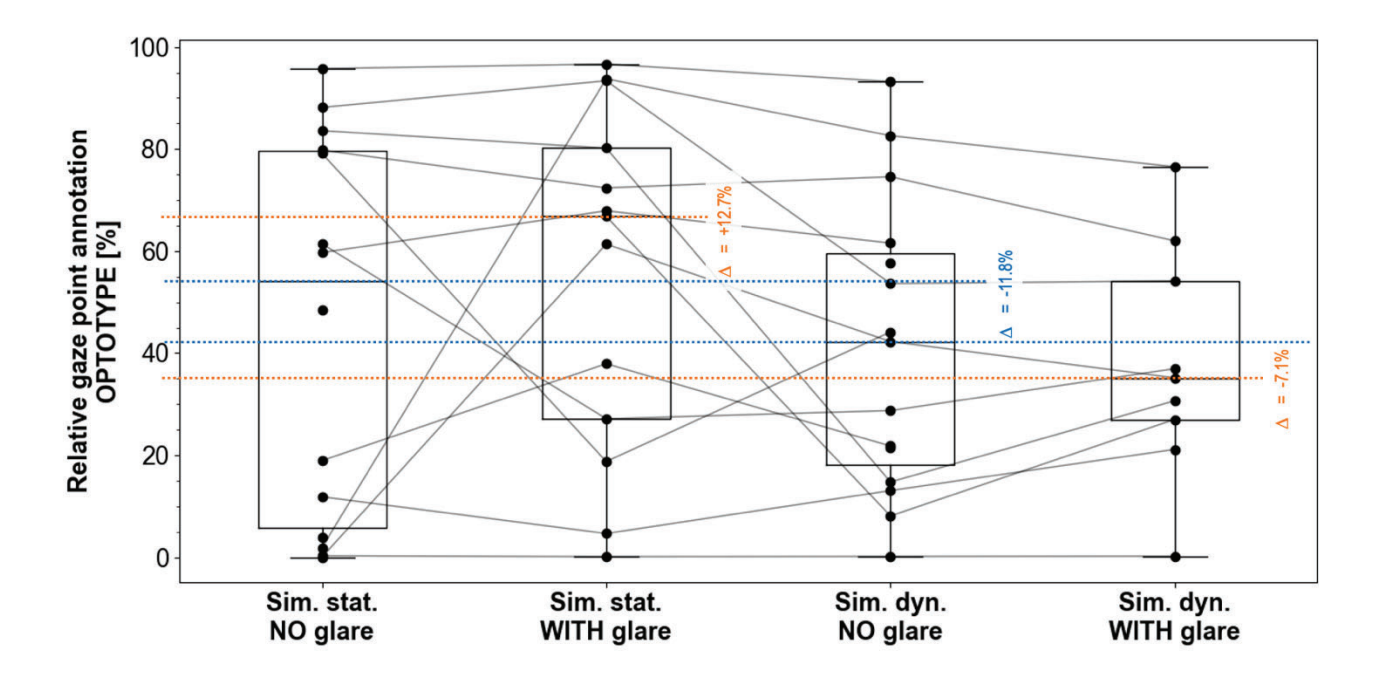

Abbildung 4.3.2-16: Visualisierung des relativen Zeitanteils (gemessen an der gesamten Darstellungszeit der LANDOLT-Ringe) von Blickzuwendungen in den Bereich eines dargestellten LANDOLT-Rings für den statischen und den dynamischen Fall jeweils ohne und mit Blendung. Dargestellt ist der Zeitanteil in Prozent in Form eines "Box & Whisker Plots". Bezüglich Erläuterung der "Box & Whisker Plots", siehe Abbildung 4.3.2-13

Die Kopfbewegungen bei Optotypen-Präsentationen (Abbildung 4.3.2-17) stiegen leicht um den Faktor 1.3 von 3.7 {3.3} mm auf 4.7 {5.8} mm beim virtuellen Fahren im Vergleich zum Basisszenario (statische Bedingungen ohne Blendung). Die zusätzliche Blendung führte zu einem deutlichen Anstieg um das 1.9-fache auf 6.9 mm {5.4 mm} und um das 2.0-fache auf 9.4 mm {14.6 mm}, bezogen auf die Medianwerte der jeweiligen statischen/dynamischen Bedingungen ohne Blendung.

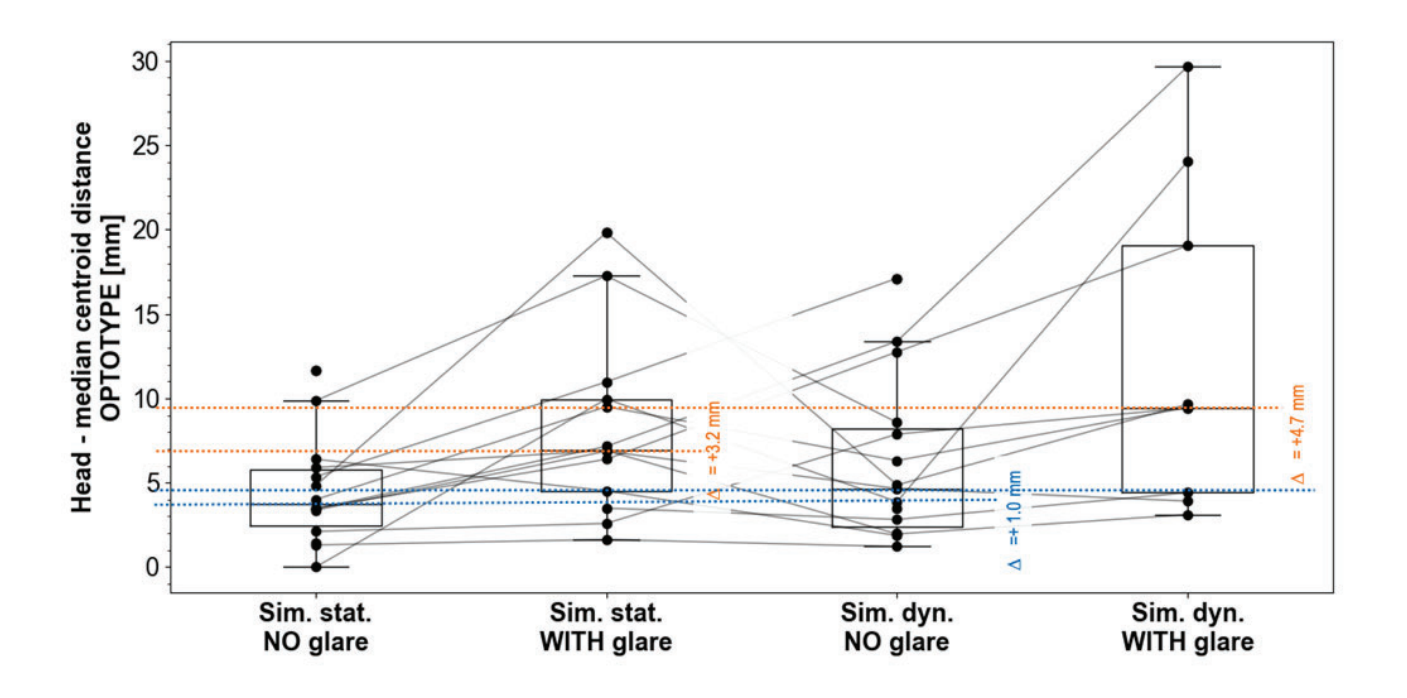

Abbildung 4.3.2-17: Visualisierung des Ausmaßes der Kopfbewegungen während der Darstellung eines LANDOLT-Rings für den statischen und den dynamischen Fall jeweils ohne und mit Blendung. Dargestellt ist der Median der Abstände der als Punktwolke aufgefassten Kopfpositionen von dessen Zentrum in Metern. Bezüglich Erläuterung der "Box & Whisker Plots", siehe Abbildung 4.3.2-13

Abbildung 4.3.2-18 lässt in Bezug auf Blickzuwendungen keinen ausgeprägten Unterschied zwischen den verschiedenen Hindernis-Typen erkennen, wohl aber eine Verringerung der anteiligen Blickzuwendungszeit und auch eine auffällige Reduktion der interindividuellen Streuung in den Situationen mit Blendung; diese Situation war jeweils der Phase ohne Blendung nachgeschaltet und könnte somit einen (Sequenz-bedingten) Übungs-/Gewöhnungseffekt induzieren.

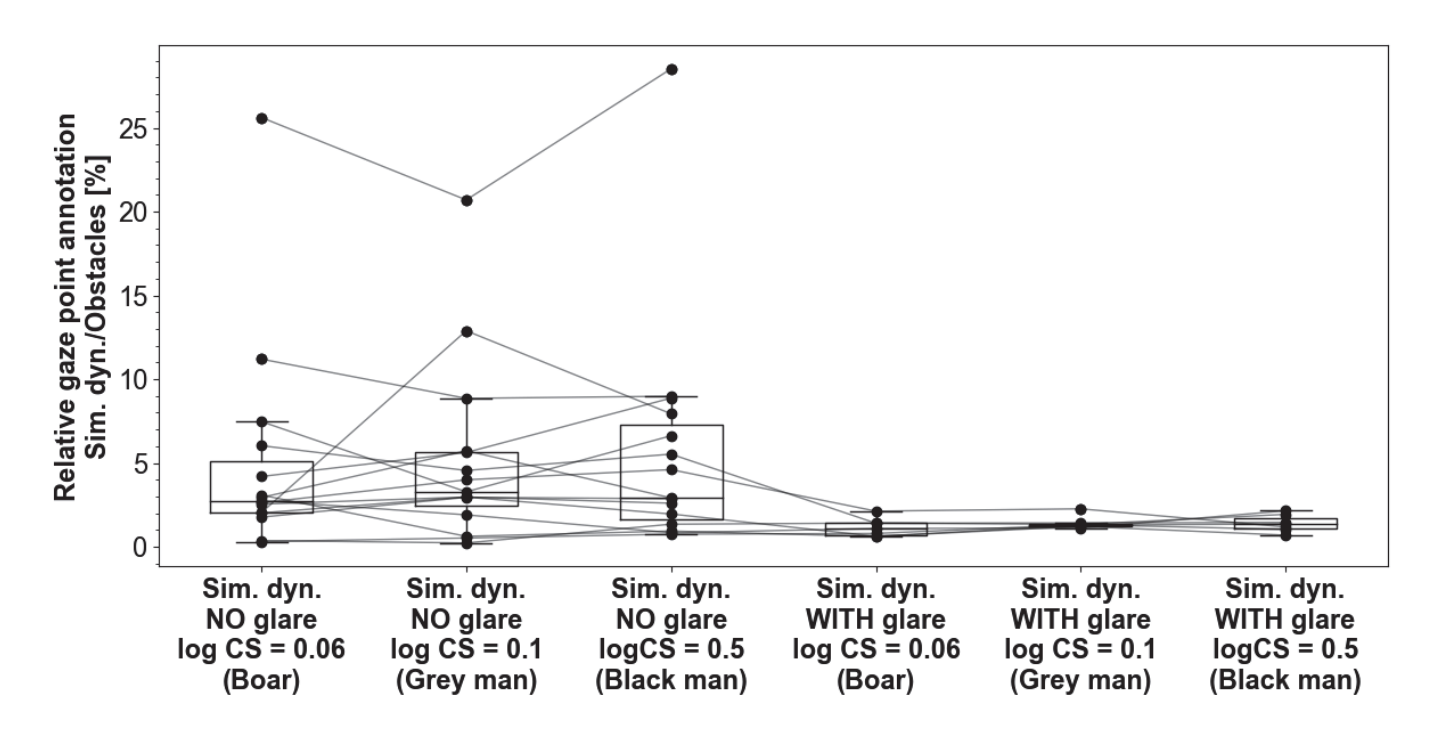

Abbildung 4.3.2-18: Visualisierung des relativen Zeitanteils von Blickzuwendungen in den Bereich eines sich nähernden Hindernisses, jeweils ohne und mit Blendung. Bezüglich Erläuterung der "Box & Whisker Plots", siehe Abbildung 4.3.2-13

Abbildung 4.3.2-19 visualisiert das Ausmaß der Kopfbewegungen während der Präsentation eines Hindernisses für, jeweils ohne und mit Blendung. Dargestellt ist der Median der Abstände (in Millimetern) der als Punktwolke aufgefassten Kopfpositionen in Bezug auf das angenommene Zentrum des Kopfes. Die Darstellung zeigt keine auffälligen Unterschiede der Kopfbewegungen zwischen den einzelnen Szenarien.

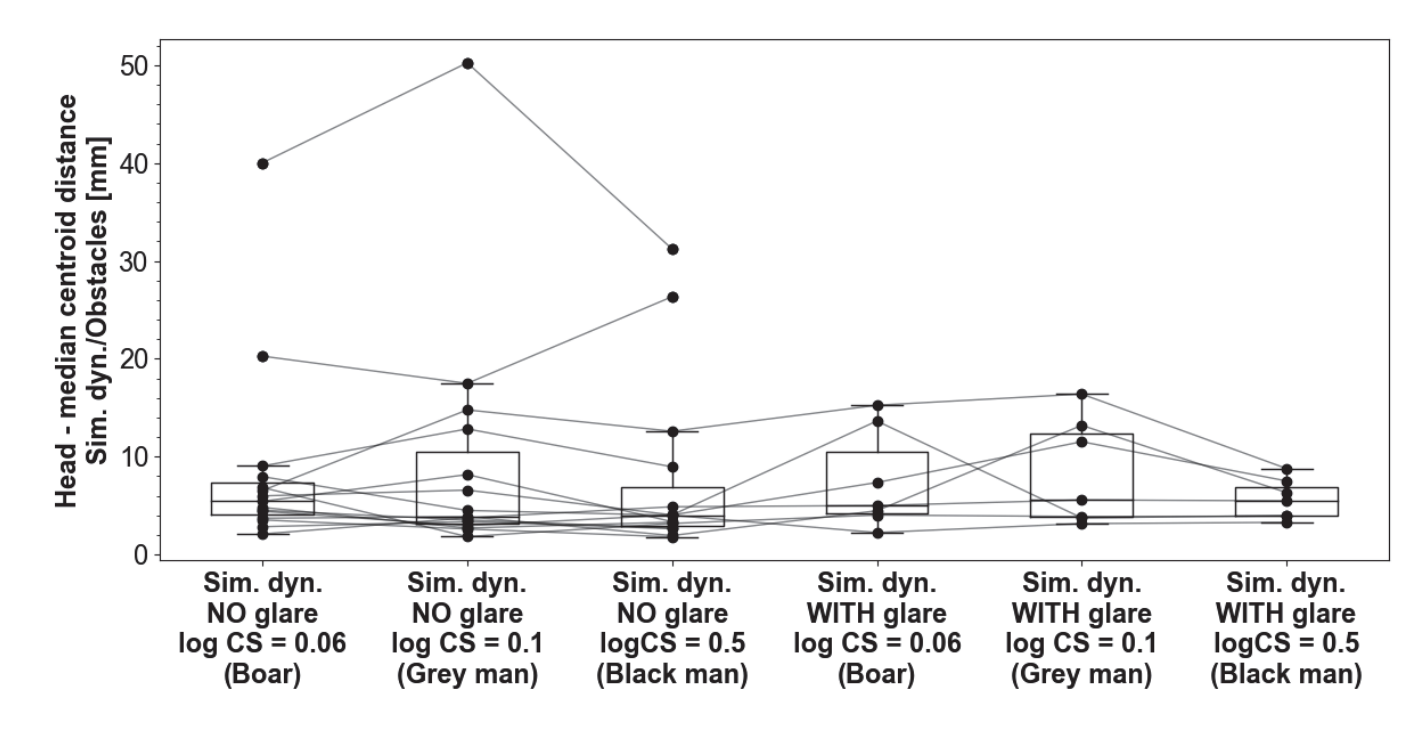

Abbildung 4.3.2-19: Visualisierung das Ausmaß der Kopfbewegungen während der Annäherung an ein Hindernis, jeweils ohne und mit Blendung. Dargestellt ist der Median der Abstände (in Millimetern) der als Punktwolke aufgefassten Kopfpositionen in Bezug auf das angenommene Zentrum des Kopfes. Bezüglich Erläuterung der "Box & Whisker Plots", siehe Abbildung 4.3.2-13

Die Abweichung von der vorgeschriebenen Geschwindigkeit ("speed keeping") verbesserte sich bei Optotypen-Präsentation um den Faktor 1.1 auf 10.1 km/h {6.9 km/h} im Vergleich zur Ausgangssituation ohne Optotypen-Präsentation mit 10.7 km/h {6.1 km/h} unter nächtlichen Fahrbedingungen ohne Blendung (Abbildung 4.3.2-20). Bei der anschließenden Blendungsexposition wiesen die Abweichungen von der vorgeschriebenen Geschwindigkeit ein generell besseres Leistungsniveau auf - vermutlich wieder aufgrund eines sequenzbezogenen Lerneffekts. Das "speed keeping" verschlechterte sich bei Optotypen-Präsentation um den Faktor 1.4 auf 4.5 km/h {1.6 km/h} im Vergleich zur Ausgangssituation ohne Optotypen-Präsentation mit 3.3 km/h {2.8 km/h}.

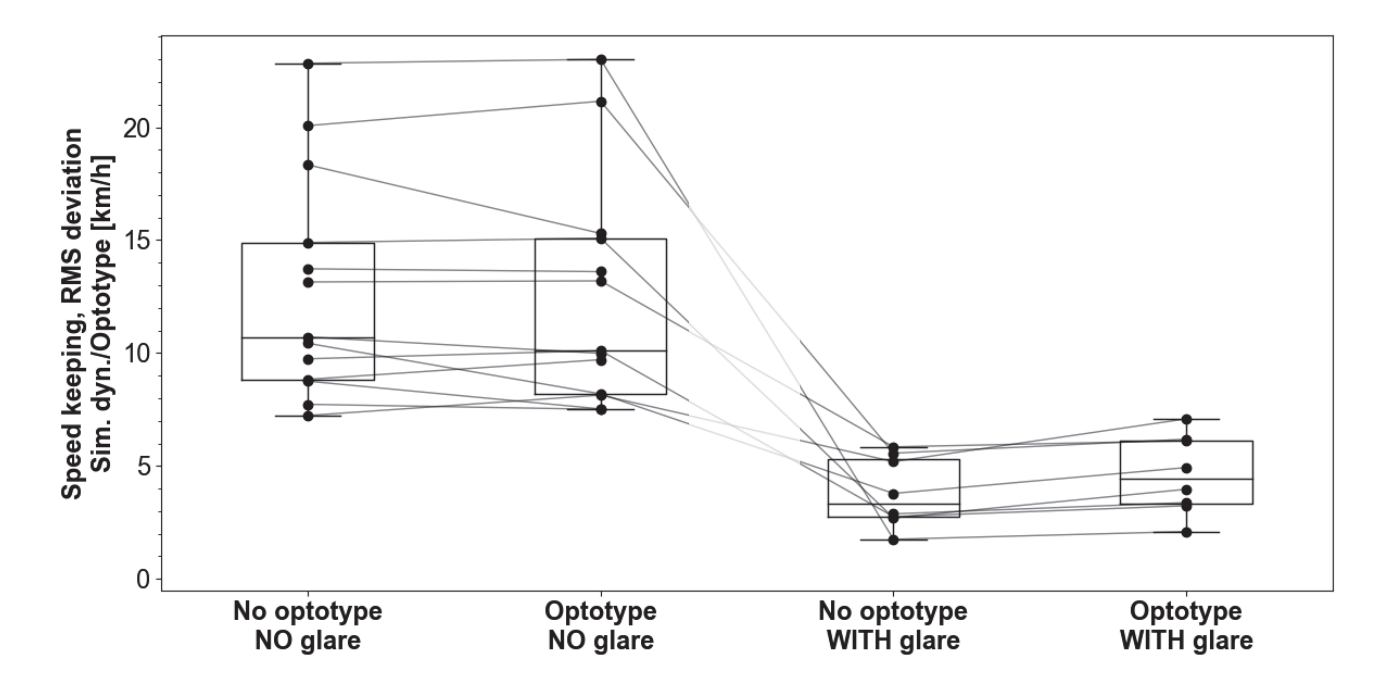

Abbildung 4.3.2-20: Visualisierung der Abweichung von der vorgegebenen Fahrgeschwindigkeit während und außerhalb der Darstellung eines LANDOLT-Rings jeweils ohne und mit Blendung. Dargestellt ist das quadratische Mittel (root mean square, rms) der Geschwindigkeitsabweichung in km/h. Der Übergangsbereich vom Zustand "ohne Blendung" ("NO glare") zum Zustand "mit Blendung" ("WITH glare) ist durch einen durchscheinenden Balken markiert. Bezüglich Erläuterung der "Box & Whisker Plots", siehe Abbildung 4.3.2-13

Die Abweichung vom idealen Kurs ("lane keeping") stieg bei Optotypen-Präsentation um den Faktor 1.1 auf 0.27 m {0.70 m} im Vergleich zur Ausgangssituation ohne Optotypen-Präsentation mit 0.25 m {0.34 m} bei nächtlichen Fahrbedingungen ohne Blendung (Abbildung 4.3.2-21). Während der anschließenden Blendungsexposition zeigten die Abweichungen vom idealen Kurs eine deutlich geringere Streuung zwischen den Probanden - vermutlich

wieder aufgrund eines sequenzbezogenen Lerneffekts. Unter Blendungsexposition verschlechterte sich das "Spurhalten" bei Optotypenpräsentation leicht um den Faktor 1.1 auf 0.44 m {0.09 m} im Vergleich zur Ausgangssituation ohne Optotypenpräsentation mit 0.40 m {0.11 m}. Die auch hier deutliche Reduktion der *interindividuellen Streuung in den Situationen mit Blendung könnte für einen (seguenzbedingten) Übungs-/* Gewöhnungseffekt sprechen, da Blendungs-Exposition jeweils der Phase ohne Blendung nachgeschaltet war.

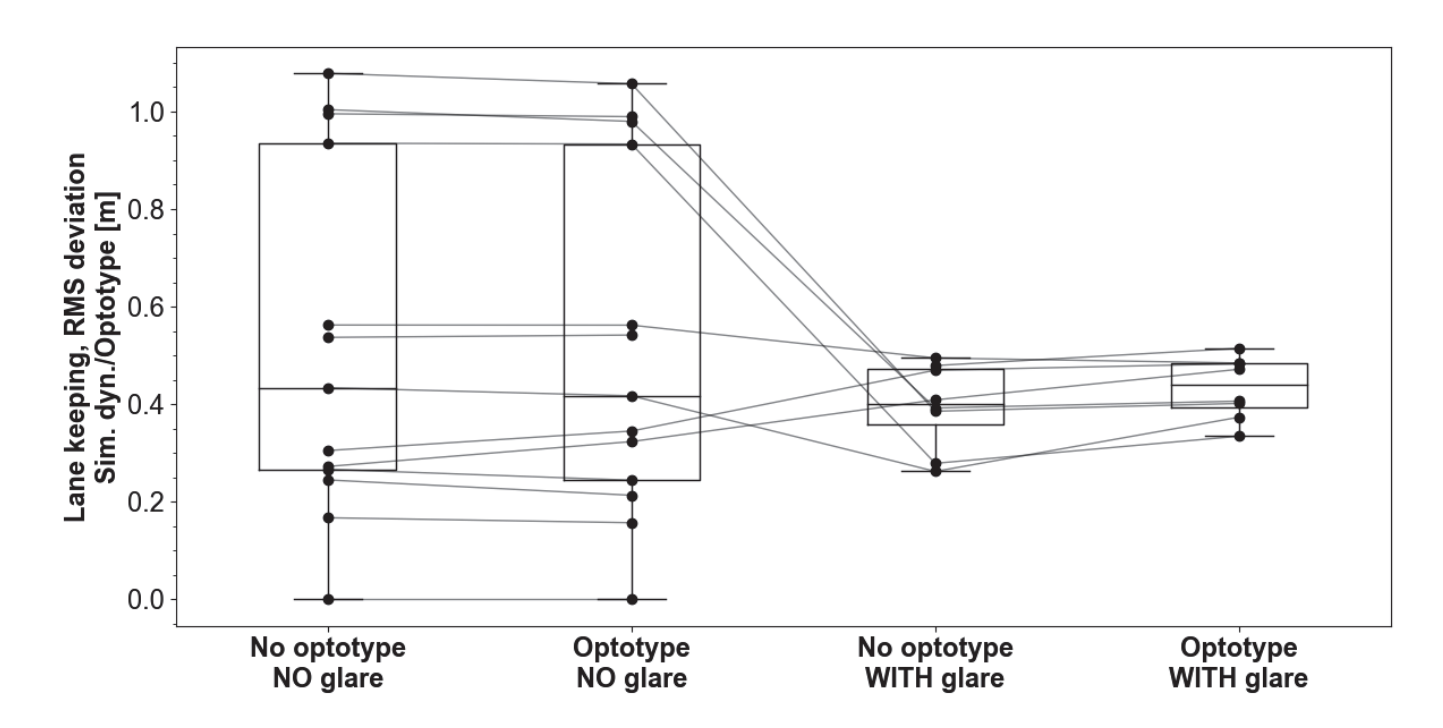

Abbildung 4.3.2-21: Visualisierung der Abweichung von der Fahrspurmitte während und außerhalb der Darstellung eines LANDOLT-Rings jeweils ohne und mit Blendung. Dargestellt ist das quadratische Mittel (root mean square, rms)der Abweichung in Metern. Bezüglich Erläuterung der "Box & Whisker Plots", siehe Abbildung  $4.3.2 - 13$ 

Abbildung 4.3.2-22 veranschaulicht die Abweichung von der vorgegebenen Fahrgeschwindigkeit ("speed keeping") beim Passieren der verschiedenen Hindernisse und während einer gleich langen Vergleichsstrecke vor dem Hindernis ("no obstacle") – jeweils ohne und mit Blendung. Dargestellt ist das quadratische Mittel (root mean square, rms) der Geschwindigkeitsabweichung in km/h. Ohne Blendung zeigt sich in den Bereichen ohne Hindernisse eine im Median höhere Abweichung von der Soll-Geschwindigkeit als in Streckenabschnitten mit Hindernissen Bei der folgenden Fahrt mit Blendung fallen die Abweichungen insgesamt niedriger aus und es zeigt sich keine erhöhte Abweichung im Streckenabschnitt vor dem Hindernis. Beides könnte durch die im Verlauf der Aufgaben zunehmende Übung bedingt sein. Für die Spurhaltung lässt sich ein derartiges Phänomen nicht nachweisen (vgl. Abbildung 4.3.2.-23). Beim Vergleich der verschiedenen Hindernis-Arten zeigen sich in den Versuchsabschnitten mit Blendung eine im Median zunehmende Geschwindigkeitsabweichung bei abnehmendem Hinderniskontrast. Evtl. bedingt durch den bereits vorbeschriebenen sequenzbedingten Übungseffekt zeigen sich auch hier für die nachgeschalteten Versuchsabschnitte mit Blendung geringere Abweichungen von der Geschwindigkeitsvorgabe und auch geringere inter-individuelle Streuung dieser Abweichungen als für die (initialen) Versuchsergebnisse ohne Blendung.

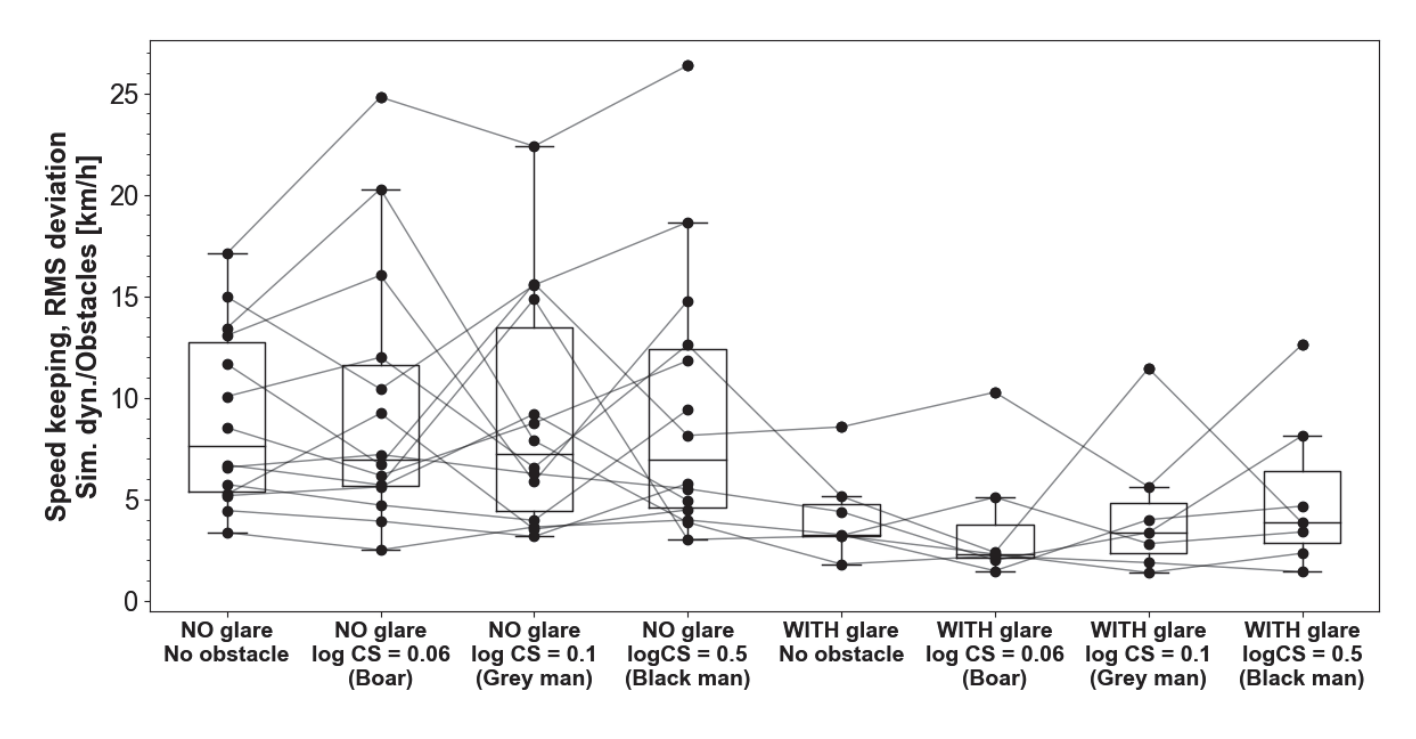

Abbildung 4.3.2-22: Visualisierung der Abweichung von der vorgegebenen Fahrgeschwindigkeit ("speed keeping") während und vor der Darstellung der verschiedenen Hindernisse - jeweils ohne und mit Blendung. Dargestellt ist das quadratische Mittel (root mean square, rms) der Geschwindigkeitsabweichung in km/h. Bezüglich Erläuterung der "Box & Whisker Plots", siehe Abbildung 4.3.2-13

Abbildung 4.3.2-23 zeigt die Abweichung von der Fahrspurmitte ("lane keeping") beim Passieren der verschiedenen Hindernisse und während einer gleich langen Vergleichsstrecke vor dem Hindernis ("no obstacle") - jeweils ohne und mit Blendung. Dargestellt ist das quadratische Mittel (root mean square, rms) der betragsmäßigen Abweichung in Metern. Es lassen sich weder auffällige Unterschiede in Bezug auf die Geschwindigkeitsabweichung zwischen den Streckenabschnitten ohne bzw. mit Hindernisdarbietung noch zwischen den verschiedenen Hindernissen selbst erkennen. Auch hier ist die bereits vorbeschriebene Verringerung der inter-individuellen Streuung für die (jeweils nachgeschalteten) Blendungsszenarien zu beobachten, die auf einen Lern-/Übungseffekt zurückzuführen sein könnte.

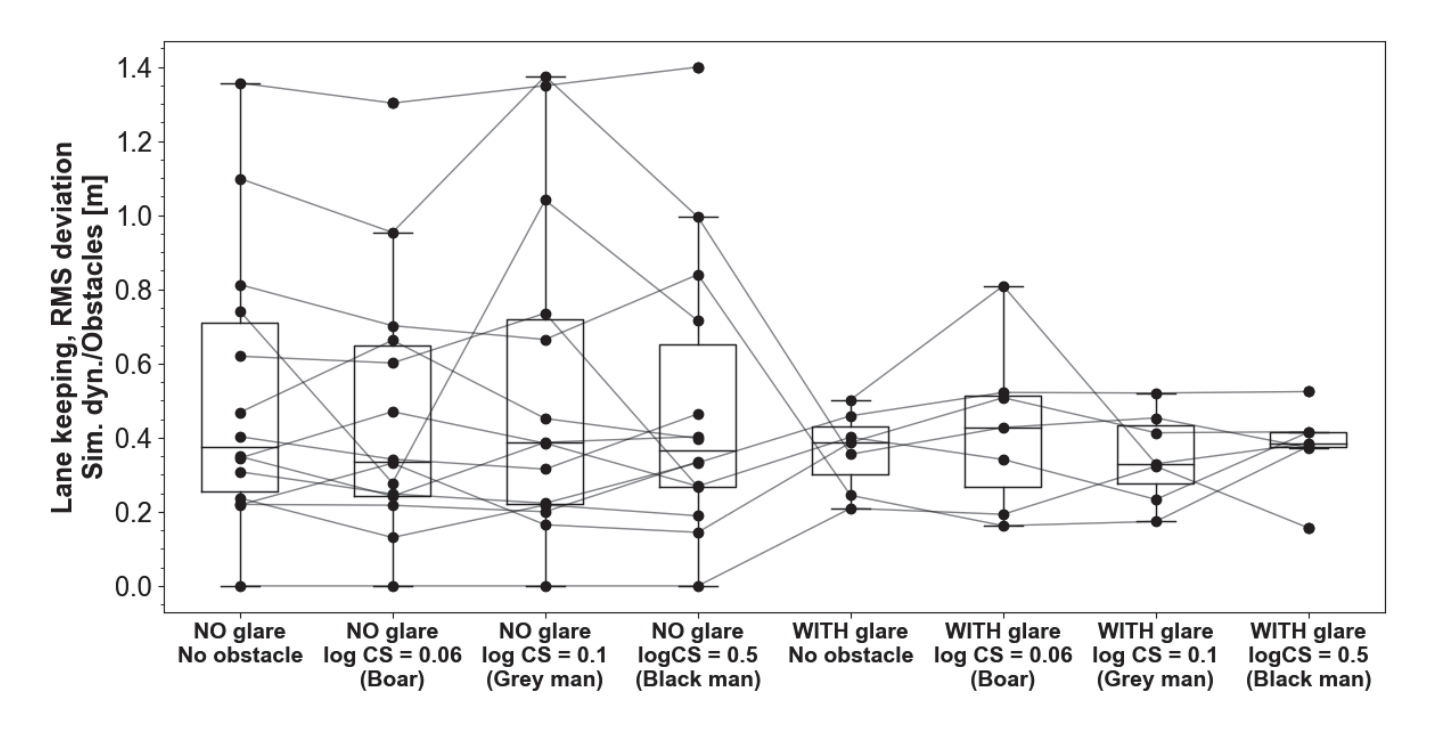

Abbildung 4.3.2-23: Visualisierung der Abweichung von der Fahrspurmitte ("lane keeping") während und vor der Darstellung der verschiedenen Hindernisse - jeweils ohne und mit Blendung. Dargestellt ist das quadratische Mittel (root mean square, rms) der betragsmäßigen Abweichung in Metern. Bezüglich Erläuterung der "Box & Whisker Plots", siehe Abbildung 4.3.2-13

#### Literatur

Alferdinck, Johan W A M. 2006. "Target detection and driving behaviour measurements in a driving simulator at mesopic light levels". Ophthal Physiol Opt 26:264-280. https://doi.org/10.1111/j.1475-1313.2006.00324.x

Aulhorn, Elfriede, Heinrich Harms. 1970. "Über die Untersuchung der Nachtfahreignung von Kraftfahrern mit dem Mesoptometer", Klin Monatsbl Augenheilkd 157:843-873, PMID: 5312718

Babizhayev, Mark A. 2003. "Glare Disability and Driving Safety". Ophthalmic Res 35:19-25. https://doi.org/10.1159/000068199

Bach, Michael. 1996. "The Freiburg Vis-I Acuity Test--Automatic Measurement of Visual Acuity". Optometry and Vision Science: Official Publication of the American Academy of Optometry 73(1):49-53. https://doi.org/10.1097/00006324-199601000-00008

Bach, Michael. 2007. "The Freiburg Visual Acuity Test-Variability unchanged by post-ho re-analysis". Graefe's Archive for Clinical and Experimental Ophthalmology 245:965-971. https://doi.org/10.1007/s00417-006-0474-4

Bach, Michael, Wolfgang Wesemann, Gerold Kolling, Jens Bühren, Hermann Krastel, Ulrich Schiefer. 2008. "Photopisches-Kontrastsehen - Örtliche Kontrastempfindlichkeit". Der Ophthalmologe 105(1):46-49. https://doi.org/10.1007/s00347-007-1605-y

Bach, Michael, Michael B. Hoffmann, Herbert Jägle, Sven P. Heinrich, Ulrich Schiefer, und Wolfgang Wesemann. 2016. "Kontrastsehen - Definitionen, Umrechnungen und Äquivalenztabelle". Der Ophthalmologe 114:314-347. https://doi.org/10.1007/s00347-016-0379-5

Bartholomew, Alex J., Eleonora M. Lad, Dingcai Cao, Michael Bach, und Elizabeth T. Cirulli. 2016. "Individual Differences in Scotopic Visual Acuity and Contrast Sensitivity: Genetic and Non-Genetic Influences". Herausgegeben von Olaf Strauß. PLOS ONE 11(2):e0148192. https://doi.org/10.1371/journal.pone.0148192

Bland, J. Martin und Douglas G. Altman. 1986. "Statistical methods for assessing agreement between two methods of clinical measurement". Lancet 1:307-310. https://doi.org/10.1016/S0140-6736(86)90837-8

Brown, Timothy, Yefei He, Cheryl Roe, Thomas Schnell. 2010. "Is more better? - Night vision enhancement system's pedestrian warning modes and older drivers". Ann Adv Automot Med 54:343-350. PMID: 21050616

Bühren, Jens, Evdoxia Terzi, Michael Bach, Wolfgang Wesemann, Thomas Kohnen. 2006. "Measuring contrast sensitivity under different lighting conditions: comparison of three tests". Optometry and Vision Science 83(5): 290-298. https://doi.org/10.1097/01.opx.0000216100.93302.2d

Chylack, Leo T., John K. Wolfe, David M. Singer, M. Christina Leske, Mark A. Bullimore, Ian L. Bailey, Judith Friend, Daniel McCarthy, und Suh-Yuh Wu. 1993. "The Lens Opacities Classification System III. The Longitudinal Study of Cataract Study Group". Archives of Ophthalmology 111(6):831-836. https://doi.org/10.1001/archopht.1993.01090060119035

Deutsche Ophthalmologische Gesellschaft (DOG) und Berufsverband der Augenärzte Deutschlande (BVA). 2019. Fahreignungsbegutachtung für den Straßenverkehr. 7. vollständig überarbeitete Auflage. https://www.dog.org/wp-content/uploads/2019/03/DOG-BVA Fahreignungsbegutachtung 2019 web.pdf (aktuellster Aufruf: 2021-11-16)

Gramberg-Danielsen, Berndt, "Der Dunkelheitsunfall". Ferdinand Enke Verlag, Stuttgart 1984. https://link.springer.com/article/10.1007%2Fs003470050234 ISBN 9783432944111

Gruber, Nicole, Urs P Mosimann, René Müri, Tobias Nef. 2013. Vision and night driving abilities of elderly drivers. Traffic Inj Prev 14(5):477-485. https://doi.org/10.1080/15389588.2012.727510

Hertenstein, Hannah, Michael Bach, Nikolai Gross, Flemming Beisse. 2016. "Marked Dissociation of Photopic and Mesopic Contrast Sensitivity Even in Normal Observers". Graefe's Archive for Clinical and Experimental Ophthalmology 254:373-384 https://doi.org/10.1007/s00417-015-3020-4

Huisingh Carrie, Cynthia Owsley, Emiliy B Levitan, Marguerite R Ivan, Paul MacLennan, Gerald McGwin. 2019. "Distracted driving and risk of crash or near-crash involvement among older drivers using naturalistic driving date with a case-crossover study design". J Gerontol A Biol Sci Med Sci 74(4):550-555. https://doi.org/10.1093/gerona/gly119

Hwang, Alex D, Eli Peli. 2013. "Development of a headlight glare simulator for a driving simulator". Transportation Research Part C: Emerging Technologies. 32:129-143. https://doi.org/10.1016/j.trc.2012.09.003

Hwang, Alex D, Merve Tuccar-Burak, Robert Goldstein, Eli Peli. 2018. "Impact of oncoming headlight glare with cataracts: A pilot study". Front Psychol 9:164. https://doi.org/10.3389/fpsyg.2018.00164

Johnson, Chris A, John Keltner. 1987. "Optimal rates of movement for kinetic perimetry". Arch Ophthalmol. 105:73-75. https://doi.org/10.1001/archopht.1987.01060010079035

Lachenmayr, Bernhard, J Berger, Annemarie Buser, O Keller. 1998. "Reduziertes Sehvermögen führt zu erhöhtem Unfallrisiko im Straßenverkehr". Der Ophthalmologe 95:44-50. https://link.springer.com/article/10.1007%2Fs003470050234

Lachenmayr, Bernhard, und Gernot Freissler. 2011. "Stellungnahme der DOG und des BVA zur Änderung der Fahrerlaubnisverordnung (FeV) vom Dezember 2010". Der Ophthalmologe: Zeitschrift Der Deutschen Ophthalmologischen Gesellschaft 108 (3): 296-298. https://doi.org/10.1007/s00347-011-2357-2

Melcher, Vivien, O Stefani, Harald Widlroither, M Aust, E Lösch E, Helmut Wilhelm, Enkeljda Tafaj. 2011. "Methode zur Messung der physiologischen Blendung im Fahrsimulator. In: Schütte M. Mensch, Technik Organisation - Vernetzung im Produktentstehungs- und- herstellungsprozess: Bericht zum 57. Kongress der Gesellschaft für Arbeitswissenschaft vom 23.-25. März 2011. S. 335-338. GfA-Press, Dortmund. ISBN: 978-3-936804-10-2.

http://publica.fraunhofer.de/dokumente/N-174403.html

Owsley, Cynthia, Beth T Stalvey, Jennifer Wells, Michael E Sloane, Gerald McGwinn. 2001. "Visual risk factors for crash involvement in older drivers with cataract". Arch Ophthalmol 119:881-887. 10.1001/archopht.119.6.881

Treutwein, Bernhard. 1995. "Adaptive psychophysical procedures". Vision Research 35:2503-2522. PMID: 8594817

Ungewiß, Judith, Thomas Kübler, Katrin Sippel, Kathrin Aehling, Martin Heister, Wolfgang Rosenstiel, Enkelejda Kasneci, Eleni Papageorgiou, The Simulator/On-road Study Group. 2018. "Agreement of driving simulator and onroad driving performance in patients with binocular visual field loss". Graefe's Archive for Clinical and Experimental Ophthalmology 256(12):2429-2435. https://doi.org/10.1007/s00417-018-4148-9

van Rijn, Laurentius J, Christian Nischler, Ralph Michael, Christian Heine, Tanja Coeckelbergh, Helmut Wilhelm, Günther Grabner, Rafael I. Barraguer, Thomas JTP van den Berg. 2011. "Prevalence of impairment of visual function in European drivers". Acta Ophthalmol 89:124-131. https://doi.org/10.1111/j.1755-3768.2009.01640.x

van den Berg, Thomas JTP, Laurentius J (René) van Rijn, R. Kaper-Bongers, JJ Völker-Dieben, Günther Grabner, Christian Nischler, M. Emesz, Helmut Wilhelm, Daphne Gamer, Andreas Schuster, L Franssen, GC de Wit, JE

Coppens. 2009. "Disability glare in the aging eye. Assessment and impact on driving". J Optom 2:112-118. https://doi.org/10.3921/joptom.2009.112

van den Berg, Thomas JTP, Luuk Franssen, Bastiaan Kruijt, Joris E Coppens. 2013. "History of ocular straylight measurement: A review". Z Med Phys 23:6-20. http://dx.doi.org/10.1016/j.zemedi.2012.10.009

van Herick, William, Robert N Shaffer, Ariah Schwartz. 1969. "Estimation of width of angle of anterior chamber". Amer J Ophthalmol 68(4):626-629

Vonthein, Reinhard, Stefan Rauscher, Jens Paetzold, Katarzyna Nowomiejska, Elke Krapp, Agnes Hermann, Bettina Sadowski, Céline Chaumette, John M. Wild, Ulrich Schiefer. 2007. "The normal age-corrected and reaction timecorrected isopter derived by semi-automated kinetic perimetry". Ophthalmology 114:1065-1072. https://doi.org/10.1016/j.ophtha.2006.09.030

Wilhelm, Helmut, Tobias Peters, Wilhelm Durst, S Roelcke, R. Quast, Manuela Hütten, Bärbel Wilhelm. 2013. "Untersuchung des Dämmerungs- und Kontrastsehens nach Fahrerlaubnisverordnung: Welche Grauwerte, welche Verfahren sind geeignet?" Klin Monbl Augenheilkd 230(11):1106-113. https//doi.org/10.1055/s-0033-1351030

Wood, Joanne M, und D Alfred Owens. 2005. "Standard Measures of Visual Acuity Do Not Predict Drivers' Recognition Performance under Day or Night Conditions". Optometry and Vision Science: Official Publication of the American Academy of Optometry 82(8):698-705. https://doi.org/10.1097/01.opx.0000175562.27101.51

# 5. Auflistung der für das Vorhaben relevanten Veröffentlichungen, Schutzrechtsanmeldungen und erteilten Schutzrechte von nicht am Vorhaben beteiligten Forschungsstellen

#### 5.1. Themenbezogene Veröffentlichungen

Bach, Michael, Micheal B Hoffmann, Herbert Jägle, Sven P Heinrich, Ulrich Schiefer, Wolfgang Wesemann. 2016. "Kontrastsehen - Definitionen, Umrechnungen und Äquivalenztabelle". Der Ophthalmologe, published online 26.10.2016. doi 10.1007/s00347-016-0379-5

Schiefer, Ulrich, Christina Kraus, Peter Baumbach, Judith Ungewiß, Ralf Michels. 2016. "Refractive errorsepidemiology, effects and treatment options". Dtsch Arztebl Int 2016 Oct 14;113(41):693-702. DOI: 10.3238/arztebl.2016.0693

Schiefer, Ulrich, Ulrich Schmitt, Peter Eichinger, Gunter Dittmar, Jürgen Nolting, Judith Ungewiß. 2017. "Emobility: challenging the human sensory system". Proceedings: EVS30 Symposium Stuttgart, Germany, October 9-11, 2017

Ungewiss, Judith, Thomas Kübler, Katrin Sippel, Kahtrin Aehling, Martin Heister, Wolfgang Rosenstiel, Enkelejda Kasneci, Elena Papageorgiou, The Simulator / On-road Study Group, 2018. "Agreement of driving simulator and on-road driving performance in patients with binocular visual field loss". Graefe's Archive for Clinical and Experimental Ophthalmology. 256(12):2429-2435. doi.org/10.1007/s00417-018-4148-9

Ungewiß, Judith, Ulrich Schiefer, Michael Wörner. 2019. "Untersuchung der Nachtfahrtauglichkeit im Simulator. Das "Aalen Mobility Perception & Exploration Lab (AMPEL)". Der Augenspiegel 06:38-31

Schiefer, Ulrich, Michael Hoffmann, Herbert Jaegle. 2019. "Dunkelheit, Blendung und Alter als Herausforderung-Symposium der DOG-Kommission für die Qualitätssicherung sinnesphysiologischer Untersuchungsverfahren und Geräte". Ophthalmologische Nachrichten 2,26

Wesemann, Wolfgang, Sven P Heinrich, Herbert Jägle, Ulrich Schiefer, Michael Bach. 2020. "Neue DIN- und ISO-Normen zur Sehschärfebestimmung". Ophthalmologe 117:19-26

Ungewiß, Judith, Michael Wörner, Ulrich Schiefer. 2020. "A driving simulator as a tool for benchmarking optical lenses - Conception of the Aalen Mobility Perception & Exploration Lab (AMPEL)". MAFO 5:10-14

Ungewiß, Judith, Tobias Röck, Michael Wörner, Denise Wetzel, K-Ulrich Bartz-Schmidt, Ulrich Schiefer. 2022. "Benchmarking the visual performance with monofocal intraocular lenses with and without enhanced optical properties in a nighttime driving simulator environment: A proof-of-concept study". Klin Monatsbl Augenheilkd, accepted for publication (2022-02)

#### In Vorbereitung zur Publikation (Abstract acceptance note Frontiers in Neuroergonomics am 2022-01-14)

Ungewiß, Judith, Pete Jones, Peter Eichinger, Michael Wörner, David Crabb, Ulrich Schiefer (202x) Contrast sensitivity and driving: Quantifying the relationship between visual acuity, contrast sensitivity, and hazard detection distance in a nighttime driving simulator. Frontiers in Neuroergonomics (in Vorbereitung)

Ungewiß, Judith, Ulrich Schiefer, Peter Eichinger, Michael Wörner, David Crabb, Pete Jones (202x) Does intraocular straylight predict night driving performance? Correlations with contrast sensitivity, halo size, and simulated hazard recognition distance, measured in the presence of glare. Frontiers in Neuroergonomics (in Vorbereitung)

#### Zusätzlich in Vorbereitung befindliche Publikation

Wörner, Michael, Judith Ungewiß, Pete Jones, David Crabb, Peter Eichinger, Ulrich Schiefer (202x) Impact of visual tasks and interference factors on driving behaviour in a nighttime driving simulator. Frontiers in Neuroergonomics (in Vorbereitung)

#### 5.2. Aktuelle Vorträge

Ungewiss J (2018) "Beurteilung der Nachtfahrtauglichkeit im Fahrsimulator – geht das?" DOG Bonn, Germany (2018-09-30)

Schiefer U (2018) "Sehvermögen und Fahrverhalten bei beginnenden Medientrübungen unter mesopischen Bedingungen mit und ohne Blendung". DOG Bonn, Germany (2018-09-30)

Schiefer U\* (2018) "The ContrastVal Study (I): Basic Information about the Set Up". The Eye, The Brain and The Auto, Detroit, USA.

\* Dem Vortragenden wurde im Rahmen dieser Veranstaltung der BARTIMAEUS Award verliehen.

Ungewiss J (2018) "The ContrastVal Study (II): Agreement of On-Road and Simulator Results". The Eve, The Brain and The Auto, Detroit, USA.

Ungewiss J (2018) "Vorstellung des 'Aalen Mobility Perception and Exploration Lab (AMPEL)'". 32. gemeinsames Treffen Arbeitsgemeinschaft "Optik-Design und Simulation" von Photonics BW und Fachgruppe "Optik-Design" von Bayern photonics, Aalen, Germany (2018-11-23)

Schiefer U (2018) "Geht's noch? Beurteilung der Nachtfahrtauglichkeit im Fahrsimulator". 32. gemeinsames Treffen Arbeitsgemeinschaft "Optik-Design und Simulation" von Photonics BW und Fachgruppe "Optik-Design" von Bavern photonics, Aalen, Germany (2018-11-23)

Schiefer U, Ungewiß J, Wörner M (2019) "Individuelle, ortsbezogene sinnesphysiologische Quantifizierung der visuellen Beeinträchtigung durch Halo und/oder Streulicht - Vorstellung eines Lösungsansatzes". Präsentation im Rahmen des Symposiums "Herausforderungen an das Sehen: Dunkelheit, Blendung, Altern" der DOG-Kommission für die Qualitätssicherung sinnesphysiologischer Untersuchungsverfahren und Geräte

Röck T, Schiefer U, Ungewiß J, Bartz-Schmidt K-U, Wörner M (2020) "Vision in a night-time driving simulator: Comparison between two types of monofocal intraocular lenses". European Society of Cataract and Refractive Surgery (ESCRS), Amsterdam/NL

Schiefer U, Ungewiß J, Wörner M (2020) "Autofahren und Brille". Sachverständigenseminar des Zentralverbands der Augenoptiker (ZVA) – Virtuelle Präsentation

Ungewiß J, Wörner M, Schiefer U (2020) "A driving simulator as a highly standardized tool for benchmarking the quality of refractive care". The Eye, The Brain and The Auto, Detroit, USA.

Schiefer U, Ungewiß J, Wörner M (2021) "Visuelle Funktionstests in einem (Nacht-)Fahrsimulator - abgefahren oder Zukunftsmusik?" - Virtuelle Präsentation anlässlich des 50jährigen Bestehen des Berufsverbands der Orthoptistinnen (BOD)

Ungewiß J, Schiefer U, Wörner M (2022) "Ich sehe was, das Du nicht siehst - Visuelle Funktionstestung im Aalener Fahrsimulator". Baden-Württemberg Centers of Applied Research (BW-CAR) online-Kolleg

#### 5.3. Patentanmeldungen mit Bezug zu diesem Projekt

"Effektive physiologisch und physikalisch korrekte Blendeinrichtung für Fahrsimulatoren durch Gegenverkehr, insbesondere zur Simulation des Nachtfahrbetriebes - hier: Blendeinrichtung und örtlich und zeitlich synchrone Bewegung der Blendquelle mit der projizierten Lichtquelle", Erfinder: Prof. Dr.-Ing. Peter Eichinger, Manuel Hirche, B. Eng. Thomas Sauter, Prof. Dr. med. Ulrich Schiefer, Prof. Dr.-Ing. Ulrich Schmitt, Matthias Schuster, M. Sc. Judith Ungewiß, jeweiliger Anteil: 1/7.

Deutsches Patent Nr. 10 2017 126 741.7

"Location-based" quantification of impairment due to halo and scattered light" / "Ortbezogene Quantifizierung von Halo- und Streulicht-Beeinträchtigung", Erfinder: Ulrich Schiefer, Judith Ungewiß, Michael Wörner.

Internationale Veröffentlichungsnummer WO 2020/089284 A1

## 6. Bewertung der Ergebnisse hinsichtlich des Forschungszwecks/-ziels, Schlussfolgerungen

#### 6.1. Bewertung der Ergebnisse, Schlussfolgerungen

#### Visusprüfung

Niedrigkontrast-Visuswerte korrelieren besser mit klinischen und Simulator-bezogenen Kontrastempfindlichkeitsmessungen als Hochkontrast-Visusbefunde. Es bleibt zu überprüfen, ob in zukünftigen Versuchsserien der Übergang von bislang unter photopischen Bedingungen durchgeführten Visustests auf *mesopische* Visustest-Bedingungen zu noch engeren Wechselbeziehungen führt. Dieser Übergang ist mit geringem Aufwand – unter Beibehaltung der bisherigen (FrACT-)Visustests - realisierbar, da nur die Testfeld- und Umgebungs-/Raum-Leuchtdichte auf mesopische Werte reduziert werden müssen. Generell sollte bei allen Visus- und Funktionstests die Dauer bis zum korrekten Abschluss des Tests erfasst werden, da derartige zeitliche Anforderungen bei allen dynamischen Aufgabenstellungen (z.B. Fahr- und Steueraufgaben) immanent und relevant sind.

#### **Weitere Funktionstests**

Die vorliegenden Untersuchungen ermöglichen – nach aktuellem Kenntnisstand der Verfasser erstmals – eine Quantifizierung der Auswirkung von Bewegung und Blendung auf die Kontrastempfindlichkeit im Vergleich zur Referenzbedingung (statische Situation, ohne Blendung) unter standardisierten Bedingungen in einem (Nacht-) Fahrsimulator. Bisherige klinische ophthalmologisch-optische Eignungsuntersuchungen finden bislang üblicherweise unter statischen Bedingungen statt. Dies mag zwar hoch-standardisiert sein, ist aber aus verkehrsophthalmologischer Sicht irrelevant, denn statische Objekte – also Objekte ohne Relativ-Bewegung zueinander - sind in Bezug auf ein potentielles Unfall-/Kollisionsgeschehen unwesentlich, da gefahrlos.

LANDOLT-Ringe sind zweifelsohne standardisierte, Gutachten-relevante Sehzeichen, kommen aber im Alltagsleben und bei Fahr-, Steuer-, Mess- und Überwachungstätigkeiten nicht vor. Aus diesem Grund erscheint es ratsam, flankierend weitere realitätsnahe, praxisrelevante Funktionstests in zukünftige Studien zu integrieren. Hierzu gehört vor allem eine Messung der Lesesehschärfe in verschiedenen Entfernungsbereichen und ggf. auch mit unterschiedlichen Kontrasten und Umfeld-Leuchtdichten sowie auch in verschiedenen Positionen/ Exzentrizitäten. Hierbei geht es nicht primär um das Lesen längerer Textpassagen, sondern auch um das korrekte Erfassen von einzelnen Worten (z.B. Ortsnamen). In diesem Zusammenhang sollten auch Lesefehler und zeitbezogene Anforderungskriterien (Lesegeschwindigkeit) sowie deren Relevanz dokumentiert werden.

Das Erfassen von Kopf- und Augenbewegungen sowie von Auge-Hand-Koordination durch möglichst nicht-invasive Maßnahmen sollte in diesem Zusammenhang das Zusammenspiel von funktionellen und motorischen Komponenten prüfen. Zu diesem Themenfeld zählt auch die Spurhalte-Treue ("lane keeping") sowie die Beachtung und Einhaltung von Geschwindigkeitsvorgaben ("speed keeping"). Inzwischen konnte für den hiesigen Simulatoraufbau erreicht werden, derartige Parameter durch Auslesen der entsprechenden CAN-Bus-Informationen zu erfassen. Die zeitliche Annotation der mit verschiedenen Mess- und Aufnahmesystemen erfassten Daten zu bestimmten, zeitlich begrenzten Testabschnitten (z.B. Hindernisdarbietung, Blendung etc.) gestaltete sich extrem aufwändig. Hier wurde - mit beträchtlichem Aufwand und Unterstützung von Mitarbeitern der Fa. Blickshift, Stuttgart – ein Abgleich der von den unterschiedlichen Systemen mit verschiedenen zeitlichen Auflösungen und verschiedenen, zum Teil unterschiedlichen zeitlichen Referenzpunkten aufgezeichneten Datensätze realisiert. Diese entstehende Lösung soll künftig weiter ausgebaut werden, um möglichst

vollautomatisch ohne manuelle Eingriffe die auf verschiedenen Geräten mit verschiedenen Bezugssystemen erfassten Daten zusammenzuführen und für die gemeinsame Auswertung vorzubereiten.

#### Blendungsprüfung

Die technischen Überarbeitungen der mittels Seilroboter bewegten Blendeinrichtung (LED-Arrays) hat zwar zu deutlichen Verbesserungen geführt, aber auch verdeutlicht, dass ein derartiges, aus zahlreichen Einzelkomponenten bestehendes, komplexes System störanfällig bleibt. Angesichts der multiplikativen Fehlerfortpflanzung muss jede Einzelkomponente eine "Ausfallssicherheit" weit über 99,9% haben. Einzelne Fehlerquellen (speziell auf mechanischem Gebiet, z.B. Seilführung, interaktive End- und Anfangs-Positionskontrolle und -korrektur der Schlittenpositionen, Spannungsüberwachung der Cembalo-Saiten) können in einer weiteren Optimierungsschleife erfolgversprechend angegangen werden - darüberhinausgehende Maßnahmen dürften aber durch ein exponentiell anwachsendes Aufwands-/Nutzenverhältnis gekennzeichnet sein. Vor diesem Hintergrund erscheint es sinnvoll, zusätzlich auch alternative Lösungswege zu beschreiten, z.B. eine prinzipiell portable, monitorbasierte Szenariendarbietung mit kleineren, technisch einfacheren, beweglichen dynamischen Blendlicht-LED-Arrays. Die Messung der Blendhofgröße ("Halometrie"/"Halometry") soll weiterverfolgt werden, stellt diese Methode doch einen auch für Laien gut nachvollziehbaren Weg dar, das Ausmaß von blendungsbedingten Funktionsstörungen zu quantifizieren.

#### Weitere Zeit- und Aufgaben-bezogene Leistungsparameter

Die Auswertung der Blick- und Kopfbewegungen ergab, dass unter dynamischen Bedingung (also bei virtuellen Fahraufgaben) die prozentuale Blickzuwendungsrate in Richtung auf visuelle Stimuli etwas geringer war als bei stehendem Fahrzeug. Dies könnte darauf hindeuten, dass das Führen eines Fahrzeugs Aufmerksamkeitsanteile erfordert, die dann für eine visuelle Exploration nicht mehr zu Verfügung stehen. Andererseits könnte auch der Zeitanteil der Blickzuwendung, bevor eine (nicht notwendigerweise korrekte) Antwort gegeben werden kann, kürzer ausfallen. Sowohl bei stehendem als auch bei fahrendem Fahrzeug waren während der Optotypen-Darbietung unter Blendungsbedingungen ausgeprägtere Kopfbewegungen zu beobachten als ohne Blendung. Möglicherweise wurde auf diese Weise versucht, der Blendlichtquelle "auszuweichen". In Abschnitten ohne Hindernisdarbietung war die Geschwindigkeitsabweichung größer als in Abschnitten mit Hindernispräsentationen. Dies erklärt sich vermutlich aus Beschleunigungs- und Verzögerungsvorgängen hinter bzw. vor den auf der Strecke ausgezeichneten Änderungen der Geschwindigkeitsvorgabe. Hinsichtlich der Spurhaltung ("lane keeping", Median der Abweichung von der Fahrspurmitte) zeigte sich kein auffälliger Unterschied zwischen den verschiedenen Hindernisarten. Allgemein ergab sich im Rahmen dieser Versuche, dass die interindividuelle Streuung in Bezug auf die Einhaltung der Geschwindigkeitsvorgaben als auch in der Spurhaltung, jeweils unter Blendung abzunehmen schien, was als verbesserte "Fahrzeugbeherrschung" interpretiert werden könnte. Da vom Versuchsdesign her die Versuchsfahren mit Blendung stets denen ohne Blendung nachgeschaltet waren, ist hier nicht auszuschließen, dass es sich bei diesem Phänomen um einen seguenzbezogenen Übungseffekt (als "confounder"/Störgröße) handelt.

#### Untersuchungsvariablen, Probanden-Auswahl

Patienten mit Linsentrübungen (Cataract) stellen eine besonders anspruchsvolle/schwierige Gruppe dar: Die Zielvariable (Linsenopaleszenz) ist schwierig zu quantifizieren und zu operationalisieren: Eine die gesamte Linse erfassende Transmissions-/Absorptionsmessung in vivo ist praktisch unmöglich. Umschriebene Linsentrübungen wirken sich - aufgrund des variierenden Ausmaßes der Lichtbündelung im Verlauf durch die Linse - sehr unterschiedlich aus: So hat ein umschriebener vorderer Polstar nur eine geringe Auswirkung, während eine vergleichbare Trübung im Bereich des hinteren Linsenpols (und damit im Bereich des "Knotenpunkts" des Auges) eine erhebliche Bilddegradation mit massiver Beeinträchtigung u.a. der Lesefähigkeit zur Folge hat. Linsentrübungen sind äußerst selten am rechten und linken Auge identisch und auch deren binokulare Auswirkungen sind schwer abzuschätzen. Schließlich ist eine Linsentrübung insofern ein "moving target", als hier über den Beobachtungszeitraum eine (individuell und seitenbezogen) durchaus unterschiedliche Progression der Opaleszenz der (lokalen) Linsentrübung als auch deren Ausdehnung auftritt. Diese erfährt – im Falle einer Cataract-Extraktion und Kunstlinsen-Implantation - eine massive Änderung und entzieht den Patienten in Bezug auf die Ein-und Ausschluss-Kriterien dem zu analysierenden Kollektiv und kann hierdurch die Fallzahl im Rahmen von Verlaufskontrollen empfindlich reduzieren.

Vor diesem Hintergrund erscheint es sinnvoll, bezüglich der Untersuchungsvariablen auch andere Zielgrößen ins Visier zu nehmen: Von großer Bedeutung sind hier alle Arten von optischen Korrektionen und auch Korrekturen (, also Refraktionsänderungen durch operative Verfahren): Hierzu zählen unterschiedliche optische Designs, u.a. Brillenläser, Contactlinsen oder Intraokularlinsen mit gleitender optischer Wirkung (= PAL: progressive additive lenses) zur Korrektion der Presbyopie (Alterssichtigkeit), andere Arten von Intraokularlinsen (IOL) mit anderen Formen der Presbyopiekorrektur, u.a. diffraktive IOL, EDOF (enhanced depth of focus) IOL und auch Brillengläser/Contactlinsen zur Korrektion von progredienter Myopie etc. Für alle vorgenannten optischen Hilfsmittel/ Designs könnte der hier mittlerweile etablierte klinische (ophthalmologisch-optische) und Fahrsimulator-bezogene Untersuchungsumfang als standardisiertes "benchmark tool" für etablierte und neuentwickelte optische Versorgungsmittel dienen. Brillengläser und Kontaktlinsen als "nicht-invasive", einfach austauschbare optische Korrektionen hätten hierbei zusätzlich Vorteile im Hinblick auf das statistische Versuchsdesign, da hier aufgrund des intra-individuellen (= "intra-subject") Vergleichs jede Versuchsperson als ihre eigene Kontrolle dient und somit "das Individuum" als eine wesentliche Störgröße ("confounder") weitgehend eliminiert werden kann. Weitere derartige Testindikationen stellen sich z.B. bei der vergleichenden Untersuchungen in Bezug auf unterschiedliche Vergütungen ("coating"), Tönungen, brechende Materialien, Verschmutzungen, Beschlagen ("Fogging"), Oberflächenalterationen (z.B. Verkratzen) etc.

Im Gegensatz zu bislang vorzugsweise angewendeten Fragebögen ("questionnaires"), die speziell das "subjektive Empfinden" zu eruieren versuchen, erlauben es die im Rahmen des ContrastVal-Projekts eingesetzten/entwickelten psychophysischen/sinnesphysiologischen Untersuchungsverfahren, das visuelle, funktionelle Leistungsvermögen zu erfassen und auf diese Weise auch eine Eignungsaussage zu treffen.

#### 6.2. Ausblick auf die Fortführung der Forschungsarbeiten

#### 6.2.1. Kompetenzzentrum Vision Research

Nach nunmehr vollständigem Abschluss dieses experimentellen ContrastVal-Projekts wird der Antrag auf ein darauf aufbauendes (Anschluss-)Projekt SimGlareVal gestellt: Bei diesem Projekt geht es um die - aus Sicht der Antragssteller – hoch-relevante Fragestellung der Qualitätsbeurteilung ("benchmarking") presbyopiekorrigierender optischer Versorgungsmittel (Brillengläser mit gleitender optischer Wirklung = progressive additive lenses = PAL, Contactlinsen = CL und Intraokularlinsen = IOL) sowie (kerato-)refraktiver Operationsverfahren. Praktisch alle Arbeitnehmer sind in ihrer fünften und sechsten Lebensdekade auf einen adäquaten Ausgleich der in diesem Lebensabschnitt obligatorisch auftretenden Alterssichtigkeit (Presbyopie) zwingend angewiesen. Bislang haben alle derartigen optischen Versorgungmittel gravierende Nachteile (u.a. Astigmatismen und daraus resultierende

Bildverzerrungen bei exzentrischem/schrägem Durchblick, Überlagerung von Bildinformationen mit resultierender Kontrastminderung oder Induktion von visuellen Phänomenen wie z.B. Blendung/"glare", Wahrnehmung von Überstrahlung/Halos oder "Strahlenkränzen"/"Starburst". Die vorgenannten Phänomene überlagern sich mit visuell-optischen Wahrnehmungsbeeinträchtigung durch die in diesem Altersbereich deutlich einsetzenden Irregularitäten und Trübungen der brechenden Medien (vor allem Tränenfilm-Benetzungsstörungen/trockenes Auge und Trübungen der Augenlinse = Cataract).

Hauptziel des neuen Projekts SimGlareVal ist die Qualitätsbeurteilung ("benchmark") der vorgenannten optischen Korrektionen (PAL, CL) bzw. Korrekturen (IOL, kerato-refraktive Eingriffe) im Hinblick auf die visuellen Auswirkungen unterschiedlicher optischer Designs. Speziell im Hinblick auf operative Verfahren ist geplant, zusätzlich auch den zeitlichen postoperativen Verlauf der visuellen Konsolidierung zu erfassen. Im Gegensatz zu zahlreichen vorliegenden Studien auf diesem Sektor soll bei diesem Ansatz nicht der individuelle subjektive Seheindruck mittels subjektiver Fragebögen eruiert, sondern die individuelle Sehfunktion mittels standardisierter psychophysischer/sinnesphysiologischer Untersuchungsverfahren quantifiziert werden. Aufgrund des beim Menschen unter mesopischen (Dämmerung), Niedrigkontrast- und Blendungs-Bedingungen bekanntermaßen deutlich nachlassenden Sehvermögens sollen Kontrastsinn- und Sehschärfetests unter diesen Bedingungen im Vordergrund stehen. Hierbei beschränken sich die Untersuchungen nicht auf den Fernbereich, sondern beziehen den für zahlreiche Fahr-, Mess- und Steuertätigkeiten besonders relevanten Intermediär- (50 cm bis 100 cm) und den Nahbereich (ca. 40 cm) ausdrücklich mit ein. Hierbei soll mit standardisierten Textpassagen bzw. Kurztexten (viersilbige Ortsnamen) zusätzlich auch die Lesefähigkeit getestet werden - und zwar nicht nur unter klinischen ophthalmologisch-optischen Untersuchungsbedingungen, sondern aus Gründen der Praxisrelevanz und Validierung vorgenannter Verfahren, auch im Komplettfahrzeug mit voll-digitalen Anzeigesystemen im hochstandardisierten Aalener Nachtfahrsimulator. Dieser wurde mit DGUV-Mitteln speziell für derartige Untersuchungen aufgerüstet.

Eine Projektskizze sowie eine Kostenaufstellung für das beantragte Anschlussprojekt SimGlareVal findet sich im Appendix dieses Berichts.

#### 6.2.2. Mechatronik

Im Anschlussprojekt sollen vorzugsweise folgende drei Arbeitspakete bearbeitet werden: Optimierung der Blendeinrichtung im AMPEL-Labor, Optimierung des Eingabegeräts für die Position eines LANDOLT-Rings, Entwicklung einer Blendeinrichtung mit Bildschirm. Diese drei Arbeitspakete werden im Folgenden jeweils näher beschrieben:

#### Optimierung der Blendeinrichtung im AMPEL-Labor

Auf Grund der Erfahrungen aus dem Versuchsbetrieb und den geplanten Messungen ergeben sich für die Optimierung und der besseren Handhabung der Blendeinrichtung im AMPEL-Labor folgende Aktivitäten, die in einem Nachfolgeprojekt bearbeitet werden sollten. Die Optimierungen lassen sich in vier Bereiche einteilen: Horizontalbewegung, Vertikalbewegung, Blendlichtquelle und Allgemeines.

#### Horizontalbewegung

Das Durchscheuern der Zugseile muss verhindert werden. Dies kann durch die Verlängerung der runden Bodenund Deckenplatte und die Installation weiterer Rollensysteme vor den Durchtrittsöffnungen im Niveau der Projektionsfläche geschehen.

Durch das Anbringen von mechanischen Endanschlägen und Endschaltern (rechte Blendlichtquelle des Blendfahrzeugs am linken Rand der Leinwand und linke Blendlichtguelle des Blendfahrzeugs am rechten Rand der linken Blendlichtguelle) wird ein Überfahren der Endpositionen verhindert.

Es soll eine Überprüfung der Synchronisierung der Bewegung des unteren und oberen Schlittenpaares implementiert werden, um eine Verschränkung bzw. Überdehnung der vertikalen Führungsdrähte zu verhindern. In einem nicht mehr rekonstruierbaren Fall kam es dazu, dass das obere und unteres Schlittenpaar so weit auseinanderfuhren, dass einer der vertikalen Führungsdrähte abgerissen ist.

Es hat sich gezeigt, dass die Unebenheit des Bodens dazu führt, dass der Abstand zwischen der oberen und unteren Rundschiene merklich unterschiedlich ist. Durch einen lokalen Niveauausgleich des Bodens könnte das Problem beseitigt werden.

Durch eine Einrichtung sollte dafür gesorgt werden, dass die Spannung der Zugseile immer konstant ist.

Die Reibungssituation der Schlitten auf den Rundbogen sollte verbessert werden. Ggf. können Substanzen zur Verminderung der Gleitreibung (Teflon, PTFE, ...) getestet werden.

#### Vertikalbewegung

Die Wartungsfreundlichkeit der oberen Einheit der Seilführung sollte verbessert werden. Ggf. könnte eine herausnehmbare Fadenrolle eingebaut werden, die im Falle eines notwendigen Fadentauschs die Handhabung erleichtert.

Eine automatische vertikale Positionskorrektur der beiden Blendlichtquellen in Bezug auf eine (initial als für die Versuchsperson als optimal eruierte) Vertikalposition sollte installiert werden. Die LEDs im Gehäuseinneren sind teilweise sichtbar und störend. Die LEDs sollten gedimmt werden und das Gehäuse sollte aus Streulichtgründen aus schwarzem (matten) Material hergestellt werden.

Durch die Integration einer Dehnungs-/Kraft-/Spannungsmesseinrichtungen im Zugfedersysteme der Führungsdrähte könnte gewährleistet werden, dass die Spannung in den Führungsdrähten immer konstant ist. Mit Hilfe der eingebauten Spannschlösser ist das Nachspannen sehr einfach möglich. Über einen längeren Zeitraum (z.B. ein halbes Jahr) lässt sich ein "Setzen" des Systems nicht verhindern, was zur Verringerung der Spannung in den Führungsdrähten führt.

Im Falle des Reißens der Führungsdrähte müssen diese neu eingezogen werden. Das Neueinziehen der Führungsdrähte sollte vereinfacht werden (z.B. Spannvorgang vergleichbar eine Gitarren- oder Klavier-/Cembalosaite über einen entsprechenden "Wirbel" mit Einsteck- und Spannmechanismus).

In einzelnen Fällen kam es zu "fatalen Resonanzschwingungen" der beiden Blendlichtquellen. Es sollte analysiert werden, was die Ursache für die Resonanzschwingungen war. Dann sollte überlegt werden, wie man dieses Phänomen nachhaltig eliminieren kann.

#### Blendlichtquelle

Beim Wechseln des neuen Lithium-Polymer- (LiPo-)Akkus hat sich gezeigt, dass eine stabilere Fixation des Akkus im Gehäuse für eine bessere Handhabung sehr hilfreich wäre.

Es ist zu überprüfen, ob mit einer Steckverbindung am Gehäuse der Akku geladen werden kann. Somit könnte man auf das Tauschen des Akkus komplett verzichten.

Der äußere Zugang im Falle einer "Umprogrammierung" des Arduinos muss optimiert werden.

Die Montage-/Halterungsmöglichkeit der Filterfolien sollten verbessert uns stabiler ausgeführt werden.

Es ist zu prüfen, ob eine Antenne im Gehäuse angebracht werden kann, um die WLAN-Verbindung zur Blendlichtquelle zu verbessern.

Die Blendlichtquellen sollten mit "L" für links und "R" für rechts gekennzeichnet werden. Ebenso sollte am Schalter eine eindeutige Kennzeichnung für die Schalterstellung "EIN" und "AUS" angebracht werden.

Zur Sicherheit sollten jeweils mindestens vier Gehäuse und Rahmen als Ersatzteile vorgehalten werden.

Es sollte überprüft werden, wie die Blendlichtquellen verändert werden müssen, damit sie zur wahlweisen Nutzung auch als statische Blendlichtquellen eingesetzt werden können.

#### **Sonstiges**

Es muss überprüft werden, ob die bisherige, störanfällige Zweikomponentenlösung durch einen kombinierten WLAN-Rooter (z.B. FRITZ-Box) ersetzt werden kann, um die Netzwerkausfälle zu reduzieren.

In letzter Zeit kam es einige Male zum Auslösen der FI-Sicherung. Hier sollte geprüft werden, ob durch die Verwendung einer speziellen FI-Sicherung für Frequenzumrichter das Problem gelöst werden kann.

Optimierung des Eingabegeräts für die Position eines LANDOLT-Rings

Die Form des Eingabegerätes (siehe Abbildung 6.2.2-1) wurde von den Probenden als gut beurteilt. Das Eingabegerät liegt gut in der Hand und kann sowohl mit der linken als auch mit der rechten Hand gehalten werden. Bei den Versuchen hat sich gezeigt, dass die Druckpunkte der acht Drucktaster aus Sicht der Probanden nicht optimal waren. Des Weiteren wurden die Erhöhungen und Vertiefungen an den Druckpunkten (siehe hellgraues Eingabebereich) als nicht sehr hilfreich beurteilt. Diese beiden kritisch beurteilten, für die haptische Interaktion wesentlichen. Punkte sollten verbessert werden.

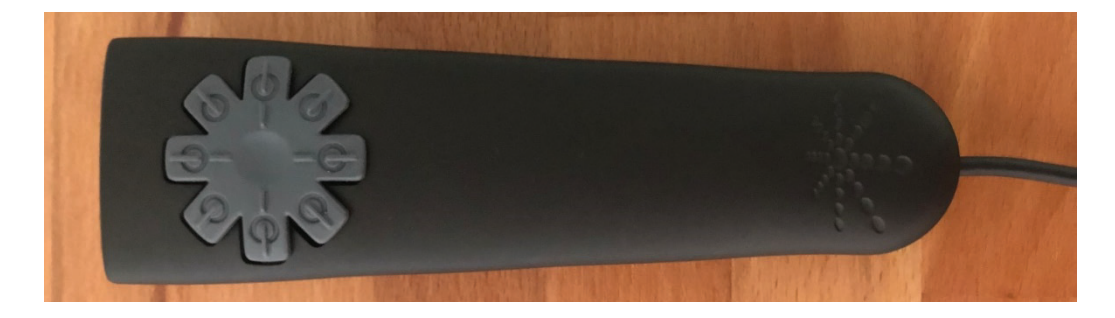

Abbildung 6.2.2-1: Aktuelle Version des Eingabegeräts für die Eingabe der Lückenpositionen des LANDOLT-Rings

Entwicklung einer Blendeinrichtung mit Bildschirm

Für geplante Untersuchungen soll eine Blendeinrichtung mit einer Blendlichtquelle entwickelt werden, die sich vor einem Bildschirm synchron zur Szene bewegt. Die Blendquelle ist in dieser Version der Scheinwerfer eines Motorrads, deshalb wird nur eine Blendlichtquelle benötigt. Hierzu wurden Voruntersuchungen durchgeführt, und ein Funktionsmuster aufgebaut. Das Funktionsmuster wird in den folgenden Abbildungen gezeigt (siehe Abbildungen 6.2.2-2 bis 6.2.2-4).7

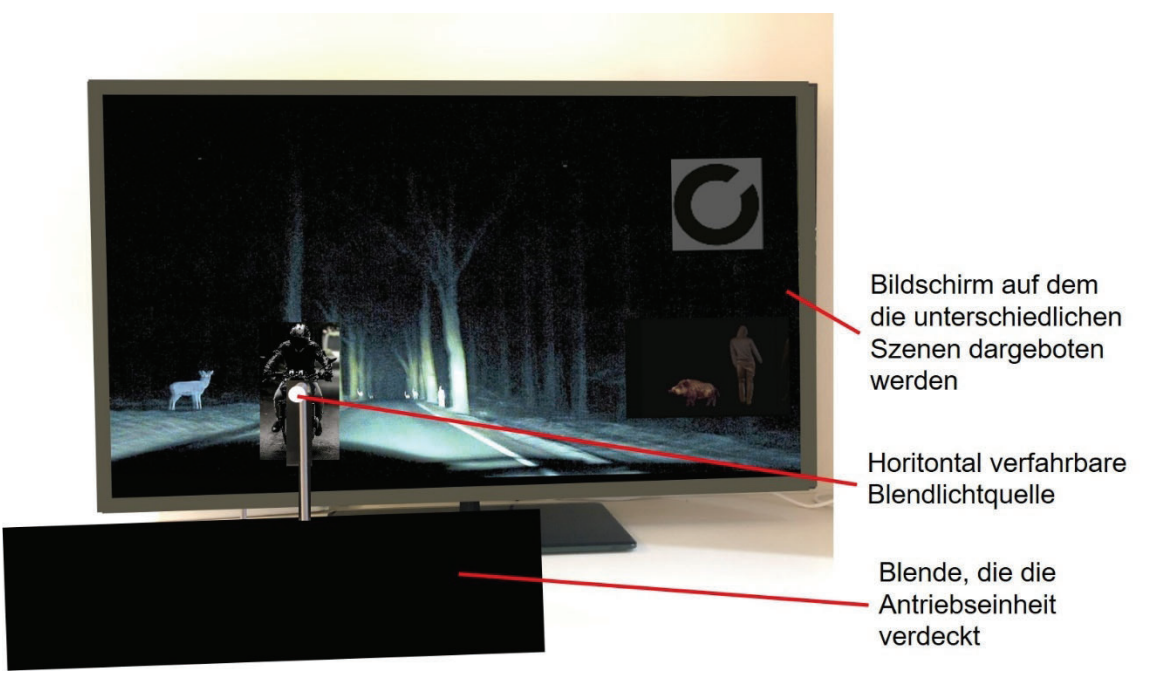

Abbildung 6.2.2-2: Blendeinrichtung mit Bildschirm

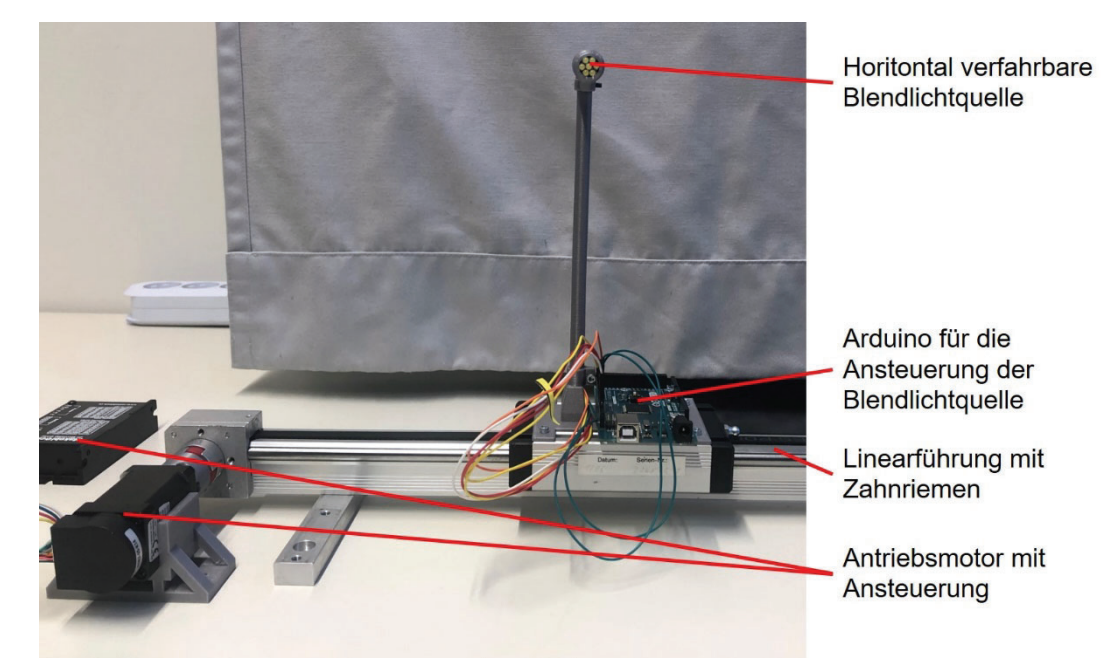

Abbildung 6.2.2-3: Antriebs- und Steuereinheit der Blendeinrichtung mit Bildschirm

# Blendlichtquelle mit 7 LEDs

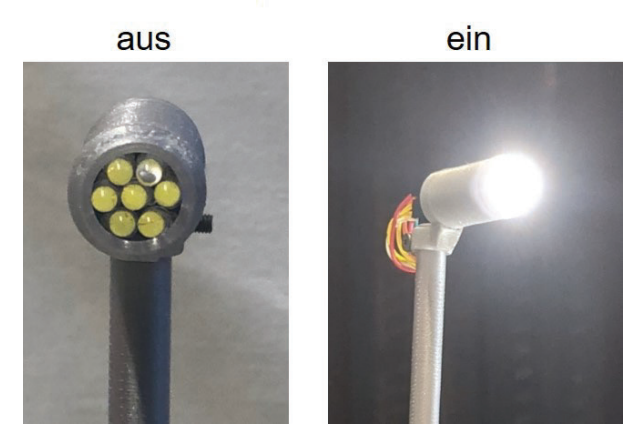

Abbildung 6.2.2-4: Blendlichtquelle mit 7 LEDs

## 7. Aktueller Umsetzungs- und Verwertungsplan

Eine erste Anwendung/Verwertung des Simulatoraufbaus erfolgte im Rahmen der sog. EYHANCE-Studie: Hierbei wurde eine Intraokularlinse (ICB00, "Tecnis Eyhance") der Fa. JOHNSON & JOHNSON Vision/AMO, Dublin/IRE mit neuem optischen Design zur Visusverbesserung im Intermediärbereich mit einer konventionellen monofokalen Intraokularlinse (CNA0T0, Clareon) der Fa. ALCON Research Ltd., Fort Worth/USA verglichen. Derartige, hochstandarisierten Vergleiche ("benchmark tests") oder sequentielle Optimierungen sind für aller Arten von optischen Korrekturen und Korrektionen denkbar - z.B. konventionelle Brillengläser, Gleitsichtgläser mit unterschiedlichen optischen Designs, verschiedene "Coatings" (Vergütungen, Tönungen, Entspiegelungen), Vergleich unterschiedlicher Glasmaterialien; verschiedene Kontaktlinsen- oder Interaokularlinsenmaterialien und designs. (kerato-)refraktive Operationsverfahren.

Darüber hinaus erlaubt dieses "setting" auch die Beurteilung der Auswirkung aller Arten von Medientrübungen auf das Sehvermögen, z.B. auch im Zusammenhang mit arbeits- und betriebsmedizinischen oder gutachterlichen bzw. verkehrsophthalmologischen Fragestellungen.

Weitere Verwertungsaspekte eröffnen sich durch die Integration von Vorrichtungen zur Registrierung der Trajektorien von Hand-/Fingerbewegungen - ggf. in Koppelung mit dem bereits integrierten "head & eye tracker" (Fa. Smart Eye, Göteborg/SVE): Hierdurch lässt sich eine ergonomisch-funktionelle Beurteilung verschiedener Formen von Bedienelementen, Fahrer-Fahrzeug-Interaktionsformen, Schnittstellen (UI = user interface) unter standardisierten (nächtlichen) Fahrbedingungen, einschließlich dosierter Ablenkung/Belastung realisieren.

Der aktuelle Simulatoraufbau ermöglicht darüber hinaus eine standardisierte perimetrische/ortsbezogene Schwellenbestimmung der Kontrastempfindlichkeit, der Einzeloptotypen- oder Text-bezogenen Sehschärfe im gesamten Simulator-Umfeld unter Variation der Umfeld-Leuchtdichte – ggf. unter zusätzlichem Einsatz verschiedener Methoden der Aufmerksamkeitslenkung. Alternativ können für vorgegebene Kontrast-/Visuswerte die zugehörigen Erkennungsabstände ermittelt werden.

Der Versuchsaufbau lässt sich zudem für standardisierte, gefahrlose Vigilanz-, Aufmerksamkeits- und Ablenkungstests (u.a. Schlafapnoe, Monotonie-Bedingungen, Medikamenten- und/oder Drogeneinflüsse, visuelle, akustische, taktile oder kombinierte Ablenkung/Distraktion) einsetzen.

## 8. Anhänge

 $A.1$ Unterschriftenseite (s. letzte Seite dieses Berichts)

#### Weitere Anhänge in elektronischer Form

- $A.2$ Arbeitsplan ContrastVal Projektverlängerung (Vs. 2019-06-06.2)
- $A.3$ Zwischenberichte (1-4) des ContrastVal-Projekts
- $A.4$ STZ-/AWFE-Berichte (1-37)
- $A.5$ Symposiums-Abstract für den DOG-Kongress 2018 in Bonn/D
- $A.6$ Abstracts für den internationalen TETBTA (The Eye, The Brain & The Auto) Kongress in Detroit/USA, 2018
- $A.7$ **Bartimaeus Award 2018**
- $A.8$ Abstract für den internationalen TETBTA (The Eye, The Brain & The Auto) Kongress in Detroit/USA, 2020
- $A.9$ Abstract für den ESCRS-Kongress (European Society of Cataract and Refractive Surgery), 2020
- $A.10$ Proof Prints (vertraulich) Eyehance\_KliMo\_Vs. 2022-03-07
- $A.11$ CE-Konformitätserklärung - Fahrsimulator (2020-01-30)
- $A.12$ Projektskizze - Projektfortsetzung SimGlareVal
- $A.13$ Kostenaufstellung - Projektfortsetzung SimGlareVal
- Abschlusspräsentation ContrastVal (.pdf-Fassung, 2022-05-23) A. 14

### 9. Danksagung

Es ist dem ContrastVal-Team ein Anliegen, der Deutschen Gesetzlichen Unfallversicherung (DGUV) für die Förderung dieses Projekts herzlich zu danken: Erst durch diese Förderung konnten maßgebliche Komponenten des Simulators - speziell die mobile Blendeinrichtung - realisiert werden.

Ein besonderer Dank gilt den Mitgliedern des Forschungsbegleitkreises - allen voran Herrn Dr. Joachim HERRMANN, DGUV-Forschungsförderung, und Herrn Dr. Jörg HEDTMANN, BG Bahnen - für die konstruktive Begleitung und Förderung dieses ContrastVal-Projekts.

Den Mitarbeiterinnen und Mitarbeitern des Würzburger Instituts für Verkehrswissenschaften (WIVW) sei an dieser Stelle für die Kooperation in der Anfangsphase und die Unterstützung im weiteren Projektverlauf gedankt.

Das ContrastVal-Team möchte sich abschließend bei allen Versuchspersonen, allen Wissenschaftlern, Studierenden, Verwaltungsmitarbeiterinnen und -mitarbeitern, den Firmen-RepräsentantInnen sowie allen weiteren Personen bedanken, die mit Ihrem Einsatz zum Gelingen dieses Projekts maßgeblich beigetragen haben.